## Technische Universität München Institut für Energietechnik

## LEHRSTUHL für Fluidmechanik

Optimalauslegung und numerische Optimierung strömungsführender Bauteile in Francis Spiralturbinen

Susanne Thum

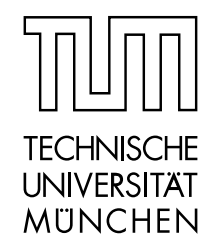

München 2007

## Technische Universität München Institut für Energietechnik MW7

## Lehrstuhl für Fluidmechanik

## Optimalauslegung und numerische Optimierung strömungsführender Bauteile in Francis Spiralturbinen

Susanne Thum

Vollständiger Abdruck der von der Fakultät für Maschinenwesen der Technischen Universität München zur Erlangung des akademischen Grades eines

Doktor-Ingenieurs

genehmigten Dissertation.

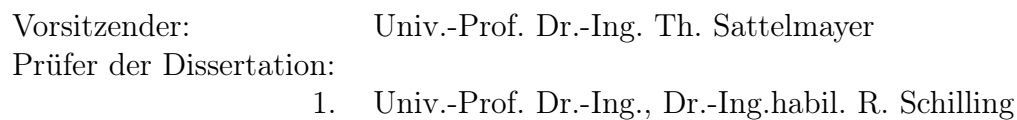

- 
- 2. Univ.-Prof. Dr.-Ing. H. Baier

Die Dissertation wurde am 19.09.2006 bei der Technischen Universität München eingereicht und durch die Fakultät für Maschinenwesen am 28.11.2006 angenommen.

## Vorwort

Die vorliegende Dissertation entstand während meiner Tätigkeit als wissenschaftliche Mitarbeiterin am Lehrstuhl für Fluidmechanik, vormals Lehrstuhl für Hydraulische Maschinen und Anlagen, der Technischen Universität München.

Mein ganz besonderer Dank gilt Herrn Univ. Prof. Dr.-Ing. habil. Rudolf Schilling, der es mir ermöglichte, diese Arbeit anzufertigen und durch seine wissenschaftliche Anleitung und konstruktive Unterstützung wesentlich zum Gelingen beigetragen hat. Seine lehrreichen Anregungen und die zahlreichen fachlichen Diskussionen waren mir stets eine wertvolle Hilfe während meiner Tätigkeit am Lehrstuhl. Insbesonders bedanke ich mich für das mir entgegengebrachte Vertrauen und für das große Verständnis für meine Situation als Mutter.

Herrn Univ. Prof. Dr.-Ing. Horst Baier danke herzlich ich für die freundliche Übernahme des Koreferates. Für die Übernahme des Vorsitzes der Prüfungskommission und den reibungslosen Ablauf des Promotionsverfahrens danke ich Herrn Univ. Prof. Dr.-Ing. Thomas Sattelmayer ganz herzlich.

Weiterhin danke ich dem akademischen Oberrat Herrn Dr.-Ing. Wilfried Knapp und der Sekretärin Frau Anna-Maria Lang für die vielseitige Unterstützung.

Gerne möchte ich auch die Gelegenheit nutzen und all meinen Kollegen für die außerordentlich angenehme Arbeitsatmospähre und die kollegiale Zusammenarbeit danken. Insbesonders möchte ich an dieser Stelle meinen Dank meinem langjährigen Zimmerkollegen Thomas Lepach für seine freundschaftliche und kollegiale Zusammenarbeit aussprechen. Ebenso möchte ich in diesem Zusammenhang Marcus Wöhler, Moritz Frobenius und Danijel Anciger herzlich danken.

Ganz herzlichen Dank möchte ich meinen Eltern aussprechen, die mich beim Erreichen meiner beruflichen Ziele immer bestärkt und nach Kräften unterstützt haben. Ganz besonderer Dank gilt meiner Mutter, die durch ihre unermüdliche Hilfe und Unterstützung im privaten Bereich einen wesentlichen Teil zum Gelingen der Arbeit beigetragen hat. Ihr ist diese Arbeit gewidmet.

Mein herzlichster Dank gilt meinem lieben Mann Chris und meinen beiden Töchtern Carla und Paulina für die Geduld, das Verständnis und die umfassende Unterstützung während dieser Zeit.

Wörthsee, Januar 2007

Susanne Thum

# Inhaltsverzeichnis

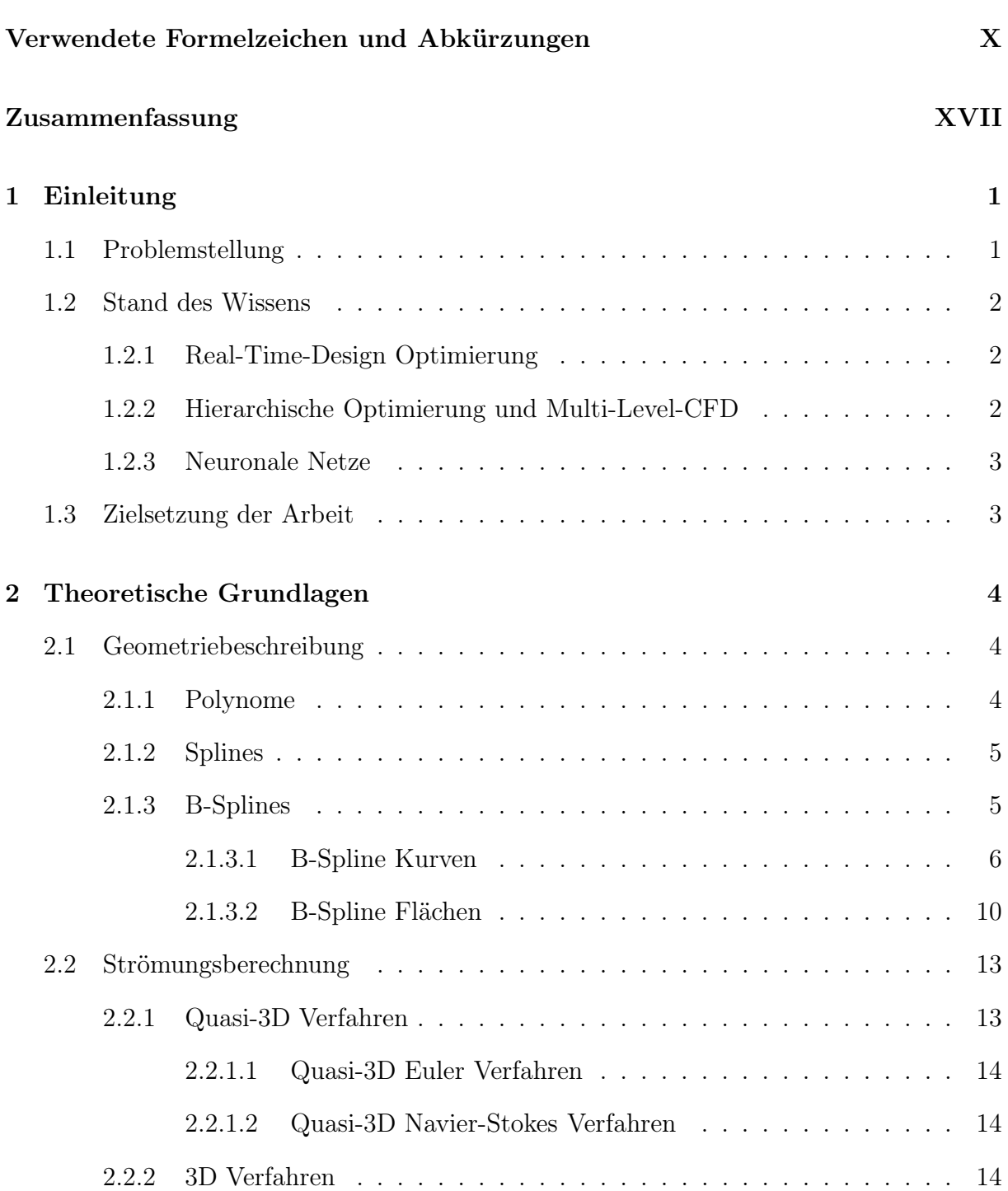

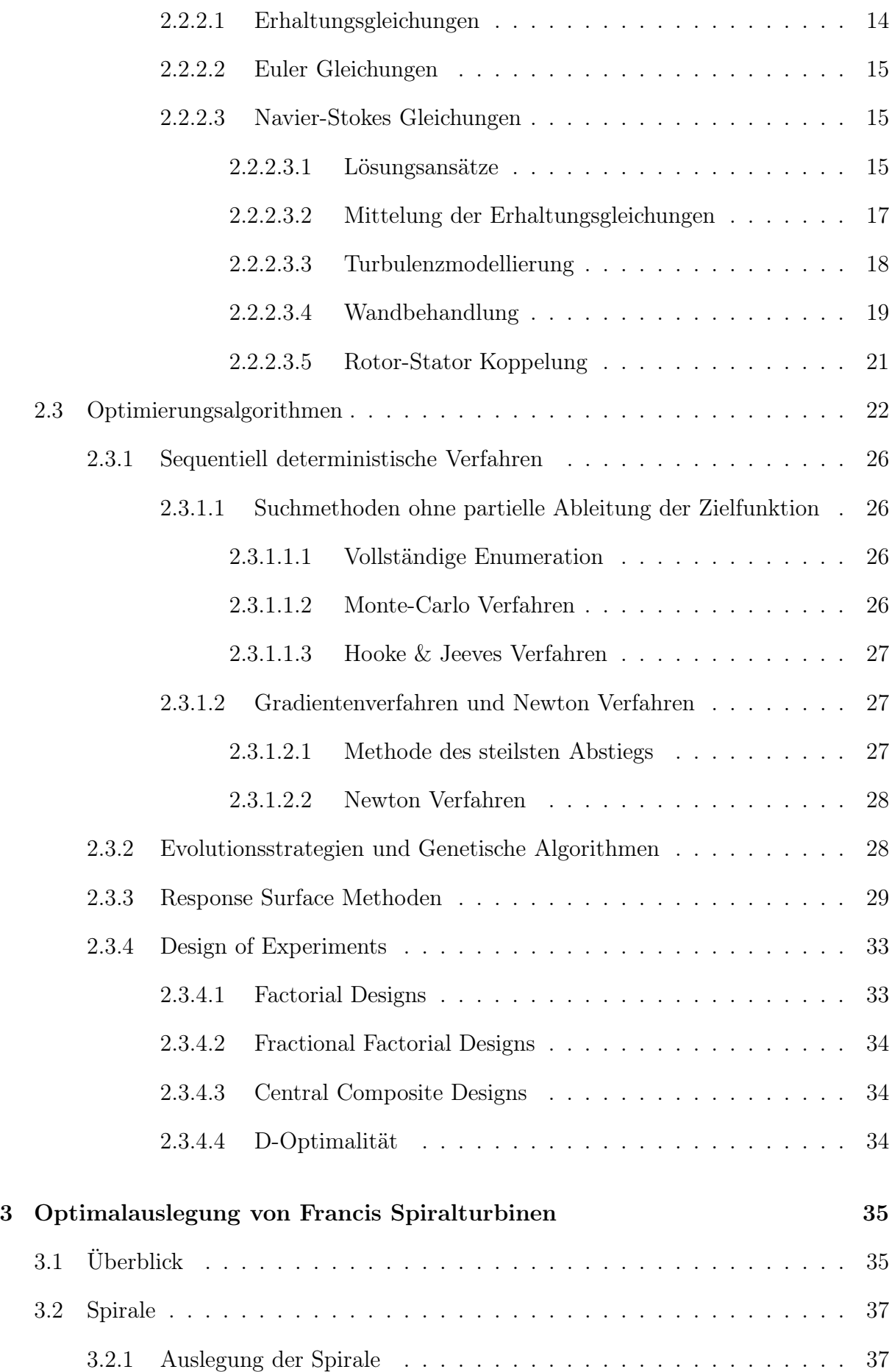

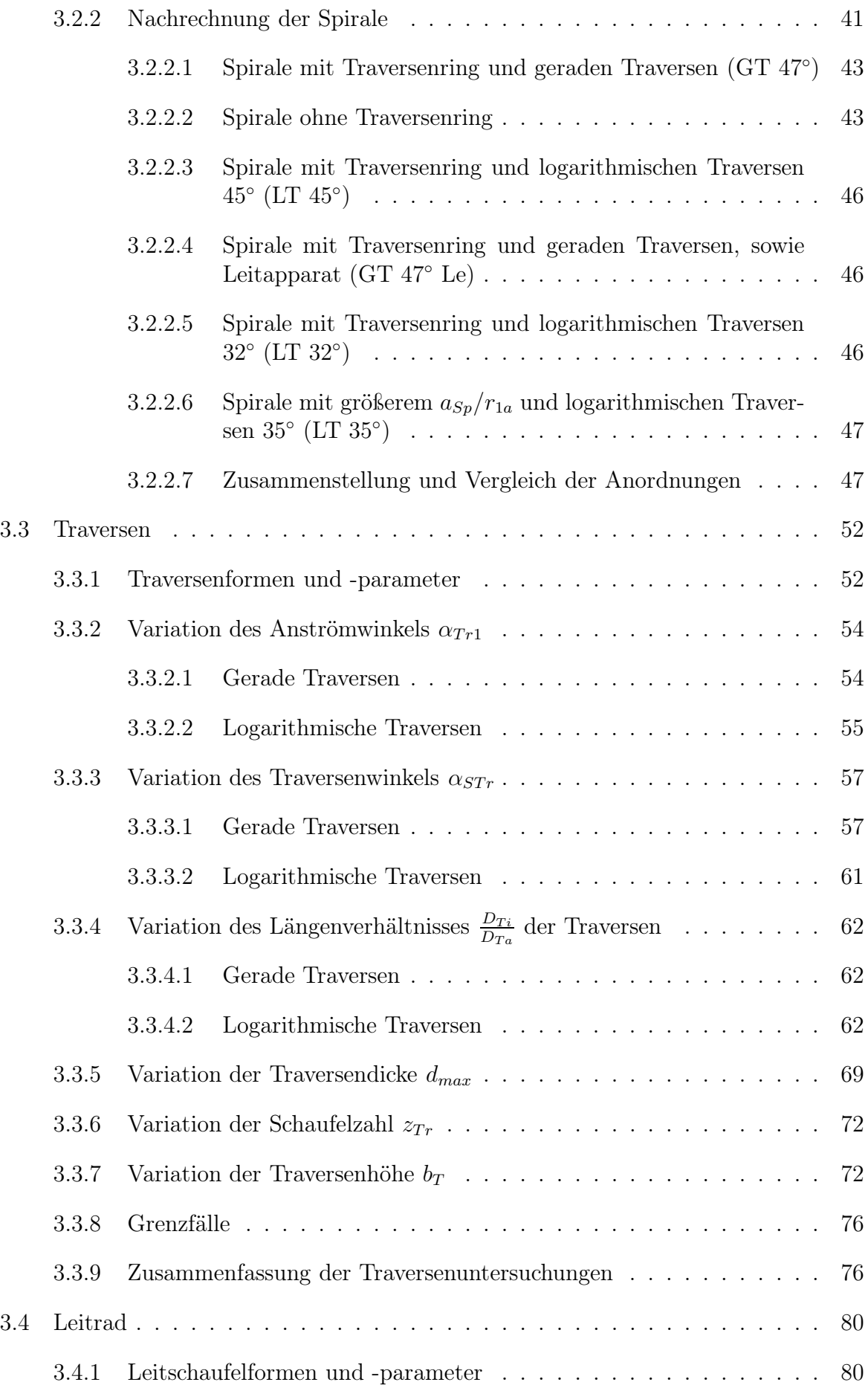

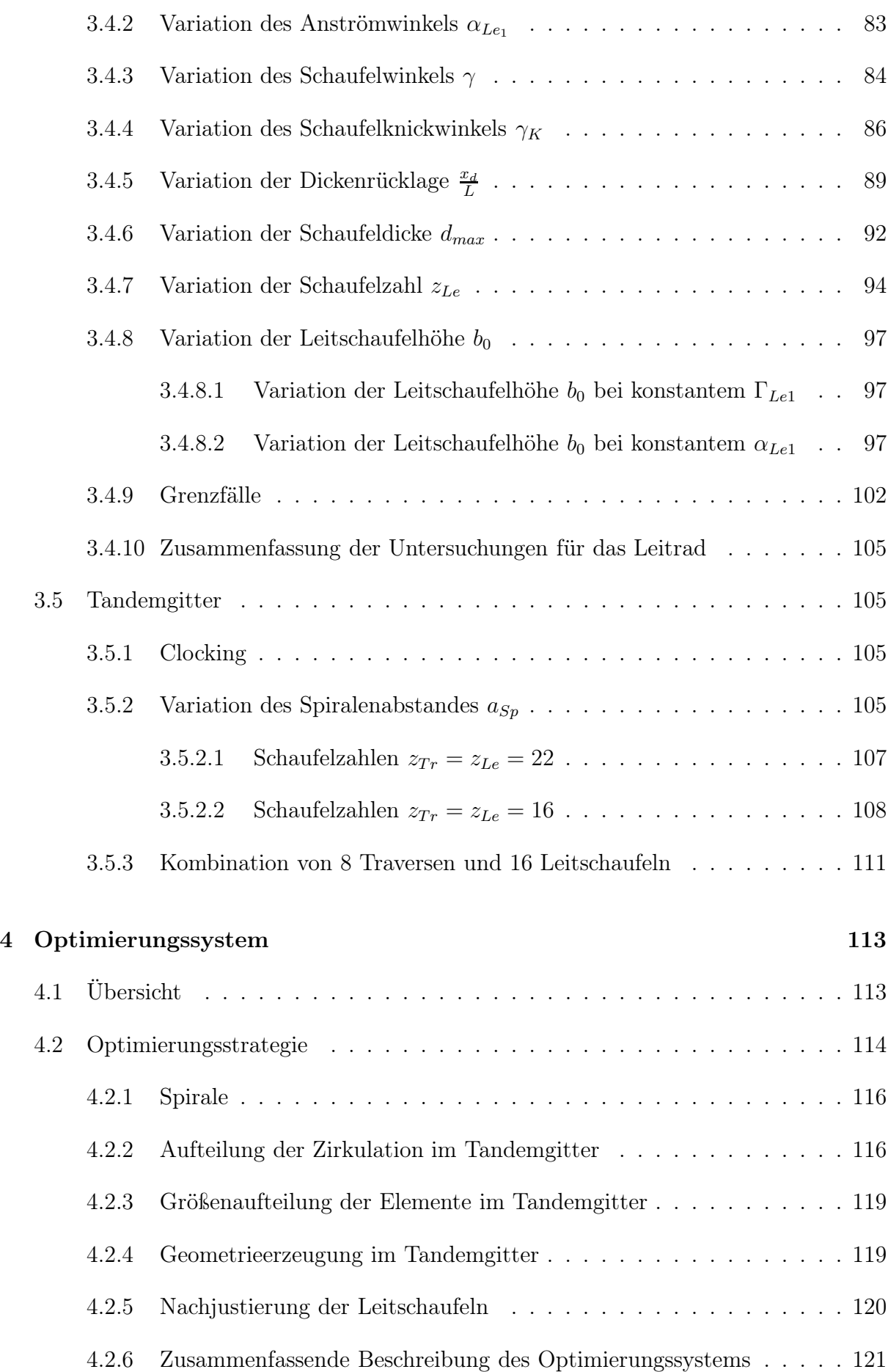

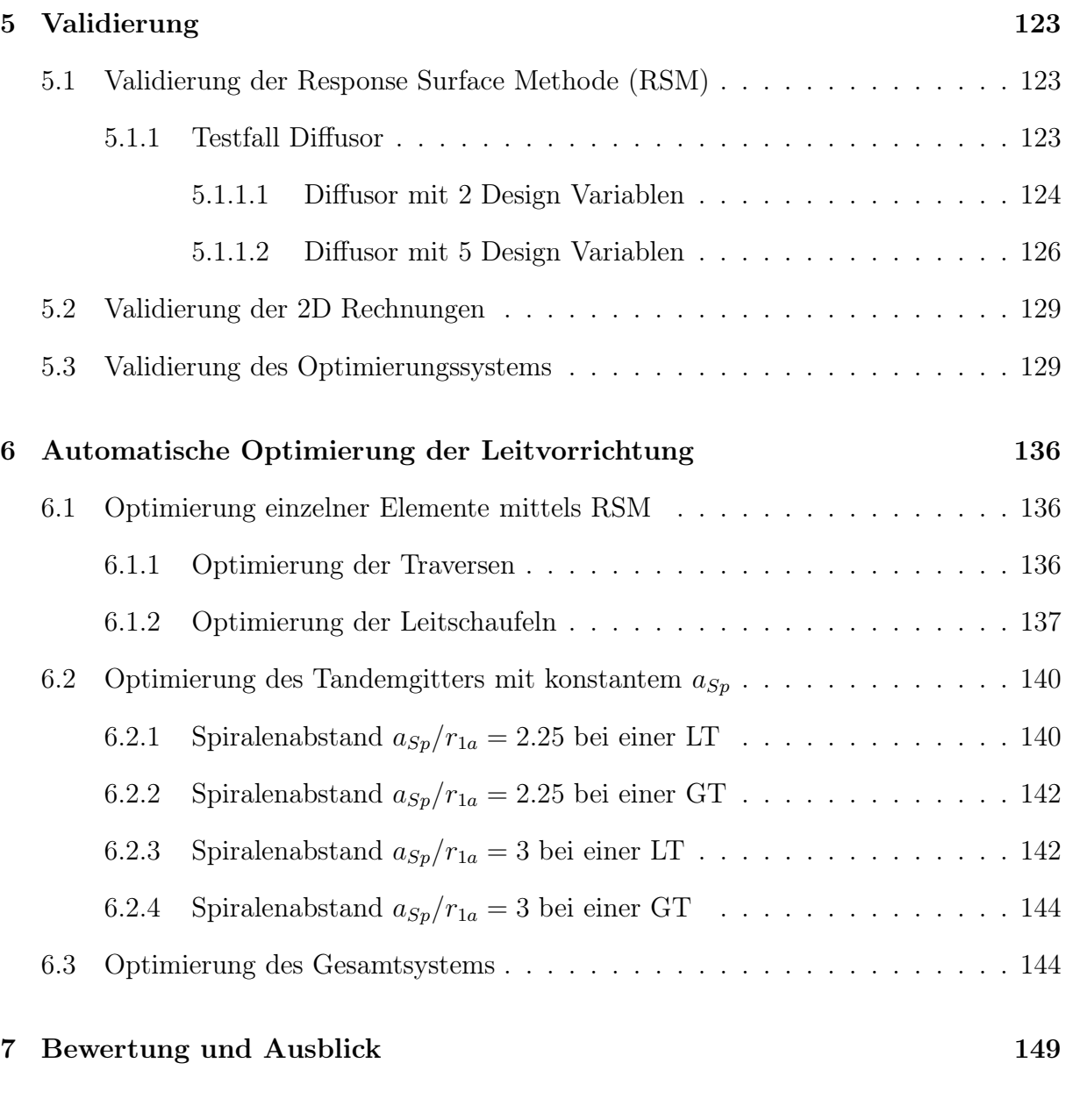

#### Literaturverzeichnis 150

# Verwendete Formelzeichen und Abkürzungen

#### Abkürzungen

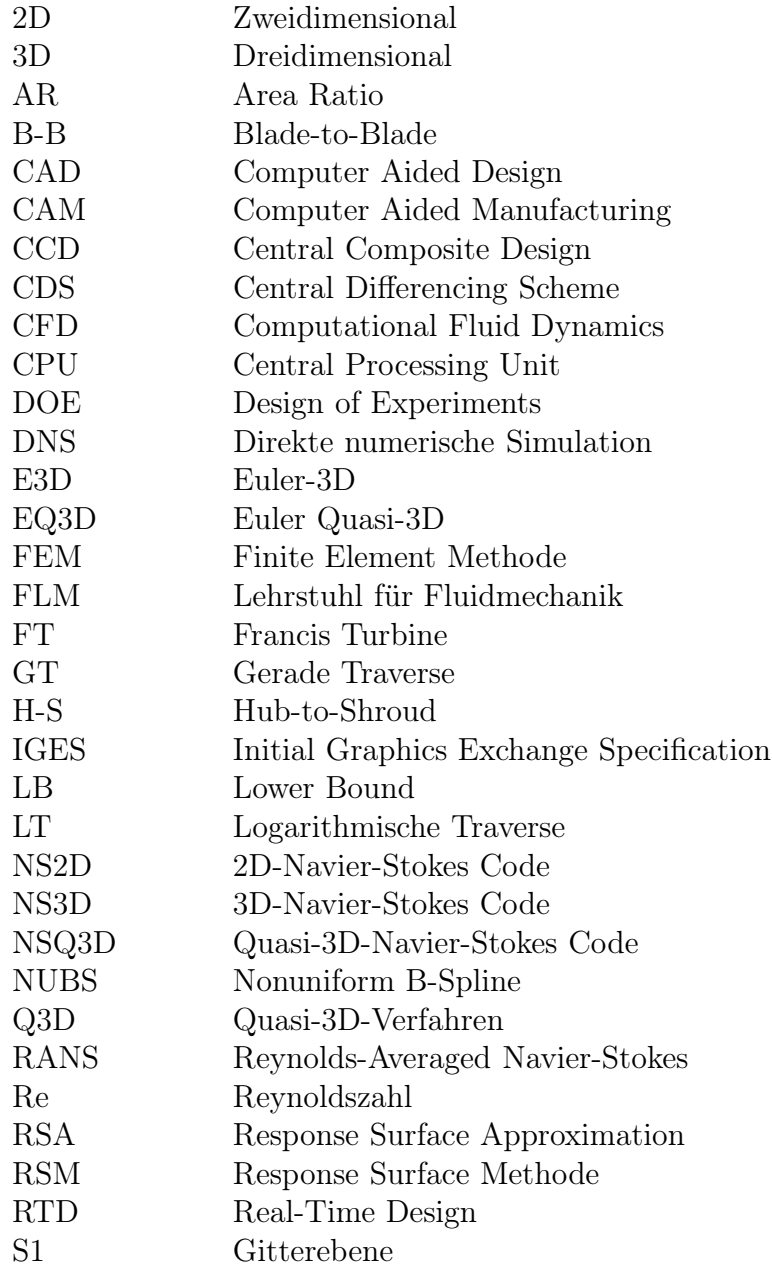

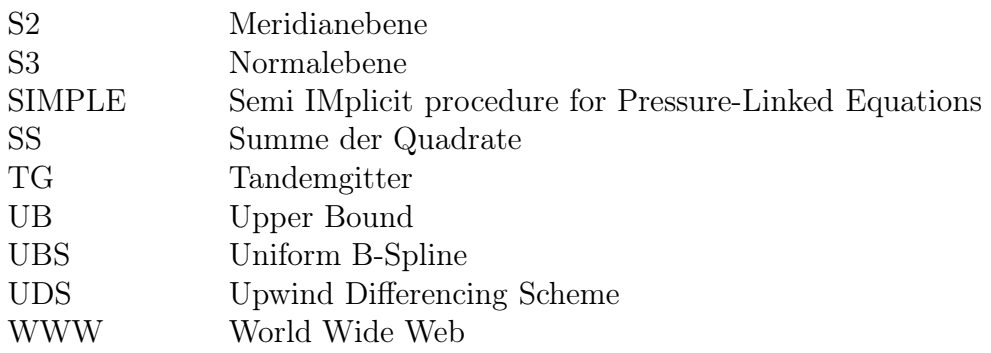

#### Lateinische Zeichen

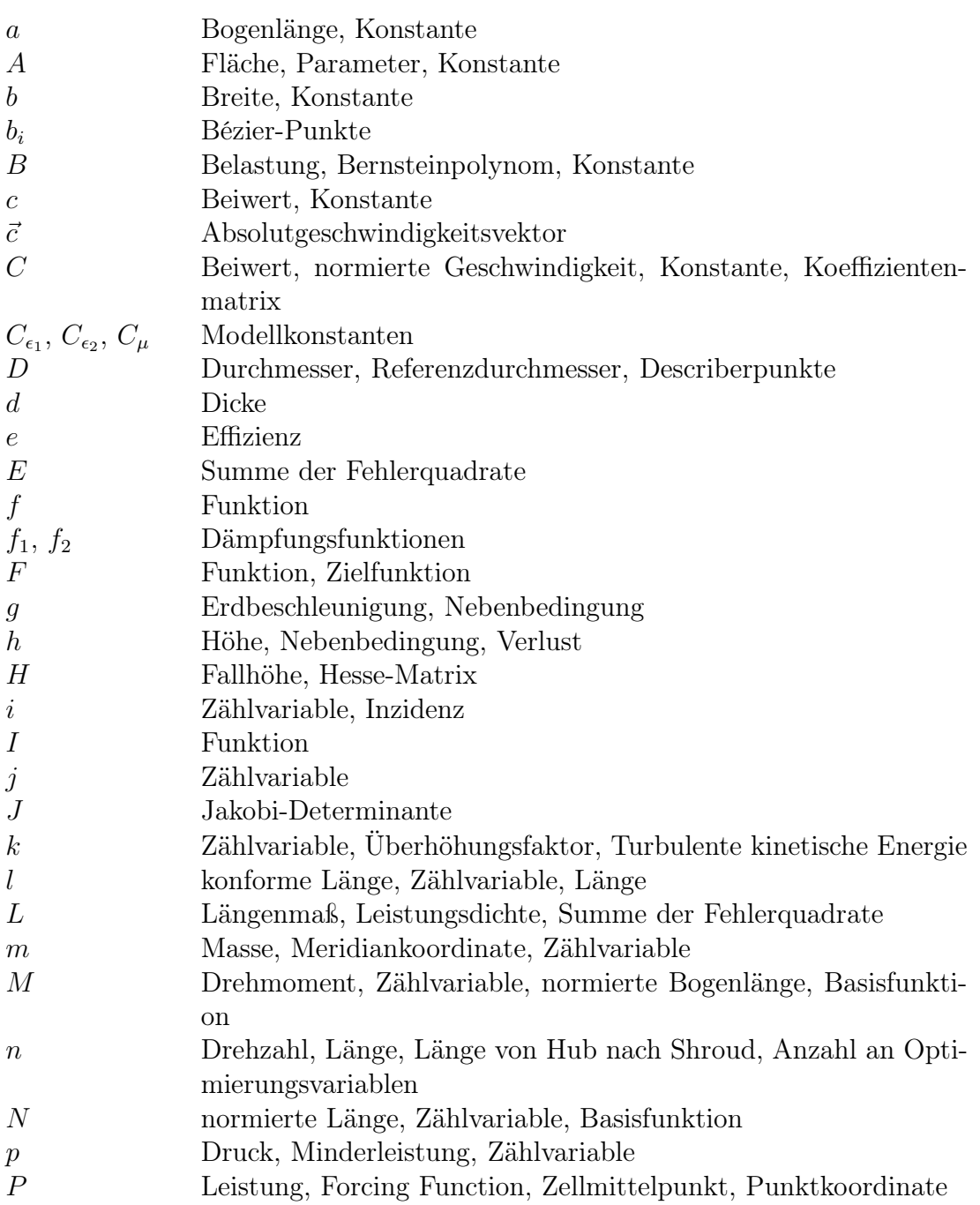

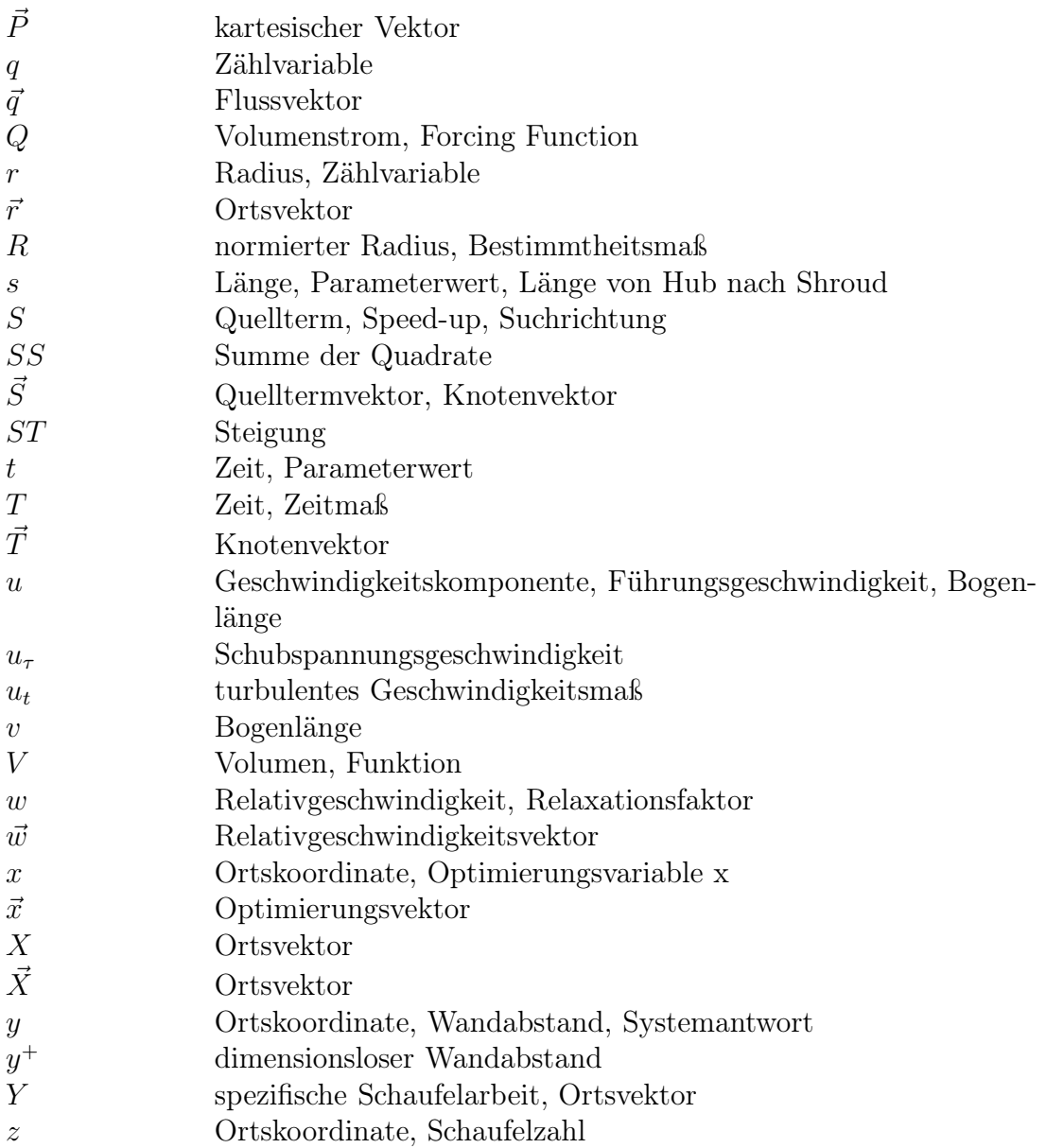

#### Griechische Zeichen

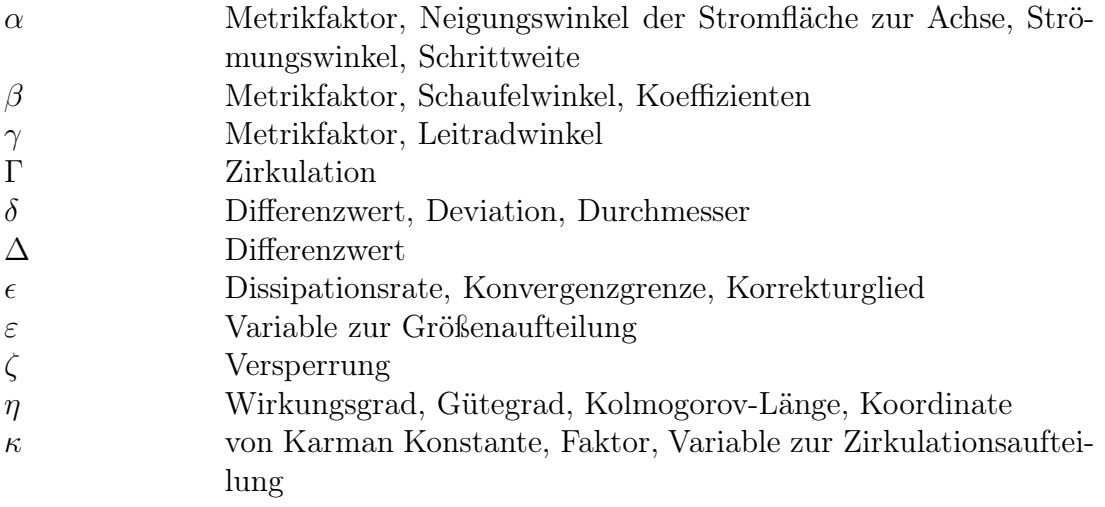

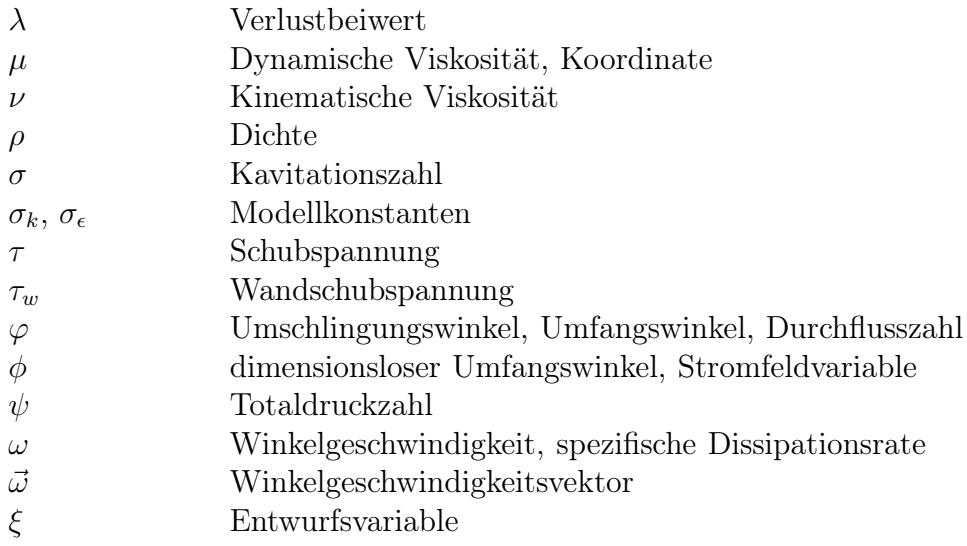

### Hochgestellte Zeichen

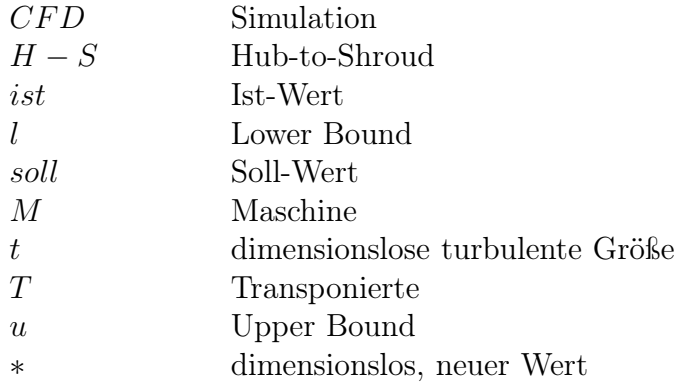

### Tiefgestellte Zeichen

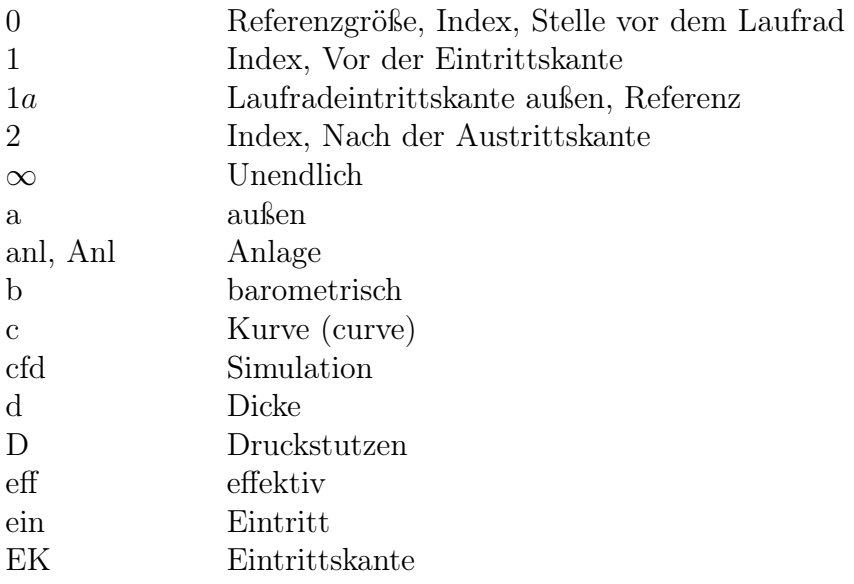

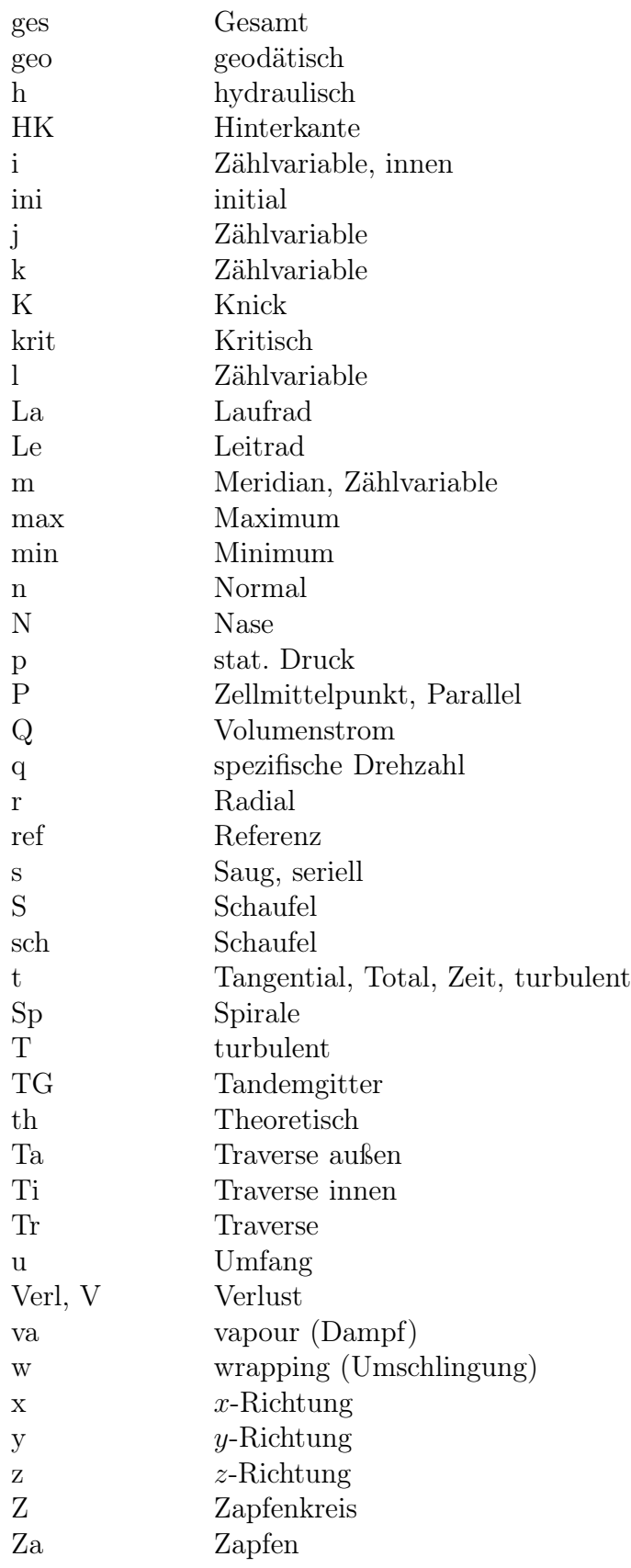

## Sonstige

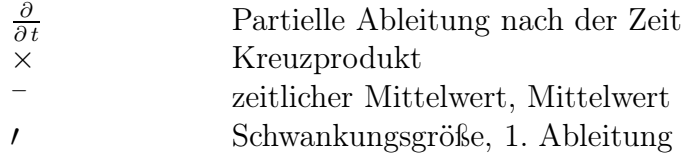

## Zusammenfassung

Zur effizienten Auslegung und Optimierung der Leitvorrichtung, bestehend aus Spiralgehäuse, Traversenring und Leitapparat, von Francis Spiralturbinen wird in dieser Arbeit ein Optimierungssystem vorgestellt. Das Programmsystem kann manuell gesteuert werden und macht es somit möglich, sehr schnell die Geometrie und die Nachrechnung eines individuellen Entwurfs zu liefern. Es kann aber auch automatisiert in einer Optimierungsumgebung angewendet werden. Durch den modularen Aufbau des Systems können alle Elemente entkoppelt voneinander erzeugt und optimiert werden. Die Geometrieerzeugung erfolgt unabhängig von einem CAD-System, was den automatischen Optimierungszyklus sehr erleichtert, bietet aber bei Bedarf eine Standard-CAD-Schnittstelle für den reibungslosen Datenaustausch an. Es besteht die Auswahl verschiedener Geometrietypen für die Traversen und Leitschaufeln. Die Zielfunktionsauswertung ist sowohl über eine 2D- oder 3D-CFD Rechnung als auch über eine Response Surface Approximation möglich. Durch den modularen Aufbau können Multi-Level-CFD Verfahren jederzeit eingesetzt werden. Das Ergebnis liefert eine Anordnung mit minimalem Totaldruckverlust unter Einhaltung der geforderten Laufradeintrittszirkulation und gegebenenfalls zusätzlicher Teilzielfunktionen, wie beispielsweise minimale Baukosten.

Am Beispiel einer Francis Spiralturbine mit der spezifischen Drehzahl  $n_Q = 25$  1/min werden ausführliche Parameterstudien durchgeführt und darauf aufbauend eine Auslegungsphilosophie und Optimierungsstrategie entwickelt. Es gelingt, die Optimierung über drei Parameter übergeordnet zu steuern, damit die Anzahl an Freiheitsgraden sehr zu verringern und somit den Auslegungs- und Optimierungsprozess stark zu beschleunigen. Die Auswertung der Optimierung mittels Response Surface Methoden zeigt, dass diese für die Anfangsabschätzung eines Optimierungsproblems effizient einsetzbar sind, wobei die Auswahl geeigneter Stützstellen von entscheidender Bedeutung ist, um eine repräsentative Approximation zu erhalten. Für die letztendliche optimale Geometrie bietet der CFD-Optimierungszyklus bessere Möglichkeiten, allerdings mit dem Nachteil der längeren Rechenzeit. Eine Validierung der Rechenverfahren hat gezeigt, dass das 2D-Verfahren für diesen Anwendungsfall ausreichend genaue Ergebnisse für die Optimierung liefert und den Prozess erheblich beschleunigt.

Mit der entwickelten Optimierungsstrategie lässt sich nun in einfacher Weise eine optimale Geometrie für die Zuströmeinheit von Francis Spiralturbinen entwerfen. Somit lassen sich die Entwicklungszeiten und -kosten deutlich reduzieren und die hydraulische Güte der strömungsführenden Bauteile effizient verbessern.

## Kapitel 1

## Einleitung

### 1.1 Problemstellung

Die numerische Strömungssimulation (Computational Fluid Dynamics) wird heute in vielen Bereichen der Ingenieurwissenschaften in zunehmendem Maß angewendet. Durch immer schnellere und kostengünstigere Rechner können inzwischen komplexe dreidimensionale Strömungen numerisch simuliert und bewertet werden. Allerdings bedarf es immer noch der Überprüfung der Ergebnisse und gegebenenfalls der Kalibrierung der CFD-Verfahren mit dem Experiment.

In der Entwicklung von Turbomaschinen findet die numerische Strömungssimulation einen breiten Anwendungsbereich. Nicht nur für den Erstentwurf, sondern vor allem im Optimierungsprozess bietet die CFD im Vergleich zum Experiment große Vorteile. So können auf relativ einfache, schnelle und kostengünstige Weise viele Parametervariationen durchgeführt und das Strömungsverhalten analysiert werden. Seit einigen Jahren hat sich auch die Anwendung von numerischen Optimierungsverfahren etabliert. So kann mit geeigneten Optimierungsstrategien und Optimierungsmethoden die Verbesserung eines Entwurfs automatisiert ablaufen. Die numerische Optimierung hat den großen Vorteil, dass die bisher bekannten Verhaltensmuster bei der manuellen Auslegung und Optimierung umgangen werden können und das Ergebnis in eine neue Richtung weisen kann. Allerdings kann das Ergebnis der Optimierung nur so gut wie die hinterlegte Optimierungsstrategie sein. Für den ungeübten Umgang mit der numerischen Optimierung stellen sich viele Probleme. So ist die Definition des Optimierungsproblems der wesentliche Bestandteil der gesamten Optimierung. Im Rahmen einer automatischen numerischen Optimierung muss eine sinnvolle Parametrisierung der Geometrie und eine sinnvolle Definition der Zielfunktionen erfolgen, alle Bausteine zur Ermittelung der Zielfunktion miteinander gekoppelt und Fehlerabfragen implementiert werden. Dies erfordert eine geeignete und effiziente Optimierungsstrategie. Die Anzahl der frei im World Wide Web (WWW) erhältlichen Optimierungsalgorithmen ist sehr groß und der Zugang zur numerischen Optimierung den Ingenieuren offen gestellt. Inzwischen gibt es auch sehr gute kommerzielle Optimierungssoftware, wie beispielsweise modeFRONTIER der Firma ESTECO.srl oder iSIGHT der Firma Engineous Software GmbH, die es dem Ingenieur möglich macht, seine Optimierungsprobleme mit verschiedenen Optimierungsverfahren in einer übersichtlichen Oberfläche zu lösen.

Im Bereich des Wasserturbinenbaus findet die numerische Optimierung bereits Anwendung zur Auslegung und Optimierung einzelner Elemente. Die sehr guten Wirkungsgrade des Laufrades bei Wasserturbinen von über 96% bei Maschinenwirkungsgraden von etwa 92% machen deutlich, dass das Zusammenspiel der einzelnen Elemente und die Wechselwirkungen untereinander für die Gesamtbewertung einer Anlage eine große Rolle spielen. Die Optimierung des Gesamtsystems ist durch die Komplexität der Geometrien und die damit verbundene große Anzahl an Freiheitsgraden sehr zeitintensiv, weshalb man in diesem Bereich auf eine effiziente Optimierungsstrategie angewiesen ist, um die Anzahl der Freiheitsgrade zu verringern und die Optimierung mit langwierigen CFD-Rechnungen zu beschleunigen.

### 1.2 Stand des Wissens

#### 1.2.1 Real-Time-Design Optimierung

Am Lehrstuhl für Fluidmechanik wurde ein Real-Time Design (RTD) System erstellt, siehe Lepach [25]. Durch die interaktive Modifikation kann innerhalb kurzer Zeit zum einen eine Strömungsmaschine entworfen und zum anderen eine vorhandene Geometrie modifiziert und optimiert werden.

Dieses System hilft den Ingenieuren im Bereich der Entwicklung von Strömungsmaschinen, die Auswirkungen der eingeleiteten Änderungen am Schaufeldesign auf die Strömung und die hydraulischen Eigenschaften der Strömungsmaschine zu untersuchen. So kann das Know-how der Entwurfsingenieure durch die Begutachtung der erreichten Ergebnisse erweitert und aus den gewonnenen Erkenntnissen ein Lerneffekt abgeleitet werden. Das interaktive Modifikationstool bietet zahlreiche Bausteine an, mit denen ein vorhandener Erstentwurf sich deutlich verbessern lässt. Darüber hinaus lassen sich mit diesem System die Entwicklungszeiten und -kosten deutlich reduzieren sowie die hydraulische Güte von Strömungsmaschinen effizient verbessern.

#### 1.2.2 Hierarchische Optimierung und Multi-Level-CFD

Wöhler [51] entwickelte ein System mit hierarchischem Optimierungsansatz, bei dem die Geometriemodifikation in unterschiedliche Levels aufgeteilt wird und die Zielfunktionsauswertung an die einzelnen Levels angepasst wird. Die Levels unterscheiden sich durch die Anzahl der Optimierungsparameter und den lokalen und globalen Wirkungsbereich auf die Geometrie. Abhängig vom Geometrielevel wird der CFD-Level angepasst, der sich in der Auswahl der Strömungsberechnungsverfahren zur Ermittlung der Zielfunktion unterscheidet. Bei THUM UND SCHILLING [48] wird das von WÖHLER entwickelte Multi-Level-CFD-Verfahren erweitert und erfolgreich in der numerischen Optimierung von Beschaufelungen hydraulischer Maschinen angewandt. Müller [27] erweitert das Multi-Level-CFD System auf vier unterschiedliche CFD-Levels, die sich in Bezug auf Rechengenauigkeit und -geschwindigkeit unterscheiden. So können für die Erstauslegung und zur ersten Beurteilung der Geometrie schnelle, jedoch ungenauere Verfahren wie z.B. ein quasidreidimensionales Euler Verfahren (Q3D), ein quasi-dreidimensionales Navier-Stokes Verfahren (NSQ3D) oder ein 3D-Euler-Verfahren (E3D) angewendet werden. Während für die Feinjustierung der Geometrie ein voll-dreidimensionales Navier-Stokes-Verfahren Anwendung findet.

#### 1.2.3 Neuronale Netze

Krämer [21] entwickelte ein Entwurfssystem für Beschaufelungen hydraulischer Maschinen auf Basis künstlicher neuronaler Netze, mit dem in kürzester Zeit optimale Beschaufelungen hydraulischer Maschinen generiert werden können. Dieses Verfahren benötigt eine gewisse Anzahl erstellter Entwürfe, mit deren Hilfe ein neuronales Netz erzeugt wird, das entsprechend den Betriebspunktdaten die neue Geometrie approximiert. Dieser Entwurf kann mit Hilfe des RTD manuell relativ schnell auf den Betriebspunkt optimiert werden oder als gute Startgeometrie einer numerischen Optimierung zugänglich gemacht werden.

### 1.3 Zielsetzung der Arbeit

Im Rahmen dieser Arbeit soll eine Optimierungsstrategie für die schnelle und effiziente Auslegung und den Entwurf der Leitvorrichtung von Francis Spiralturbinen, bestehend aus Spiralgehäuse, Traversenring und Leitrad, entwickelt werden. Das Programmsystem soll modular aufgebaut sein und unterschiedliche Geometrietypen berücksichtigen. Es soll sowohl eine geeignete Parametrisierung als auch eine Strategie zur Reduzierung der Freiheitsgrade beinhalten, die eine automatische Optimierung in Abhängigkeit einzelner Parameter möglich macht. Die Auslegung der Leitvorrichtung soll manuell, aber auch über Kennfelder oder über eine automatische Optimierung erfolgen können. Im Rahmen der Optimierung muss die Auswahl verschiedener Optimierungsverfahren ermöglicht werden. So soll sowohl mit Hilfe von Response Surface Methoden als auch mit Optimierungsalgorithmen und CFD-Rechnungen ein Optimum erzielt werden können. Ausführliche Parameterstudien zu den einzelnen Elementen geben Aufschluss über die Beschaffenheit des Lösungsraums, die Abhängigkeit der einzelnen Parameter untereinander und auf das Gesamtergebnis. Aufbauend auf diesen Parameterstudien kann eine Strategie entwickelt werden, die den Entwurfsprozess wesentlich verkürzt und vereinfacht. Es wird versucht, langwierige CFD-Rechnungen durch analytische Abschätzungen zu ersetzen und damit zum schnellen und effizienten Entwurf beizutragen. Vor allem im Bereich der Spirale, die einen hohen Aufwand für den Entwurf und an Rechenzeit benötigt, ist dies von großer Bedeutung. Auch die große Anzahl an Parametern im Traversenring und Leitapparat wird durch sinnvolle analytische Zusammenhänge stark reduziert. Letztendlich wird sich ein System ergeben, das abhängig von einigen wichtigen Hauptparametern, die Auslegung und Optimierung übergeordnet steuert. Im Einzelfall sollen einzelne weitere Parameter untergeordnet hinzugefügt werden können.

Es ist nicht Aufgabe dieser Arbeit einen Optimierungsalgorithmus zu entwickeln oder den besten Optimierungsalgorithmus für diese Aufgabenstellung zu evaluieren. Es ist vielmehr Aufgabe, eine geeignete Strategie zu entwickeln, die die Anwendung der numerischen Optimierungsverfahren möglich macht.

## Kapitel 2

## Theoretische Grundlagen

### 2.1 Geometriebeschreibung

Die Einführung der CAD-Systeme in den 60er Jahren ermöglichte es, komplexe geometrische Bauteile mit Hilfe spezieller Algorithmen mathematisch zu erfassen. Mit der Technik der Bézier-Kurven und der B-Splines war es möglich geworden, alle Geometrieformen darzustellen und einheitlich zu beschreiben.

Grundlage aller heutigen Verfahren sind Methoden, die auf die Arbeiten von Bézier, COONS, DE BOOR, GORDON und RIESENFELD zurückgehen, siehe HOSCHEK et al. [20]. Allen Verfahren gemeinsam ist, dass sie Polynomansätze benutzen. Dies bedeutet, die Kurven sind als Polynomfunktionen definiert oder setzen sich stückweise aus Polynomen zusammen.

Die Technik der B-Splines basiert auf den Arbeiten von Bézier [4] und ist zu den heute verwendeten NURBS (Non Uniform Rational Basis Splines) weiterentwickelt worden.

In der Ingenieurspraxis tritt häufig das Problem auf, dass ein funktionaler Zusammenhang  $y = f(x)$  für eine Anzahl gegebener Punkte gesucht wird. Dies können zum Beispiel Messwerte sein, für die ein analytischer Zusammenhang gesucht wird oder auch geometrische Punkte im dreidimensionalen Raum, die mit Hilfe einer Funktion approximiert bzw. interpoliert werden sollen.

#### 2.1.1 Polynome

Wie bei SCHILLING [42] beschrieben, können zur Definition eines funktionalen Zusammenhangs für eine Anzahl gegebener Punkte, Polynome höherer Ordnung verwendet werden, wobei es dabei aber zu einem unerwünschten Aufschwingen des Kurvenverlaufs kommen kann, da die Ordnung des Polynoms mit der Anzahl der zu interpolierenden Punkte wächst. Ein Polynom mit dem Grad  $m = 3$  und der Ordnung  $k = 4$  nennt man kubisches Polynom.

$$
Y = a + bX + cX^2 + dX^3
$$
 (2.1)

Ist der Grad höher als 3, so neigt der Polynomverlauf zu großer Welligkeit, wie in Abbildung 2.1 dargestellt ist.

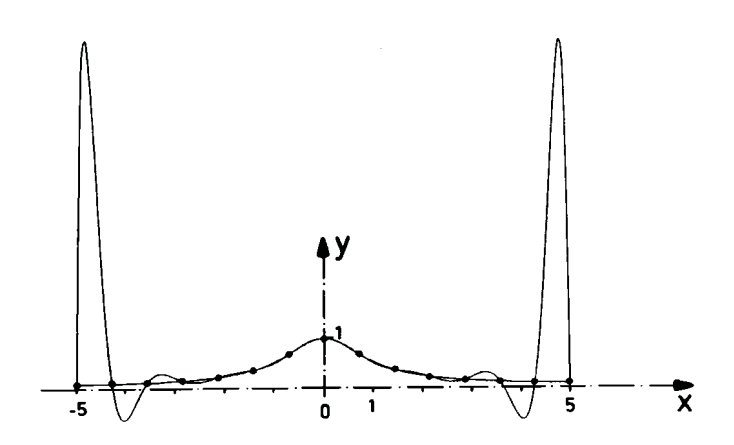

Abbildung 2.1: Approximation von Punkten durch ein Polynom 14. Grades, [20]

Deshalb ist eine Interpolation von Punkten mit einer Kurve aus stückweise zusammengesetzten Polynomen sinnvoller.

#### 2.1.2 Splines

Das Aufschwingen des Kurvenverlaufs kann durch die Verwendung von Splines verhindert werden. Splines sind Funktionen, die sich stückweise aus Polynomen zusammensetzen. Die Ordnung der Splines ist unabhängig von der Anzahl der gegebenen Punkte. Ein Spline hat die Ordnung k, wenn er aus Polynomen vom Grad m ≤ (k−1) zusammengesetzt wird. Die Punkte, an denen die Teilkurven anschließen, heißen Knoten des Splines. Kubische Splines sind vom Grad  $m = 3$  und man erhält damit "glatte" Kurven. Durch Unterteilen des gesamten Kurvenverlaufs in Teilintervalle, d.h. in Kurvenabschnitte, kann der Polynomgrad kleinstmöglich gehalten werden. Häufig werden kubische Splines mit dem Grad  $m = 3$ verwendet. An den Knoten schließen die einzelnen Kurvensegmente stetig differenzierbar an.

#### 2.1.3 B-Splines

Eine Verbesserung der Approximation lässt sich durch Bézier-Kurven und B-Splines erreichen, bei denen die B-Spline Koeffizienten eine geometrische Bedeutung haben.

In vielen Anwendungsfällen ist es aber auch wichtig, eine interaktive Modifikation des Kurvenverlaufs zuzulassen, zum Beispiel in CAD-Systemen. Das kann durch die Verwendung der B-Spline Technik erreicht werden.

Im Folgenden soll die mathematische Theorie kurz erläutert werden. Eine umfassendere Behandlung der Thematik findet man zum Beispiel bei HOSCHEK et al. [20], ROGERS und ADAMS [40] sowie FERNÁNDEZ [9].

#### 2.1.3.1 B-Spline Kurven

B-Spline Funktionen der Ordnung k sind abschnittsweise definierte Polynome vom Grad  $m = (k-1)$ , wobei die Übergänge der Abschnitte in den Knoten  $(k-2)$  mal stetig differenzierbar sind. Meist werden kubische Polynome verwendet, so dass der B-Spline von der Ordnung  $k = 4$  ist. Der geometrische Verlauf der B-Spline Kurve wird bestimmt durch charakteristische Punkte, den Describern, und den zugehörigen Basis-Funktionen. In Abbildung 2.3 ist eine B-Spline Kurve mit 6 Describern dargestellt.

Der mathematische Zusammenhang zwischen Describer- und Kurvenpunkt ist durch die folgende Gleichung gegeben:

$$
\vec{X}(u) = \sum_{i=1}^{n} \vec{D_i} \cdot N_{i,k}(u) \quad , \ u_{min} \le u \le u_{max} \quad , \ 2 \le k \le n \quad . \tag{2.2}
$$

In Gleichung 2.2 sind  $\vec{D}_i$  die Describer der Anzahl n, u der Kurvenparameter, k die Ordnung der Polynome und  $N_{i,k}$  die normalisierten Basisfunktionen der Describer. Diese berechnen sich rekursiv nach der Formel von COX-DE BOOR, s. [20], in folgender Weise:

$$
N_{i,1}(u) = \begin{cases} 1 & \text{: } t_i \le u < t_{i+1} \\ 0 & \text{: } sonst \end{cases} \tag{2.3}
$$

$$
N_{i,k}(u) = \frac{u - t_i}{t_{i+k-1} - t_i} N_{i,k-1}(u) + \frac{t_{i+k} - u}{t_{i+k} - t_{i+1}} N_{i+1,k-1}(u) \quad . \tag{2.4}
$$

Die Werte  $t_i$  in den Gleichungen 2.3 und 2.4 geben die geometrische Lage des jeweiligen Knoten in Form der normierten Bogenlänge an und sind im Knoten- bzw. Trägervektor  $T(t_1, t_2, ..., t_s)$  definiert, wobei die Bedingung  $t_i \leq t_{i+1}$  gilt. Die Anzahl der Elemente im Knotenvektor ist bestimmt durch  $s = n + k$ . Wie aus Gleichung 2.4 ersichtlich, hat die Wahl der Knotenelemente, d.h. die Stellen an denen die Einzelpolynome anschließen, einen entscheidenden Einfluss auf die Basisfunktionen und damit auf den Kurvenverlauf, siehe Abbildung 2.2.

Man unterscheidet zwischen uniformen und non-uniformen Knotenvektoren. Der uniforme Knotenvektor besteht aus äquidistant verteilten Elementen, und man erhält die Uniform B-Splines (UBS), während der Abstand zwischen zwei benachbarten Knotenelementen bei einem non-uniformen Vektor variiert und man die so genannten Non-uniform B-Splines (NUBS) erhält. Die non-uniforme Verteilung der Knotenelemente hat den Vorteil, dass damit der Knotenvektor der Verteilung der zu approximierenden Punkte entlang der Kurve angepasst werden kann. Dadurch können auch Kurven mit starken Krümmungsänderungen approximiert werden.

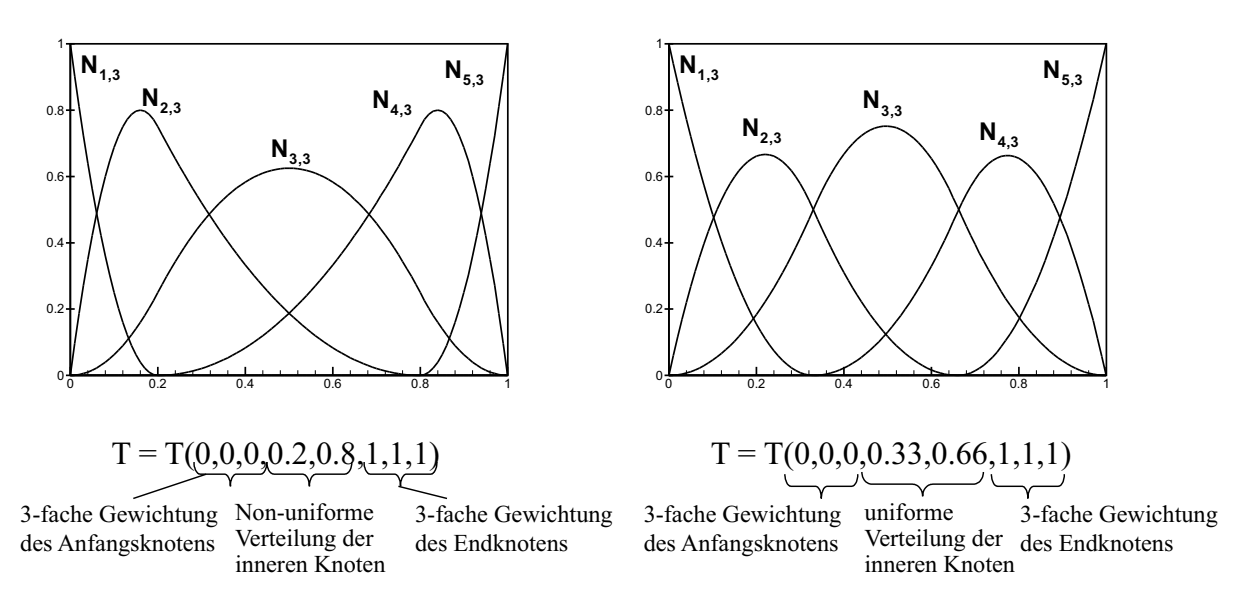

Abbildung 2.2: Verlauf der Basisfunktionen  $N_{i,k}$  eines B-Splines mit 5 Describern und Ordnung  $k = 3$  bei unterschiedlichen Knotenvektoren als Funktion des Kurvenparameters u, aus [42]

Darüber hinaus können Knotenvektoren offen oder geschlossen sein. Bei offenen Knotenvektoren ist das erste und letzte Element k-fach belegt. Dadurch wird erreicht, dass der erste und letzte Describer auf der Kurve liegen.

Für den Fall, dass die Anzahl der Describer n gleich der Ordnung k des Splines ist, so geht die B-Spline Darstellung in eine Bézier-Kurve über, die dann nur aus einem Kurvenabschnitt besteht. Dabei beeinflusst die Verschiebung eines Describers den gesamten Kurvenverlauf. Eine lokale Kurvenmodifikation ist somit nicht mehr möglich. Analog lässt sich die Bézier Kurve mit den Bézier Punkten  $\vec{b_i}$  und den Bernsteinpolynomen  $B_i^n(u)$  mathematisch darstellen:

$$
\vec{X}(u) = \sum_{i=1}^{n} \vec{b_i} \cdot B_i^n(u) \quad . \tag{2.5}
$$

Im Rahmen dieser Arbeit werden offene, non-uniforme und uniforme Knotenvektoren verwendet. Die Ordnung der B-Splines ist  $k = 4$ . Der Vorteil besteht darin, dass in Bereichen großer Krümmungen engere Knotenabstände erzeugt werden können, die zu einer besseren Approximation der Punkte führen.

Eine wichtige Eigenschaft der Basisfunktionen ist, dass sie nur im Bereich  $t_i$  bis  $t_{i+k}$ ungleich Null sind, s. Gleichung 2.3. Daraus resultiert, dass der Describer  $\vec{D}_i$  nur den Bereich der B-Spline Kurve beeinflusst, für den gilt:

$$
t_i \leq u \leq t_{i+k} \quad .
$$

Die Modifikation eines Describers hat somit nur eine lokale Modifikation der B-Spline Kurve zur Folge, siehe Abbildung 2.3. Für die Optimierung hat diese Eigenschaft entscheidende Vorteile, denn sie bietet die Möglichkeit, eine Geometrieänderung auf einen lokalen Bereich zu beschränken.

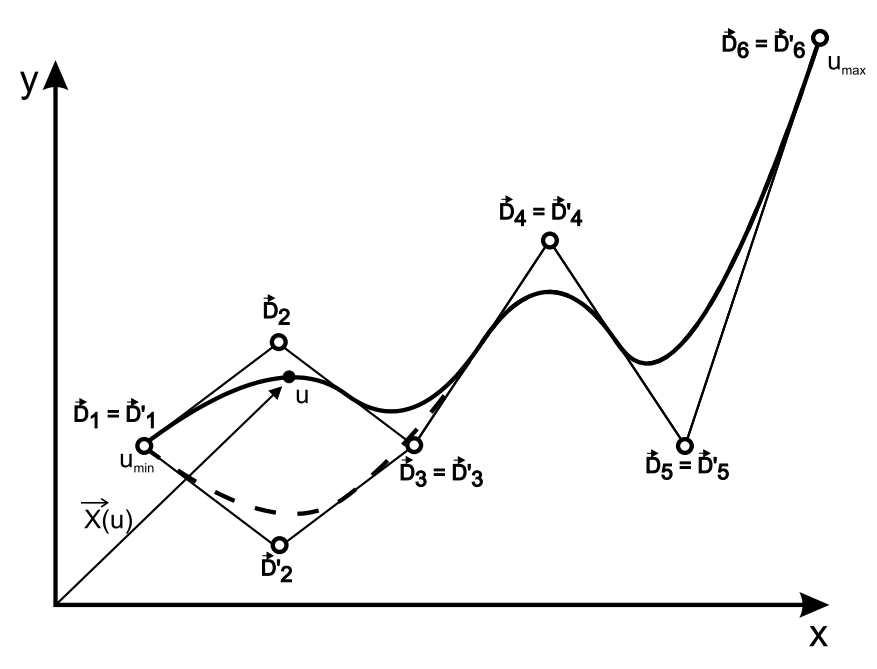

Abbildung 2.3: Verlauf einer B-Spline Kurve, lokale Änderung der B-Spline Kurve

Approximation und Interpolation In Gleichung 2.2 wird der Kurvenverlauf durch die gegebenen Describerpunkte und den Knotenvektor berechnet. Häufig stellt sich aber die Aufgabe, das inverse Problem zu lösen, d.h. bei gegebener Anzahl von  $i = r$  Punkten P<sup>i</sup> die Describer zu berechnen, die Gleichung 2.2 erfüllen. Diese Aufgabe wird als Dekodierung bezeichnet.

Bei der Interpolation ist eine B-Spline Kurve gesucht, die mit  $i = r$  Describern  $D_i$  genau durch die Datenpunkte läuft. Bei der Approximation ist eine B-Spline Kurve gesucht, die mit den  $n < r$  Describern die  $i = r$  Datenpunkte  $P_i$  möglichst genau approximiert.

Zuerst erfolgt die Berechnung des Knotenvektors, der die Verteilung der gegebenen Punkte wiedergibt. Die Berechnung, die man auch Parametrisierung der Punkte nennt, kann auf verschiedene Arten erfolgen:

Gegeben ist das Parameterintervall der Punkte  $P_i$  mit der dimensionslosen Bogenlänge  $u_i \in [0, a]$ . Dann folgt für die

äquidistante

$$
\Delta p_i = i \cdot \frac{a}{r} \quad , \tag{2.6}
$$

chordale

$$
\Delta p_i = \left\| \vec{P}_i - \vec{P}_{i-1} \right\| \tag{2.7}
$$

und zentripetale Parametrisierung

$$
\Delta p_i = \sqrt{\left\| \vec{P}_i - \vec{P}_{i-1} \right\|} \,. \tag{2.8}
$$

Hoschek und Lasser [20] empfehlen die zentripetale Parametrisierung.

Zum gegebenen Knotenvektor können nun für jeden Punkt die Basisfunktionen berechnet werden. Als einzige Unbekannte verbleiben die Describerpunkte. Es muss somit ein lineares, inhomogenes Gleichungssystem gelöst werden:

$$
[P] = [C] [D] \tag{2.9}
$$

Für eine dreidimensionale B-Spline Kurve ist [P] eine  $r \times 3$  Matrix, [C] die  $r \times n$ Koeffizientenmatrix der Basisfunktionen und  $[D]$  eine  $n \times 3$  Matrix für die gesuchten Describer. Die gesuchten Describer ergeben sich aus folgender Beziehung:

$$
[D] = \left[ [C]^T [C] \right]^{-1} [C]^T [P] \qquad (2.10)
$$

Bei der Interpolation ist  $n = r$ . Für  $n < r$  beschreiben die Describer einen Approximationsspline, der nicht exakt durch die Datenpunkte verläuft. Der Spline hat jedoch die Eigenschaft, dass die Summe der Fehlerquadrate minimal ist.

Durch eine iterative Modifikation der Knotenparameter  $u_i$  lässt sich die Summe der Fehlerquadrate noch weiter minimieren. Nach Rogers und Fog [39] sowie Fernández [9] kann durch eine Taylorentwicklung an den Kurvenpunkten  $\vec{P}_{ic}$  die Abweichung  $\delta$  zu den gegebenen Datenpunkten  $\vec{P}_i$  folgendermaßen berechnet werden:

$$
(P_{xc} - P_x) + \frac{\partial P_{xc}}{\partial u} \Delta u = \delta_x ,
$$
  
\n
$$
(P_{yc} - P_y) + \frac{\partial P_{yc}}{\partial u} \Delta u = \delta_y ,
$$
  
\n
$$
(P_{zc} - P_z) + \frac{\partial P_{zc}}{\partial u} \Delta u = \delta_z .
$$
\n(2.11)

Die Summe der Fehlerquadrate ergibt sich zu:

$$
E = \delta_x^2 + \delta_y^2 + \delta_z^2 \tag{2.12}
$$

Da die Summe E minimiert werden soll, gilt:

$$
\frac{\partial E}{\partial u} = 2\delta_x \frac{\partial \delta_x}{\partial u} + 2\delta_y \frac{\partial \delta_y}{\partial u} + 2\delta_z \frac{\partial \delta_z}{\partial u} = 0 \quad . \tag{2.13}
$$

Setzt man Gleichung 2.11 und die Ableitung davon in Gleichung 2.13 ein, so erhält man die Korrektur für u an jedem Kurvenpunkt, siehe ROGERS UND FOG [39] und HOSCHEK [20]:

$$
\Delta u = \frac{(P_x - P_{xc})\frac{\partial P_{xc}}{\partial u} + (P_y - P_{yc})\frac{\partial P_{yc}}{\partial u} + (P_z - P_{zc})\frac{\partial P_{zc}}{\partial u}}{(\frac{\partial P_{xc}}{\partial u})^2 + (\frac{\partial P_{yc}}{\partial u})^2 + (\frac{\partial P_{zc}}{\partial u})^2}
$$
(2.14)

Mit den korrigierten Werten für u können nun mit Hilfe des Knotenvektors die neuen Basisfunktionen und damit neue Describer berechnet werden. Dieser Algorithmus wird auch als Curve Fitting Algorithm bezeichnet.

Dieses iterative Vorgehen wird solange wiederholt, bis die maximale Abweichung eine vorgegebene Abbruchschranke unterschreitet.

Zur Berechnung der ersten partiellen Ableitung  $\frac{\partial P_{ic}}{\partial u}$  wird die erste Ableitung der Basisfunktion benötigt, die sich wie folgt darstellen lässt:

$$
N'_{i,k}(u) = \frac{N_{i,k-1}(u) + (u - t_i)N'_{i,k-1}(u)}{t_{i+k-1} - t_i} + \frac{(t_{i+k} - u))N'_{i+1,k-1}(u) - N_{i+1,k-1}(u)}{t_{i+k} - t_{i+1}} \qquad (2.15)
$$

#### 2.1.3.2 B-Spline Flächen

Bei der Approximation von Oberflächenpunkten kann die B-Spline Technik verwendet werden, wenn eine B-Spline Kurve, durch den Kurvenparameter u beschrieben, entlang einer zweiten B-Spline Kurve, beschrieben durch den Kurvenparameter v, bewegt wird. Die Fläche wird damit in eine u- und v-Richtung parametrisiert, siehe Abbildung 2.4. Die Flächenpunkte erhält man somit aus dem Tensor-Produkt:

$$
\vec{X}(u,v) = \sum_{i=1}^{n} \sum_{j=1}^{m} \vec{D}_{i,j} \cdot N_{i,k}(u) M_{j,l}(v) \quad . \tag{2.16}
$$

Für die Basisfunktionen in u- und v-Richtung gilt:

$$
N_{i,1}(u) = \begin{cases} 1 & \text{: } t_i \le u < t_{i+1} \\ 0 & \text{: } sonst \end{cases} \tag{2.17}
$$

$$
N_{i,k}(u) = \frac{u - t_i}{t_{i+k-1} - t_i} N_{i,k-1}(u) + \frac{t_{i+k} - u}{t_{i+k} - t_{i+1}} N_{i+1,k-1}(u) \quad , \tag{2.18}
$$

$$
M_{j,1}(v) = \begin{cases} 1 & \text{: } s_j \le v < s_{j+1} \\ 0 & \text{: } sonst \end{cases} \tag{2.19}
$$

$$
M_{j,l}(v) = \frac{v - s_j}{s_{j+l-1} - s_i} M_{j,l-1}(v) + \frac{s_{j+l} - v}{s_{j+l} - s_{j+1}} M_{j+1,l-1}(v) \quad . \tag{2.20}
$$

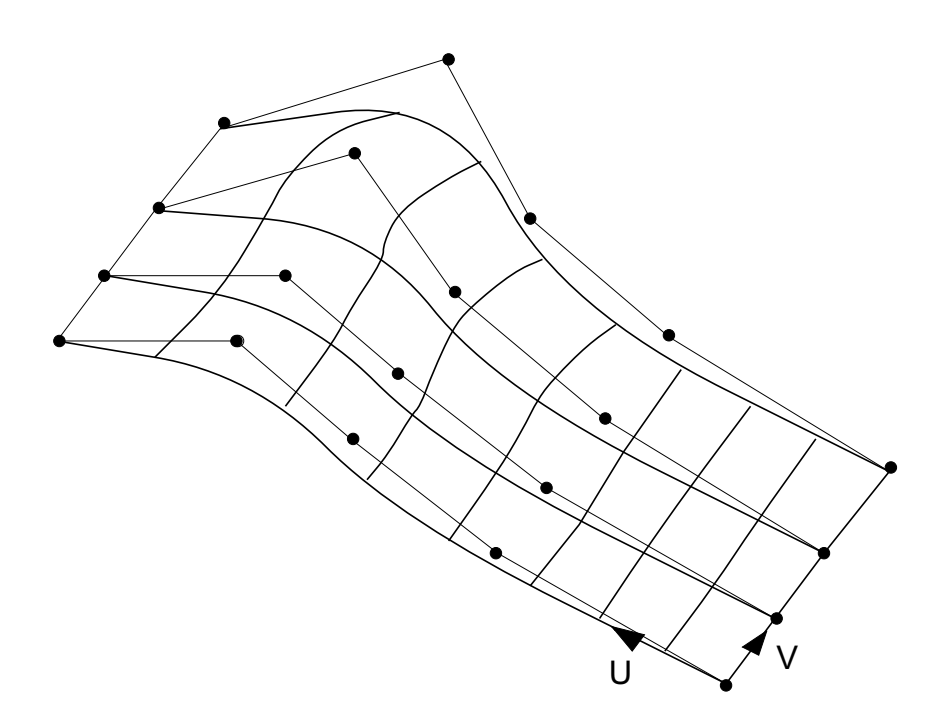

Abbildung 2.4: B-Spline Fläche mit zugehörigem Describernetz

Hierbei sind  $t_i$  und  $s_j$  die Elemente der Knotenvektoren  $\vec{T}$  und  $\vec{S}$ . Die Ordnung der B-Spline Fläche ist in u-Richtung k und in v-Richtung l. Die beschreibenden Describer der Fläche spannen ein  $n \times m$  Netz von Kontrollpunkten auf, siehe Abbildung 2.4.

Die Dekodierung einer Fläche erfolgt analog zu den B-Spline Kurven. Die vorgegebene Fläche, bestehend aus  $r \times q$  Punkten  $P(u, v)$ , kann in ein lineares, homogenes Gleichungssystem umgeformt werden:

$$
[P] = [C][D] \tag{2.21}
$$

Die Describer lassen sich mit folgender Gleichung bestimmen:

$$
[D] = \left[ [C]^T [C] \right]^{-1} [C]^T [P] \qquad (2.22)
$$

Eine Verbesserung der Approximationsgüte durch iterative Berechnung der Laufparameter u und v ist bei ROGERS, FOG [39] zu finden.

Am Lehrstuhl wird eine spezielle, von Piegl [33] entwickelte, Technik verwendet, die in der Literatur mit Cross Sectional Design bezeichnet wird. Hierzu werden die Ausgangspunkte auf den gegebenen Schnitten der Fläche dekodiert. Die hierbei erhaltenen B-Spline Kurven müssen die gleiche Ordnung, den gleichen Knotenvektor und die gleiche Anzahl an Describerpunkte besitzen. Sie stellen Kurven  $v = const.$  der B-Spline Fläche dar. Durch Interpolation der Describer der Kurve  $v = const.$  in v-Richtung erhält man die endgültigen Describer der Schaufeloberfläche, siehe Abbildung 2.5.

Diese Art der Dekodierung hat den Vorteil, dass nur in u-Richtung approximiert werden muss. Die Abweichung der B-Spline Fläche von den vorgegebenen Punkten ist damit gerin-

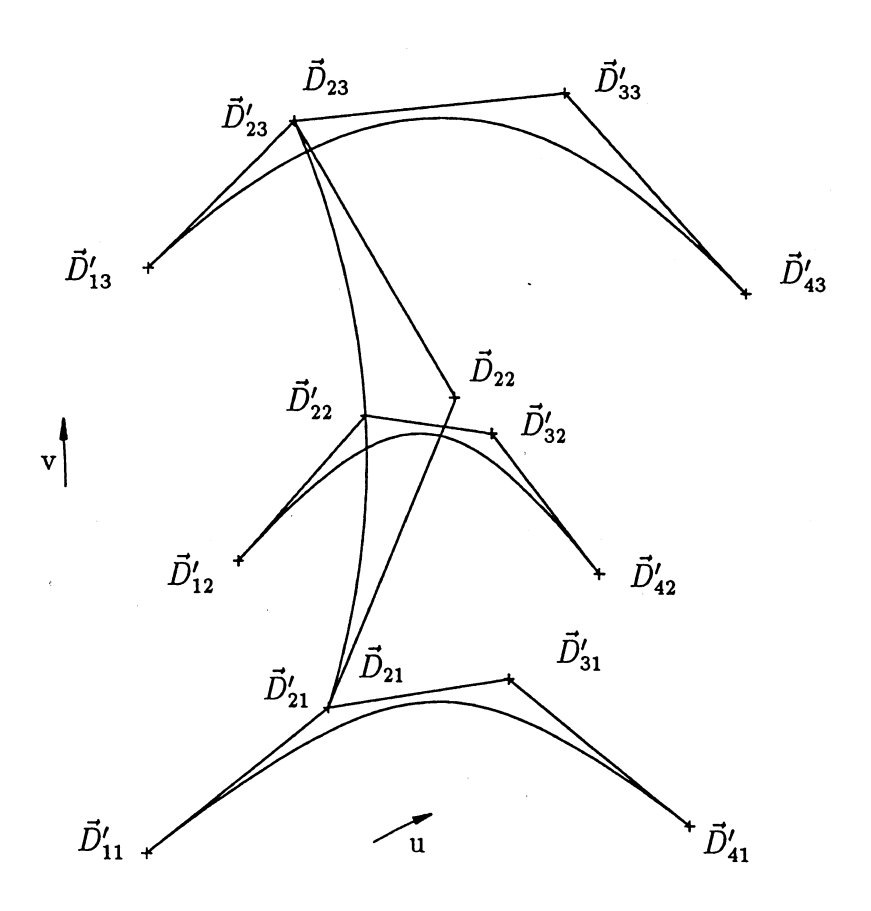

Abbildung 2.5: Cross Sectional Design von B-Spline Flächen nach PIEGL [33]

ger als bei einer vollständigen Dekodierung. Voraussetzung aber ist, dass die vorgegebenen Flächendatenpunkte auf Schnitten v=const. zur Verfügung stehen.

Ist dies nicht der Fall und liegen die Flächendatenpunkte in einer ungeordneten Weise vor, so kann mit diesem Algorithmus keine B-Spline Fläche erzeugt werden. Es ist dann unbedingt notwendig, dass die Flächendatenpunkte zuerst in u- und v-Richtung zum Beispiel mit einem kubischen Spline neu geordnet, d.h. neu verteilt werden.

### 2.2 Strömungsberechnung

In diesem Kapitel werden die wesentlichen Grundgleichungen zur Berechnung von Strömungen beschrieben. Neben den allgemeinen Erhaltungsgleichungen wird kurz auf die zeitlich gemittelten Gleichungen und deren Schließung durch ein Turbulenzmodell eingegangen. In dieser Arbeit werden nur Elemente aus Strömungsmaschinen im stehenden Bezugssystem behandelt, da aber im Turbomaschinenbau die Simulation der Strömung auch in einem rotierenden Bezugssystem erforderlich ist, wird weiterhin auf diese Besonderheit hingewiesen.

#### 2.2.1 Quasi-3D Verfahren

Nach der Modellvorstellung von Wu [53] kann die dreidimensionale Strömung vereinfacht durch eine quasi-dreidimensionale (Q3D) Betrachtungsweise beschrieben werden. Der dreidimensionale Charakter der Strömung wird dabei durch die Superposition von drei zweidimensionalen Strömungen in den  $S1_i$  Gitterebenen, den  $S2_i$  Meridianebenen und den  $S3_k$  Normalenebenen angenähert. Diese kann nochmals vereinfacht werden, indem aus Rechenzeitgründen die Strömung in den  $S3_k$ -Ebenen vernachlässigt wird und nur eine repräsentative  $S2_m$  Meridianebene in der Kanalmitte verwendet wird, vgl. Abb 2.6 und [45]

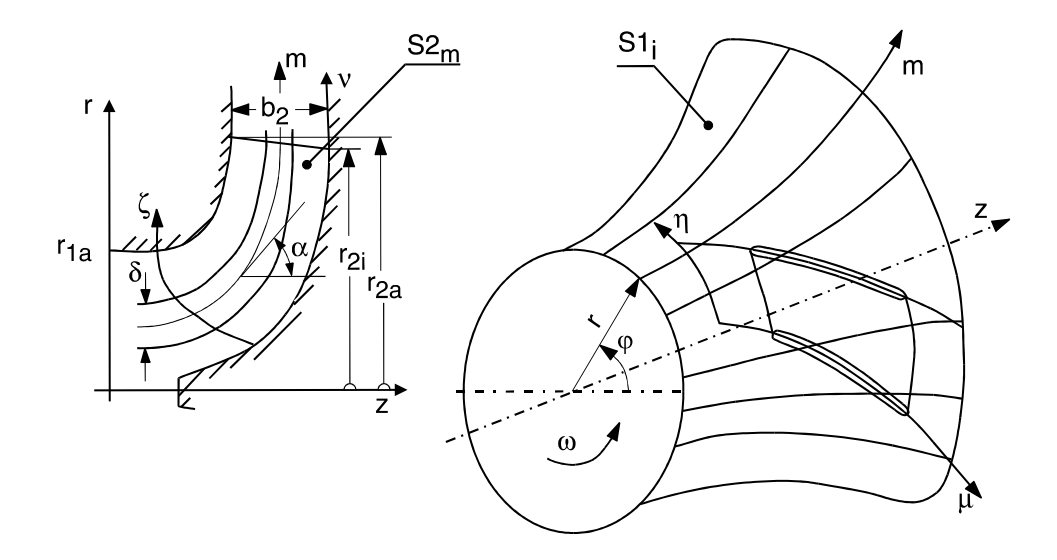

Abbildung 2.6: Vereinfachte Q3D Modellvorstellung

Die Q3D Verfahren können in reibungsfreie und reibungsbehaftete Verfahren eingeteilt werden.

#### 2.2.1.1 Quasi-3D Euler Verfahren

Zur Beschreibung der reibungsfreien Strömung wird ein Stromfunktionsansatz verwendet [41]. Es wird vorausgesetzt, dass die Strömung auf rotationssymmetrischen Stromflächen verläuft und reibungsfrei aber drehungsbehaftet ist [42]. Schilling [41] und [45] haben das Verfahren beschleunigt, indem nur die 2D Strömung in einer repräsentativen Meridianebene  $(S2<sub>m</sub>)$  betrachtet wird, die mit den N Gitterströmungen auf den rotationssymmetrischen  $S1_i$ -Flächen überlagert wird. Die Strömung in den Normalebenen wird vernachlässigt.

Die Lösung der Q3D-Gleichungen kann mit Hilfe eines Finiten Differenzen Verfahrens erfolgen, s. Schilling [41] und Schilling et al. [46]. Die Q3D-Kopplung der Meridianströmung mit den Gitterströmungen wird solange fortgesetzt, bis kraftausgeglichene Strömungsverhältnisse vorliegen und die Stromflächen sich nicht mehr verschieben, s. Haas  $|18|$ .

Wegen der relativ kurzen Rechenzeiten im Vergleich zu voll-dreidimensionalen Verfahren wurden Q3D-Verfahren lange Zeit für den Entwurf und die Optimierung von Beschaufelungen hydraulischer Maschinen herangezogen, s. Schilling [44] und Schilling et al. [46]. Reibungs- und Sekundärströmungseffekte können mit dem so definierten Rechenmodell jedoch nicht erfasst werden.

#### 2.2.1.2 Quasi-3D Navier-Stokes Verfahren

Mit dem Q3D Euler Verfahren sind wegen der Voraussetzung der Reibungsfreiheit keine Aussagen über Verluste möglich. Um jedoch reale Strömungen berechnen zu können, müssen auch Reibungseinflüsse berücksichtigt werden. Um ebenfalls sehr kurze Rechenzeiten zu erhalten, wird das Q3D Verfahren auf die Lösung der Navier-Stokes Gleichungen angewandt.

Dazu werden die stationären 2D Navier-Stokes Gleichungen in kartesischen Koordinaten in eine Stromfunktions- und Wirbeltransportgleichungsformulierung überführt, siehe auch GRIEBEL et al. [17].

Mit der Stromfunktionsgleichung kann zusammen mit einer zusätzlichen Wirbeltransportgleichung eine zweidimensionale, reibungsbehaftete Strömung berechnet werden. Eine ausführliche Beschreibung ist bei Müller [27] und Müller et al. [28] zu finden.

#### 2.2.2 3D Verfahren

#### 2.2.2.1 Erhaltungsgleichungen

Zur Beschreibung der realen Strömung eines inkompressiblen Fluids mit der Dichte  $\rho$  und der Viskosität ν werden die Erhaltungssätze für Masse und Impuls an einem differentiellen Volumenelement aufgestellt. Unter der Annahme einer von der Temperatur unabhängigen Viskosität stehen zur Berechnung des Geschwindigkeitsfeldes  $c_i = (c_x, c_y, c_z)^T$  und des
statischen Druckes p vier Gleichungen zur Verfügung, die Kontinuitätsgleichung 2.23 sowie die drei Impulsgleichungen 2.24.

$$
\frac{\partial c_i}{\partial x_i} = 0 \quad , \tag{2.23}
$$

$$
\frac{\partial c_i}{\partial t} + c_j \frac{\partial c_i}{\partial x_j} = -\frac{1}{\rho} \frac{\partial p}{\partial x_i} + \frac{\partial}{\partial x_j} \left[ \nu \left( \frac{\partial c_i}{\partial x_j} + \frac{\partial c_j}{\partial x_i} \right) \right] \quad . \tag{2.24}
$$

Die Navier-Stokes Gleichungen sind bei stationärer Strömung vom elliptischen Typ, bei instationärer Strömung vom parabolischen Typ [43], hingegen weisen die Euler Gleichungen hyperbolischen Charakter auf. Im Falle  $Re \rightarrow \infty$  dominiert der hyperbolische gegenüber dem elliptischen Charakter der Strömung.

Zu beachten ist, dass der statische Druck in der Gleichung 2.24 nicht explizit, sondern nur als Gradient auftritt, weshalb das absolute Druckniveau hier keinen Einfluss auf die Lösung des Gleichungssystems nimmt.

Da dieses System gekoppelter, nichtlinearer Differentialgleichungen selbst für laminare Strömungen nur in wenigen Sonderfällen eine analytische Lösung besitzt, müssen zur Lösung numerische Methoden herangezogen werden.

Der in dieser Arbeit verwendete Navier-Stokes-Code wurde von SKODA entwickelt und kann in [47] nachgelesen werden. Im Folgenden soll ein kurzer Überblick über den Aufbau eines 3D Codes gegeben werden.

### 2.2.2.2 Euler Gleichungen

Unter Vernachlässigung der Reibungskräfte  $\nu = 0$  vereinfachen sich die Impulsgleichungen 2.24 zu den Eulerschen Bewegungsgleichungen.

$$
\frac{\partial c_i}{\partial t} + c_j \frac{\partial c_i}{\partial x_j} = -\frac{1}{\rho} \frac{\partial p}{\partial x_i} \quad . \tag{2.25}
$$

Diese Gleichung gilt sowohl für kompressible als auch für inkompressible Fluide.

Da in hydraulischen Maschinen aufgrund der hohen Reynoldszahlen die Grenzschichten im Vergleich zu den Abmessungen dünn sind und daher die Hauptströmung im Wesentlichen reibungsfreien Charakter hat, können bei Optimierungen für relative Aussagen die Eulerschen Bewegungsgleichungen verwendet werden.

### 2.2.2.3 Navier-Stokes Gleichungen

2.2.2.3.1 Lösungsansätze Die Lösung der Bewegungsgleichungen für Strömungen in Pumpen- und Turbinenlaufrädern erfolgt zweckmäßigerweise in dem mit der Winkelgeschwindigkeit  $\omega$  um die Maschinenachse rotierenden Koordinatensystem, das fest mit dem Laufrad verbunden ist. Hierzu werden die Bewegungsgleichungen mit der Führungsgeschwindigkeit  $u = r \cdot \omega$  nach

$$
\vec{c} = \vec{u} + \vec{w} \tag{2.26}
$$

in dieses rotierende Koordinatensystem transformiert, wobei zwei zusätzlichen Terme, d.h. die Zentrifugal- und Corioliskraft, auftreten, siehe TRUCKENBRODT [49] oder KROLL [22]

$$
\frac{\partial \vec{w}}{\partial t} + \vec{w} \cdot grad(\vec{w}) = -\frac{1}{\rho} grad(p) + \nu \cdot div \left( grad(\vec{w}) \right) - \underbrace{(\vec{\omega} \times (\vec{\omega} \times \vec{r}))}_{Zentrifugalkraft} - 2 \underbrace{(\vec{\omega} \times \vec{w})}_{Corioliskraft}.
$$
 (2.27)

Die Gleichung 2.27 beschreibt die Navier-Stokes Gleichung im Relativsystem.

Analog zu Gleichung 2.23 gilt für den Vektor der Relativgeschwindigkeit  $\vec{w}(x, y, z, t)$  die Divergenzfreiheit im Relativsystem:

$$
div(\vec{w}) = 0 \tag{2.28}
$$

Nach Kroll [22] kann in der Gleichung 2.27 die Zentrifugalkraft und die Hälfte der Corioliskraft mit dem konvektiven Termen auf der linken Seite so umgeformt werden, dass sich die Gleichung 2.27 in einfacherer Weise numerisch lösen lässt. Dadurch reduziert sich der Quellterm auf

$$
\vec{S} = -(\vec{\omega} \times \vec{c})\tag{2.29}
$$

und die Gleichung geht über in

$$
\frac{\partial c_i}{\partial t} + w_j \frac{\partial c_i}{\partial x_j} = -\frac{1}{\rho} \frac{\partial p}{\partial x_i} + \frac{\partial}{\partial x_j} \left[ \nu \left( \frac{\partial c_i}{\partial x_j} + \frac{\partial c_j}{\partial x_i} \right) \right] + S_i \quad . \tag{2.30}
$$

In der Regel führt diese Formulierung zu einem stabileren numerischen Verhalten, s. Ritzinger [38]. Ein weiterer Vorteil ist, dass bei der Berechnung des Übergangs von einem stehenden in ein rotierendes Bezugssystem, z.B. bei einer Leitrad-Laufrad Interaktion, wie sie bei Wasserturbinenstufen vorkommt, die Transformation der Geschwindigkeiten entfällt, da in Gleichung 2.30 die Absolutgeschwindigkeit  $c_i$  die abhängige Lösungsvariable ist.

Bei Strömungen inkompressibler Fluide führt die Kontinuitätsgleichung zur Divergenzfreiheit des Geschwindigkeitsfeldes, siehe Gleichungen 2.23 und 2.28, in denen der Druck explizit nicht vorkommt. Somit gibt es keine unabhängige Erhaltungsgleichung zur Bestimmung des Druckes. Ein Lösungsansatz ist das Druckkorrekturverfahren. Der in dieser Arbeit verwendete Code basiert auf dem Verfahren der Druckkorrektur zur numerischen Lösung der Bewegungsgleichungen, das in Form des SIMPLE-Algorithmus von Patankar [32] vorgeschlagen und von Ferziger und Peric [10] erweitert wurde. Grundsätzlich löst dieses Verfahren zunächst die Impulsgleichungen und leitet aus der Kontinuitätsgleichung und den Impulsgleichungen eine Druckkorrektur so ab, dass das Geschwindigkeitsfeld nach einer Anzahl von Iterationen divergenzfrei wird.

2.2.2.3.2 Mittelung der Erhaltungsgleichungen Die Strömung in hydraulischen Maschinen ist im Allgemeinen dreidimensional, instationär und turbulent. Grundsätzlich gelten die Gleichungen 2.23 und 2.24 auch für turbulente Strömungen, jedoch ist der numerischen Aufwand zu deren Berechnung sehr hoch.

Die genaueste Methode zur Berechnung einer Strömung ist die Direkte Numerische Simulation (DNS). Darunter versteht man die direkte Lösung der Navier-Stokes Gleichungen ohne zusätzliche Modellannahmen. Damit auch die kleinsten Wirbel erfasst werden können, muss das Rechengebiet möglichst fein aufgelöst werden. So ist die erforderliche Anzahl von Knoten N bei der räumlichen Diskretisierung eines Rechengebiets über das Verhältnis des integralen turbulenten Längenmaßes  $L_T$  zum Kolmogoroffschen Mikro-Längenmaß  $\eta$ gegeben, siehe FRIEDRICH [11].

$$
N \sim \left(\frac{L_T}{\eta}\right)^3 \sim Re_T^{\frac{9}{4}} \quad . \tag{2.31}
$$

Im Falle einer zeitlichen und räumlichen Diskretisierung ist der Zeitschritt näherungsweise proportional zu den räumlichen Schrittweiten zu wählen, so dass die Beziehung

$$
N \sim Re_T^3 \tag{2.32}
$$

gilt.

Die turbulente Reynoldszahl  $Re_T$  wird mit dem integralen Längenmaß  $L_T$  und dem turbulenten Geschwindigkeitsmaß  $u_T$  gebildet und ist nach [10] etwa um den Faktor 100 kleiner als die Reynoldszahl, die zur Beschreibung technischer Strömungen benutzt wird. Da die Reynoldszahl Re bei technischen Strömungen mit Größenordnungen von  $\mathcal{O}(10^6)$ -  $\mathcal{O}(10^7)$  und damit  $Re_T \approx \mathcal{O}(10^4)$  sehr hoch ist, ergibt sich eine sehr große Anzahl an Rechenpunkten bei der DNS, die selbst Höchstleistungsrechner an ihre Grenzen stoßen lässt.

Um den Rechenaufwand zur Simulation turbulenter Strömungen in Grenzen zu halten, geht man zu einer statistischen Beschreibung der Turbulenz über. Diese Betrachtungsweise basiert auf einem Ansatz von Reynolds [35]. Danach werden die Kontinuitätsgleichung und die Navier-Stokes Gleichungen zeitlich gemittelt. Dazu wird die turbulente Geschwindigkeit  $c_i(t)$  in einen zeitlichen Mittelwert und einen Schwankungswert

$$
c_i(t) = \overline{c}_i(t) + c'_i(t) \qquad \text{mit} \quad i = x, y, z \tag{2.33}
$$

aufgespalten, wie u.a. bei Wilcox [52] beschrieben.

Die zeitliche Mittelung der Schwankungswerte verschwindet, so dass für die Geschwindigkeit und den Druck gilt:

$$
\overline{c'}_i(t) = 0 \quad \text{und} \quad \overline{p'}(t) = 0 \quad . \tag{2.34}
$$

Führt man diesen Separationsansatz nach Gleichung 2.33 in die beschreibenden Gleichungen 2.23 und 2.24 für die Geschwindigkeiten und den statischen Druck ein und mittelt zeitlich, so erhält man die Reynolds-gemittelten Navier-Stokes Gleichungen RANS:

$$
\frac{\partial \overline{c}_i}{\partial x_i} = 0 \quad , \tag{2.35}
$$

$$
\frac{\partial \overline{c}_i}{\partial t} + \overline{c}_j \frac{\partial \overline{c}_i}{\partial x_j} = -\frac{1}{\rho} \frac{\partial \overline{p}}{\partial x_i} + \frac{\partial}{\partial x_j} \left[ \nu \left( \frac{\partial \overline{c}_i}{\partial x_j} + \frac{\partial \overline{c}_j}{\partial x_i} \right) - \overline{c'_i c'_j} \right] \quad . \tag{2.36}
$$

Diese Gleichungen beschreiben den Impulstransport in einem Fluid mit konstanten Stoffwerten. Sie enthalten zusätzlich den Reynolds-Spannungstensor  $\overline{c_i}$  $i^{'}c_j'$  $'_{j}$ , der aus der Mittelung der konvektiven Terme stammt und zunächst unbekannt ist. Das Gleichungssystem ist somit nicht geschlossen.

2.2.2.3.3 Turbulenzmodellierung Der unbekannte Reynolds-Spannungstensor ist so zu bestimmen, dass zum einen das Gleichungssystem geschlossen und zum anderen die Physik der Strömung möglichst gut modelliert wird. Die Approximation erfolgt mit einem Turbulenzmodell. Die in der Ingenieurspraxis am häufigsten verwendete Näherung ist die Modellierung des Reynolds-Spannungstensors mit der Wirbelviskositätsannahme nach Boussinesq [5], welche den Reynolds-Spannungstensor mit den mittleren Geschwindigkeiten verknüpft. Dabei wird die Existenz einer von der Strömung abhängigen turbulenten Viskosität  $\mu_t(x, y, z, t)$  vorausgesetzt.

Die Grundlage linearer Wirbelviskositätsmodelle ist die Verknüpfung der Komponenten des Reynolds-Spannungstensors mit den Gradienten der Geschwindigkeitskomponenten durch einen linearen Zusammenhang mit der turbulenten Wirbelviskosität  $\mu_t$  als Proportionalitätsfaktor:

$$
-\rho \overline{c_i'c_j'} = \mu_t \left( \frac{\partial \overline{c}_i}{\partial x_j} + \frac{\partial \overline{c}_j}{\partial x_i} \right) - \frac{2}{3} \rho \delta_{ij} k \quad . \tag{2.37}
$$

Darin bedeuten k die spezifische turbulente kinetische Energie und  $\delta_{ij}$  das Kronecker Symbol.

Das Schließungsproblem reduziert sich daher auf die Bestimmung der unbekannten Wirbelviskosität  $\mu_t$  und der spezifischen turbulenten kinetischen Energie k. Die Berechnung einer sinnvollen Verteilung von  $\mu_t$  und k ist Aufgabe der Turbulenzmodellierung.

Eines am weitesten verbreiteten Turbulenzmodelle im Turbomaschinenbau und bekanntester Vertreter der linearen Wirbelviskositätsmodelle ist das Standard-k--Modell von LAUNDER & SPALDING [24] sowie das  $k-\omega$ -Modell nach WILCOX [52]. In dieser Arbeit wird ausschließlich das Standard- $k-\epsilon$ -Modell verwendet.

Im  $k$ - $\epsilon$ -Modell wird die Wirbelviskosität als Funktion der turbulenten kinetischen Energie k und der spezifischen Dissipationsrate  $\epsilon$  berechnet,

$$
\mu_t = \rho C_\mu \frac{k^2}{\epsilon} \quad , \tag{2.38}
$$

worin  $C_u$  eine Proportionalitätskonstante ist. Die Größen k und  $\epsilon$  werden mit entsprechenden Transportgleichungen ermittelt. Es erweist sich als zweckmäßig, die effektive Viskosität  $\mu_{eff}$ zu definieren, die sich aus der molekularen  $\mu$  und der turbulenten Viskosität  $\mu_t$ zusammensetzt:

$$
\mu_{eff} = \mu + \mu_t \quad . \tag{2.39}
$$

Die modellierten Gleichungen für die turbulente kinetische Energie k und deren Dissipationsrate  $\epsilon$  lauten:

$$
\frac{\partial k}{\partial t} + \overline{u}_j \frac{\partial k}{\partial x_j} = \frac{\partial}{\partial x_j} \left[ \left( \nu + \frac{\nu_t}{\sigma_k} \right) \frac{\partial k}{\partial x_j} \right] + P_k - \epsilon \quad , \tag{2.40}
$$

$$
\frac{\partial \epsilon}{\partial t} + \overline{u}_j \frac{\partial \epsilon}{\partial x_j} = \frac{\partial}{\partial x_j} \left[ \left( \nu + \frac{\nu_t}{\sigma_\epsilon} \right) \frac{\partial \epsilon}{\partial x_j} \right] + \frac{C_{\epsilon 1} f_1 P_k - C_{\epsilon 2} f_2 \epsilon}{T} \quad . \tag{2.41}
$$

Das Standard-k- $\epsilon$ -Modell nach LAUNDER & SPALDING [24] ist nur für hohe Reynoldszahlen gültig. Die im Modell enthaltenen Konstanten sind in Tab. 2.1 zusammengefasst. Neben den guten Konvergenzeigenschaften dieses Modells und der guten Vorhersagbarkeit der globalen Strömungsgrößen hat dieses Modell auch Schwächen. So können abgelöste Strömungen nicht genau vorhergesagt werden und durch die Annahme der isotropen Wirbelviskosität ist dieses Modell unsensibel gegenüber Stromlinienkrümmung und Systemrotation. Außerdem wird eine zu hohe Produktion der kinetischen Energie im Staupunkt einer Strömung vorhergesagt und Strömungen mit positiven Druckgradienten zählen zu ihren Schwachstellen. Durch eine einfache und numerisch vorteilhafte Implementierung führen die linearen Wirbelviskositätsmodelle zu einem stabilen Konvergenzverhalten; sie sind deshalb zur numerischen Berechnung komplexer Strömungen gut geeignet, was sich in verschiedenen Anwendungen erwiesen hat. Aufgrund der numerischen Vorteile werden weiterhin Modifikationen dieser Modelle entwickelt, die deren Schwächen verringern und damit ihren Einsatzbereich erweitern sollen.

Da dieses Modell in unmittelbarer Wandnähe keine Gültigkeit mehr besitzt, müssen die wandnahen Bereiche mit Hilfe einer Wandfunktion berechnet werden.

|  | $\cup_{\epsilon}$                | $C_{\epsilon 2}$ | $\sigma_k$ | $\sigma_{\epsilon}$ |
|--|----------------------------------|------------------|------------|---------------------|
|  | $0.09$   1.44   1.92   1.0   1.3 |                  |            |                     |

Tabelle  $2.1$ : Die Konstanten des Standard-k- $\epsilon$ -Modell

2.2.2.3.4 Wandbehandlung Der verwendete Schließungsansatz nach Boussinesq geht von Strömungen außerhalb des unmittelbaren Wirkungsbereiches von festen Wänden aus. In der Nähe fester Wände ist das k--Modell selbst nicht mehr gültig. Zum einen liegt dies an der kleinen lokalen Reynoldszahl, die in der geringen Geschwindigkeit des Fluids in Wandnähe begründet ist. Das  $k$ - $\epsilon$ -Modell ist jedoch nur für hohe Reynoldszahlen gültig. Zum anderen werden in der Nähe fester Wände die turbulenten Schwankungen senkrecht zur Wand gedämpft, so dass eine weitere Voraussetzung des k- $\epsilon$ -Modells, die Isotropie der Turbulenz, ebenfalls nicht mehr erfüllt ist [17].

Die turbulente Reynolds-Zahl  $Re_T$ , die von dem turbulenten Geschwindigkeitsmaß  $u_T$  und dem integralen turbulenten Längenmaß  $L<sub>T</sub>$  abhängt, charakterisiert die Wandnähe:

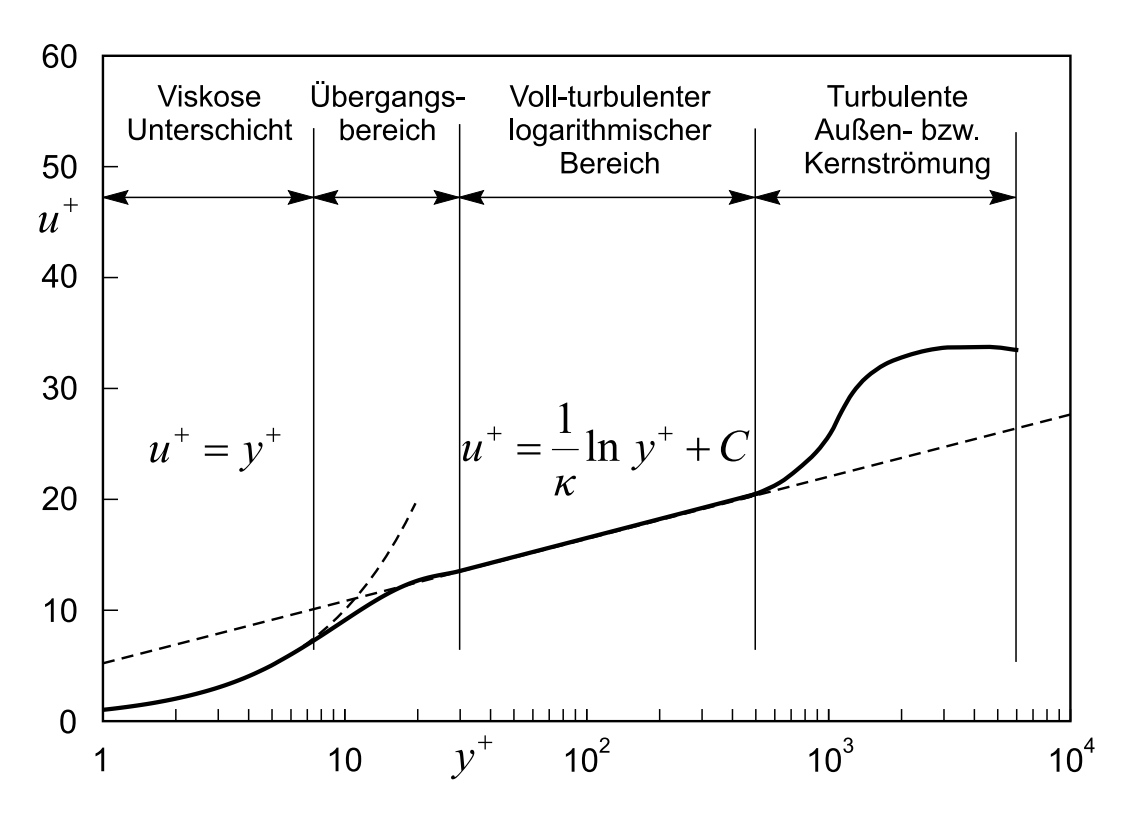

Abbildung 2.7: Geschwindigkeitsprofil einer turbulenten Grenzschicht

$$
Re_T = \frac{u_T L_T}{\nu} \tag{2.42}
$$

Fernab von Wänden ist  $Re_T$  groß. Die wandnahe Strömung zeichnet sich durch die Existenz einer dünnen viskosen Unterschicht aus, in der turbulente Einflüsse durch die Haftbedingung der Wand gänzlich verschwinden. Hier nähert sich  $Re<sub>T</sub>$  dem Wert Null an.

Aus Messungen ist bekannt, dass sich eine vollentwickelte, turbulente Grenzschicht in drei Bereiche unterteilen lässt, wobei die Übergänge fließend sind:

- Viskose Unterschicht und Übergangsbereich (buffer layer),
- Voll-turbulenter Logarithmischer Bereich,
- Turbulente Außen- bzw. Kernströmung.

Bei der Modellierung von wandnahen Strömungen kann dieser Bereich zunächst mit einer Wandfunktion überbrückt, s. LAUNDER UND SPALDING [24], oder durch eine feinere Auflösung modelliert werden. Diese zunächst aus Mangel an einer besseren Näherung entstandene Wandfunktion hat sich zu einem Industriestandard entwickelt.

Zwar zeigen Wandfunktionen Defizite bei Strömungen mit positiven Druckgradienten und Ablösungen, sie sind jedoch aufgrund der mit ihr verbundenen Einsparung an Rechenzeit für industrielle Anwendungen attraktiv. Bei der Auflösung der wandnahen Strömung müssen besondere Maßnahmen getroffen werden, da sowohl die Transportgleichungen für die turbulenten Größen als auch die Bestimmungsgleichung für die Wirbelviskosität in Wandnähe ihre Gültigkeit verlieren. Eine gängige Methode ist die Verwendung von Low-Reynolds-Number-Modellen, die durch geeignete Dämpfungsfunktionen das asymptotisch korrekte Verhalten der Turbulenzgrößen erzwingen.

Im Unterschied zu den Low-Reynolds-Number-Modellen, bei denen es notwendig ist, die Integration der Gleichungen bis in die viskose Unterschicht fortzusetzen und die so deutlich rechenzeitintensiver sind, wird bei den Modellen, die eine Wandfunktion verwenden, davon ausgegangen, dass das Rechengebiet erst in dem logarithmischen Bereich beginnt. Während das dimensionslose Geschwindigkeitsprofil  $u^+$  in der viskosen Unterschicht einen linearen Verlauf hat, folgt es in der logarithmischen Schicht dem Universellen Logarithmischen Wandgesetz, das in Bild 2.7 dargestellt ist:

$$
u_t^+ = \frac{1}{\kappa} \ln y^+ + C \ . \tag{2.43}
$$

In Gl. 2.43 bedeutet C eine Konstante mit  $C = 5.2$ . Die verwendeten dimensionslosen Größen sind wie folgt definiert:

$$
u_t^+ = \frac{\overline{u}_t}{u_\tau} \,, \tag{2.44}
$$

$$
y^+ = \frac{y_P u_\tau}{\nu} \,, \tag{2.45}
$$

worin  $\overline{u}_t$  die wandtangentiale Geschwindigkeitskomponente und  $y^+$  den dimensionslosen Wandabstand bedeuten und die Schubspannungsgeschwindigkeit  $u_{\tau}$  wie folgt definiert ist:

$$
u_{\tau} = \sqrt{\frac{\tau_w}{\rho}} \tag{2.46}
$$

Für die korrekte Anwendung des logarithmischen Wandgesetzes ist es erforderlich, dass der wandnächste Rechenpunkt einen dimensionslosen Wandabstand im Intervall von 30 <  $y^+$  < 500 aufweist. Da der Wert von  $y^+$  vorab nicht bekannt, sondern Ergebnis der Berechnung ist, muss nach einer Simulationsrechnung geprüft werden, ob das verwendete Rechennetz obiger Anforderung genügt.

2.2.2.3.5 Rotor-Stator Koppelung Das Stromfeld in dem Raum zwischen dem Laufrad und dem Leitrad einer Stufe ist dreidimensional und stark instationär. Dies erfordert die gekoppelte, zeitechte Berechnung einer Pumpen-, Ventilator- oder Turbinenstufe, was sehr rechenintensiv ist.

Um den Rechenaufwand und damit die Kosten für solche Stufenrechnungen zu reduzieren, insbesondere im Entwurfs- und Optimierungsprozess, soll ein vereinfachter Kopplungsalgorithmus verwendet werden. Die Strömung wird dabei in einem Schaufelkanal im Relativsystem stationär und mit der Schaufelteilung periodisch angenommen. Dadurch kann die Berechnung sowohl der Laufrad- als auch der Leitradströmung in je einem repräsentativen Kanal durchgeführt werden. Da die relative Position von Lauf- und Leitrad zueinander nicht in den Kopplungsalgorithmus eingeht, müssen an der Kopplungsstelle massen- und impulserhaltende Mittelwerte ausgetauscht werden.

In der Literatur finden sich Ansätze für diese Vorgehensweise bei Dawes [7], Denton [8] und Giles [14]. Diese Arbeiten beziehen sich vor allem auf die gekoppelte Berechnung von Axialverdichterstufen. RIEDEL [37] hat die Vorgehensweise auf inkompressible Strömungen erweitert und in einem E3D-Programm für die Berechnung von Stufen hydraulischer Strömungsmaschinen implementiert.

Der Kopplungsalgorithmus ist so implementiert, dass in jedem Schnitt an den Kopplungsrändern geeignete Mittelwerte in Umfangsrichtung für die Radial-, Umfangs- und Axialgeschwindigkeit sowie den statischen Druck bestimmt werden. Diese Mittelwerte werden dann zwischen den Elementen ausgetauscht und dienen dem jeweils anderen Element als Ein- bzw. Ausströmrandbedingung. Als Ergebnis dieser Mittelwertbildung gehen die Schichtungen der Strömungsgrößen in Umfangsrichtung verloren, während die Schichtungen entlang der Schaufelhöhe erhalten bleiben. Der verwendete Stage-Kopplungsalgorithmus ist massen- und impulserhaltend.

Zur Verbesserung des Verfahrens wird eine Schichtung des Strömungsvektors  $\vec{q}$  zugelassen. Durch die Flussmittelung ergibt sich am Interface des jeweiligen Schaufelelements ein Mittelwert. Die Differenz der Mittelwerte wird auf die jeweiligen lokalen Strömungsgrößen addiert bzw. subtrahiert, so dass die Massen- und Impulserhaltung gewährleistet ist, siehe Riedel [37]. Richter [36] hat nachgewiesen, dass die Wechselwirkung zwischen Rotor und Stator in hydraulischen Maschinen bei nicht zu kleinen Abständen hinreichend genau berechnet werden kann.

# 2.3 Optimierungsalgorithmen

Aufgabe der Optimierungsverfahren ist die Minimierung einer gegebenen Funktion  $F(\vec{x})$ unter Einhaltung vorhandener Nebenbedingungen.  $F(\vec{x})$  wird als Zielfunktion bezeichnet und ist abhängig von den Optimierungsvariablen  $(x_1, x_2, ..., x_n)$ , die im Optimierungsvektor  $\vec{x}$  zusammengefasst sind. Als Nebenbedingungen können Gleichheitsnebenbedingungen, Ungleichheitsnebenbedingungen und Randbedingungen definiert werden.

Die allgemeine mathematische Formulierung eines Optimierungsproblems lautet

$$
\min_{x \in \mathcal{R}^n} F(\vec{x}) \tag{2.47}
$$

Mit den Ungleichheitsnebenbedingungen

$$
g(\vec{x}) \leq 0,\tag{2.48}
$$

den Gleichheitsnebenbedingungen

$$
h(\vec{x}) = 0 \tag{2.49}
$$

und den Randbedingungen

$$
\vec{x}^l \le \vec{x} \le \vec{x}^u \quad . \tag{2.50}
$$

Der iterative Optimierungsprozess geht davon aus, dass ein Startvektor  $\vec{x}_0$  an Design Variablen vorhanden ist. Ausgehend von diesem Startvektor, werden die Design Variablen iterativ verändert. Dabei wird meist nach folgendem Schema vorgegangen:

$$
\vec{x}_k = \vec{x}_{k-1} + \alpha \cdot S_k \quad , \tag{2.51}
$$

wobei k die Iteration ist, S die Suchrichtung beinhaltet und  $\alpha$  die Schrittweite darstellt, d.h. die skalare Größe, die die Distanz in Suchrichtung S angibt.

Mehrzieloptimierung In den meisten praktischen Anwendungen hängt das Optimierungsproblem von mehr als nur einem Kriterium ab. Man spricht hierbei von Mehrzieloptimierung. Von Multidisziplinärer Optimierung spricht man, wenn die unterschiedlichen Teilzielfunktionen aus verschiedenen Bereichen stammen. So definiert sich die Qualität des Gesamtentwurfs aus einem Zusammenspiel unterschiedlicher Disziplinen. Beispielsweise werden häufig strömungstechnische Zielfunktionen mit strukturmechanischen Zielfunktionen gekoppelt gelöst. In der Behandlung dieser zum Teil konkurrierender Teilzielfunktionen unterscheiden sich u.a. die Optimierungsalgorithmen.

Eine wesentliche Eigenschaft der Lösung des Mehrzieloptimierungsproblems ist die so genannte Pareto-Optimalität. Eine Lösung heißt pareto optimal, wenn durch eine Variation des Optimierungsvektors keines der Zielkriterien besser erfüllt werden kann, ohne damit ein anderes zu verschlechtern. Die Menge dieser Zielkompromisse wird Pareto-Front genannt. Abbildung 2.8 zeigt eine Pareto-Front für zwei Teilzielfunktionen  $f_1(\vec{x})$  und  $f_2(\vec{x})$ .

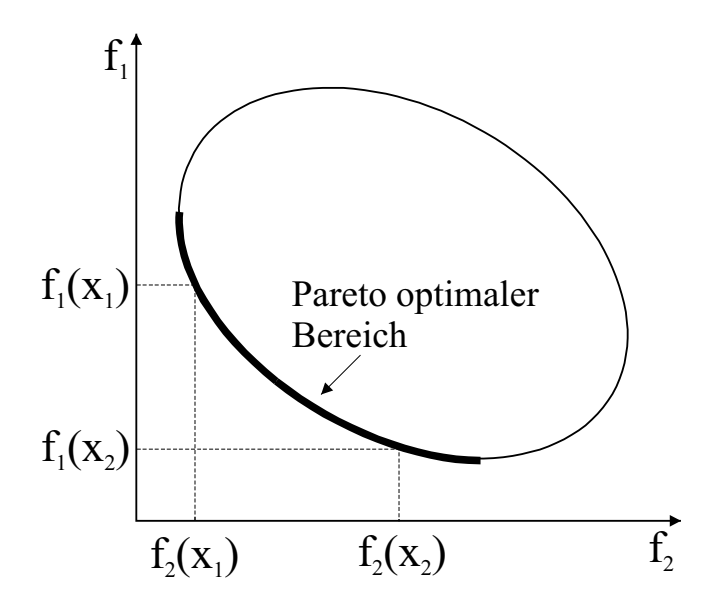

Abbildung 2.8: Pareto Optimaler Bereich

Eine Möglichkeit der Behandlung mehrerer Zielfunktionen ist die Einführung der gewichteten Summenfunktion

$$
F(\vec{x}) = \sum_{i=1}^{p} \alpha_i \cdot f_i(\vec{x}) \quad . \tag{2.52}
$$

Hierbei werden die einzelnen p Teilzielfunktionen  $f_i(\vec{x})$  mit ihren jeweiligen Gewichtungen  $\alpha_i$  zu einer einzigen Zielfunktion zusammengefasst, die mit einem Optimierungsalgorithmus für nur eine Zielfunktion gelöst werden kann. Weitere Möglichkeiten zur Lösung von Mehrzielproblemen stellen die Restriktionsformulierung, die Abstandsfunktionsformulierung oder interaktive Lösungsverfahren dar, auf die in dieser Arbeit nicht weiter eingegangen wird. Ebenso eignen sich Evolutionäre Algorithmen gut für die Behandlung von mehreren Zielfunktionen, siehe GLEICHMAR [15] und LANGER [23].

Lokale und Globale Minima Unter der Annahme eines Optimierungsproblems ohne Nebenbedingung lautet die Definition eines Minimums der Zielfunktion wie folgt:  $\nabla F(X) = 0$ . Diese Bedingung ist eine notwendige, nicht aber hinreichende Bedingung, da es sich auch um einen Sattelpunkt (B), ein Maximum (D) oder ein lokales Minimum (C) handeln kann, siehe Abbildung 2.9. Einige Optimierungsalgorithmen haben als weitere Bedingung, dass die zweite Ableitung der Zielfunktion von der Optimierungsvariable positiv ist. Sie berechnen die Hesse Matrix, die die Matrix der zweiten partiellen Ableitungen der Zielfunktion von den Design Variablen ist. Ist die erste Ableitung Null und die Hesse Matrix positiv definit, so ist auf jeden Fall mindestens ein relatives Minimum (A,C) erreicht. Abhängig von der Komplexität der Zielfunktion und des Optimierungsalgorithmus besteht die Möglichkeit, dass das erreichte Optimum nur ein lokales Optimum darstellt, in der weiteren Umgebung allerdings eine Zielfunktion zu finden ist, die ein globales Optimum (A) darstellt, siehe Abbildung 2.9. Zur Findung des globalen Optimums spielt die Wahl des Startvektors eine entscheidende Rolle.

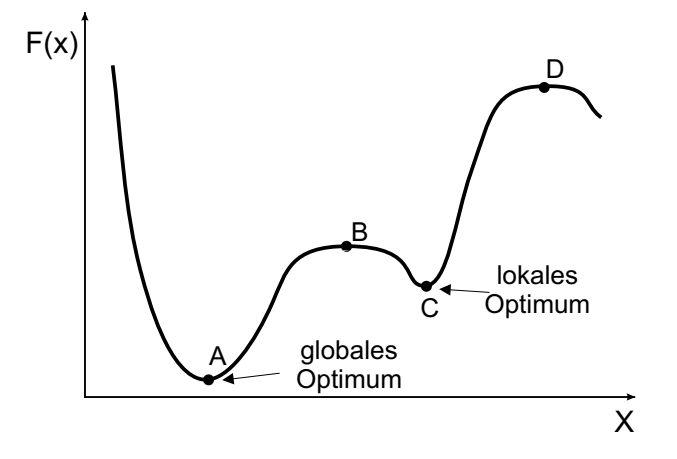

Abbildung 2.9: Lokales und globales Optimum

Zulässiger und verwertbarer Optimierungsbereich Eine Optimierungsvariable x wird als zulässig bezeichnet, wenn sie alle Restriktionsfunktionen aus 2.48, 2.49 und 2.50 erfüllt. Der Bereich aller zulässigen Optimierungsvariablen definiert den n-dimensionalen zulässigen Bereich. Der verwertbare Bereich ergibt sich aus der Beziehung

$$
\nabla F(\vec{x}) \cdot S \le 0 \quad , \tag{2.53}
$$

also dem Bereich, bei dem der Wert der Zielfunktion abnimmt. Das Ergebnis der Optimierungsaufgabe findet sich im zulässigen und verwertbaren Bereich, siehe Abbildung 2.10.

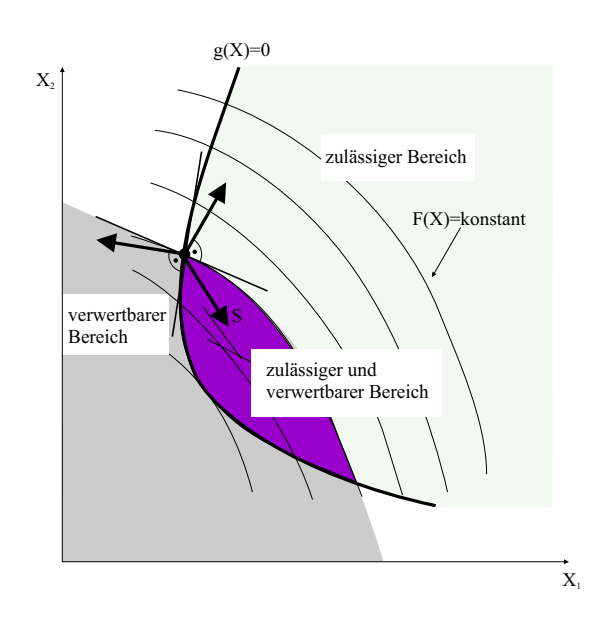

Abbildung 2.10: Zulässiger und verwertbarer Bereich für zweidimensionale Optimierungsprobleme

Beispiele und ausführliche Erläuterungen hierzu sind bei BAIER [2] und VANDERPLAATS [50] zu finden.

Ein Optimierungsalgorithmus beinhaltet sowohl die Lösungsstrategie als auch die Lösungserzeugung. Unter Lösungsstrategie versteht man den prinzipiellen Lösungsweg. Hierunter fällt insbesondere die Behandlung der Zielfunktion und der Nebenbedingungen. Die Optimierungsalgorithmen unterscheiden sich im Wesentlichen in der Behandlung der Nebenbedingung und der Art der Auswahl des neuen Optimierungsvektors. Lösungsstrategien können in vier Bereiche eingeteilt werden:

- Straffunktionsverfahren
- Approximationsverfahren
- Direkte Verfahren
- Optimalitätskriterienverfahren

Genauere Erläuterungen hierzu finden sich bei Baier [2].

Der Lösungserzeuger übernimmt innerhalb der Strategie die iterative Veränderung des Optimierungsvektors, d.h. die Bestimmung der Suchrichtung und der Schrittweite.

Abbildung 2.11 zeigt eine vereinfachte Gliederung der verschiedenen Optimierungsalgorithmen.

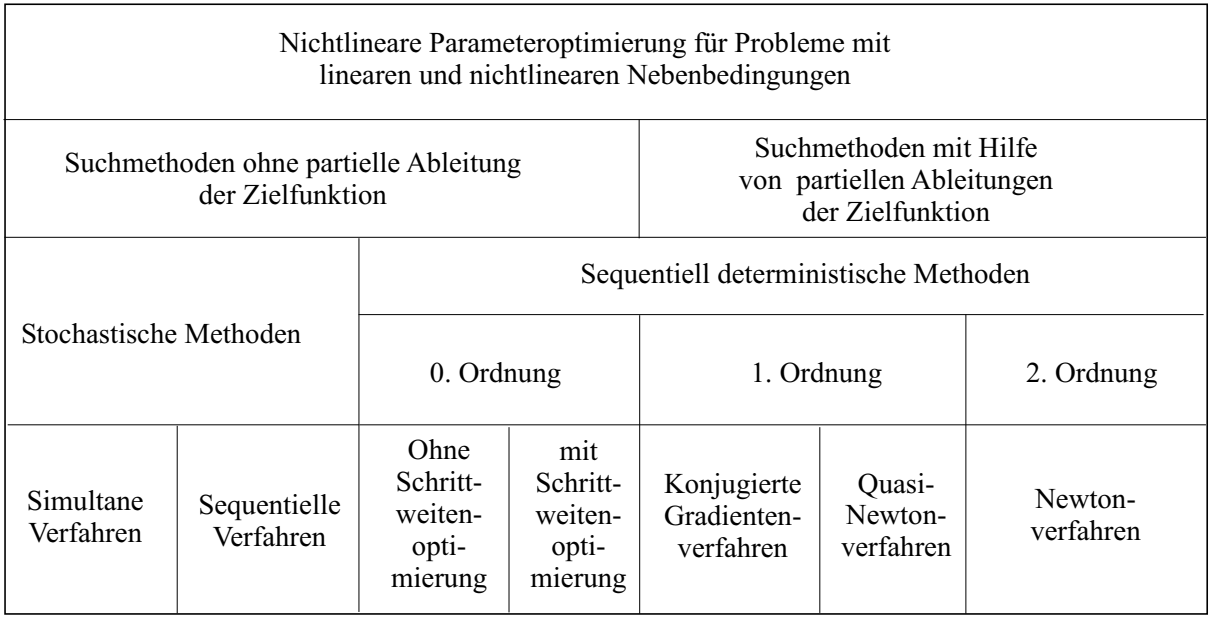

Abbildung 2.11: Übersicht über die Auswahl von Optimierungsalgorithmen

# 2.3.1 Sequentiell deterministische Verfahren

## 2.3.1.1 Suchmethoden ohne partielle Ableitung der Zielfunktion

Suchverfahren sind Algorithmen, die ein Minimum durch Auswerten der Zielfunktion bestimmen ohne die Ableitungen der Zielfunktion zu berechnen bzw. zu verwenden. Diese Suchverfahren zeichnen sich durch ihre relative Robustheit aus. Sie können somit für Funktionen eingesetzt werden, die nicht differenzierbar oder gar schwach unstetig sind. Allerdings mit dem entscheidenden Nachteil, dass sie häufig sehr ineffizient und zeitintensiv arbeiten.

2.3.1.1.1 Vollständige Enumeration Bei diesem Verfahren wird das ndimensionale Suchgebiet mit einem n-dimensionalen Gitter überzogen. An den Gitterpunkten werden die Zielfunktionswerte ausgewertet. Der Gitterpunkt mit dem kleinsten Zielfunktionswert wird als Ergebnis betrachtet. Diese Methode weist einen enormen Rechenaufwand auf. Allerdings kann hier ein guter Überblick über das Rechengebiet gewonnen werden und ein lokales Optimum nahezu ausgeschlossen werden.

2.3.1.1.2 Monte-Carlo Verfahren Monte-Carlo Verfahren sind Suchverfahren, die mit stochastischen Methoden arbeiten. Die Suchpunkte werden mit Hilfe eines Zufallsgenerators im Suchraum um den Startpunkt normalverteilt. Die dazugehörigen Zielfunktionen werden ausgewertet. Um denjenigen Punkt mit dem kleinsten Zielfunktionswert wird ein verkleinerter Suchraum gebildet und wiederum mittels des Zufallsgenerators um diesen kleinsten Zielfunktionswert neue Punkte verteilt. Dieser Vorgang wird solange wiederholt bis ein Abbruchkriterium erfüllt ist. Es gibt unterschiedliche Methoden, die Suchpunkte

im Raum zu verteilen, die beispielsweise unter den Namen Hit-and-miss Schema, Shrinkage Random Search oder Creeping Random Search in der Literatur zu finden sind.

**2.3.1.1.3 Hooke & Jeeves Verfahren** Das Hooke & Jeeves Verfahren [19] ist ein sequentiell deterministisches Verfahren ohne Verwendung der Ableitung der Zielfunktion. Es eignet sich besonders für raue Zielfunktionen, da die Suchrichtung nicht an die Koordinatenrichtung, sondern an den Funktionsverlauf angepasst ist. Ausgangspunkt dieses Verfahrens ist ein Startvektor und eine Anfangsschrittweite. Zwei Bewegungen kennzeichnen dieses Verfahren:

### 1. Der Tastzyklus

Ausgehend vom Basispunkt wird nach allen Koordinatenrichtungen ein Tastversuch ausgeführt

$$
x_i^{k+1} = x_i^k + s_i^k \t\t(2.54)
$$

Für den Fall, dass keine Besserung der Zielfunktion eintritt, werden die Schrittweiten halbiert und ein neuer Tastzyklus begonnen. Stellt sich eine Verbesserung der Zielfunktion ein, so wird  $x^{k+1}$  Basispunkt für den neuen Tastzyklus.

#### 2. Der Extrapolationszyklus

Für jeden neu berechneten Basispunkt  $x^{k+1}$  wird nach beendetem Tastzyklus ein Extrapolationszyklus durchgeführt. Hierbei wird davon ausgegangen, dass die Verbindungslinie zwischen  $x^k$  und  $x^{k+1}$  eine erfolgreiche Suchrichtung darstellt. In diese Richtung wird extrapoliert und der neue Zielfunktionswert mit dem vorangegangenen verglichen. Im Falle einer Verbesserung wird dieser neue Punkt Basispunkt für einen weiteren Tastzyklus. Die Folge von Extrapolations- und Tastzyklus wird so lange durchgeführt bis ein Abbruchkriterium erreicht wurde.

### 2.3.1.2 Gradientenverfahren und Newton Verfahren

Bei den Gradientenverfahren werden die ersten Ableitungen der Zielfunktion zur Ermittlung der Suchrichtung und Schrittweite hinzugezogen. Die erste Ableitung kann entweder über Finite Differenzen Verfahren oder analytisch ermittelt werden. Allerdings arbeiten diese Methoden relativ schlecht bei Funktionen, die diskontinuierliche erste Ableitungen aufweisen.

2.3.1.2.1 Methode des steilsten Abstiegs Die Methode des steilsten Abstiegs ist wahrscheinlich das bekannteste Gradientenverfahren, allerdings auch das mit der schlechtesten Performance. Sie bildet aber immer noch die Ausgangsbasis für weiterentwickelte und effizientere Gradientenverfahren.

Die Suchrichtung S ist als der negative Gradient der Zielfunktion gegeben:

$$
S_k = -\nabla F(\vec{x}_k) \quad , \tag{2.55}
$$

worin k die Iteration darstellt. Die Konvergenzrate dieser Methode ist gering. Dies beruht auf der Tatsache, dass die Informationen den vorangegangenen Optimierungsschritten nicht verwendet werden, um die Suchrichtung besser anzupassen. Ein weiterer Nachteil dieses Verfahrens ist, dass die Möglichkeit ein lokales Optimum zu erreichen, nicht ausgeschlossen werden kann. Die Methode der konjugierten Richtungen nach FLETCHER UND Reeves beispielsweise bietet eine Weiterentwicklung dieses Verfahrens unter Einbeziehung vorangegangener Suchrichtungen zur Findung des Optimums.

2.3.1.2.2 Newton Verfahren Im Gegensatz zu den Gradientenverfahren werden bei den Newton-Verfahren neben den ersten Ableitungen auch die zweiten Ableitungen zur Bestimmung der Suchrichtung mit hinzugezogen. Dabei wird die Zielfunktion an der Stelle  $\vec{x}_k$  über eine Taylor-Reihe bis zu den Termen zweiter Ordnung approximiert:

$$
F(\vec{x}) = F(\vec{x}_k) + \nabla F(\vec{x}_k) \cdot \delta \vec{x} + \frac{1}{2} \cdot \delta \vec{x} \cdot H(\vec{x}_k) \delta \vec{x} , \qquad (2.56)
$$

wobei

$$
\delta \vec{x} = \vec{x}_{k+1} - \vec{x}_k \quad . \tag{2.57}
$$

Die Hesse Matrix enthält die zweiten Ableitungen der Zielfunktion nach den Optimierungsvariablen. Die optimale Suchrichtung ergibt sich als Lösung des linearen Gleichungssystems:

$$
S \cdot H(\vec{x}_k) = -\nabla F(\vec{x}_k) \quad . \tag{2.58}
$$

Für eine quadratische Zielfunktion lässt sich die optimale Schrittweite ohne weitere Rechnung mit  $\alpha_k = 1$  angeben. Für andere Funktionen ist  $\alpha_k = 1$  eine sehr gute Anfangsabschätzung für die nun beginnende eindimensionale Optimierung. Für die verbesserte Lösung  $x_{k+1}$  wird die Zielfunktion erneut als Taylor Reihe entwickelt, und der Vorgang wiederholt sich bis eine zufrieden stellende Lösung vorliegt. Die Hesse Matrix darf nicht singulär sein. Dies ist der Fall, wenn eine oder mehrere Optimierungsvariablen linear in die zu minimierende Zielfunktion eingehen. Die Ermittlung der Hesse Matrix ist der zentrale Punkt der Newton Methoden. Sie erfordert in etwa einen quadratisch höheren Rechenaufwand als die Ermittlung der Gradienten erster Ordnung.

Eine Vereinfachung der Newton Methoden bilden die Quasi-Newton Methoden. Hier wird die Hesse Matrix nicht exakt berechnet, sondern aus Gradienten ersten Grades zweier aufeinander folgender Iterationsschritte approximiert. Im ersten Iterationsschritt wird die Hesse Matrix als Einheitsmatrix angesetzt, so dass sich als Suchrichtung S die Richtung des steilsten Abstiegs ergibt. In den nachfolgenden Iterationsschritten wird die Approximation des Hesse Matrix unter Verwendung der Informationen aus den vorigen Iterationsschritten verbessert.

### 2.3.2 Evolutionsstrategien und Genetische Algorithmen

Unter dem Begriff Evolutionäre Algorithmen werden oft Evolutionsstrategien und Genetische Algorithmen zusammengefasst. Diese Verfahren sind höher entwickelte Suchverfahren, die sich am Vorbild der Evolution und Genetik orientieren. Die Optimierungsvariablen werden dabei kodiert zusammengefasst. Entsprechend dem Vorbild der Natur wird eine Population von Individuen, d.h. eine Menge von Punkten, im Suchraum einer Rekombination, Mutation und Selektion unterzogen. Die am besten geeigneten Individuen einer Population dienen als Ausgangsbasis, also Eltern, einer neuen Generation. Der Begriff survival of the fittest findet in diesem Zusammenhang häufig Anwendung. Die als Kinder bezeichneten Individuen der Folgegeneration werden aus den Genen der ausgewählten Eltern durch Rekombination ermittelt. Dies erfolgt bei den Evolutionsstrategien durch Vermischung der Eigenschaften und bei den genetischen Algorithmen durch Rekombination, wodurch auch die Behandlung diskreter Variablen möglich wird. Die Mutation bewirkt zudem noch, dass man nicht auf die festgelegten Eigenschaften der zufällig ausgewählten Ausgangspopulation beschränkt bleibt. Dadurch wird eine komplette Auswertung über den ganzen Suchraum möglich.

Evolutionsstrategien und Genetische Algorithmen stellen eine Klasse einfacher, universeller und robuster Optimierungsverfahren dar. Sie können leicht parallelisiert werden und sind gut anwendbar für Probleme mit diskreten Variablen und unterbrochenen Suchräumen. Ausführlich behandelt werden Evolutionsstrategien bei BÄCK [3], RECHENBERG [34] und Genetische Algorithmen bei GOLDBERG [16].

# 2.3.3 Response Surface Methoden

Die Response Surface Methoden (RSM) wurden ursprünglich entwickelt, um empirische Näherungsfunktionen, basierend auf Ergebnissen physikalischer Experimente, aufzubauen und zu überprüfen. Die RSM beinhalten sowohl Methoden zur Planung von Experimenten (Design of Experiments), als auch Verfahren zur Bestimmung der unbekannten Koeffizienten der Approximationsfunktionen, wie auch Kriterien zur Beurteilung der Güte der resultierenden Response Surface Approximation. Aufgrund der Ähnlichkeiten zwischen numerischen und physikalischen Experimenten gewinnt der Einsatz der RSM in der Numerik, vor allem im Bereich der Numerischen Optimierung, immer mehr an Bedeutung. Hier kann die extrem zeitaufwändige Systemantwort, resultierend aus einer CFD-Rechnung, zur Reduktion des Optimierungsaufwandes mit Hilfe von geeigneten Response Surface Methoden über relativ einfache Funktionszusammenhänge approximiert werden. Dadurch wird der rechnerische Aufwand sehr stark minimiert.

Ein großer Vorteil der Response Surface Methoden liegt in der Robustheit der Verfahren über verrauschte Antwortfunktionen und die Glattheit der approximierenden Funktion. Der Nachteil des Verfahrens ist der rechnerische Aufwand, der mit der wachsenden Anzahl an Design Variablen steigt. Beispielsweise benötigt ein quadratisches Polynom mit 10 Design Variablen 66 Koeffizienten und darüber hinaus eine weitaus höhere Anzahl an Experimenten, um eine ausreichend genaue Approximation zu erhalten.

Die für eine Optimierung relevante Systemantwort y ist abhängig von den Entwurfsvariablen  $\vec{\xi} = (\xi_1, \xi_2, ..., \xi_{n_V})^T$ ,

$$
y = y(\xi_1, \xi_2, ..., \xi_{n_V}) = y(\vec{\xi})
$$
 (2.59)

Wenn eine Response Surface Approximation  $\hat{y}$  die reale Systemantwort y annähern soll, so gilt:

$$
y(\vec{\xi}) = \hat{y} + \epsilon \quad . \tag{2.60}
$$

Das Korrekturglied  $\epsilon$  kompensiert in erster Linie Fehler der Approximation, aber auch Fehler, die bei experimentellen Messungen oder durch numerische Fehlerquellen entstehen. Um die Gesamtapproximation  $\hat{y}$  so zu bestimmen, dass der Gesamtfehler minimal wird, muss vorher ein repräsentativer Datensatz aus  $n_P$  Stützpunkten generiert werden.

Aus numerischen Gründen ist es bei der RSM üblich, die Variablen  $\xi_i$  in kodierte dimensionslose Variablen  $x_i$  zu transformieren. Dies erfolgt für jede Stützstelle  $\xi_p$  und jede Entwurfsvariable  $\xi_i$ , meist unter Anwendung folgender Normierung auf das Intervall  $[-1; +1]$ :

$$
x_{i(p)} = \frac{\xi_{(p)} - \frac{\max(\xi_{i(j)}) + \min(\xi_{i(j)})}{2}}{\frac{\max(\xi_{i(j)}) - \min(\xi_{i(j)})}{2}} \quad , \quad \min\left\{ \begin{array}{l} i = 1, 2, ..., n_V \\ j, p = 1, 2, ..., n_p \end{array} \right. \tag{2.61}
$$

Mit normierten Variablen lässt sich der Approximationsansatz wie folgt schreiben:

$$
y(x) = \hat{y} + \epsilon \quad . \tag{2.62}
$$

In vielen Fällen kann die Systemantwort mit einem Polynomansatz geringer Ordnung ausreichend gut approximiert werden. Einige Autoren, wie Myers and Montgomery [29] bezeichnen die RSM sogar nur dann als solche, wenn Polynomansätze mit maximal quadratischen Termen eingesetzt werden. Die in der Literatur am häufigsten verwendeten Ansatzfunktionen sind die linearen und quadratischen Modelle:

$$
\hat{y} = \beta_0 + \sum_{i=1}^{k} \beta_i x_i \quad , \tag{2.63}
$$

$$
\hat{y} = \beta_0 + \sum_{i=1}^{k} \beta_i x_i + \sum_{i=1}^{k} \beta_{ii} x_i^2 + \sum_{i} \sum_{j>i} \beta_{ij} x_i x_j \quad . \tag{2.64}
$$

Mit dem linearen Ansatz nach 2.63 lassen sich die Haupteffekte für die einzelnen Entwurfsvariablen identifizieren. Die Interaktionen zwischen zwei Entwurfsvariablen werden erfasst, indem dem Ansatz die Terme  $\beta_{ij}x_ix_j (i \neq j, j > i)$  hinzugefügt werden. Durch eine Erweiterung mit dem quadratischen Term  $\beta_{ij} x_i x_j (i = j)$  erhält man den vollständigen quadratischen Ansatz 2.64. Mit diesem kann bereits ein großes Spektrum an Funktionsverläufen beschrieben werden. Die unbekannten Koeffizienten β werden mittels einer linearen Regression ermittelt.

Im Falle von zwei Variablen lautet die Response Surface folgendermaßen:

$$
\hat{y} = \beta_0 + \beta_1 x_1 + \beta_2 x_2 + \beta_{11} x_1^2 + \beta_{22} x_2^2 + \beta_{12} x_1 x_2 \quad . \tag{2.65}
$$

Um die Terme höherer Ordnung einer linearen Regression zugänglich zu machen, müssen diese substituiert werden. Mit den Substitutionen  $x_3 = x_1^2$ ,  $x_4 = x_2^2$ ,  $x_5 = x_1x_2$ ,  $\beta_3 = \beta_{11}$ ,  $\beta_4=\beta_{22}$  und  $\beta_5=\beta_{12}$ ergibt sich das lineare Regressionsmodell:

$$
\hat{y} = \beta_0 + \beta_1 x_1 + \beta_2 x_2 + \beta_3 x_3 + \beta_4 x_4 + \beta_5 x_5 \quad . \tag{2.66}
$$

Die gängigste Methode zur Bestimmung der unbekannten Regressionskoeffizienten  $\beta$  ist die Methode der kleinsten Fehlerquadrate, auch Gauß'sche Fehlerquadratminimierung genannt. Die Zahl der Stützpunkte im dabei verwendeten Datensatz muss mindestens der Zahl der unbekannten Regressionskoeffizienten entsprechen,  $n_P \geq n_V$ . Zu jeder Stützstelle  $x_p$  gibt es eine Systemantwort  $y_p$ , so dass sich die Daten der Stützpunkte folgendermaßen darstellen lassen:

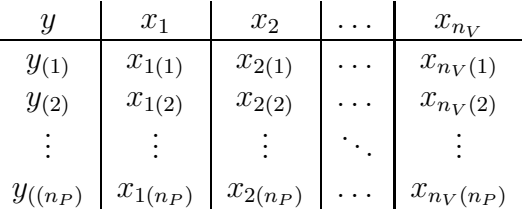

Mit den Stützpunkten und 2.63 lässt sich das Regressionsmodell wie folgt anschreiben.

$$
y_{(p)} = \beta_0 + \sum_{i=1}^{n_V} \beta_i x_{i(p)} + \epsilon_{(p)} \quad , \quad mit \quad p = 1, 2, \dots, n_P \quad . \tag{2.67}
$$

In Matritzenschreibweise lautet 2.67:

$$
y = X\beta + \epsilon \quad , \tag{2.68}
$$

wobei gilt:

$$
\mathbf{y} = \begin{bmatrix} y_{(1)} \\ y_{(2)} \\ \vdots \\ y_{(n_P)} \end{bmatrix}, \epsilon = \begin{bmatrix} \epsilon_{(1)} \\ \epsilon_{(2)} \\ \vdots \\ \epsilon_{(n_P)} \end{bmatrix}, \beta = \begin{bmatrix} \beta_{(1)} \\ \beta_{(2)} \\ \vdots \\ \beta_{(n_P)} \end{bmatrix}, \mathbf{X} = \begin{bmatrix} 1 & x_{1(1)} & x_{2(1)} & \cdots & x_{n_V(1)} \\ 1 & x_{1(2)} & x_{2(2)} & \cdots & x_{n_V(2)} \\ \vdots & \vdots & \ddots & \vdots \\ 1 & x_{1(n_P)} & x_{2(n_P)} & \cdots & x_{n_V(n_P)} \\ 1 & x_{1(n_P)} & x_{2(n_P)} & \cdots & x_{n_V(n_P)} \end{bmatrix}
$$
(2.69)

Die Methode der kleinsten Fehlerquadrate beruht darauf, die Koeffizienten  $\beta$  so zu wählen, dass sich für die Summe der Quadrate der Fehler  $\varepsilon_{(p)}$  der kleinstmögliche Wert ergibt.

$$
L = \sum_{p=1}^{n_P} \varepsilon_{(p)}^2
$$
  
=  $\sum_{p=1}^{n_P} \left( y_{(p)} - \beta_0 - \sum_{i=1}^{n_V} \beta_i \xi_{i(p)} \right)^2$  (2.70)

In Matritzenschreibweise lautet diese:

$$
L = \varepsilon^T \varepsilon = (y - X\beta)^T (y - X\beta)
$$
  
=  $y^T y - \beta^T X^T y - y^T X\beta + \beta^T X^T X\beta$   
=  $y^T y - 2\beta^T X^T y + \beta^T X^T X\beta$  (2.71)

.

Zur Minimierung der Summe aller Fehlerquadrate L muss folgende notwendige Bedingung erfüllt sein:

$$
\frac{\partial L}{\partial \beta} \Big|_{b = [b_0, b_1, \dots, b_{n_V}]^T} = -2X^T y + 2X^T X b = 0 \quad . \tag{2.72}
$$

Die Koeffizienten des angepassten Regressionsmodells ergeben sich hiermit

$$
b = (X^T X)^{-1} X^T y \tag{2.73}
$$

und somit die an die Stützpunkte angepasste Approximationsfunktion

$$
\hat{y} = Xb \tag{2.74}
$$

Die Differenz zwischen Stützwert  $y_{(p)}$  und der approximierten Systemantwort  $\hat{y}_{(p)}$  ist gleich dem Residuum  $e_{(P)} = y_{(p)} - \hat{y}_{(p)}$ .

Die Anzahl der Terme bzw. Koeffizienten und damit die Mindestanzahl an Stützstellen wird nach  $(n + 1)(n + 2)/2$  berechnet.

Das mit einer RSA ermittelte Optimum kann nur so gut sein, wie die Approximation selbst. Die Qualität einer Approximation lässt sich also daran messen, wie gut die relevanten Systemeigenschaften wiedergegeben werden. Wegen des hohen Berechnungsaufwands für die Systemanalysen stehen zur Bewertung lediglich die Stützstellen zur Verfügung, die auch zur Anpassung des Approximationsmodells verwendet werden. Da diese wiederum fehlerhaft sein können, muss deren Einfluss auf die Approximation bestimmt werden.

Die RSM umfasst verschiedene statistische Methoden, die eine Bewertung der Approximation erlauben. Eine Herleitung der folgenden Definitionen findet sich in Myers and MONTGOMERY [29].

Die Kovarianzmatrix des Koeffizientenvektors b lautet:

$$
Cov(b) = \sigma^2 (X^T X)^{-1} \tag{2.75}
$$

Dabei sind die Diagonalelemente  $[Cov(b)]_{ii}$  die Varianzen der Koeffizienten  $b_i$ . Die Kovarianz zwischen den Koeffizienten  $b_i$  und  $b_j$  ( $i \neq j$ ) ist gegeben durch die Elemente  $[Cov(b)]_{ij}$ . Eine üblicherweise verwendete Abschätzung für  $\hat{\sigma}^2$  erhält man wie folgt:

$$
\hat{\sigma}^2 = \frac{SS_e}{n_p - n_K} \quad , \tag{2.76}
$$

wobei SS<sup>e</sup> die Summe der Fehlerquadrate darstellt

$$
SS_e = \sum_{i=1}^{k} (e_i^2) = e^T e \quad ,
$$
  

$$
e_i = y_i - \hat{y}_i \quad .
$$

Die Summe der Quadrate der Abweichungen der Stützwerte  $y_i$  von deren Mittelwert  $\bar{y}$ berechnet sich somit

$$
SS_y = \sum_{i=1}^{k} (y_i - \bar{y})^2 \quad , \tag{2.77}
$$

wobei  $SS_r$  die Summe der Quadrate der Abweichungen der approximierten Werte  $\hat{y}_i$  vom Mittelwert der Stützwerte  $\bar{y}$  bedeutet:

$$
SS_r = \sum_{i=1}^{k} (\hat{y}_i - \bar{y})^2 \quad . \tag{2.78}
$$

Hiermit können nun verschiedene Bewertungskriterien definiert werden. Eine nahe liegende Größe zur Bewertung des verwendeten Regressionsmodells ist die Summe der Fehlerquadrate  $SS_e$ . Da mit  $SS_e$  jedoch kein Bezug zu den Eigenschaften der verwendeten Stützpunkte gegeben ist, kann ein Vergleich verschiedener Regressionsmodelle nur dann sinnvoll erfolgen, wenn für diese jeweils die gleichen Stützpunkte verwendet werden. Ein Wert, der die Eigenschaften der verwendeten Stützwerte mit einbezieht, ist das Bestimmtheitsmaß  $R^2$ :

$$
R^2 = \frac{SS_r}{SS_y} = 1 - \frac{SS_e}{SS_y} \quad . \tag{2.79}
$$

Es gibt an, wie gut die verschiedenen Systemantworten approximiert werden. Der Wertebereich ist  $0 \leq R^2 \leq 1$ , wobei  $R^2 \ll 1$  ein unzureichendes Approximationsvermögen des mathematischen Modells bedeutet.

Das adjustierte Bestimmtheitsmaß $R^2_a$ dient zum Vergleich verschiedener Regressionsmodelle mit variierender Anzahl an Stützstellen. Hierbei werden sowohl die Zahl der Regressionskoeffizienten als auch die Anzahl der Stützpunkte berücksichtigt:

$$
R_a^2 = 1 - \frac{SS_e/(n_p - n_\beta)}{SS_y/(n_p - 1)} = 1 - \left(\frac{n_p - 1}{n_p - n_\beta}\right)(1 - R^2) \quad . \tag{2.80}
$$

## 2.3.4 Design of Experiments

Einen wesentlichen Einfluss auf das Ergebnis der Approximation hat die Wahl der Stützstellen, was als Design of Experiments (DOE) bezeichnet wird. Diese Strategien wurden ursprünglich zum Model Fitting für physikalische Experimente entwickelt, aber sie können ebenso gut für numerische Berechnungen verwendet werden. Sie müssen die Eigenschaften der Systemantwort möglichst gut im gesamten Bereich wiedergeben. Gerade bei sehr zeitaufwendigen Systemantworten ist es schwer, diesen Anforderungen mit möglichst wenigen Stützstellen gerecht zu werden. In der Literatur wird eine große Anzahl verschiedener DOE Klassen beschrieben und kann bei Myers and Montgomery [29] und Box and DRAPER [6] genauer nachgelesen werden. Im Folgenden werden die am häufigsten verwendeten DOEs kurz beschrieben.

#### 2.3.4.1 Factorial Designs

Bei den Factorial Designs wird der Definitionsbereich jeder Entwurfsvariablen gleichmäßig unterteilt, so dass jede Entwurfsvariable l Werte annimmt. Die Gesamtheit der Stützstellen wird aus allen möglichen Kombinationen gebildet. Diese DOE wird häufig auch als Full Factorial Design bezeichnet. Allgemein spricht man von Factorial Design l-ter Ordnung, kurz  $l^{n_V}$ -Design. Für  $n_V$  Variablen mit jeweils l<br/> Levels ergeben sich  $l^{n_V}$  Stützstellen.

Diese Anwendung ist nur dann geeignet, wenn die Stützstellen, die in diesem Falle auch Randwerte sind, eine sinnvolle Geometrie ergeben und nicht nur theoretische Grenzwerte darstellen.

### 2.3.4.2 Fractional Factorial Designs

Die Anzahl der Stützstellen, und damit die der erforderlichen Systemantworten, wächst exponentiell mit der Zahl der Entwurfsvariablen. Ein Factorial Design zweiter Ordnung für sechs Variablen benötigt beispielsweise  $2^6 = 64$  numerische Experimente, von denen nur 6 der 63 Freiheitsgrade zur Identifikation der Haupteffekte dienen. Weitere 15 Freiheitsgrade dienen zur Identifikation von Zwei-Faktor-Interaktionen. Mit den restlichen Freiheitsgraden werden Interaktionen dritter und höherer Ordnung ermittelt.

Unter der Annahme, dass die Systemantwort nur durch die Haupteffekte und Interaktionen niedriger Ordnung beeinflusst wird, benötigt man zu Bestimmung der Koeffizienten lediglich einen Bruchteil eines Full Factorial Designs. Man kann den  $(2^{n_F})$ -ten Bruchteil eines Factorial Designs auswählen, dieses wird als  $2^{n_V - n_F}$ -Design bezeichnet.

### 2.3.4.3 Central Composite Designs

Ein Modell zweiter Ordnung kann sehr effizient mit dem Central Composite Desings (CCD) konstruiert werden. CCD sind Designs, die aus einem Factorial Design zweiter Ordnung mit zusätzlicher Stützstelle im Zentrum des Variablenraums und  $2n<sub>V</sub>$  Stützstellen entlang der Hauptachsen mit Abstand α vom Zentrum bestehen. Das Factorial Design trägt dazu bei, die Koeffizienten der linearen Terme sowie der Interaktionsterme zu ermitteln, die Stützpunkte auf den Hauptachsen dienen zur Bestimmung der Koeffizienten der rein quadratischen Terme und die Werte im Ursprung des Variablenraums können Hinweise auf nichtlineare Effekte geben.

### 2.3.4.4 D-Optimalität

Das D-Optimialitäts-Kriterium ermöglicht eine effizientere Konstruktion eines quadratischen Modells. Es werden aus  $n_Q$  Stützstellen diejenigen  $n_P$  ausgewählt, bei denen die Determinante der Informationsmatrix  $X<sup>T</sup>X$  maximal wird. Diese Maximierung ist gleichbedeutend mit der Minimierung der Determinante der Kovarianzmatrix 2.75 der Regressionskoeffizienten. Als Ergebnis erhält man Stützstellen, die kleine Varianzen und Kovarianzen für die Koeffizienten b erzeugen.

# Kapitel 3

# Optimalauslegung von Francis Spiralturbinen

# 3.1 Überblick

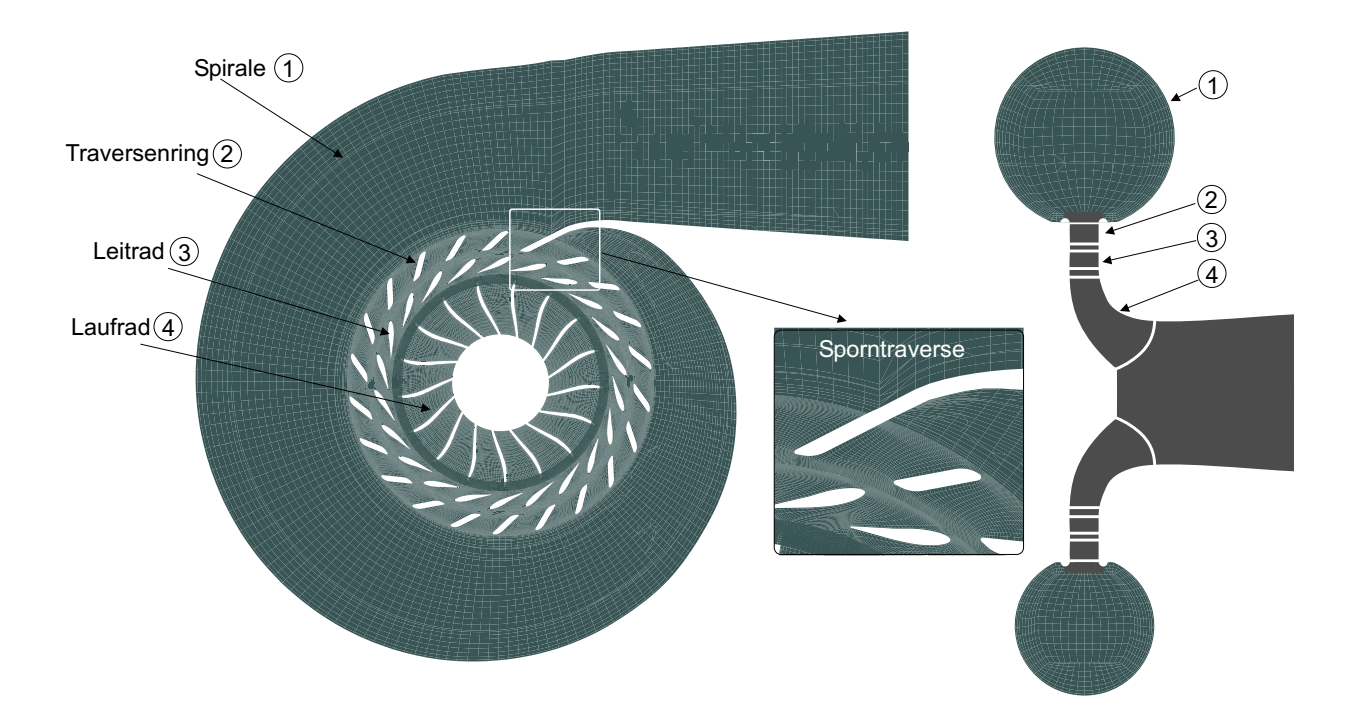

Abbildung 3.1: Francis Spiralturbine

Francis Turbinen (FT) sind radial von außen nach innen durchströmte Überdruckturbinen, die sowohl in horizontaler als auch in vertikaler Wellenausführung aufgestellt werden können. Sie gelangen vor allem bei Anlagen mit einem (verglichen mit den doppelt-regulierten Kaplan Turbinen) etwas eingeschränkten Arbeitsbereich  $0.5 \leq Q/Q_{opt} \leq 1.25$  zum Einsatz, da sie nur über den Leitapparat reguliert werden können. Eine Francis Spiralturbine besteht im Allgemeinen aus folgenden Bauteilen, die in Strömungsrichtung folgend aufgeführt werden, s. Abbildung 3.1: Spiralgehäuse, Stützschaufeln, auch Traversen genannt,

Leitrad, Laufrad und Saugrohr. Die Spirale hat die Aufgabe, das Fluid gleichmäßig über den Umfang zu verteilen und eine gleichmäßige Geschwindigkeits- und Druckverteilung zu erzeugen. Am Übergang zwischen Spiralgehäuse und Traversenring sind die insbesondere aus statischen Gründen notwendigen Stützschaufeln angeordnet, die gleichzeitig auch eine strömungsführende Aufgabe übernehmen. In Strömungsrichtung folgend schließen sich die Leitschaufeln an. Das Leitrad dient primär zur Regelung des Durchflusses und damit der Leistung zwischen der maximalen und minimalen Wassermenge. Die Leitschaufeln sind über einen Zapfen um die Achse drehbar gelagert und werden so über den Regulierring gesteuert. Anschließend folgt das Laufrad, bestehend aus den Laufschaufeln, die starr mit dem Laufradboden und -kranz verbunden sind. Damit schließt das Laufrad fest an die Turbinenwelle an, über die der Generator angetrieben wird. Nun folgt das Saugrohr, welches zur Abführung des Wassers, aber auch zur Rückgewinnung von statischem Druck aus der kinetischen Energie der Laufradabströmung dient [13].

In dieser Arbeit wird nur auf die drei Elemente Spirale, Traversenring und Leitrad der Francis Spiralturbine eingegangen, die Auslegung und Optimierung von FT-Laufrädern wurde ausführlich bei LEPACH [25] behandelt. Untersuchungen über Saugrohre sind bei BADER  $[1]$  zu finden.

Ausgehend von den Betriebspunktdaten für das Optimum, definiert durch die Fallhöhe H, den Durchfluss Q und die Drehzahl n, ergeben sich die spezifische Drehzahl  $n_Q$ 

$$
n_Q = n \cdot \frac{Q^{1/2}}{H^{3/4}} \tag{3.1}
$$

und die dimensionslosen Kennzahlen:

die Totaldruckzahl  $\Psi_t$ 

$$
\psi_t = \frac{2gH}{u_{1a}^2} \quad , \tag{3.2}
$$

die allgemeine Volumenzahl bzw. Durchflusszahl

$$
\varphi = \frac{8}{\pi} \cdot \frac{Q}{\omega D^3} \tag{3.3}
$$

und die radiale Durchflusszahl

$$
\varphi_r = \frac{2}{\pi} \cdot \frac{Q}{\omega D^2 \cdot b_0} = \varphi \cdot \frac{1}{\frac{4b_0}{D}} \quad . \tag{3.4}
$$

Um einen kavitationsfreien Betrieb zu gewährleisten, muss die Kavitationszahl der Anlage  $\sigma_{Anl}$  größer als die kritische Kavitationszahl  $\sigma_{krit}$  sein:

$$
\sigma_{Anl} > \sigma_{krit}
$$
  
\n
$$
\sigma_{Anl} = \frac{p_b - p_{va} - \rho gh_s}{\rho g H} \qquad (3.5)
$$

Aus Erfahrung kann die Eulerhöhe  $H_{t,th,La2}$  festgelegt werden, die das Saugrohr für die optimale Umsetzung der kinetischen Energie am Laufradaustritt in dem angeschlossenen Saugrohr benötigt. Mit der theoretischen Totaldruckzahl

$$
\psi_{t,th} = \psi_{t,th,La} = \eta_h \cdot \psi_t \tag{3.6}
$$

kann aus der Vorgabe von  $\psi_{t,th,La2}$  auf die theoretische Totaldruckzahl  $\psi_{t,thLa1}$  am Laufradeintritt, Index 1, geschlossen werden:

$$
\overline{\psi}_{t,th,La1} = \overline{\psi}_{tth,La2} + \eta_h \cdot \psi_t \quad . \tag{3.7}
$$

Die Zirkulation am Laufradeintritt errechnet sich somit zu:

$$
\overline{\Gamma}_{La1} = \frac{1}{2} \cdot \overline{\psi}_{thLa1} \quad . \tag{3.8}
$$

Ausgehend von der am Laufradeintritt bekannten Zirkulation  $\Gamma_{La1}$  müssen nun die Zirkulationserzeugung in der Spirale  $\Gamma_{Sp}$ , sowie die Zirkulationsänderungen in den Traversen  $\Delta\Gamma_{Tra}$  und Leitschaufeln  $\Delta\Gamma_{Le}$  festgelegt werden. Es gilt folgender Zusammenhang:

$$
\Gamma_{La1} = \Gamma_{Sp} + \Delta \Gamma_{Tra} + \Delta \Gamma_{Le} \quad . \tag{3.9}
$$

Alle weiteren Untersuchungen werden beispielhaft an einer Francis Spiralturbine mit einer spezifischen Drehzahl  $n_q = 25$  1/min durchgeführt. Im Auslegungspunkt soll gelten:  $\Psi_t = 1.8$  und  $\Psi_{thLa1} = \Psi_{thLe2} = 1.9$ .

# 3.2 Spirale

### 3.2.1 Auslegung der Spirale

Die Spirale hat die Aufgabe, das Fluid gleichmäßig über den Umfang zu verteilen und eine gleichmäßige Geschwindigkeits- und Druckverteilung zu erzeugen, damit die Traversen möglichst stoßfrei angeströmt werden. Dabei erzeugt die Spirale die Zirkulation  $\Gamma_{Sp}$ . Der Spiralenquerschnitt wird aus strömungs- und bautechnischen Gründen meist als Kreisringquerschnitt oder Rechteck- bzw. Trapezquerschnitt ausgeführt. In dieser Arbeit werden ausschließlich Spiralen mit Kreisringquerschnitt betrachtet. Der Abschluss der Spirale mündet über den sog. Sporn tangential in den ringförmigen Bereich der Stützschaufeln (Traversen) ein. Die sich direkt an den Sporn anschließende Traverse wird auch Sporntraverse genannt, siehe Abb. 3.1. Beim Übergang zum ringförmigen Bereich wird außerdem der sog. Grenzschichtzaun berücksichtigt, der sowohl konstruktive als auch strömungstechnische Relevanz hat.

Die globalen Parameter der Spirale sind:

- $\Gamma_{Sp}$ : Spiralenzirkulation
- $\alpha_{Sp}$ : Spiralenabströmwinkel gemessen zur Umfangsrichtung

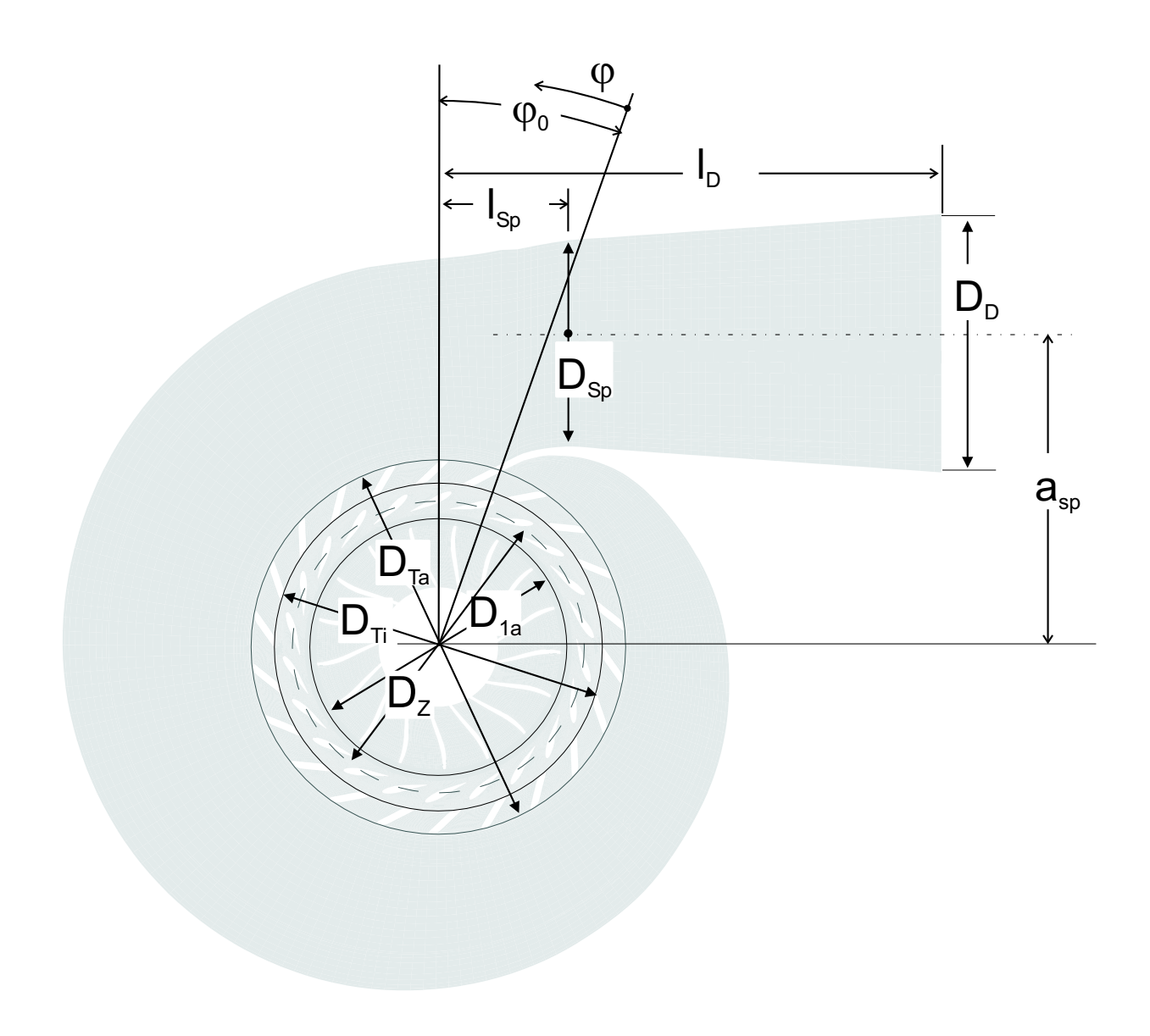

Abbildung 3.2: Spirale mit den zugehörigen Spiralenparametern

- $\bullet$   $\frac{a_{Sp}}{r}$  $\frac{u_{Sp}}{r_{1a}}$ : Bezogener Spiralenabstand
- $\bullet$   $\frac{D_{Sp}}{D}$  $\frac{\partial S_p}{D}$ : Bezogener Spiraleneintrittsdurchmesser
- $\bullet$   $\frac{D_D}{D}$  $\frac{O_D}{D}$ : Bezogener Druckstutzendurchmesser
- $\bullet$   $\frac{b_T}{b_0}$  $\frac{b_T}{b_0}$ : Bezogene Traversenhöhe
- $\lambda_{Sp}$ : Verlustbeiwert
- $\varphi$ : Umfangswinkel

Hinzu kommt der universelle Flächenverlauf  $\frac{A_{Sp}}{A_{ref}}$ , der die Form der Spirale definiert und zu jedem Winkel  $\varphi$  den zugehörigen Spiralendurchmesser liefert. Der Druckstutzendurchmesser  $D<sub>D</sub>$  ergibt sich aus konstruktiven Vorgaben bzw. errechnet sich aus der Länge des Stutzens und dem Winkel, wobei sich die Annahmen  $\frac{D_D}{D_{Sp}} \cong 1.25$  und  $\frac{l_D}{D_D} \cong 1.0$  in der Praxis bewährt haben.

Der Totaldruckverlust in der Spirale wird angenommen zu  $\frac{h_{V_{Sp}}}{H} = 0.01$ , der Verlustbeiwert  $\lambda_{Sp} = 0.02$ .

Somit müssen noch die Parameter  $\frac{a_{Sp}}{r_{1a}}$  und  $\frac{D_{Sp}}{D}$  festgelegt werden. Dies erfolgt über eine einfache Verlustbetrachtung in der Spirale, die als ein Kanal mit dem hydraulischen Durchmesser  $d_{hSp}$  und einer Länge  $l_{Sp}$  in der folgenden Weise interpretiert werden kann:

 $\bullet$   $d_{hSp}=\frac{1}{2}$  $\frac{1}{2} \cdot D_{Sp}$ ,

• 
$$
l_{Sp} = 2\pi \cdot a_{Sp}
$$
.

Für die auf die Fallhöhe H bezogene Verlusthöhe $h_{V Sp}$  gilt mit

$$
h_{VSp} = \lambda_{Sp} \cdot \frac{l_{Sp}}{d_{hSp}} \cdot \frac{c_{Sp}^2}{2g} \tag{3.10}
$$

und der Spiralengeschwindigkeit  $c_{Sp}$ 

$$
c_{Sp} = \varepsilon_{Sp} \cdot \sqrt{2gH} \tag{3.11}
$$

folgende Beziehung:

$$
\frac{h_{VSp}}{H} = \lambda_{Sp} \cdot \frac{l_{Sp}}{d_{hSp}} \cdot \varepsilon_{Sp}^2 \tag{3.12}
$$

Mit  $\varepsilon_{Sp}^2 = \frac{\varphi^2}{\psi_t}$  $\frac{\varphi^2}{\psi_t}\cdot\frac{1}{D_{S_t}}$  $\frac{D_{Sp}}{D}$  $_{\overline{2}}$  erhält man die endgültige Formulierung der bezogenen Verlusthöhe

$$
\frac{h_{VSp}}{H} = 2\pi \cdot \lambda_{Sp} \cdot \frac{\left(\frac{a_{Sp}}{r_{1a}}\right)}{\left(\frac{D_{Sp}}{D}\right)^5} \cdot \frac{\varphi^2}{\psi_t} \quad . \tag{3.13}
$$

Gibt man nun  $\lambda_{Sp}$  und  $\frac{h_{VSp}}{H}$  vor, so ergibt sich eine einfache Beziehung zur Abschätzung des bezogenen Spiralendurchmessers ( $\frac{D_{Sp}}{D}$  $\frac{\partial Sp}{D}\big);$ 

$$
\left(\frac{D_{Sp}}{D}\right)^5 = 2\pi \cdot \lambda_{Sp} \cdot \frac{\left(\frac{a_{Sp}}{r_{1a}}\right)}{\left(\frac{h_{V_{Sp}}}{H}\right)} \cdot \frac{\varphi^2}{\psi_t} \quad . \tag{3.14}
$$

Hiermit lässt sich auch der charakteristische Strömungswinkel  $\alpha_{Sp}$  bestimmen, den die Spirale erzeugt und mit dem die Traversen angeströmt werden. Dabei bleibt unberücksichtigt, dass die Strömung in der Spirale nicht konstant über dem Radius verteilt ist. Es gilt die Annahme  $c = c_{Sp} = konst$ . Damit erhält man mit der Definition

$$
\tan \alpha_{Sp} = \frac{c_{r(r = \frac{D_{Ta}}{2})}}{c_{Sp}} \tag{3.15}
$$

und

$$
c_{Sp} = \frac{4 \cdot Q}{\pi \cdot D_{Sp}^2} \tag{3.16}
$$

den Zuströmwinkel zu den Traversen:

$$
\tan \alpha_{Tr1} = \tan \alpha_{Sp} = \frac{\varphi}{\Gamma_{Sp}} \cdot \frac{\left(\frac{a_{Sp}}{r_{1a}}\right)}{\left(\frac{D_{Ta}}{D}\right) \cdot \left(\frac{4b_0}{D}\right) \cdot \left(\frac{b_T}{b_0}\right)} \quad . \tag{3.17}
$$

Mit

$$
\Gamma_{Sp} = \left(\frac{a_{Sp}}{r_{1a}}\right) \cdot C_{Sp} \tag{3.18}
$$

und

$$
C_{Sp} = \frac{\varphi}{\left(\frac{D_{Sp}}{D}\right)^2} \tag{3.19}
$$

ergibt sich durch Umformung die einfache Beziehung:

$$
\alpha_{Tr_1} = \arctan \frac{(\frac{D_{Sp}}{D})^2}{4 \cdot \frac{b_T}{D} \cdot \frac{D_{Ta}}{D}} \quad . \tag{3.20}
$$

Bei festgelegten Parametern $\frac{D_{Sp}}{D}$  und  $\frac{D_{Ta}}{D}$  mit

$$
\frac{D_{Ta}}{D} = \frac{a_{Sp}}{r_{1a}} - \frac{D_{Sp}}{D}
$$
\n
$$
(3.21)
$$

ist somit der Zuströmwinkel zur Traverse und die Zirkulation der Spirale nur noch eine Funktion von  $\frac{a_{Sp}}{r1a}$ . Die Auslegung der Spirale ist somit zurückgeführt auf der Festlegung eines einzigen Parameters

$$
Spirale = F\{(\frac{a_{Sp}}{r_{1a}})\} \quad . \tag{3.22}
$$

Abbildung 3.3 zeigt den Verlauf des Spiralenaustrittswinkels  $\alpha_{Sp}$  und der Spiralenzirkulation  $\Gamma_{Sp}$  über dem Spiralenradius  $\frac{a_{Sp}}{r1a}$ . Der Strömungswinkel hat einen hyperbolischen Verlauf während die Spiralenzirkulation annähernd lineares Verhalten aufweist. Sinnvolle Größenordnungen von  $\frac{a_{Sp}}{r_{1a}}$  liegen im Bereich von  $2.25 \leq \frac{a_{Sp}}{r_{1a}}$  $\frac{a_{Sp}}{r_{1a}} \leq 4$ . Bei einem  $\frac{a_{Sp}}{r_{1a}} \approx 22$ würde die Spirale allein die geforderte Zirkulation  $\Gamma_{La1}$  aufbauen. Für diesen Fall hätte die Traverse rein festigkeitsbedingte Relevanz ebenso wie die Leitschaufel. Beides könnte somit auch auf eine minimal Dicke reduziert werden. Eine solche Anlage würde man aber niemals bauen, da der Vorteil des Zirkulationsaufbaus die Kosten für diesen überdimensionalen Zuströmbereich nicht decken könnte.

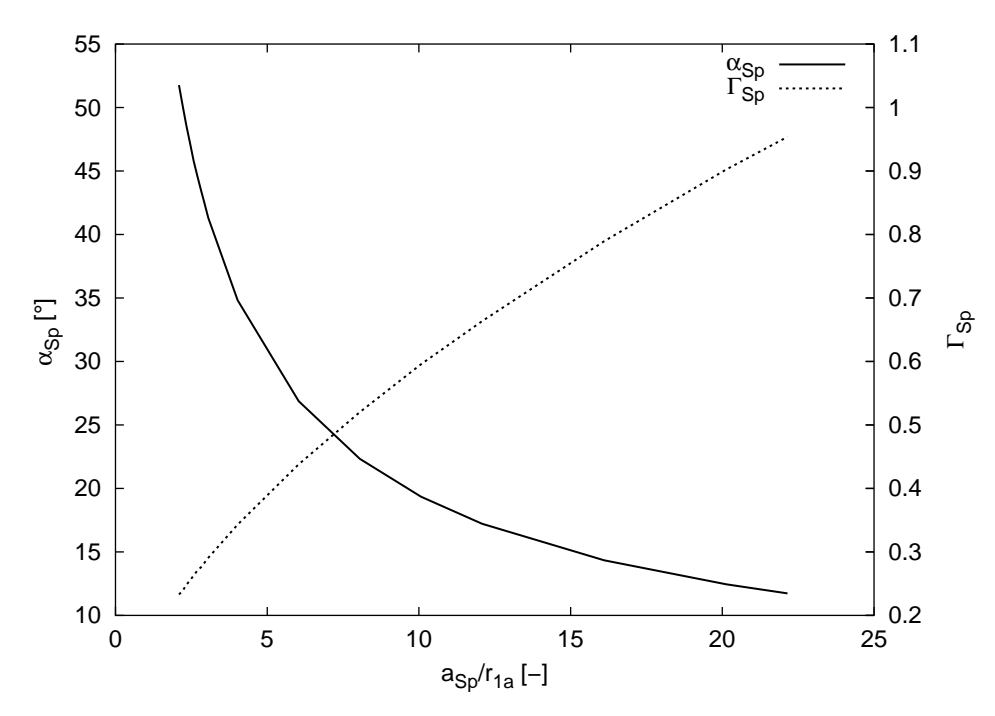

Abbildung 3.3: Spiralenaustrittswinkel  $\alpha_{Sp}$  und Spiralenzirkulation  $\Gamma_{Sp}$  über dem bez. Spiralenabstand  $\frac{a_{Sp}}{r_{1a}}$ 

### 3.2.2 Nachrechnung der Spirale

Die Nachrechnung der Spirale erfolgte mit einem am Lehrstuhl entwickelten 3D-Navier-Stokes Code von SKODA [47], die Netzgenerierung erfolgte auf strukturierten H-Netzen durch einen am Lehrstuhl entwickelten blockstrukturierten Netzgenerator, der basierend auf radialen Schnitten das Netz erzeugt, siehe WUNDERER [54]. Zur Modellierung der Turbulenz wird das Standard  $k - \varepsilon$ -Modell, ein Zweigleichungsmodell mit Wandfunktion, verwendet. Die  $y^+$ -Werte liegen an allen Wänden im Bereich von  $30 \le y^+ \le 500$ und somit im Gültigkeitsbereich des logarithmischen Wandgesetzes. Dies wird durch ein geeignetes Verzerren der Netzpunkte zu den Wänden hin erreicht. Als Konvergenzlimit wird  $\varepsilon = 5 \cdot 10^{-5}$  gewählt. Die dreidimensionale Lösung einer Simulationsrechnung muss durch geeignete Mittelungsvorschriften auf flächenhaft gemittelte bzw. umfangsgemittelte Werte reduziert werden.

Flächenhafte Mittelwerte Die berechnete dreidimensionale Lösung wird i. Allg. durch eine massenstromgewichtete Integration auf einen flächenhaften Mittelwert reduziert. Für den integrierten Wert  $\phi$  einer allgemeinen Stromfeldvariablen lautet die Berechnungsvorschrift bei Strömungen inkompressibler Fluide somit:

$$
\overline{\phi} = \frac{\int_{A} \phi c_n dA}{\int_{A} c_n dA} = \frac{\int_{A} \phi c_n dA}{Q} .
$$
\n(3.23)

Die Berechnung des repräsentativen statischen Drucks  $\bar{p}$  erfolgt durch flächengewichtete

Integration:

$$
\overline{p} = \frac{\int_{A} p \, dA}{\int_{A} dA} = \frac{\int_{A} p \, dA}{A_{ges}} \quad . \tag{3.24}
$$

Diese Vorschrift entspricht wie Gl. 3.23 einer Integration von Teilkräften und bildet somit eine äquivalente Aussage zur massenstromgewichteten Integration von Geschwindigkeiten.

Mittelwertbildung in Umfangsrichtung Für die Darstellung einer umfangsgemittelten Verteilung bei Strömungen inkompressibler Fluide ist eine Mittelung entlang einer Linie  $r = \text{const.}$  erforderlich. Die zugehörige Mittelungsvorschrift in  $\varphi$ -Richtung für eine Schicht der Dicke ∆r lautet:

$$
\overline{\phi} = \frac{\Delta r \int_{\varphi} \phi c_n d\varphi}{\Delta r \int_{\varphi} c_n d\varphi} = \frac{\Delta r \int_{\varphi} \phi c_n d\varphi}{\Delta Q_{B-B}} , \qquad (3.25)
$$

wobei  $\Delta Q_{B-B}$  der durch die Schicht der Dicke  $\Delta r$  tretende Teilvolumenstrom bedeutet.

Der gemittelte Strömungswinkel  $\alpha$  berechnet sich aus der Beziehung  $\alpha = \arctan \frac{\overline{c_m}}{\overline{c_u}}$ , wobei  $\overline{c_m}$  flächengemittelte und  $\overline{c_u}$  umfangsgemittelte Werte darstellen.

Bestimmung der Integralwerte Die aus der numerischen Simulation berechnete Totaldruckdifferenz  $\frac{H_V}{H}$  der einzelnen Elemente der Leitvorrichung wird als Differenz des mittleren Totaldrucks in einer Messebenen vor (Index 1) und nach (Index 2) dem jeweiligen Element bezogen auf die theoretische Totaldruckabnahme  $\rho qH$  ermittelt:

$$
\frac{H_V}{H} = \frac{\Delta p_{t_{(1-2)}}}{\rho \cdot g \cdot H} \tag{3.26}
$$

Die jeweils erzielte Zirkulationsänderung ∆Γ ermittelt sich aus der Differenz des Dralls an den jeweiligen Schnittebenen:

$$
\Delta \Gamma = \frac{\overline{(rc_u)_1 - (rc_u)_2}}{r_{1a}^2 \omega} \quad . \tag{3.27}
$$

Durch Einführen der dimensionslosen Geschwindigkeit  $C = c/u_{1a}$  und des dimensionslosen Radius  $R = r/r_{1a}$  erhält man:

$$
\Delta \Gamma = \overline{(RC_u)}_1 - \overline{(RC_u)}_2 \tag{3.28}
$$

Im Folgenden werden mehrere Anordnungen von Spirale, Traversenring und Leitrad strömungstechnisch nachrechnet und ausgewertet. Die Spiralgeometrie bleibt für die nachfolgenden Anordnungen, wenn nicht anders angegeben, konstant, siehe Tabelle 3.1. Es variieren lediglich Form und Winkel der Traversen bzw. der Leitschaufeln.

# 3.2.2.1 Spirale mit Traversenring und geraden Traversen (GT 47°)

In dieser Anordnung mündet die Spiralenströmung in einen Traversenring mit geraden Traversen, Traversendefinition siehe Kapitel 3.3.1, mit einem Traversenwinkel von 47◦ (GT 47◦ ). Der Traversenring besteht aus 22 Traversen, wobei eine davon die spornfolgende Traverse darstellt. Der Leitapparat bleibt hier unberücksichtigt.

Abbildung 3.4a zeigt das 3D Netz der Spirale mit Traversenring mit 400.000 Zellen. Die Vernetzung im Spornbereich bzw. am Übergang von Spirale zu Traversenring ist in Abbildung 3.4c zu sehen. Abbildung 3.4b zeigt einen Schnitt durch das Spiralgehäuse bei  $x = 0$  mit Grenzschichtzaun.

Abbildung 3.5a zeigt die bezogenen Geschwindigkeiten  $c_R = \frac{c_r}{\omega r}$  $\frac{c_r}{\omega r_{1a}}, c_Z = \frac{c_u}{\omega r_1}$  $\frac{c_u}{\omega r_{1a}}$  und  $c_Z = \frac{c_z}{\omega r_1}$ Abbildung 3.5a zerge die bezogenen eresenwindigheiten  $v_R - \omega_{r_{1a}}$ ,  $v_Z - \omega_{r_{1a}}$  and  $v_Z - \omega_{r_{1a}}$ <br>aufgetragen über dem Spiralenumfangswinkel  $\varphi$ . In Abbildung 3.5b wird der bezogene statische Druck  $P = \frac{p}{\frac{p}{2}r_{1a}^2\omega^2}$  über dem Spiralenumfangswinkel  $\varphi$  aufgetragen. Der gemittelte Zuströmwinkel zur Traverse  $\alpha_{Tr1}$  bei einem Durchmesser von  $D_{Sp2}/D_{1a} = 1.47$  beträgt  $\alpha_{Tr1} = 50.6^{\circ}$ . Nach Gleichung 3.20 ergibt sich für die analytische Abschätzung des Zuströmwinkels  $\alpha_{Tr1} = 51.8^{\circ}$ . In Abbildung 3.5c erkennt man deutlich eine Unregelmäßigkeit der Zuströmung über dem Spiralenumfang  $\varphi$ . Der mittlere Zuströmwinkel über dem Spiralenumfang  $\varphi$  variiert um ca. 10°. Da die Schnittebene am Spiralenaustritt  $D_{Sp2}/D = 1.47$ sehr nah am Traverseneintritt  $D_{Ta}/D = 1.462$  liegt, ist auch der Einfluss der Traversen sehr deutlich im Anströmwinkel zu erkennen. Innerhalb einer Teilung unterscheiden sich die Strömungswinkel von größtem zu kleinstem Wert um ca. 30◦ . In einer Schnittebene nach den Traversen, s. 3.5d, bei einem Durchmesser von  $D/D_{1a} = 1.168$  ist eine Unregelmäßigkeit über dem Umfang nahezu nicht mehr zu erkennen und beträgt im Mittel ca. 1.5 ◦ , nur der Einfluss des Sporns ist noch deutlich sichtbar. Die Unterschiede innerhalb einer Teilung liegen nur noch bei ungefähr 5 ◦ . Die Traversen haben somit die Strömung vergleichmäßigt. Abbildung 3.8a zeigt den Verlauf der Zirkulation Γ in der Anordnung bei einem Schnitt bei  $z = 0$ .

### 3.2.2.2 Spirale ohne Traversenring

Um den Einfluss der Traversen für die Anströmung zum ringförmigen Bereich auszuschalten und einen besseren Eindruck über den Verlauf der Spiralenströmung über dem Umfang zu erhalten, wird eine Anordnung ohne Traversenring gewählt. Es wird lediglich die spornfolgende Traverse abgebildet. Abbildung 3.6 zeigt den Strömungswinkel über dem Umfang

| $a_{Sp}/r_{1a}$ |       |       | $\left  D_D/D \right  D_{Sp}/D \left  D_{Ta}/D \right  D_{Ti}/D \left  b_T/D \right  \alpha_{DD}$ |       |       |  |
|-----------------|-------|-------|---------------------------------------------------------------------------------------------------|-------|-------|--|
| 2.255           | 1.007 | 0.805 | 1.462                                                                                             | 1.288 | 0.085 |  |

Tabelle 3.1: Parameter der Spiralgeometrie für die verschiedenen Anordnungen

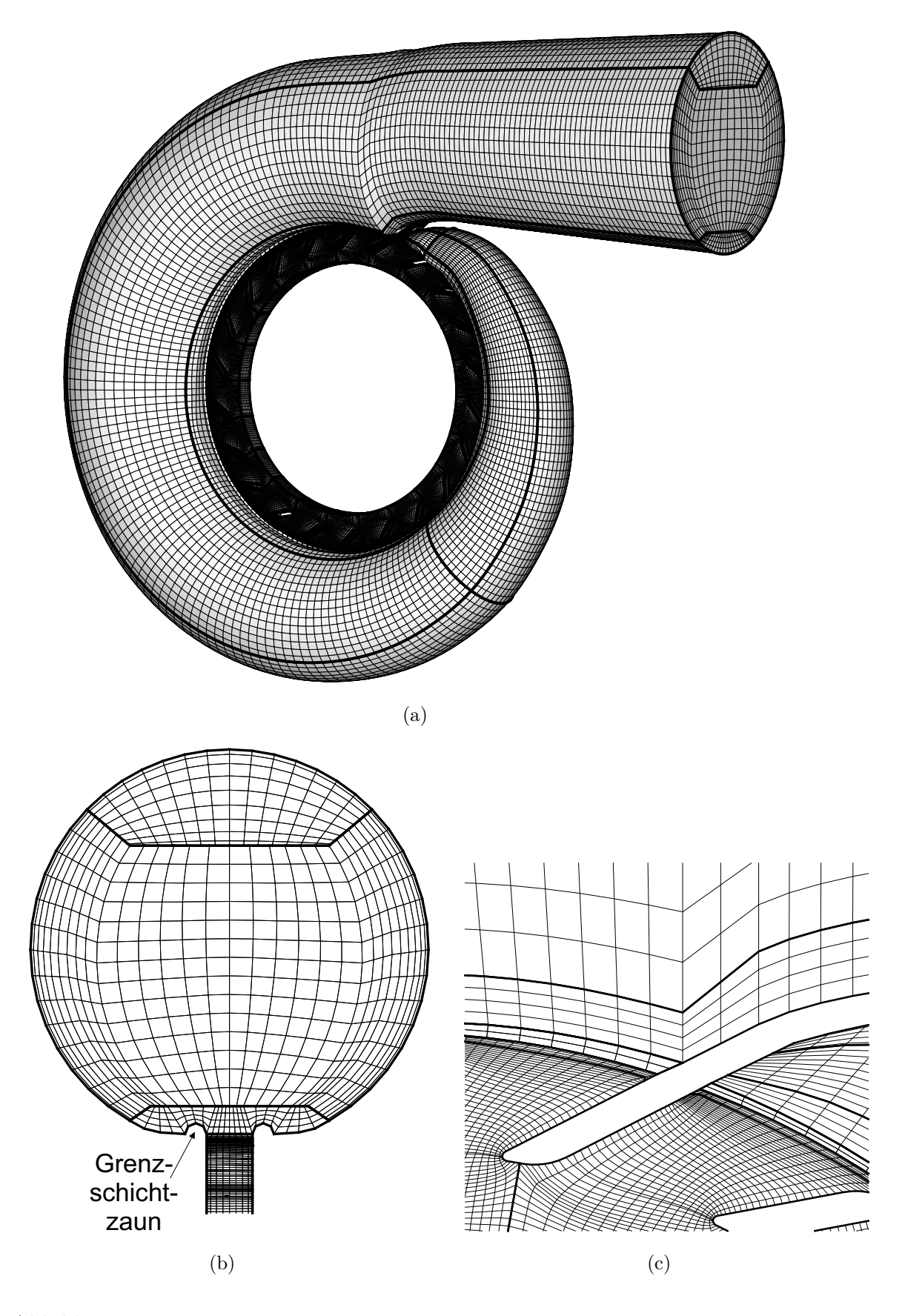

Abbildung 3.4: (a) 3D-Netz der Spirale mit Traversenring, (b) Schnitt durch das Rechennetz bei einem Schnitt  $x = 0$  und (c) Netz im Spornbereich

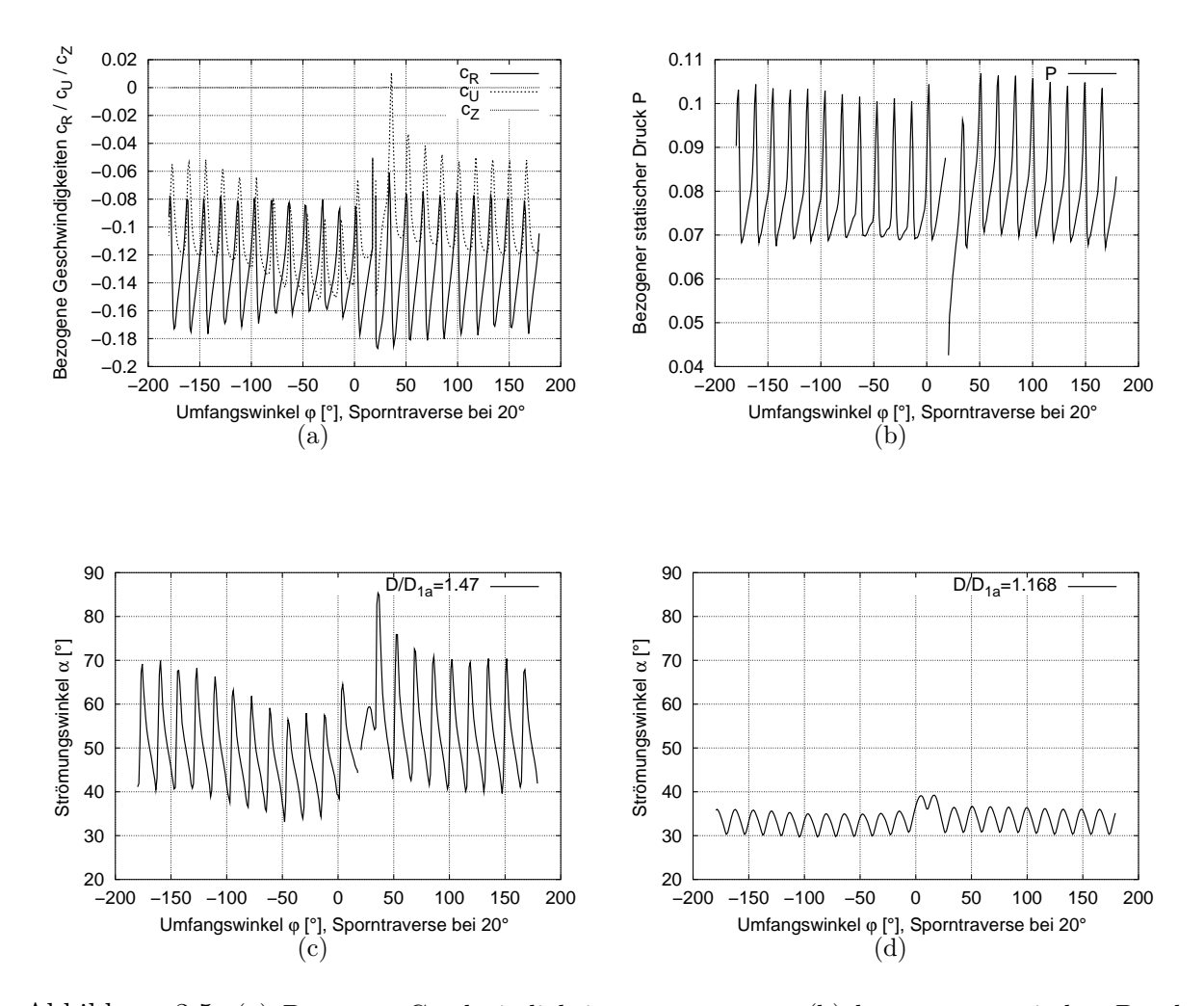

Abbildung 3.5: (a) Bezogene Geschwindigkeiten  $c_R$ ,  $c_U$ ,  $c_Z$ , (b) bezogener statischer Druck P und (c) Strömungswinkel  $\alpha$  über dem Spiralenumfangswinkel  $\varphi$  am Eintritt der Traverse bei  $D/D_{1a} = 1.474$ , (d) Strömungswinkel  $\alpha$  über dem Spiralenumfangswinkel  $\varphi$  am Austritt der Traverse bei  $D/D_{1a} = 1.168$ 

der Spirale an verschiedenen Schnitten  $D/D_{1a}$ . Der Charakter der Strömung bleibt in diesem schaufellosen ringförmigen Bereich erhalten, lediglich im Spornbereich wird der stark überhöhte Winkel reduziert. Die Winkel variieren über dem Umfang um ca. 15◦ , wenn man den Bereich unmittelbar am Sporn vernachlässigt.

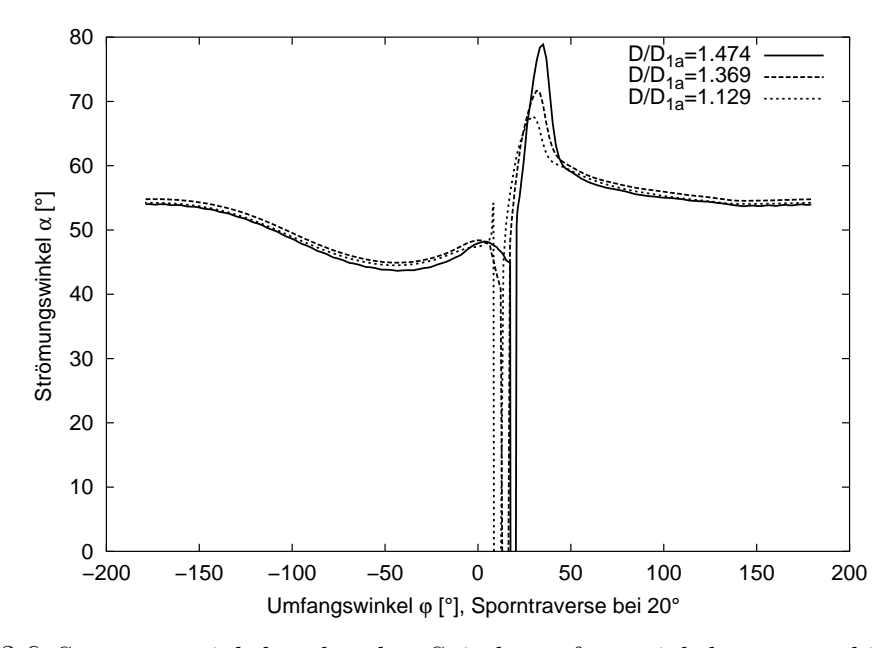

Abbildung 3.6: Strömungswinkel  $\alpha$  über dem Spiralenumfangswinkel  $\varphi$  an verschiedenen Schnitten  $D/D_{1a}$  bei einer Anordnung ohne Traversen

# 3.2.2.3 Spirale mit Traversenring und logarithmischen Traversen  $45^{\circ}$  (LT  $45^{\circ}$ )

Für diesen Testfall wurde eine Traverse gewählt, die eine Skelettlinie mit einem konstanten Winkel von 45◦ aufweist. Die Auswertungen dieser Rechnung sind in Abb. 3.8b und Tabelle 3.3 aufgeführt.

### 3.2.2.4 Spirale mit Traversenring und geraden Traversen, sowie Leitapparat (GT 47◦ Le)

In dieser Anordnung mündet die Spiralenströmung in einen Traversenring mit geraden Traversen mit einem Traversenwinkel von 47◦ . Der Traversenring besteht aus 22 Traversen, wobei eine davon die spornfolgende Traverse darstellt. Der Leitapparat wird mit 22 Leitschaufeln mitgerechnet. Die Auswertungen hierzu sind in Abbildung 3.7b und Tabelle 3.3 aufgeführt.

# 3.2.2.5 Spirale mit Traversenring und logarithmischen Traversen 32 $^{\circ}$  (LT 32 $^{\circ}$ )

In einer weiteren Anordnung mündet die Spiralenströmung in einen Traversenring mit Traversen mit einer Skelettlinie als logarithmische Spirale und einem Winkel von 32◦ .

### 3.2. SPIRALE 47

Der Traversenring besteht aus 22 Traversen, wobei eine davon die spornfolgende Traverse darstellt. Die Auswertungen sind in Abb. 3.9a und Tabelle 3.3 aufgeführt.

# 3.2.2.6 Spirale mit größerem  $a_{Sp}/r_{1a}$  und logarithmischen Traversen 35° (LT  $35^{\circ})$

Zur Validierung der Abschätzung 3.20 zur Traversenanströmung wird eine Anordnung mit  $a_{Sp}/r_{1a} = 3$  und Traversenring mit logarithmischen Traversen mit einem Traversenwinkel von 35◦ nachgerechnet und ausgewertet. Tabelle 3.2 zeigt die veränderten Spiralenparameter.

| $a_{Sp}$<br>$/r_{\rm t}$<br>Πa | $D_D/D_{1a}$ |       | $a \mid D_{Sp}/D_{1a} \mid D_{Ta}/D_{1a} \mid D_{Ti}/D_{1a} \mid b_T/D_{1a} \mid$ |       | $\alpha_{DD}$ |
|--------------------------------|--------------|-------|-----------------------------------------------------------------------------------|-------|---------------|
|                                | .007         | 0.817 |                                                                                   | 0.085 |               |

Tabelle 3.2: Spiralenparameter für die Spiralgeometrie mit einem Spiralabstand  $a_{Sp}/r_{1a} = 3$ 

Aus der strömungstechnischen Nachrechnung ergibt sich für den Traversenanströmwinkel  $\alpha_{T}^{CFD} = 40.7^{\circ}$ . Die analytische Abschätzung liefert einen vergleichbaren Wert mit  $\alpha_{Tr1}^{analyt.} = 41.7^{\circ}$ . Abbildung 3.9b zeigt den Verlauf der bezogenen Zirkulation  $\Gamma$  dieser Anordnung in einem Mittelschnitt bei  $z = 0$ . Tabelle 3.4 zeigt die Ergebnisse der Rechnung im Vergleich zur Spiralgeometrie mit  $a_{Sp}/r_{1a} = 2.25$  und LT 32°.

### 3.2.2.7 Zusammenstellung und Vergleich der Anordnungen

Alle fünf Anordnungen mit gleichem Spiralabstand weisen einen ähnlichen Verlust in der Spirale von ca. 0.5% auf. Die Unterschiede in der zweiten Nachkommastelle sind als numerische Ungenauigkeiten zu interpretieren und deswegen unerheblich. Allerdings variiert der gemittelte Traversenanströmwinkel und damit die Spiralenzirkulation je nach Anordnung. Dies ist darauf zurückzuführen, dass der Schnitt am Spiralenaustritt unmittelbar vor dem Traverseneintritt liegt und somit der Einfluss der Traverse direkt erkennbar ist. Abschätzung 3.20 liefert für den Traversenanströmwinkel  $\alpha_{T1} = 51.8^{\circ}$  und liegt dem ermittelten Wert aus der Anordnung mit gerader Traverse und Leitrad (GT 47◦ Le) von 51.49◦ am Nächsten. Da diese Anordnung die Realität am ehesten wiedergibt, kann man

| Kapitel | Traverse        | Le           | $\frac{h_{V_{Sp}}}{H}$ [%] | $\alpha_{Tr1}[^{\circ}]$ | $\alpha_{Tr2}$ <sup>[°]</sup> | $\Gamma_{Tr1}$ | $\Gamma_{Tr2}$ |
|---------|-----------------|--------------|----------------------------|--------------------------|-------------------------------|----------------|----------------|
| 3.2.2.2 |                 |              | 0.594                      | 53.68                    |                               | 0.128          |                |
| 3.2.2.1 | $GT 47^\circ$   |              | 0.529                      | 50.58                    | 31.75                         | 0.147          | 0.274          |
| 3.2.2.4 | $GT 47^\circ$   | $\mathbf{X}$ | 0.534                      | 51.49                    | 32.28                         | 0.143          | 0.269          |
| 3.2.2.3 | LT $45^{\circ}$ |              | 0.520                      | 50.41                    | 44.34                         | 0.148          | 0.177          |
| 3.2.2.5 | LT $32^\circ$   |              | 0.534                      | 48.14                    | 28.98                         | 0.161          | 0.311          |

Tabelle 3.3: Zusammenstellung und Vergleich der Ergebnisse für verschiedene Spiralenanordnungen mit konstantem Spiralenabstand  $a_{Sp}/r_{1a} = 2.25$ 

sagen, dass die analytische Abschätzung ausreichend genau ist und in der Optimierung eingesetzt werden kann, ohne die Spirale als CFD-Rechnung einsetzen zu müssen.

Die Abbildungen 3.7, 3.8 und 3.9 zeigen den Verlauf der bezogenen Zirkulation Γ in der Leitvorrichtung aller Spiralenanordnungen im Vergleich. Der Zirkulationsverlauf in der Spirale sieht für die fünf Anordnungen mit  $a_{Sp}/r_{1a} = 2.25$  sehr ähnlich aus, siehe Abb. 3.7, 3.8 und 3.9a. Im Traversenring lassen sich Unterschiede für die verschiedenen Traversenformen und -winkel erkennen, die die Zirkulation maßgeblich steuern. Im folgenden Kapitel wird die Strömung im Traversenring ausführlich untersucht. Abbildung 3.7b zeigt, dass sich nach dem Leitrad, über dem Umfangswinkel sehr gleichmäßig verteilt, die für das Laufrad geforderte Zirkulation einstellt. Die kleinen Ungleichmäßigkeiten im Zirkulationsverlauf im Spornbereich können möglicherweise über eine Anpassung des Flächenverlaufs  $A_{Sp}$  $\frac{A_{Sp}}{A_{ref}}$  und eine geometrische Veränderung des Spornbereichs verbessert werden. In Anbetracht der Tatsache, dass die Verluste in der Spirale mit ca. 0.5% sehr gering sind, wird auf diese aufwendige Optimierung in dieser Arbeit verzichtet.

| $a_{Sp}$<br>$r_{1a}$ | Iraverse                | $\frac{h_{V_{Sp}}}{H}[\%]$ | $\alpha_{Tr1}$ <sup>o</sup> | $\cdots$   $\alpha_{Tr2}[^{\circ}]$   $\Gamma_{Tr1}$   $\cdots$ |       |       | $\Gamma_{Tr2}$   $\alpha_{Tr1}(analyt.)$ <sup>[o]</sup> |
|----------------------|-------------------------|----------------------------|-----------------------------|-----------------------------------------------------------------|-------|-------|---------------------------------------------------------|
| 2.25                 | $LT 32^{\circ}$         | 0.534                      | 48.14                       | 28.98                                                           | 0.161 | 0.311 |                                                         |
| IJ                   | $\mathrm{LT}\ 35^\circ$ | 0.407                      | 40.7                        | 32.13                                                           |       |       |                                                         |

Tabelle 3.4: Zusammenstellung und Vergleich der Ergebnisse für verschiedene Spiralenanordnungen mit variierendem Spiralenabstand  $a_{Sp}/r_{1a}$ 

Vergleicht man die Spiralgeometrien mit unterschiedlichem Spiralenabstand  $a_{S_p}/r_{1a}$ , siehe Abbildungen 3.9a und b, so erkennt man, dass die Spirale mit größerem Spiralenabstand eine größere Zirkulation  $\Gamma_{Sp}$  erzeugt, siehe hierzu auch Abb. 3.3. Aus Tabelle 3.4 kann man entnehmen, dass die Verluste mit zunehmendem Spiralenabstand sinken. Auch bei der Spiralanordnung mit  $a_{Sp}/r_{1a} = 3$  trifft die analytische Abschätzung 3.20 relativ genau den aus der Rechnung ermittelten Wert für den Anströmwinkel zur Traverse.

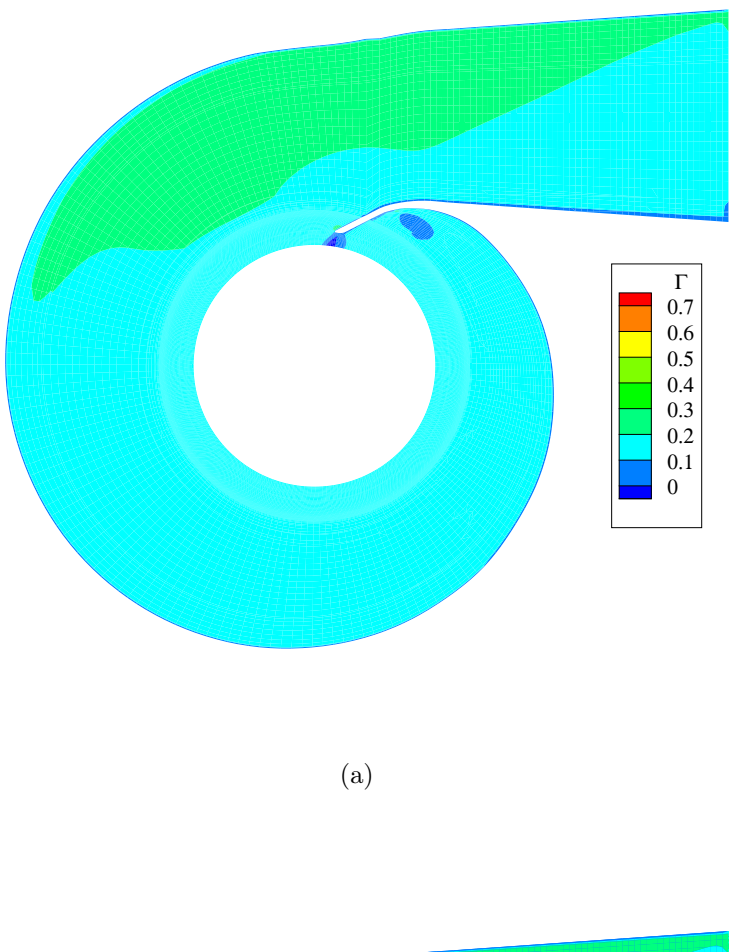

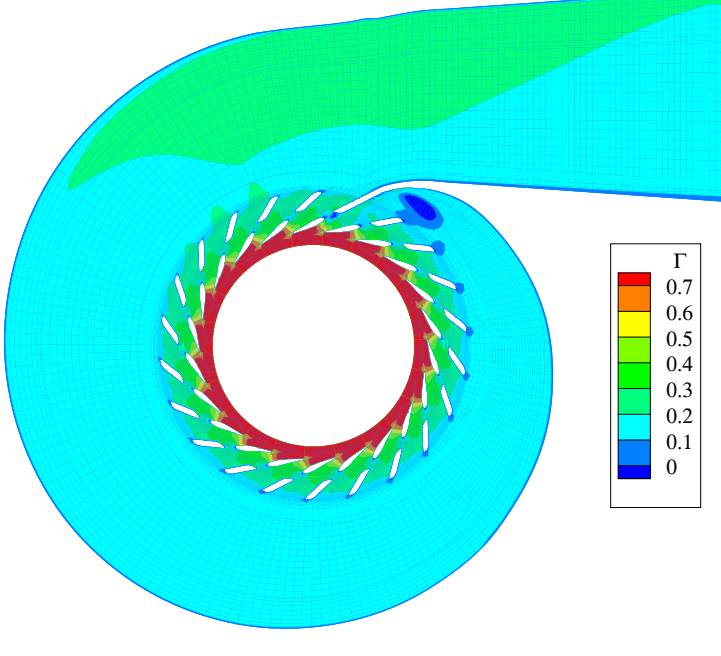

(b)

Abbildung 3.7: Verteilung der bezogenen Zirkulation in einer Ebene z = 0 der Spiralen  $a_{Sp}/r_{1a} = 2.25$  (a) ohne Traversen und (b) GT 47° Le

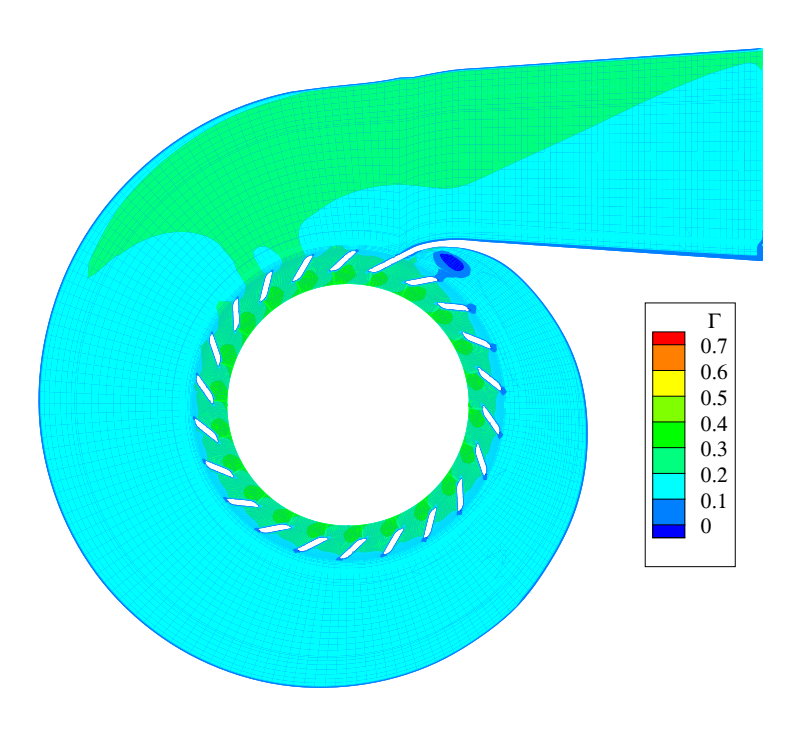

(a)

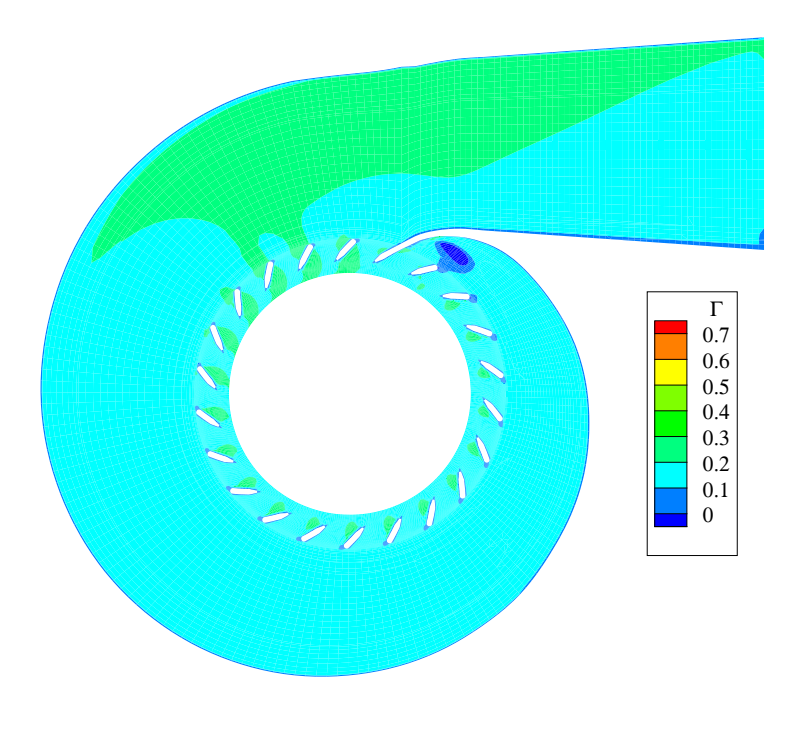

(b)

Abbildung 3.8: Verteilung der bezogenen Zirkulation in einer Ebene z = 0 der Spiralen  $a_{Sp}/r_{1a} = 2.25$  mit (a) GT 47° und (b) LT 45°
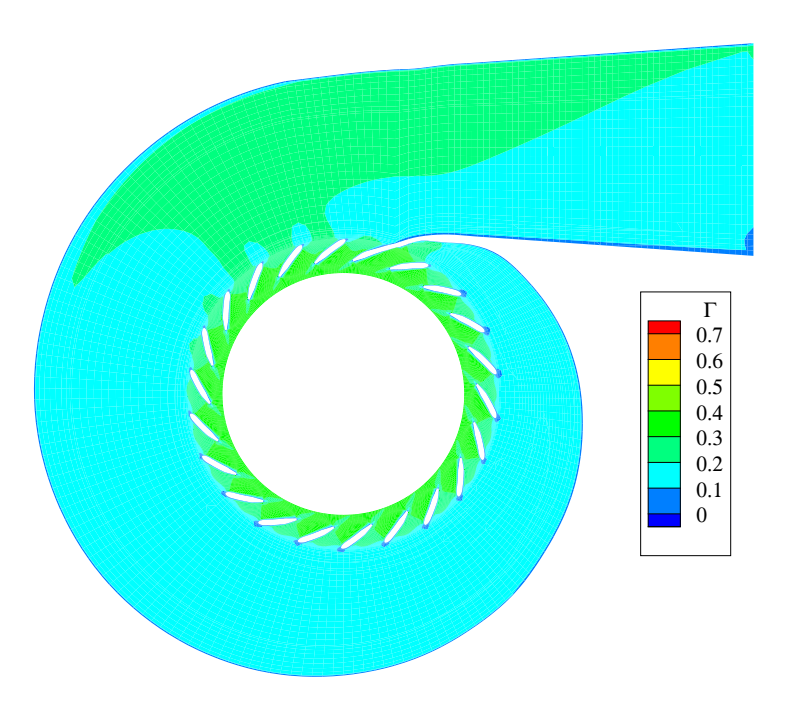

(a)

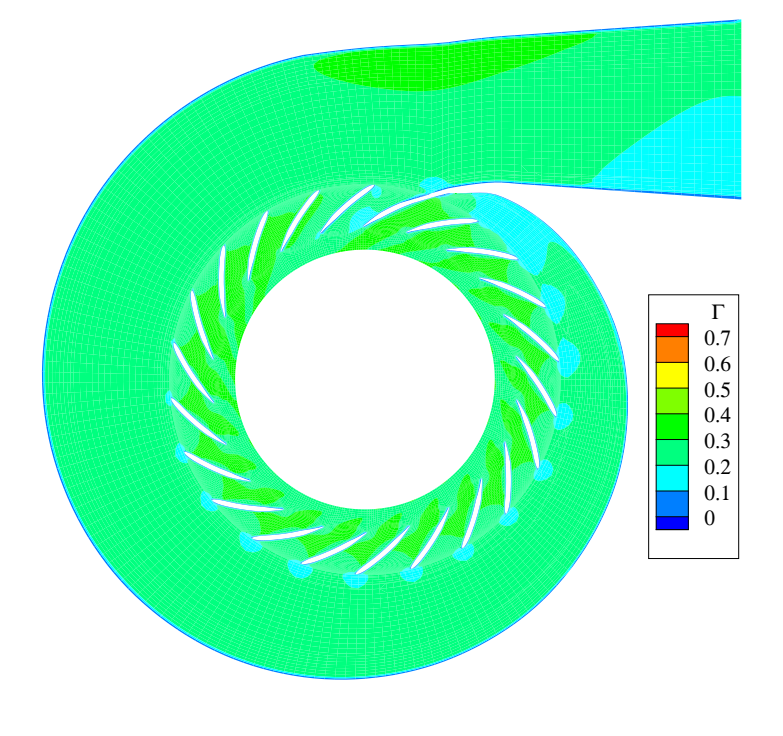

(b)

Abbildung 3.9: Verteilung der bezogenen Zirkulation in einer Ebene  $z = 0$  der Spiralen (a)  $a_{Sp}/r_{1a} = 2.25$  mit LT 32° und (b)  $a_{Sp}/r_{1a} = 3$  mit LT 35°

# 3.3 Traversen

# 3.3.1 Traversenformen und -parameter

Für die Parameterstudien zu den Traversen kommen folgende geometrische Konstruktionen zum Einsatz, eine gerade Traverse (GT), definiert über den Winkel zum Traversenaußenradius mit abgerundeten Ein- und Austrittskanten, siehe Abbildung 3.10, sowie eine Traverse, deren Skelettlinie die Form einer logarithmischen Spirale (LT) hat, d.h. dass der Winkel der Skelettlinie an jeden beliebigen Radius innerhalb der Traverse gleich ist, siehe Abbildung 3.11. Die Dickenüberlagerung dieses Traversentyps erfolgt durch eine Ellipse im Nasenbereich, der mittlere Bereich hat konstante Dicke, die ab einem Wert  $s/L_{Tr} = 0.7$  linear abnimmt bis zur angegebenen Hinterkantendicke. Im Programmsystem ist aber auch jede beliebige andere Dickenverteilung einstellbar.

Folgende globale Parameter kommen bei der Traverse zur Anwendung:

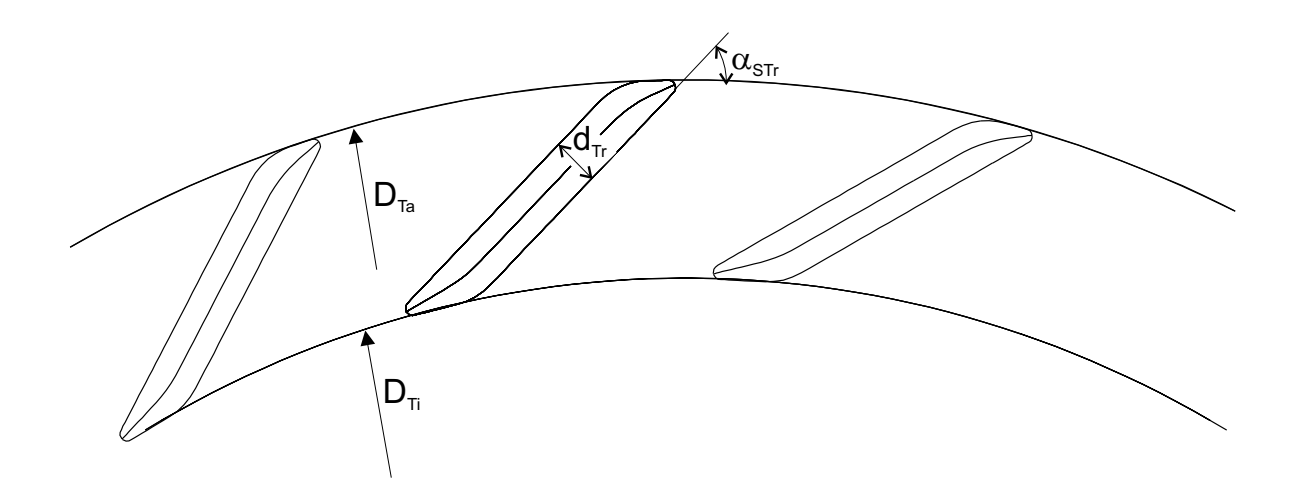

Abbildung 3.10: gerade Traversen (GT)

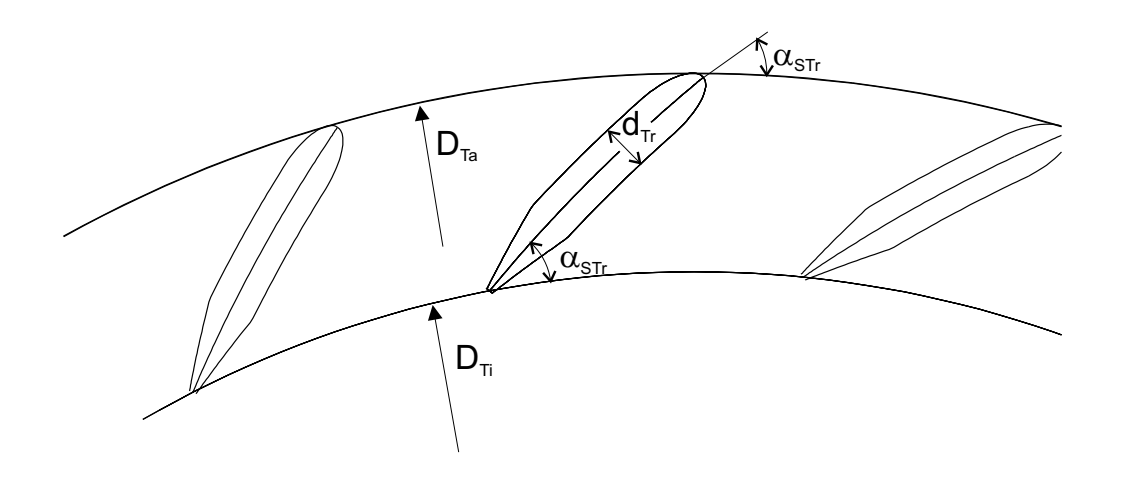

Abbildung 3.11: Traversen mit Skelettlinien als logarithmische Spirale (LT)

- $\bullet$   $\frac{D_{Ta}}{D}$  $\frac{\partial \mathcal{F}a}{D}$ : Bezogener Traversenaußendurchmesser
- $\bullet$   $\frac{D_{Ti}}{D}$  $\frac{\partial T_i}{D}$ : Bezogener Traverseninnendurchmesser
- $\bullet$   $\frac{d_{Tr}}{D}$  $\frac{d_{Tr}}{D}$ : Bezogene Traversendicke
- $z_{Tr}$ : Anzahl der Traversen
- $\alpha_{STr}$ : Traversenwinkel
- $\bullet$   $\frac{b_T}{b_0}$  $\frac{b_T}{b_0}$ : Bezogene Traversenhöhe
- $\Delta\Gamma_{Tr}$ : Zirkulationsänderung in der Traverse

Bei gegebenem Anströmwinkel  $\alpha_{Sp} = \alpha_{Tr1}$  muss die Traverse so bemessen werden, dass die geforderte Zirkulation  $\Delta \Gamma_{Tr}$  bei minimalen Verlusten erreicht wird.

Aus der Spiralenauslegung folgt:

$$
\frac{D_{Ta}}{D} = \frac{a_{Sp}}{r_{1a}} - \frac{D_{Sp}}{D} \quad . \tag{3.29}
$$

Dagegen muss  $(\frac{D_{Ti}}{D})$  $\frac{\partial T_i}{\partial D}$ ) so gewählt werden, dass einerseits  $\Delta \Gamma_{Tr}$  erreicht wird und andererseits die Verluste minimal werden.

In den nachfolgenden Kapiteln werden Parameterstudien zu den Traversen durchgeführt. Hierbei wird zu den globalen Parametern noch der Anströmwinkel zur Traverse  $\alpha_{Tr1}$  variiert. Die Traverse wird auf den sich ergebenden Abströmwinkel  $\alpha_{Tr2}$ , die sich einstellende Zirkulation am Traversenaustritt  $\Gamma_{Tr2}$  und den Traversenverlust  $\frac{H_{V_{Tr}}}{H}$  hin untersucht. Ebenso wird der Verlauf des Strömungswinkels  $\alpha$ , der Verlauf des Totaldruckverlustes, sowie der Verlauf der Zirkulation über dem normierten Radius R analysiert. Der Strömungswinkel wird ermittelt aus der Beziehung:

$$
\alpha = \arctan \frac{c_m}{c_u} \quad . \tag{3.30}
$$

Die Zirkulation wird berechnet zu:

$$
\Gamma = \frac{\overline{rc_u}}{r_{1a}^2 \cdot \omega} \quad . \tag{3.31}
$$

Durch Einführen der dimensionslosen Geschwindigkeit  $C = c/u_{1a}$  und des dimensionslosen Radius  $R = r/r_{1a}$  erhält man:

$$
\Gamma = \overline{RC_u} \tag{3.32}
$$

Die bezogenen Traversenverluste berechnen sich aus der Beziehung:

$$
\frac{H_{V_{Tr}}}{H} = \frac{\overline{p}_{t_{Tr1}} - \overline{p}_{t_{Tr2}}}{\rho \cdot g \cdot H} \quad . \tag{3.33}
$$

Die Indices Tr1 und Tr2 beziehen sich auf je eine Messebene vor und nach der Traverse.

Innerhalb der einzelnen Studien liegen die Schnittebenen vor und hinter dem jeweiligen Element jeweils auf gleichen Radien, soweit nicht anders angegeben, um den Vergleich zu rechtfertigen. Die Lage des Schnittes nach dem Element hat großen Einfluss auf die gemittelten Ergebnisse, insbesondere auf die Verluste. So gibt der Verlauf des Totaldruckverlustes über dem normierten Radius R meist mehr Aufschluss über das Verlustverhalten als der über zwei Schnitte gemittelte Wert. In den Tabellen sind die Parameter der einzelnen Anordnungen aufgelistet. Die fettgedruckten Werte weisen auf die veränderten Parameter hin. Für jede Studie werden Abbildungen der Geometrie gezeigt. Die Verluste, die Zirkulationsänderung  $\Delta\Gamma$  und die Zirkulation am Ende des jeweiligen Elementes Γ<sub>2</sub> werden über dem veränderten Parameter aufgetragen. Der Verlauf des Strömungswinkels α, der bez. Zirkulation Γ und des bez. Totaldruckverlustes  $H_V/H$  werden über dem normierten Radius R aufgetragen.

Wie auch die Nachrechnungen der Spirale erfolgten die Nachrechnungen der Traversen und Leitschaufeln mit dem am Lehrstuhl entwickelten 3D-Navier-Stokes Code von SKODA [47], die Netzgenerierung erfolgte auf strukturierten H-Netzen durch einen am Lehrstuhl entwickelten blockstrukturierten Netzgenerator. Als Konvergenzlimit wird  $\varepsilon = 1 \cdot 10^{-5}$ gewählt.

# 3.3.2 Variation des Anströmwinkels  $\alpha_{Tr1}$

Die Spirale liefert über den Umfang gewisse Unregelmäßigkeiten, was die Traversenanströmung betrifft. Ebenso ist bei unterschiedlichem Massenstrom auch mit einer anderen Spiralenströmung zu rechnen, d.h. läuft die Turbine in einem anderen Betriebspunkt, wird die Traverse möglicherweise mit einem veränderten Winkel angeströmt. Um dies numerisch nachzubilden wird bei gleich bleibender Traversengeometrie der Traversenanströmwinkel  $\alpha_{Tr1}$  verändert, um eine Aussage über den Einfluss auf die Umlenkung bzw. Zirkulationsänderung  $\Delta\Gamma_{Tr}$  und die sich ergebenden Verluste zu erhalten. Für diesen Fall werden sowohl die geraden Traversen als auch die Traversen mit Skelettlinien in Form einer logarithmischen Spirale untersucht. Tabelle 3.5 zeigt eine Aufstellung der Traversenparameter.

| $z_{Tr}$ | $\alpha_{STr}, GT$ | $\alpha_{STr}, LT$ | $\alpha_{\rm Tr1}$ | $\frac{D_{Ti}}{D_{Ta}}$ | $d_{Tr}$<br>$D_{T,a}$ |
|----------|--------------------|--------------------|--------------------|-------------------------|-----------------------|
| 22       | $45^{\circ}$       | $35^{\circ}$       | $55^{\circ}$       | 0.85                    | $\hphantom{-}0.01825$ |
| 22       | $45^{\circ}$       | $35^{\circ}$       | $50^\circ$         | 0.85                    | 0.01825               |
| 22       | $45^{\circ}$       | $35^{\circ}$       | $45^{\circ}$       | 0.85                    | 0.01825               |
| 22       | $45^{\circ}$       | $35^{\circ}$       | $40^{\circ}$       | 0.85                    | 0.01825               |
| 22       | $45^{\circ}$       | $35^{\circ}$       | $35^{\circ}$       | $\rm 0.85$              | .01825                |

Tabelle 3.5: Traversenparameter bei der Variation des Anströmwinkels  $\alpha_{T1}$ 

### 3.3.2.1 Gerade Traversen

Der Traversenwinkel bei der geraden Traverse beträgt  $\alpha_{STr} = 45^{\circ}$ . Wie im Verlauf  $\Gamma_{Le2}$ über  $\alpha_{Tr1}$  in Abbildung 3.12 und im Verlauf der Zirkulation Γ über dem normierten Radius R in Abbildung 3.13 zu erkennen ist, variiert die Zirkulation am Traversenaustritt

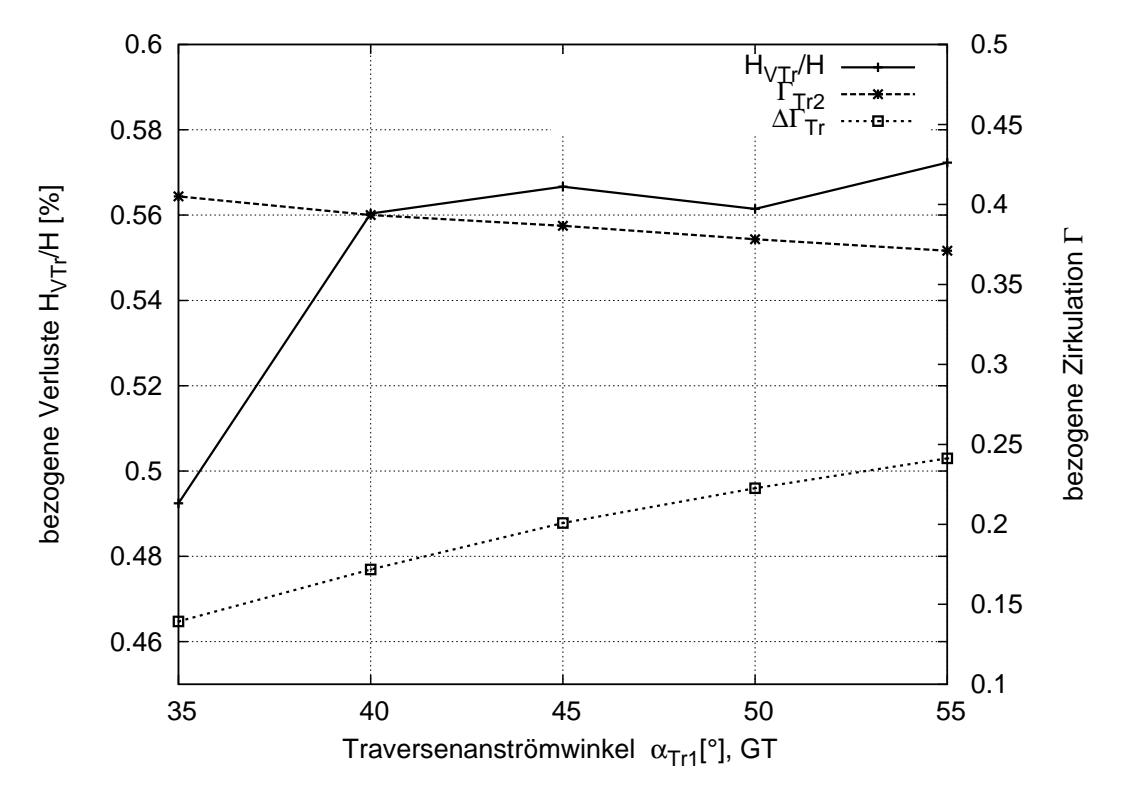

Abbildung 3.12: Variation des Traversenanströmwinkels  $\alpha_{Tr1}$  bei geraden Traversen (GT)

 $\Gamma_{Tr2}$  nur wenig und liegt zwischen 0.371 und 0.405 trotz der unterschiedlichen Zirkulationsänderung in den Traversen  $\Delta\Gamma_{Tr}$ . Bei einem Anströmwinkel von  $\alpha_{Tr1} = 55^{\circ}$  ist die Zirkulation  $\Gamma_{Tr1}$  am niedrigsten und damit die aufgebaute Zirkulation in der Traverse  $\Delta\Gamma_{Tr}$  mit 0.241 am höchsten. Bei einer Anströmung von  $\alpha_{Tr1} = 35^{\circ}$  beträgt die aufgebaute Zirkulation nur  $\Delta\Gamma_{Tr} = 0.135$ . Trotz des unterschiedlichen  $\Delta\Gamma_{Tr}$  unterscheiden sich die Verluste nur um weniger als 0.1% in einem Bereich des Anströmwinkels von  $35^{\circ} \leq \alpha_{Tr1} \leq 55^{\circ}$ . Dies bedeutet, dass die Traverse in bestimmten Maß belastet sein darf, ohne große Totaldruckverluste zu verursachen und die Traverse sehr unempfindlich auf Fehlanströmung reagiert. Somit sind keine Probleme in anderen Betriebspunkten zu erwarten und auch die über den Umfang ungleichmäßig verteilte Anströmung aus der Spirale verursacht keine nennenswerten Verluste.

#### 3.3.2.2 Logarithmische Traversen

Bei Traversen mit Skelettlinie als logarithmischer Spirale bei einem Winkel von  $\alpha_{STr} = 35^{\circ}$ ergeben sich ähnliche Aussagen wie bei den geraden Traversen. Die Zirkulation nach der Traverse beträgt 0.285 bei einem Anströmwinkel von  $\alpha_{Tr1} = 55^{\circ}$  und 0.3 bei 35°, siehe Abbildung 3.14. Die von der Traverse aufgebaute Zirkulation liegt zwischen 0.16 und 0.035. Die Verluste unterscheiden sich hier um weniger als 0.15%. Die Verluste liegen um 0.2% niedriger als bei der geraden Traverse, es wird aber auch eine geringere Zirkulation aufgebaut. Für beide Traversentypen lässt sich somit sagen, dass diese relativ unempfindlich auf Fehlanströmung reagieren. Dies wirkt sich positiv auf die Tatsache aus, dass die Spirale über den Umfang des Traversenrings gewisse Unregelmäßigkeiten bzgl. der Anströmung aufweist.

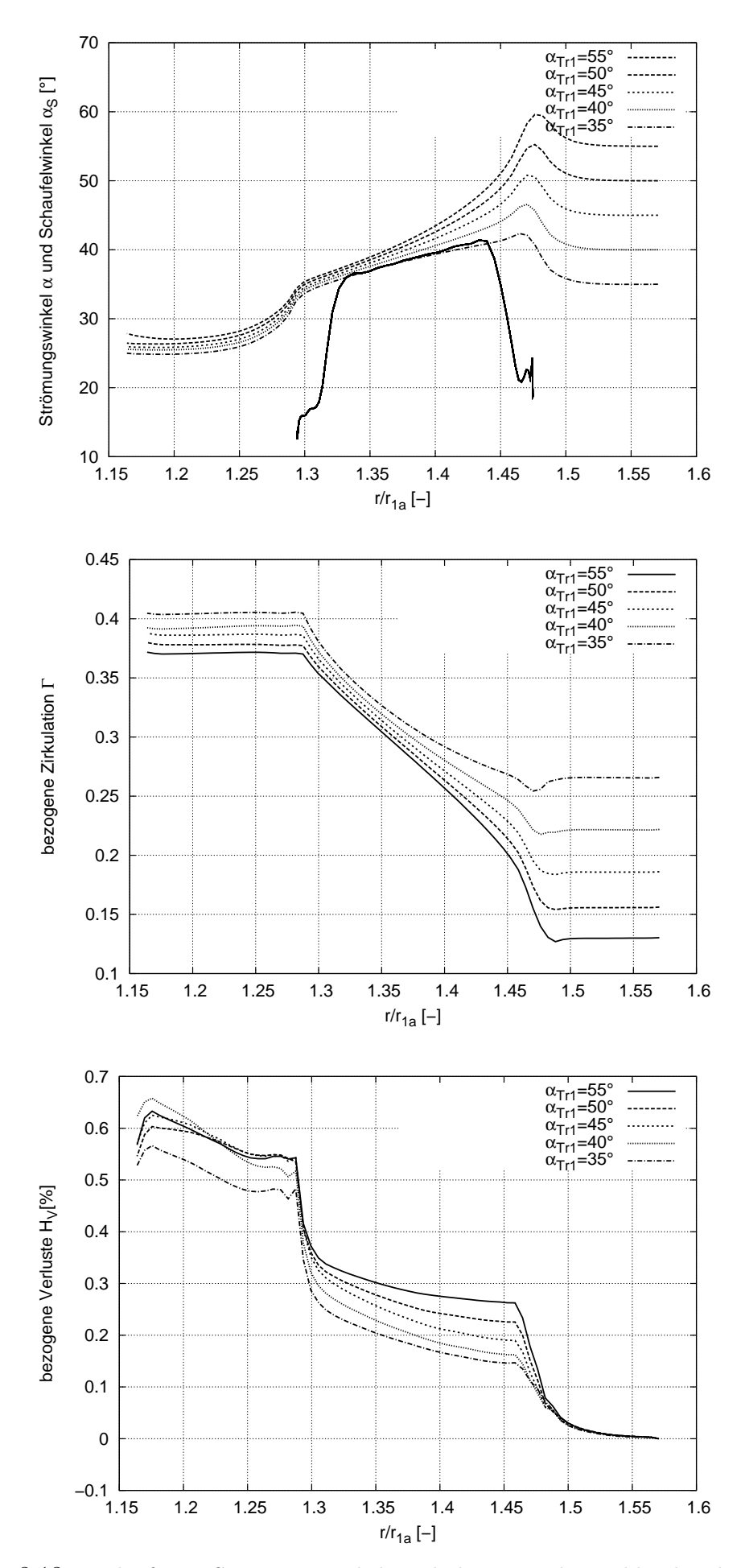

Abbildung 3.13: Verlauf von Strömungswinkel, Zirkulation und Totaldruckverlust über dem normierten Radius R bei Variation des Anströmwinkels  $\alpha_{Tr1}$  bei geraden Traversen (GT)

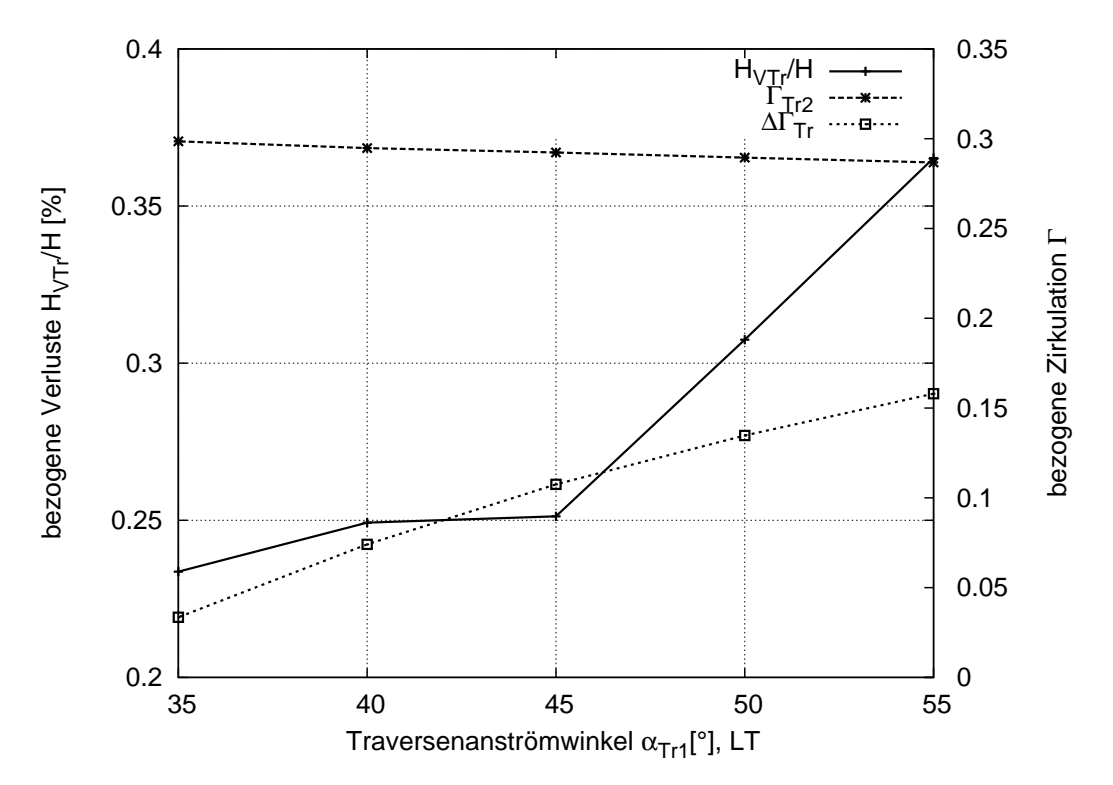

Abbildung 3.14: Variation des Traversenanströmwinkels  $\alpha_{Tr1}$  bei logarithmischen Traversen  $(LT)$ 

# 3.3.3 Variation des Traversenwinkels  $\alpha_{STr}$

Bei gleicher Anströmung wird der Traversenwinkel  $\alpha_{STr}$  verändert, dies bedeutet, die Zirkulation am Traverseneintritt  $\Gamma_{Tr1}$  ist immer gleich, aber die Zirkulation am Traversenaustritt  $\Gamma_{Tr2}$  wird sich je nach Traversenwinkel verschieden einstellen. Auch hierbei wird der Einfluss sowohl auf die Umlenkung als auch auf die Traversenverluste bei beiden Traversentypen untersucht. In Tabelle 3.6 sind die Traversenparameter für diese Parameterstudie aufgelistet.

| $z_{Tr}$ | $\alpha_{STr}, GT$ | $\alpha_{STr}, LT$ | $\alpha_{Tr1}$ | $\cup_{Ti}$<br>$D_{Ta}$ | $d_{Tr}$<br>$D_{T\sigma}$ |
|----------|--------------------|--------------------|----------------|-------------------------|---------------------------|
| 22       | $55^{\circ}$       | $55^{\circ}$       | $50^{\circ}$   | 0.85                    | 0.01825                   |
| 22       | $50^\circ$         | $45^{\circ}$       | $50^{\circ}$   | 0.85                    | 0.01825                   |
| 22       | $45^\circ$         | $40^{\circ}$       | $50^{\circ}$   | 0.85                    | 0.01825                   |
| 22       | $40^{\circ}$       | $35^{\circ}$       | $50^{\circ}$   | 0.85                    | 0.01825                   |
| 22       | $38.5^\circ$       | $30^\circ$         | $50^{\circ}$   | 0.85                    | 0.01825                   |

Tabelle 3.6: Traversenparameter bei der Variation des Traversenwinkels  $\alpha_{STr}$ 

#### 3.3.3.1 Gerade Traversen

Bei geraden Traversen kann der Traversenwinkel aus konstruktiven Gründen nicht beliebig verringert werden. Bei dieser Wahl von  $D_{Ti}/D_{Ta} = 0.85$  kann konstruktiv nur noch ei-

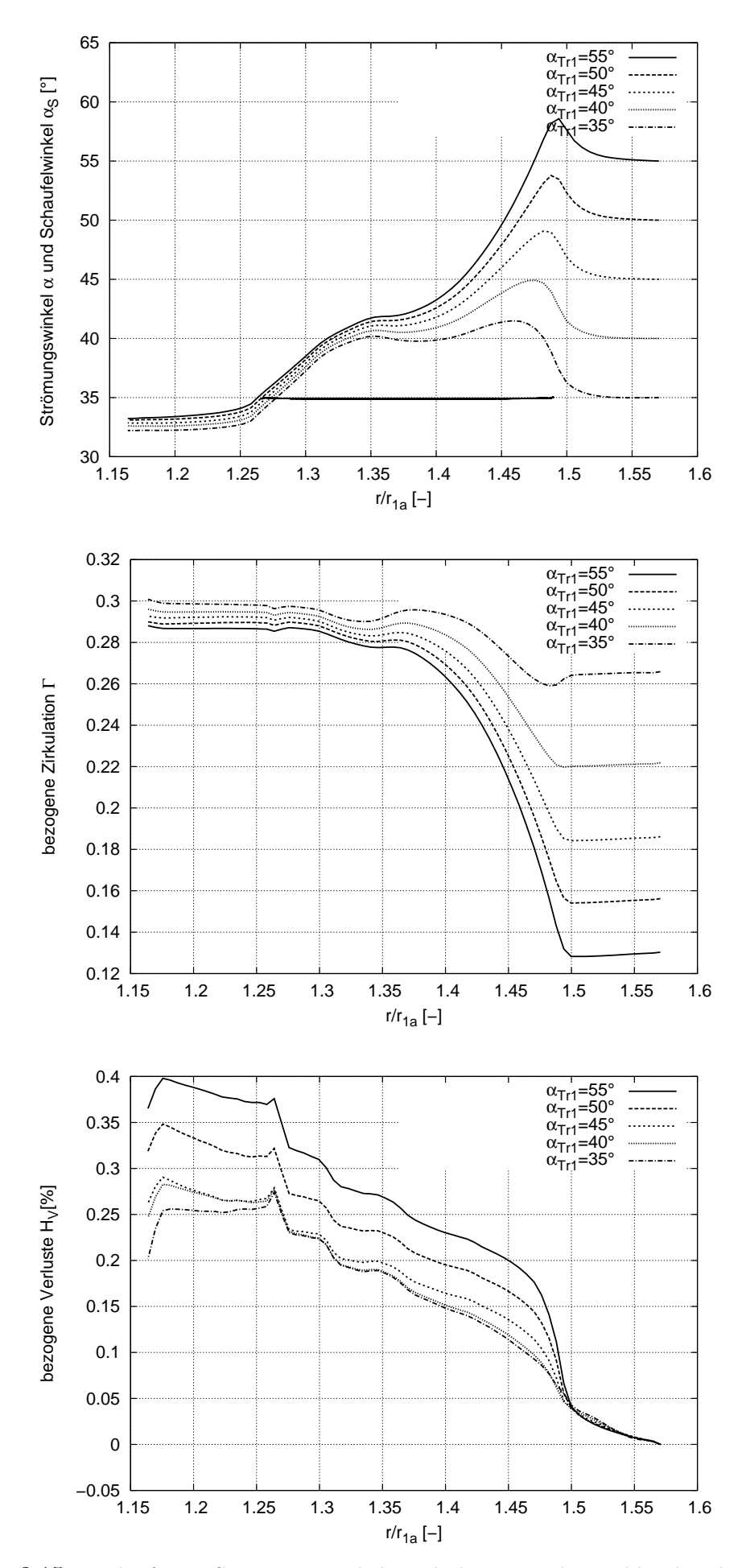

Abbildung 3.15: Verlauf von Strömungswinkel, Zirkulation und Totaldruckverlust über dem norm. Radius R bei Variation des Anströmwinkels  $\alpha_{Tr1}$  bei logarithmischen Traversen (LT)

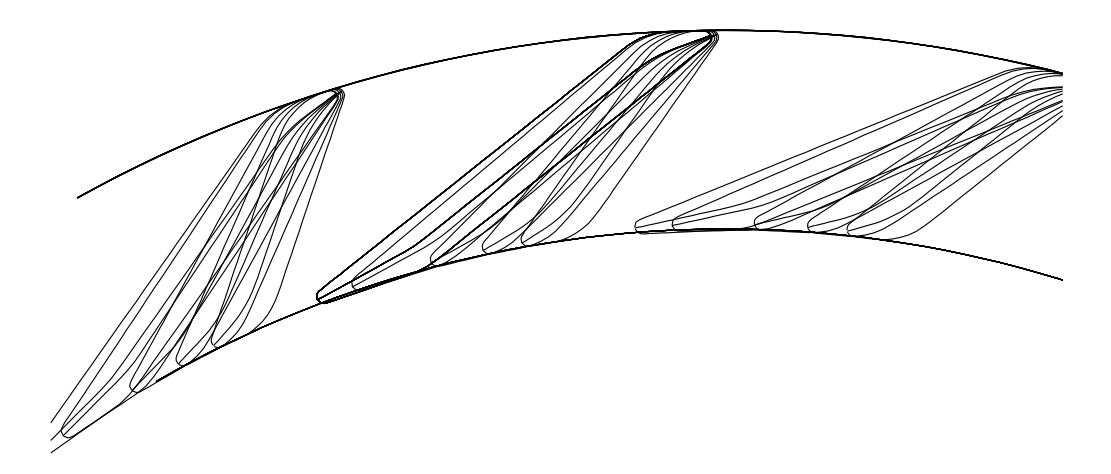

Abbildung 3.16: Variation des Traversenwinkels $\alpha_{STr}$ bei geraden Traversen (GT)

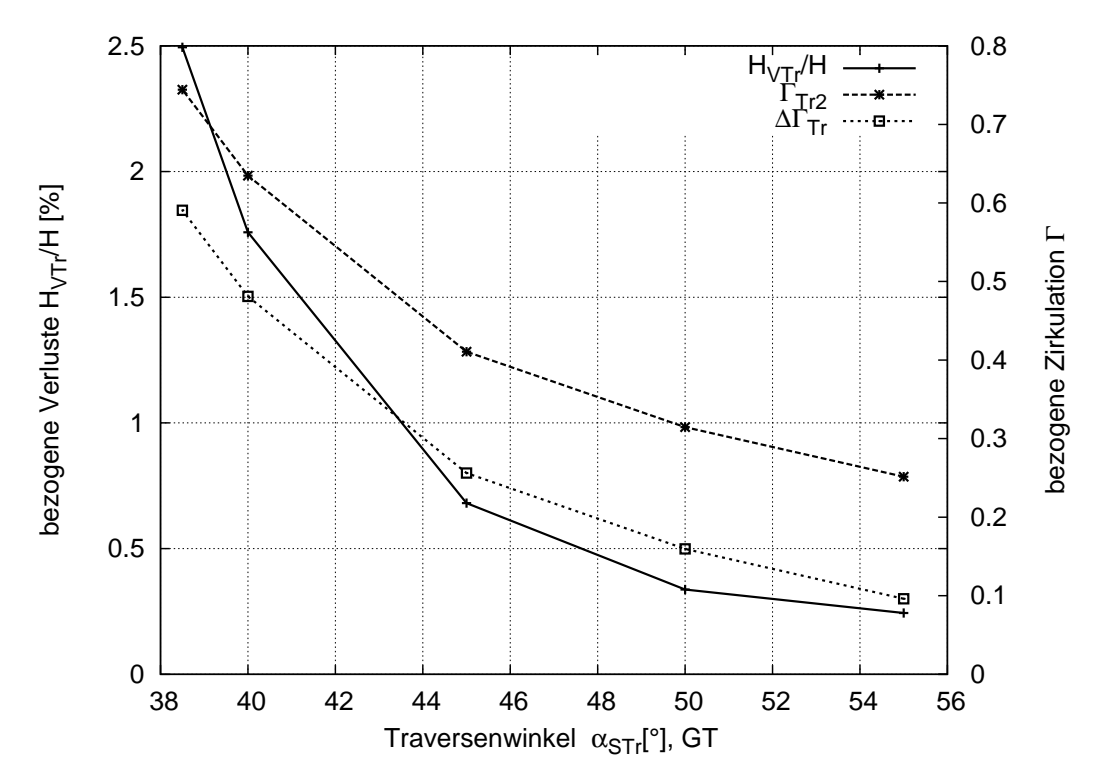

Abbildung 3.17: Variation des Traversenwinkels  $\alpha_{STr}$ bei geraden Traversen (GT)

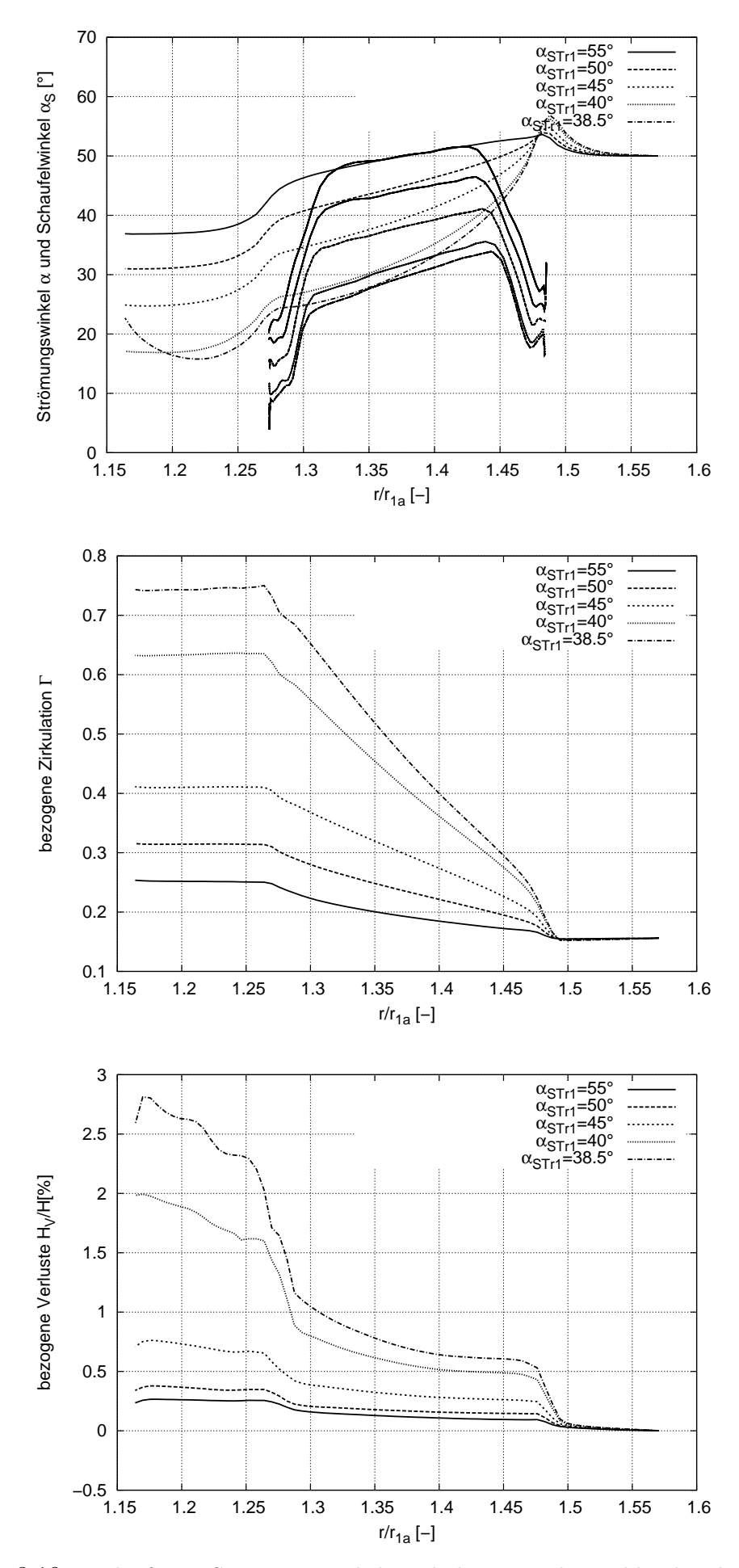

Abbildung 3.18: Verlauf von Strömungswinkel, Zirkulation und Totaldruckverlust über dem normierten Radius R bei Variation des Traversenwinkels  $\alpha_{STr}$  bei geraden Traversen (GT)

ne Traverse mit einem Winkel von 36◦ konstruiert werden, bei kleinerem Traversenwinkel gibt es keinen Schnittpunkt mit  $D_{Ti}$  mehr. Jedoch konvergiert die Rechnung erst ab einem Traversenwinkel von 38.5◦ . Gerade Traversen mit kleinem Winkel haben je nach Traversenlänge sehr kleine Traversenaustrittswinkel, die die schlechte Konvergenz verursachen. Wie in Abbildungen 3.17 und 3.18 zu sehen ist, bauen die Traversen mit  $\alpha_{STr} = 40°$  und 38.5 ◦ sehr viel mehr Zirkulation auf als die Traversen mit größerem Winkel. Bei einem Traversenwinkel von  $\alpha_{STr} = 45^{\circ}$  erhält man eine Austrittszirkulation von 0.41 bei einem Verlust von 0.7%. Der Anstieg der aufgebauten Zirkulation verläuft nicht linear über dem Traversenwinkel. Die Totaldruckverluste der beiden flachen Traversen liegen relativ hoch, weshalb Traversen mit größerem Traversenwinkel zu bevorzugen sind.

#### 3.3.3.2 Logarithmische Traversen

Bei Traversen mit logarithmischer Skelettlinie hat man keine konstruktiven Einschränkungen, da der Winkel unabhängig vom Durchmesser gleich bleibt. Beide Traversentypen werden mit flacheren Traversenwinkeln bei gleich bleibendem Traversenlängenverhältnis  $D_{Ti}$  $\frac{D_{Ti}}{D_{Ta}}$  immer länger, siehe Abbildung 3.19. Abbildungen 3.20 und 3.21 zeigen, dass die Verluste bis zu einem Traversenwinkel  $\alpha_{STr} = 35^{\circ}$  unter 0.35 % liegen, unabhängig davon wie hoch die aufgebaute Zirkulation ist, bei kleinerem Traversenwinkel aber stark ansteigen. Vergleicht man die beiden Traversenformen für gleiche Traversenwinkel miteinander, so lässt sich feststellen, dass gerade Traversen bei größerem Traversenwinkel mehr Zirkulation erzeugen als LT. Dies resultiert aus der Tatsache, dass bei geraden Traversen der Winkel der Traverse in Strömungsrichtung über dem Radius abnimmt, die Traverse also umlenkt, der Winkel bei der LT aber immer gleich bleibt. Im Vergleich der Verluste über der Traversenaustrittszirkulation, s. Abb. 3.22 erkennt man, dass die die LT sehr gute Ergebnisse im Bereich niedriger Zirkulation liefert, für höhere Umlenkung ist eher die GT anzuwenden. Ab einer Zirkulation von 0.45 steigen die Verluste auch in der GT über 1%. Die Wahl einer Traverse mit diesen Verlusten muss im Zusammenspiel mit dem Leitrad bewertet werden.

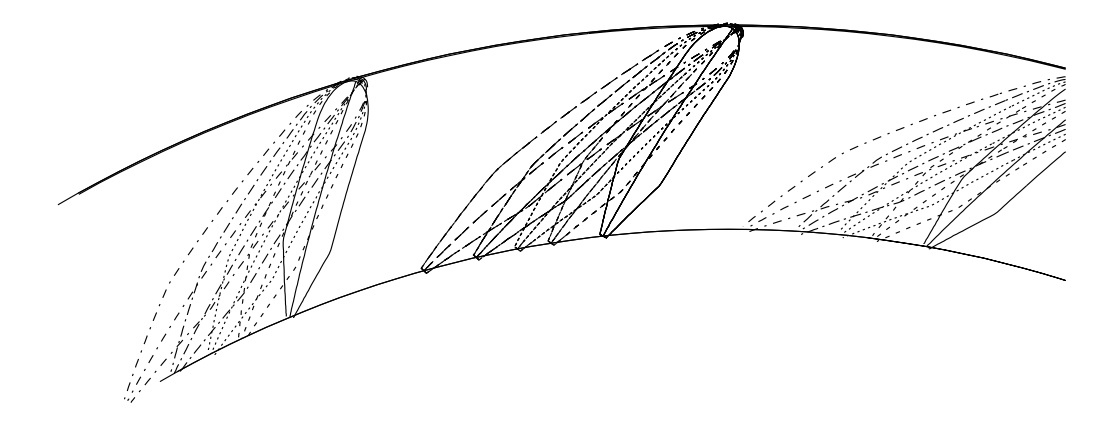

Abbildung 3.19: Variation des Traversenwinkels  $\alpha_{STr}$  bei logarithmischen Traversen (LT)

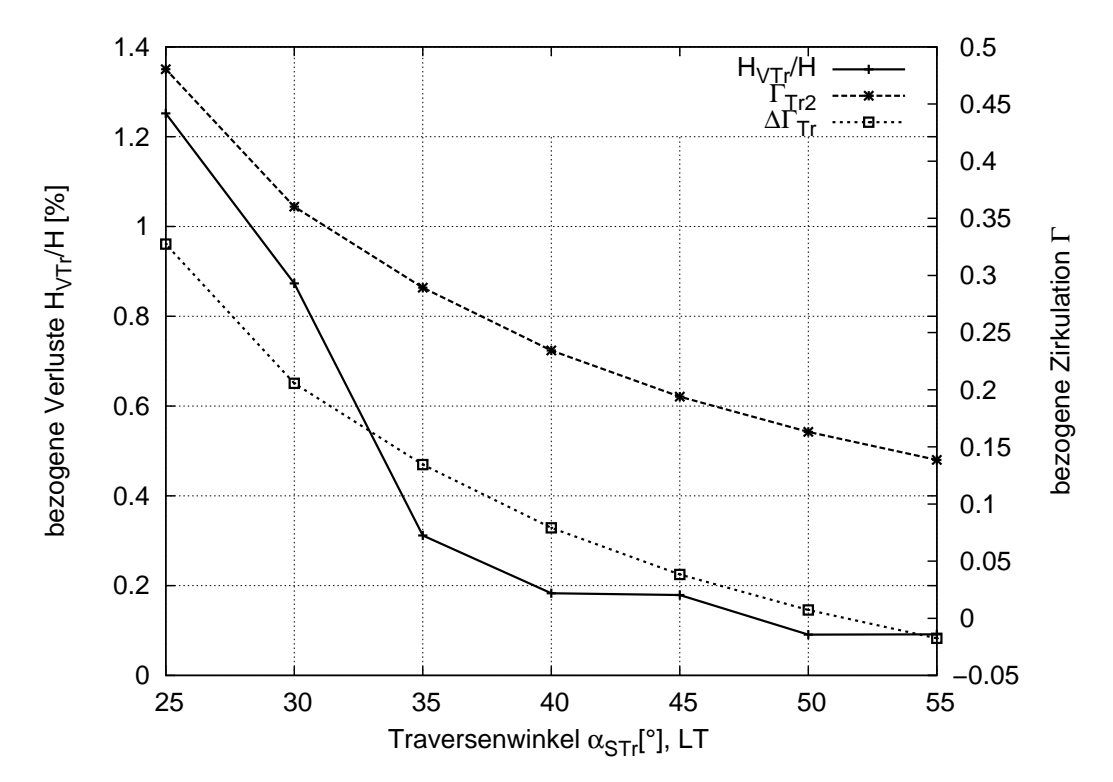

Abbildung 3.20: Variation des Traversenwinkels  $\alpha_{STr}$  bei logarithmischen Traversen (LT)

# 3.3.4 Variation des Längenverhältnisses  $\frac{D_{Ti}}{D_{Ta}}$  der Traversen

Bei gleichem Traversenaußendurchmesser  $D_{Ta}$  wird der Traverseninnendurchmesser  $D_{Ti}$ verändert, siehe Tabelle 3.7 und 3.8. Mit dieser Parameterstudie wird die Auswirkung der Traversenlänge auf Umlenkung und Verluste beider Traversentypen analysiert.

#### 3.3.4.1 Gerade Traversen

Wie man sehr gut der Auftragung der Zirkulation über dem Radius R in Abbildung 3.25 entnehmen kann, ist die Umlenkung umso größer, je länger die Traverse ist, da der Traversenaustrittswinkel bei geraden Traversen mit kleinerem Radius immer kleiner wird, siehe Abbildungen 3.23 und Strömungs- und Schaufelwinkel über dem Radius R in Abb. 3.25. Die Verluste werden umso größer, je größer die erzeugte Zirkulation und je länger die Traverse ist. Die größeren Verluste haben eine weitere Ursache in der größeren Reibung. Der Anstieg der Zirkulation verläuft linear über der Traversenlänge, die Traversenverluste haben eher parabolischen Verlauf, s. Abb. 3.24.

#### 3.3.4.2 Logarithmische Traversen

Bei Traversen mit logarithmischer Skelettlinie bestehen keine konstruktiven Einschränkungen, was die Traversenlänge betrifft. Allerdings erzeugt eine LT ab einer bestimmten Länge keine größere Zirkulation mehr, die Verluste steigen aber erheblich. In Abbildung

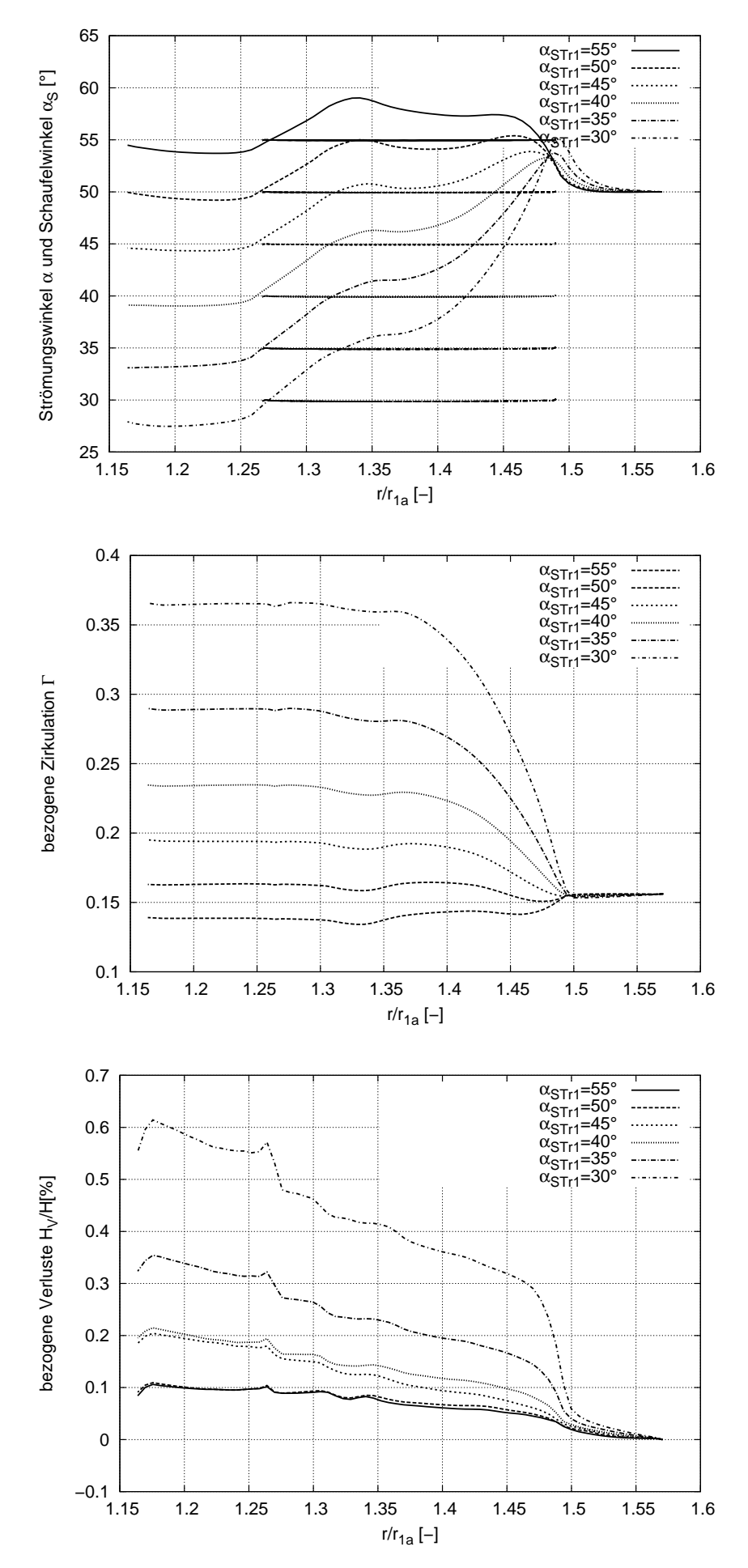

Abbildung 3.21: Verlauf von Strömungswinkel, Zirkulation und Totaldruckverlust über dem norm. Radius R bei Variation des Traversenwinkels  $\alpha_{STr}$  bei logarithmischen Traversen (LT)

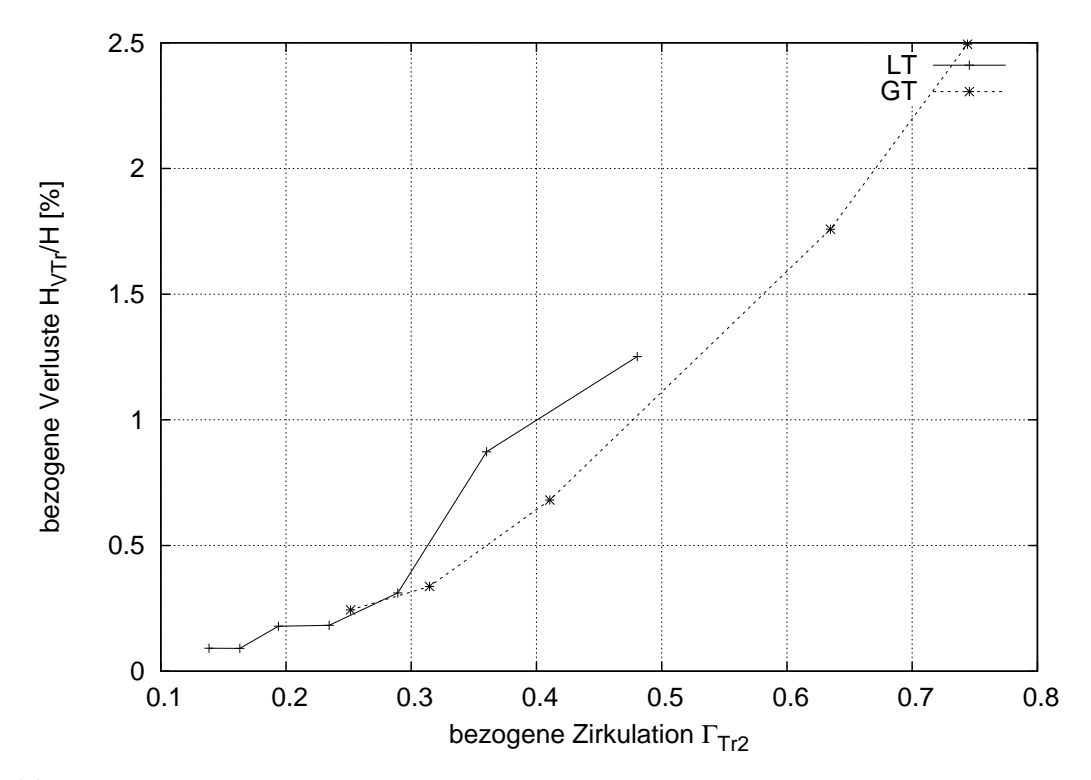

Abbildung 3.22: Bezogene Verluste über der Traversenaustrittszirkulation bei Variation des Traversenwinkels  $\alpha_{STr}$ , Vergleich von geraden und logarithmischen Traversen (GT, LT)

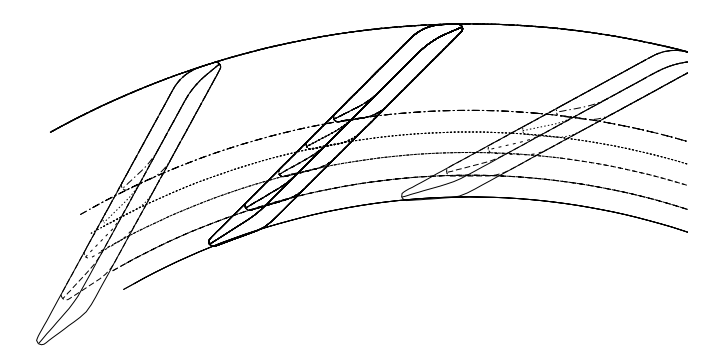

Abbildung 3.23: Variation des Längenverhältnisses der Traverse  $\frac{D_{Ti}}{D_{Ta}}$  bei geraden Traversen  $(GT)$ 

| $z_{Tr}$ | $\alpha_{STr}$ | $\alpha_{Tr1}$ | $\nu_{Ti}$<br>$D_{\bm{T}\bm{\alpha}}$ | $d_{Tr}$ |
|----------|----------------|----------------|---------------------------------------|----------|
| 22       | $45^{\circ}$   | $50^{\circ}$   | 0.800                                 | 0.01825  |
| 22       | $45^{\circ}$   | $50^{\circ}$   | 0.825                                 | 0.01825  |
| 22       | $45^{\circ}$   | $50^{\circ}$   | 0.850                                 | 0.01825  |
| 22       | $45^{\circ}$   | $50^{\circ}$   | 0.875                                 | 0.01825  |
| 22       | $45^{\circ}$   | $50^\circ$     | 0.900                                 | 0.01825  |

Tabelle 3.7: Traversenparameter bei der Variation des Längenverhältnisses  $\frac{D_{Ti}}{D_{Ta}}$  bei geraden Traversen (GT)

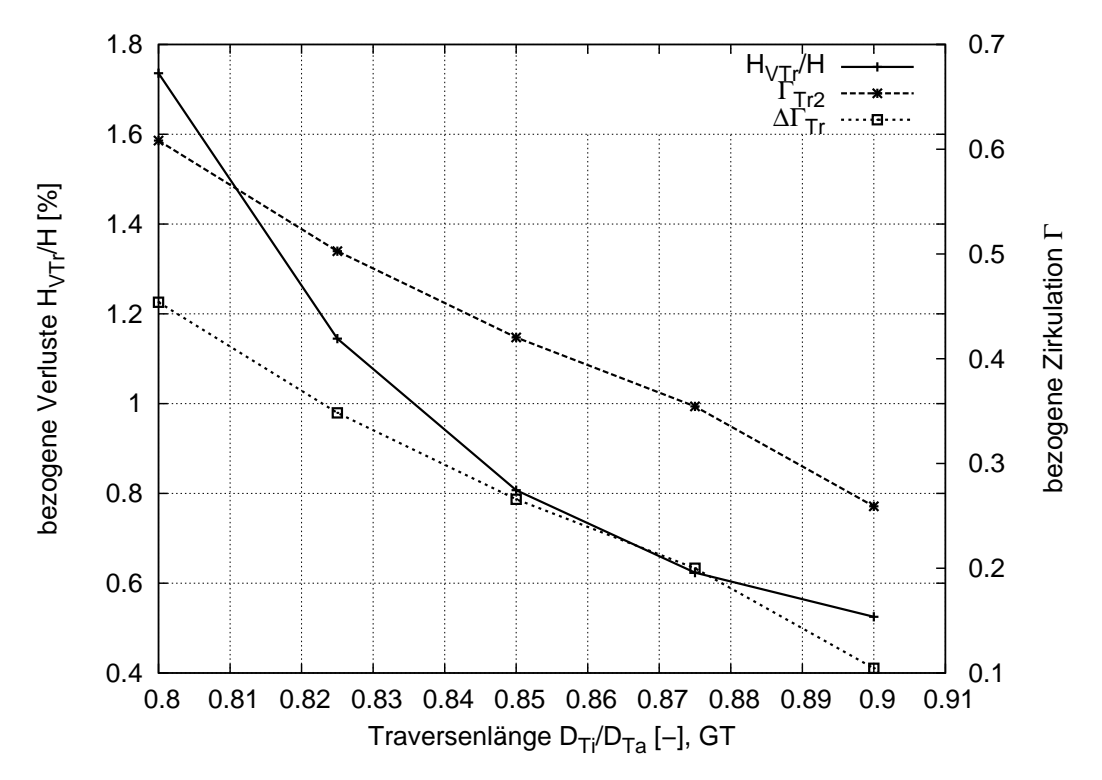

Abbildung 3.24: Variation der Traversenlänge  $D_{Ti}/D_{Ta}$  bei geraden Traversen (GT)

3.27 lässt sich sehr gut erkennen, dass bei einem Längenverhältnis von 0.8 keine weitere Umlenkung mehr aufgebaut wird. Der Verlauf der Zirkulation über die Länge verläuft parabolisch bis sich ein asymptotisches Verhalten einstellt. Wie in Abbildung 3.28 zu erkennen ist, steigt bei langen Traversen die Zirkulation zwar kurzzeitig über den Endwert an, fällt aber dann wieder auf den Wert, der maximal bei einem Strömungswinkel ≈ Traversenwinkel zu erwarten ist. Der kurzzeitige Anstieg könnte seine Ursache in der Dickenverteilung der Traverse haben. Im Bereich mit konstanter Dicke, wird die Fläche zwischen den Traversen auf konstanten Radien in Strömungsrichtung immer kleiner, die Meridiangeschwindigkeit  $c_m$  dadurch größer, siehe auch Abbildung 3.26. Da der Traversenwinkel konstant ist und die Strömung den Schaufeln folgt, steigt  $c_u$  und damit die Zirkulation. Laut der Traversenkonstruktion, siehe Kapitel 3.3.1, nimmt die Dicke ab einem Wert  $s/L = 0.7$  stetig linear ab bis zur Hinterkantendicke. Ab diesem Wert vergrößert sich die Fläche innerhalb der Schaufeln wieder, was wieder zu einer Verringerung von  $c_m$ und  $c_u$  führt.

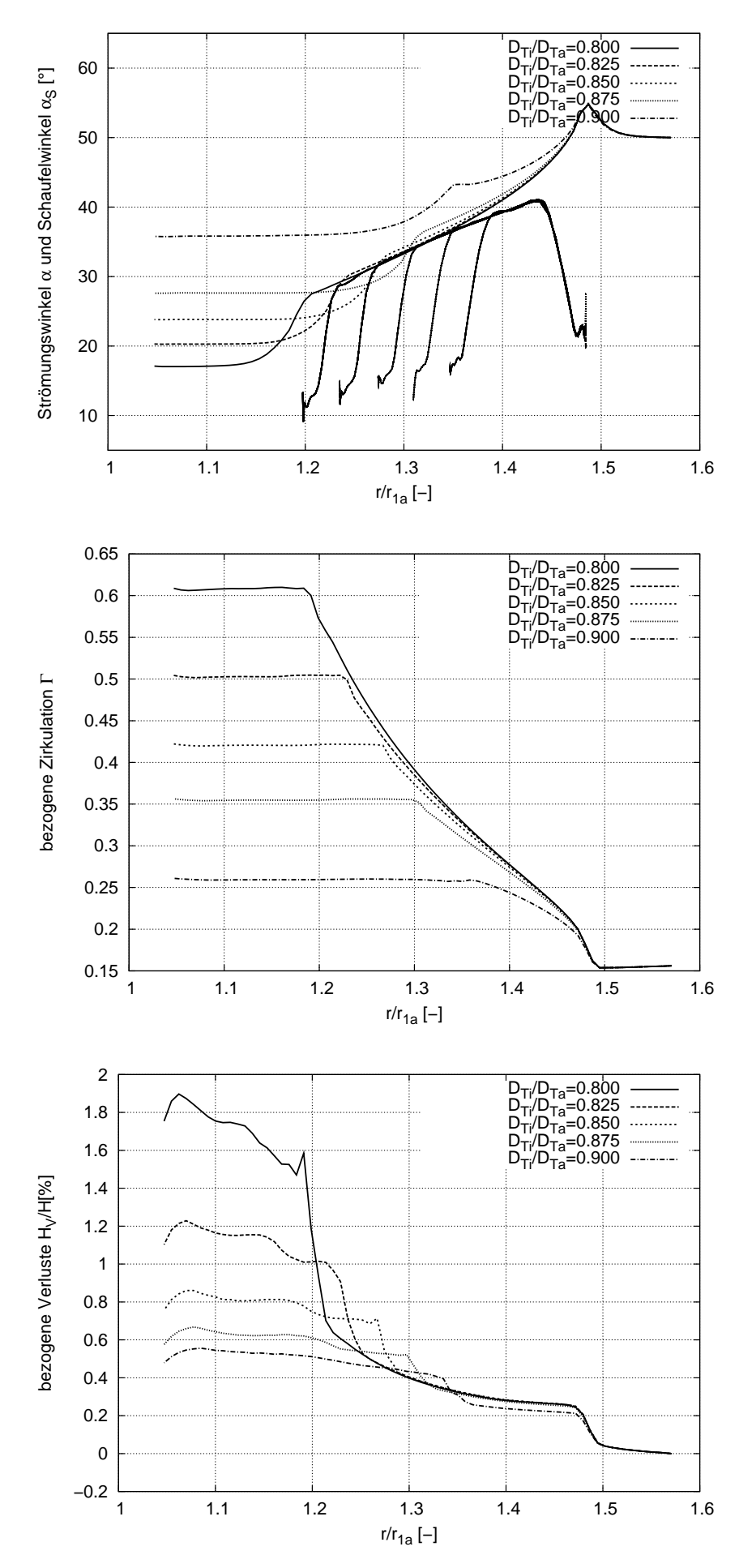

Abbildung 3.25: Verlauf von Strömungswinkel, Zirkulation und Totaldruckverlust über dem norm. Radius R bei Variation des Traversenlängenverhältnisses  $\frac{D_{Ti}}{D_{Ta}}$  bei geraden Traversen (GT)

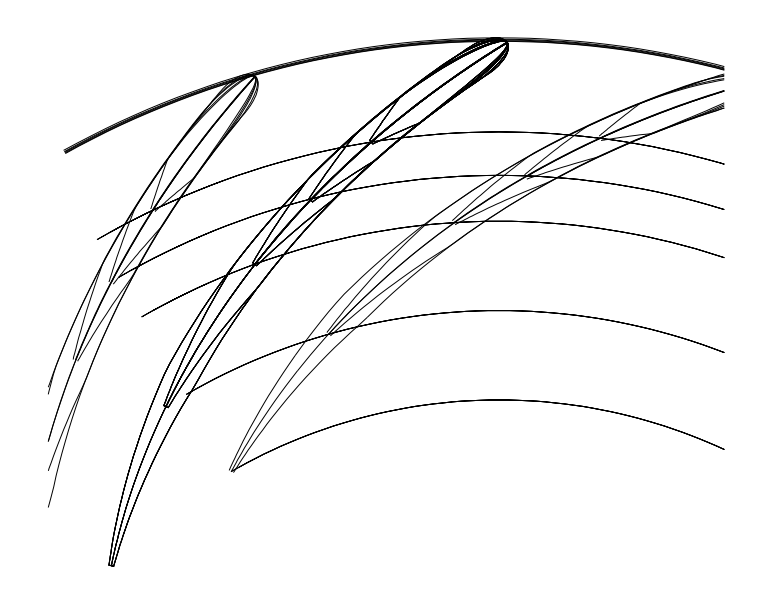

Abbildung 3.26: Variation des Längenverhältnisses der Traverse  $\frac{D_{Ti}}{D_{Ta}}$  bei logarithmischen Traversen (LT)

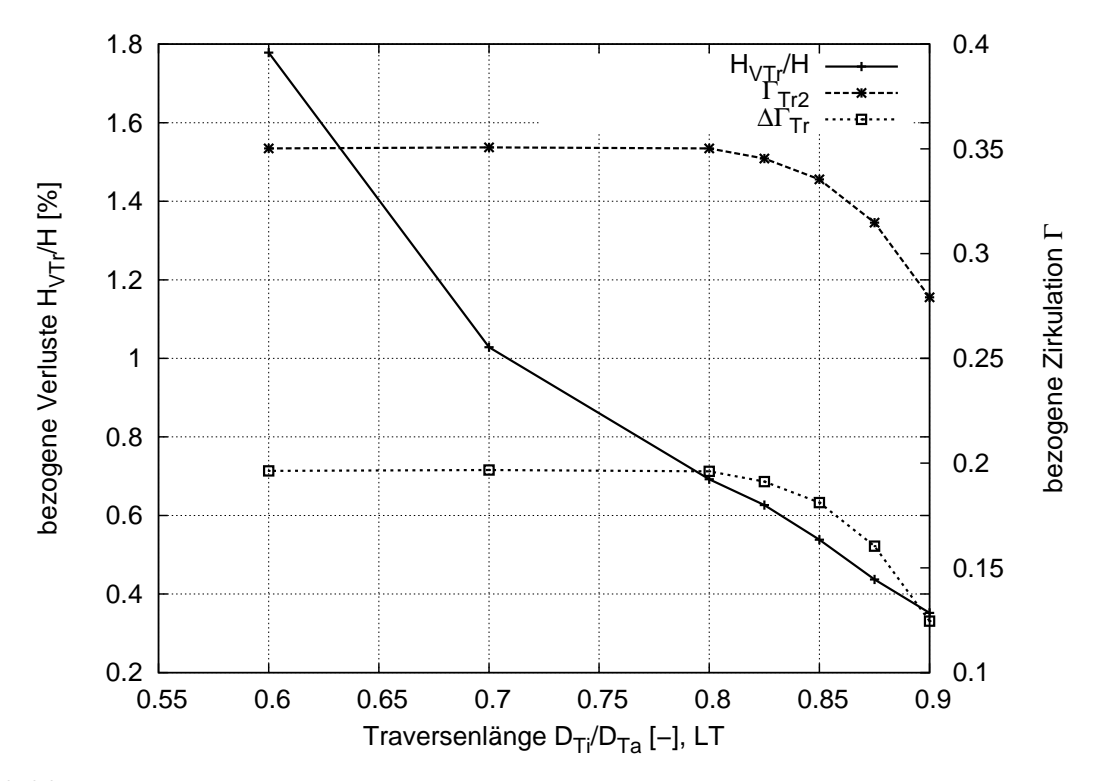

Abbildung 3.27: Variation der Traversenlänge ${\cal D}_{Ti}/{\cal D}_{Ta}$ bei logarithmischen Traversen (LT)

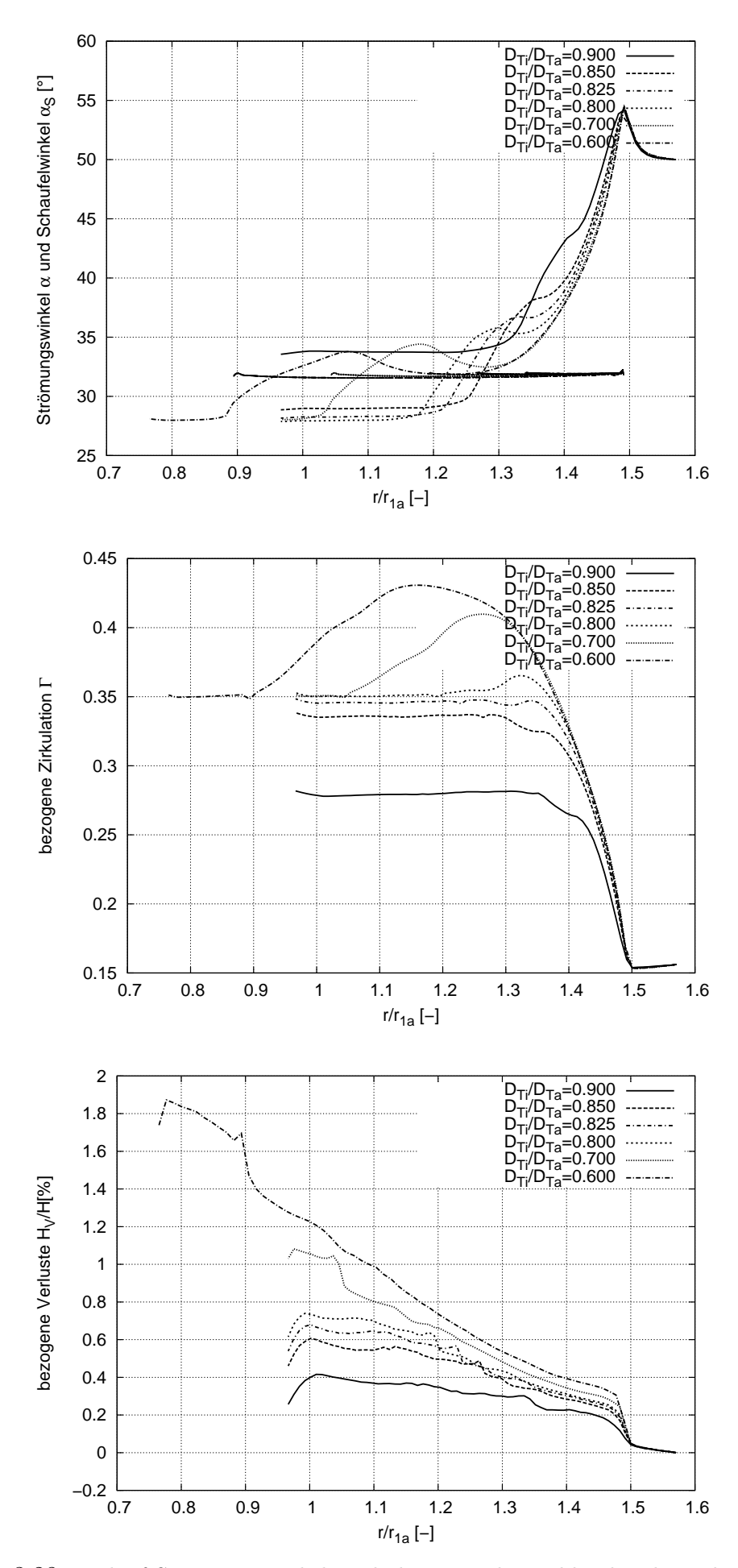

Abbildung 3.28: Verlauf Strömungswinkel, Zirkulation und Totaldruckverlust über dem norm. Radius R bei Variation des Traversenlängenverhältnisses  $\frac{D_{Ti}}{D_{Ta}}$  bei logarithmischen Traversen (LT)

| $z_Tr$ | $\alpha_{STr}$ | $\alpha_{Tr1}$ | $D_{Ti}$<br>$D_{Ta}$ | $\frac{D_{Ta}}{P_{1a}}$ | $\frac{d_{Tr}}{D_{Ta}}$ |
|--------|----------------|----------------|----------------------|-------------------------|-------------------------|
| 22     | $32^{\circ}$   | $50^{\circ}$   | 0.90                 | 1.49                    | 0.01825                 |
| 22     | $32^{\circ}$   | $50^{\circ}$   | 0.85                 | 1.49                    | 0.01825                 |
| 22     | $32^{\circ}$   | $50^{\circ}$   | 0.80                 | 1.49                    | 0.01825                 |
| 22     | $32^{\circ}$   | $50^{\circ}$   | 0.70                 | 1.49                    | 0.01825                 |
| 22     | $32^\circ$     | $50^{\circ}$   | $0.60\,$             | 1.49                    | 0.01825                 |

Tabelle 3.8: Traversenparameter bei der Variation des Längenverhältnisses  $\frac{D_{Ti}}{D_{Ta}}$  bei logarithmischen Traversen (LT)

# 3.3.5 Variation der Traversendicke  $d_{max}$

Da die Traversen nicht nur eine strömungsführende Aufgabe, sondern auch festigkeitsbedingte Relevanz haben, darf die Dicke nicht beliebig geändert werden. Hier sollte in der Praxis eine Festigkeitsabschätzung hinzugezogen werden. Tabelle 3.9 zeigt eine Auflistung der Traversenparameter bei der Untersuchung des Einflusses der Traversendicke auf die Zirkulation und die Verluste.

Wie zu erwarten war, hat die Dicke auf die Verluste einen großen Einfluss. Je dünner die Traverse, desto geringer die Verluste, siehe 3.30. Die Dicke hat aber auch einen nicht unerheblichen Einfluss auf die aufgebaute Zirkulation, die linear mit der Dicke verläuft. 3.31 zeigt deutlich, dass die Verluste bei zunehmender Dicke einen starken Anstieg an der Austrittskante der Traverse haben. Dies liegt an der Traversengeometrie, die als gerades Blech mit zugeschärfter Hinterkante ausgeführt wird. Wird die Traverse dicker, wird der zugespitzte Bereich größer, s. Abb. 3.29, und verursacht die größere Umlenkung mit höheren Verlusten. Bei dickeren Traversen wird man Sinnvollerweise die Hinterkantenform anpassen.

| $z_Tr$ | $\alpha_{STr}$ | $\alpha_{Tr1}$ | $D_{Ti}$<br>$D_{Ta}$ | $d_{Tr}$<br>$D_{Ta}$ |
|--------|----------------|----------------|----------------------|----------------------|
| 22     | $45^{\circ}$   | $50^{\circ}$   | 0.85                 | 0.0135               |
| 22     | $45^{\circ}$   | $50^{\circ}$   | 0.85                 | 0.0160               |
| 22     | $45^{\circ}$   | $50^{\circ}$   | 0.85                 | 0.0182               |
| 22     | $45^{\circ}$   | $50^{\circ}$   | 0.85                 | 0.0205               |
| 22     | 45°            | $50^\circ$     | 0.85                 | 0.0228               |

Tabelle 3.9: Traversenparameter bei der Variation der Traversendicke  $\frac{d_{max}}{D_{Ta}}$ 

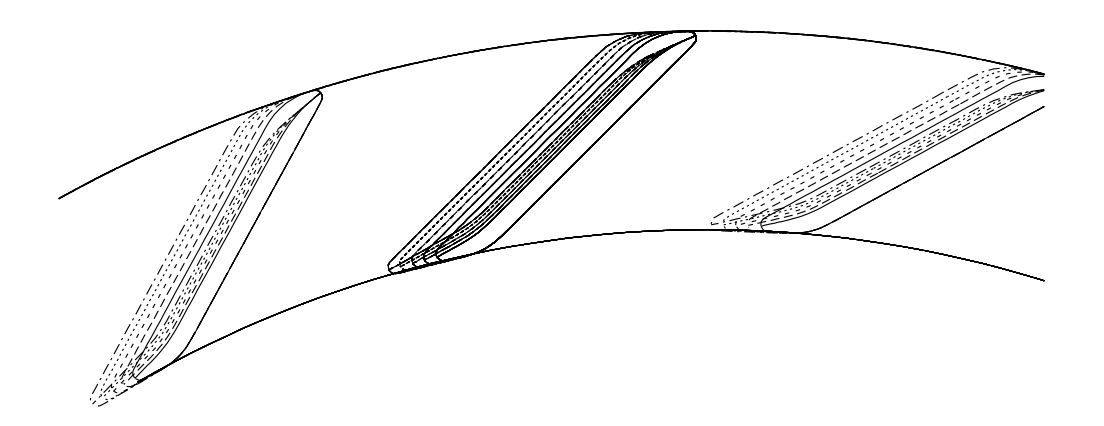

Abbildung 3.29: Variation der Traversendicke  $\frac{d_{max}}{D_{Ta}}$  bei geraden Traversen (GT)

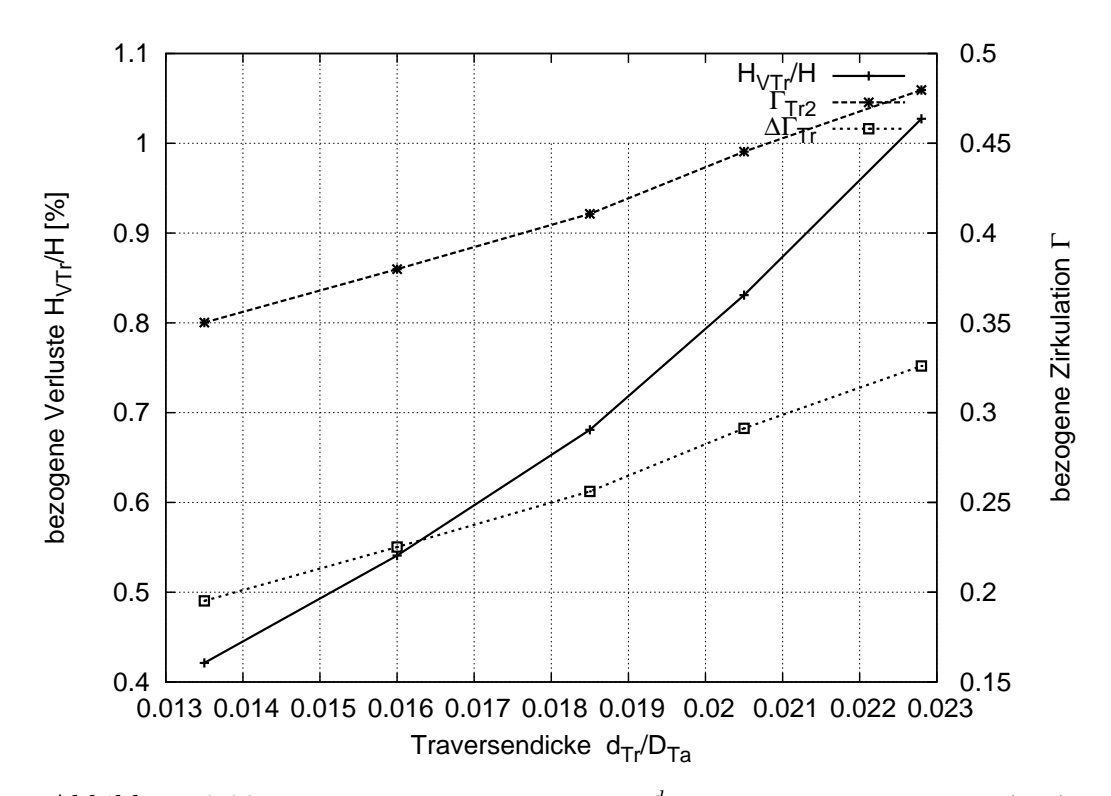

Abbildung 3.30: Variation der Traversendicke  $\frac{d_{max}}{D_{Ta}}$  bei geraden Traversen (GT)

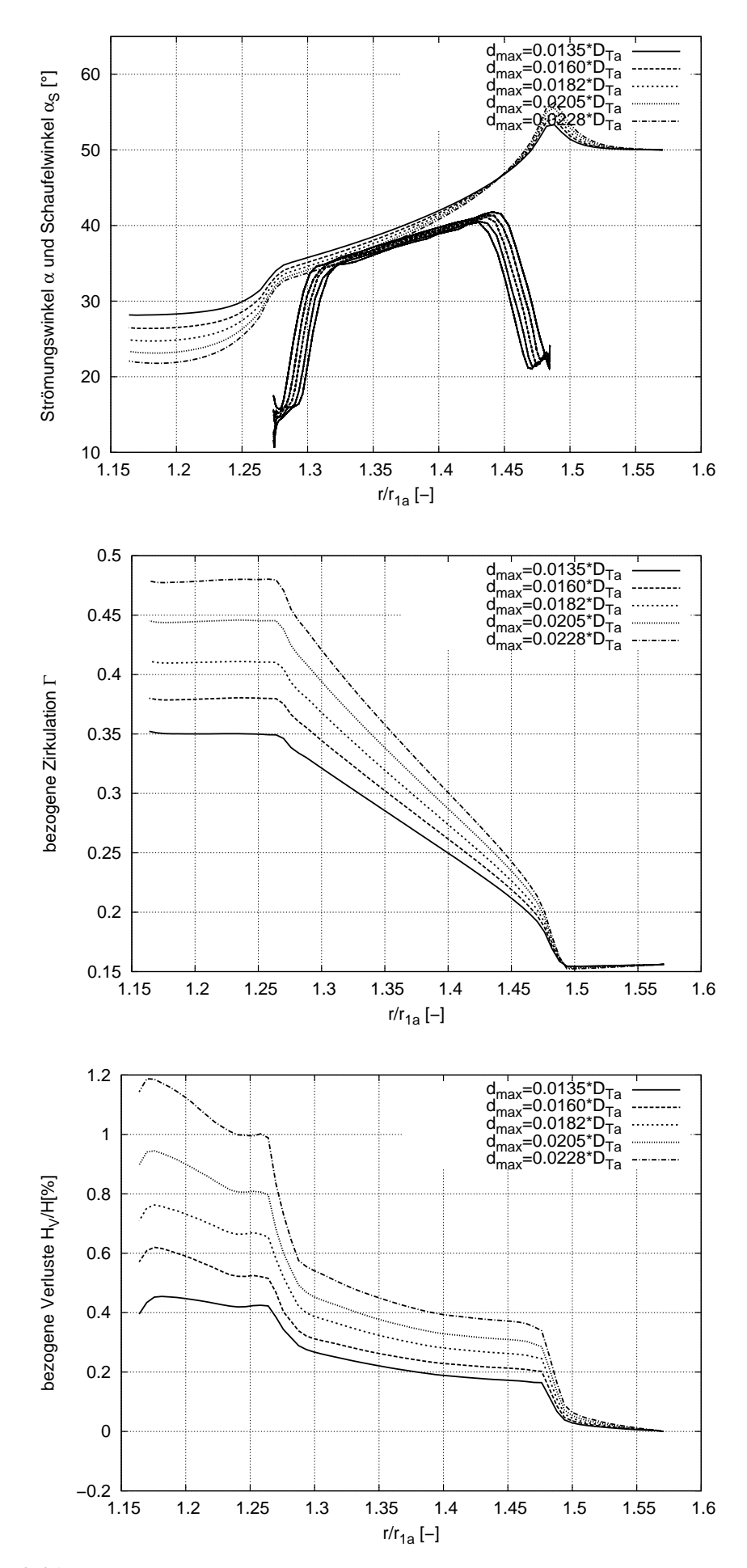

Abbildung 3.31: Verlauf von Strömungswinkel, Zirkulation und Totaldruckverlust über dem normierten Radius R bei Variation der Traversendicke $\frac{d_{max}}{D_{Ta}}$  bei geraden Traversen (GT)

### 3.3.6 Variation der Schaufelzahl  $z_{Tr}$

Beginnend bei einer minimalen Traversenanzahl  $z_{Tr} = 8$  wird die Anzahl erhöht bis auf einen Wert von 28 Traversen, siehe Abbildung 3.32 und Tabelle 3.10. Die Anzahl der Traversen wirkt sich sowohl auf die Zirkulation als auch auf die Verluste aus. Der Verlust und auch die Zirkulation steigen mit der Anzahl der Traversen, siehe Abb. 3.33. Der Anstieg der Verluste ist sowohl auf die größere Umlenkung zurückzuführen, aber auch auf die größere Reibung. Für die Wahl der Anzahl der Traversen sollten unbedingt auch Festigkeits- und Stabilitätskriterien hinzugezogen werden. Üblicherweise wählt man entweder gleich viele oder halb so viele Traversen wie Leitschaufeln.

| $z_{Tr}$ | $\alpha_{STr}$ | $\alpha_{Tr1}$ | $\nu_{Ti}$<br>$D_{Tg}$ | $d_{Tr}$<br>$D_{Tc}$ |
|----------|----------------|----------------|------------------------|----------------------|
| 8        | $45^{\circ}$   | $50^{\circ}$   | 0.85                   | 0.01825              |
| 12       | $45^{\circ}$   | $50^{\circ}$   | 0.85                   | 0.01825              |
| 16       | $45^{\circ}$   | $50^{\circ}$   | 0.85                   | 0.01825              |
| 20       | $45^{\circ}$   | $50^{\circ}$   | 0.85                   | 0.01825              |
| 24       | $45^{\circ}$   | $50^{\circ}$   | 0.85                   | 0.01825              |
| 28       | $45^{\circ}$   | $50^{\circ}$   | 0.85                   | 0.01825              |

Tabelle 3.10: Traversenparameter bei Variation der Schaufelzahl  $z_{Tr}$  bei geraden Traversen (GT)

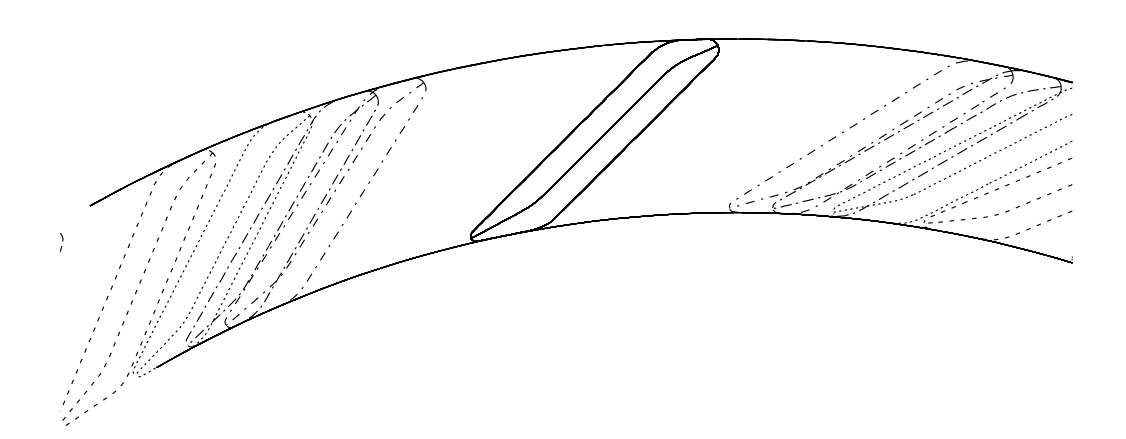

Abbildung 3.32: Variation der Anzahl  $z_{Tr}$  von geraden Traversen (GT)

#### 3.3.7 Variation der Traversenhöhe  $b_T$

Bei Anderung der Traversenhöhe  $b_T$ , s. Abb. 3.34 und Tab. 3.11, ändert sich mit der Eintrittsfläche  $A = \pi \cdot D_{Ta} \cdot b_T$  die Meridiangeschwindigkeit  $c_m = Q/A$ . Die Zirkulation am Eintritt  $\Gamma_{Tr1} = \Gamma_{Sp}$  bleibt für alle Konfigurationen gleich, somit ändert sich für jede Traversenhöhe der Traversenanströmwinkel. Bei einer Änderung von  $\frac{b_T}{b_{ref}}$  im Bereich  $\pm 10\%$  ergibt sich ein Anströmwinkel von  $51.8^{\circ} \pm 3^{\circ}$ . Abbildungen 3.35 und 3.36 zeigen, dass der Zirkulationsaufbau mit höher werdender Traverse linear abnimmt. Eine größeres  $b_T$  hat eine größere Fläche und damit eine kleinere Meridiangeschwindigkeit zur Folge.

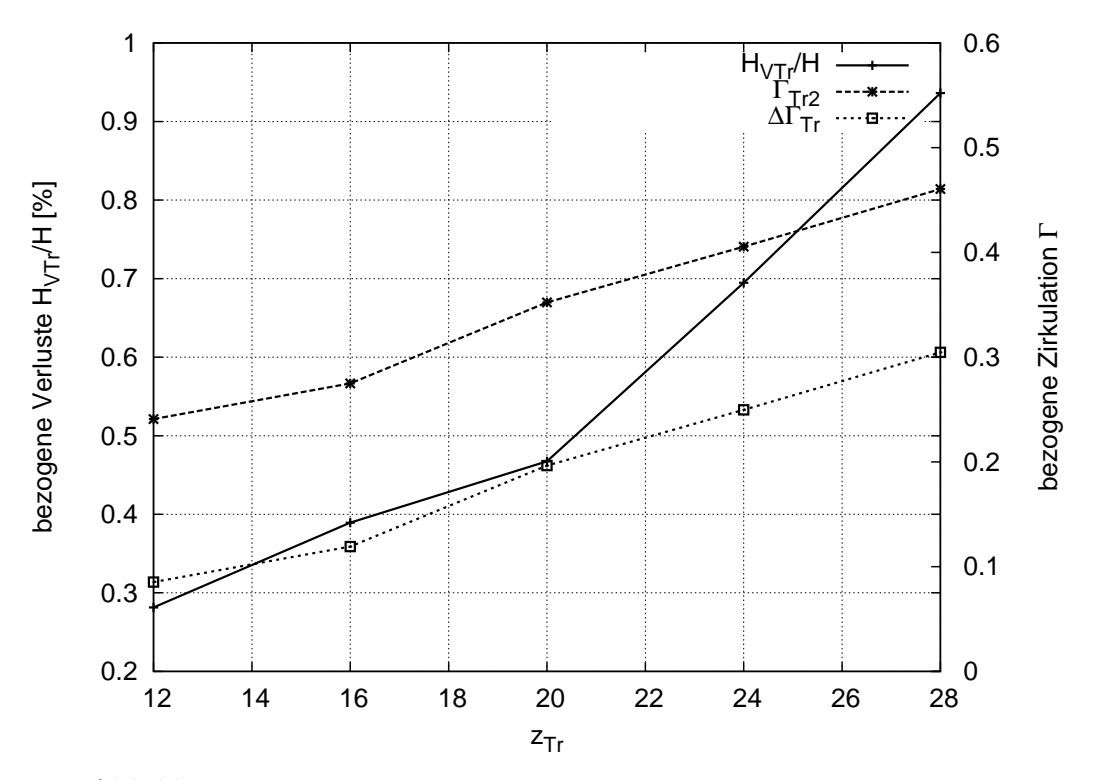

Abbildung 3.33: Variation der Anzahl  $z_{Tr}$  von geraden Traversen (GT)

Eine kleinere Meridiangeschwindigkeit bewirkt einen kleineren Anströmwinkel, was für die Anordnung zu kleineren Verlusten, jedoch bei geringerem Zirkulationsaufbau, führt. Der Unterschied zur Variation von Traversenanströmung in Kapitel 3.3.2 besteht darin, dass dort der Traversenwinkel über  $c_u$  bei gleich bleibendem  $c_m$  verändert wird, während in dieser Studie der Traversenwinkel bei gleich bleibendem  $c_u$  über  $c_m$  gesteuert wird.

| $z_{Tr}$ | $\alpha_{STr}$ | $\alpha_{Tr1}$  | $D_{Ti}$<br>$D_{Ta}$ | $d_{Tr}$<br>$D_{Ta}$ | $b_T$<br>$\overline{\text{b}}_{\text{Tref}}$ |
|----------|----------------|-----------------|----------------------|----------------------|----------------------------------------------|
| 22       | $45^\circ$     | $54.71^\circ$   | 0.85                 | 0.01825              | 0.90                                         |
| 22       | $45^\circ$     | $53.24^\circ$   | 0.85                 | 0.01825              | 0.95                                         |
| 22       | $45^{\circ}$   | $51.82^\circ$   | 0.85                 | 0.01825              | 1.00                                         |
| 22       | $45^{\circ}$   | $50.45^{\circ}$ | 0.85                 | 0.01825              | 1.05                                         |
| 22       | $45^{\circ}$   | $49.14^\circ$   | 0.85                 | 0.01825              | 1.10                                         |

Tabelle 3.11: Traversenparameter bei Variation der Traversenhöhe  $b_T$  bei geraden Traversen  $(GT)$ 

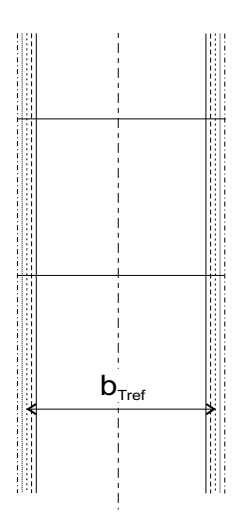

Abbildung 3.34: Variation der Traversenhöhe $b_T$ bei geraden Traversen (GT)

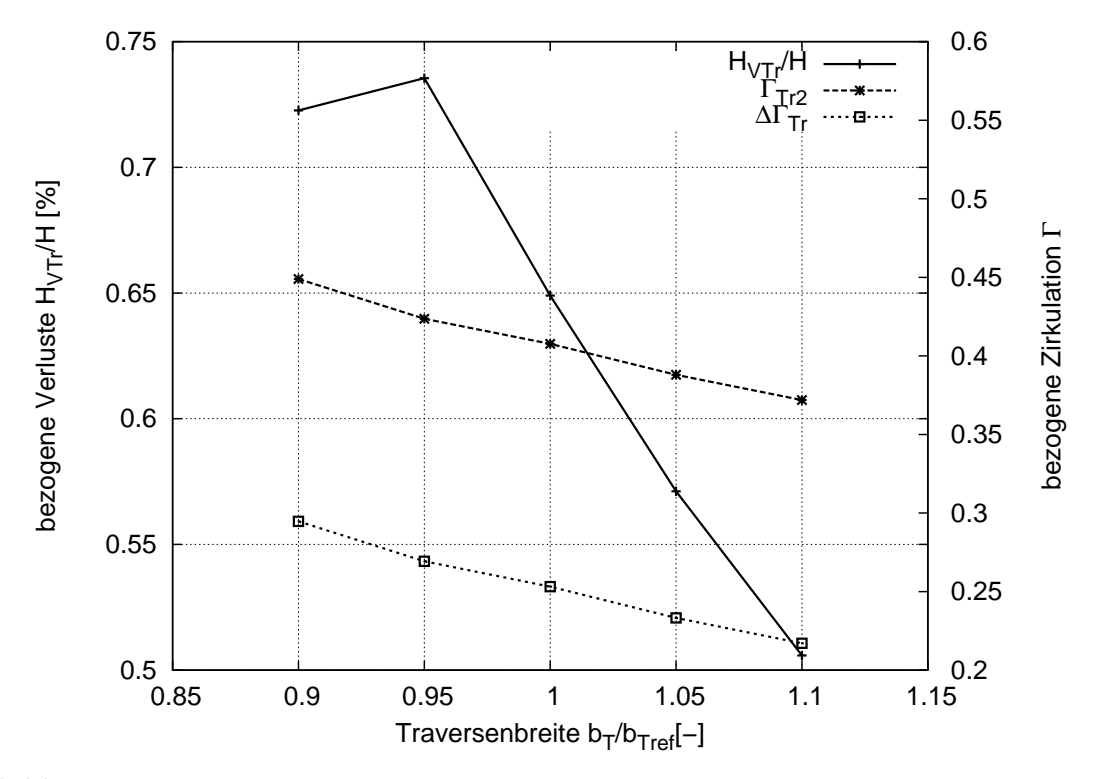

Abbildung 3.35: Variation der relativen Traversenhöhe $b_T/b_{Tref}$ bei geraden Traversen (GT)

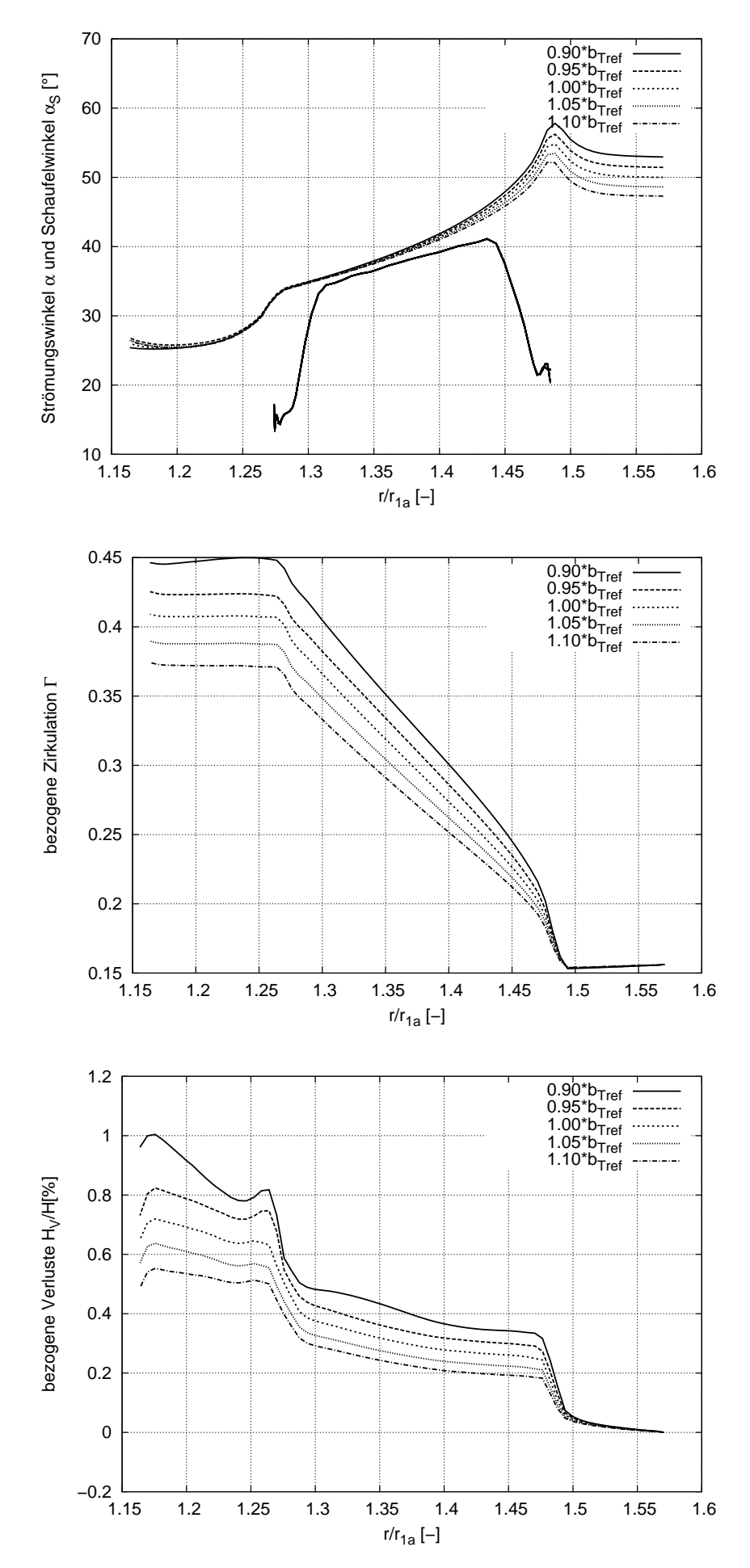

Abbildung 3.36: Verlauf von Strömungswinkel, Zirkulation und Totaldruckverlust über dem norm. Radius R bei Variation der relativen Traversenhöhe  $b_T/b_{Tref}$  bei geraden Traversen (GT)

#### 3.3.8 Grenzfälle

Wie in Kapitel 3.1 erwähnt, spielt die Aufteilung der Zirkulation in den drei Elementen der Leitvorrichtung Spirale, Traversenring und Leitrad eine bedeutende Rolle. Aus diesem Grund werden für beide Traversentypen jeweils zwei Grenzfälle untersucht.

- Die Traversen bauen keine Zirkulation auf:  $\Gamma_{Tr2} = \Gamma_{Sp}$
- Die Traversen bauen die gesamte Zirkulation auf, die das Laufrad benötigt:  $\Gamma_{Tr2}=\Gamma_{La1}$

Abbildung 3.37a-d zeigt die vier Geometrien der Testfälle. Der Traversenwinkel der geraden Traversen für  $\Gamma_{Tr2} = \Gamma_{Sp} (\Gamma_{Sp}, GT)$  beträgt  $\alpha_{STr} = 63^{\circ}$ , Fall a, für die logarithmischen Traversen ( $\Gamma_{Sp}$ , LT)  $\alpha_{STr} = 50^{\circ}$ , Fall b. Wie in Abbildung 3.38 erkennbar, lenken beide Traversen nahezu nicht um, und die Verluste liegen in einem zu vernachlässigbaren Bereich. Für diesen Grenzfall hätten die Traversen ausschließlich festigkeitsbedingte Funktion. Für  $\Gamma_{Tr2}=\Gamma_{La1}$  haben in dieser Anordnung die geraden Traversen ( $\Gamma_{La1}$ , GT) einen Winkel von  $\alpha_{STr} = 40^\circ$  mit angepasstem  $D_{Ti}/D_{Ta} = 0.811$ , Fall c. Die logarithmischen Traversen ( $\Gamma_{La1}$ , LT) haben einen Winkel von  $\alpha_{STr} = 15.4^{\circ}$ , Fall d. Der Unterschied dieser beiden Traversen hinsichtlich des Totaldruckverlustes ist sehr groß. So hat die LT einen Totaldruckverlust von über 10%, während die GT mit einem Verlust von ca. 5% weitaus niedriger liegt. Beide Traversen sind aber für den realen Einsatz aufgrund ihrer hohen Verluste irrelevant. Bei der LT für  $\Gamma_{Tr2}=\Gamma_{La1}$  kann man, ebenso wie in Kapitel 3.3.4.2 bei langen Traversen, im Verlauf der Zirkulation über R eine Zirkulationsüberhöhung erkennen.

|                                                     | $z_{Tr}$ | $\alpha_{STr}$           | $\alpha_{Tr1}$ | $\nu_{Ti}$<br>$\overline{D_{Ta}}$ | $a_{Tr}$<br>$\overline{D}_{T_a}$ |
|-----------------------------------------------------|----------|--------------------------|----------------|-----------------------------------|----------------------------------|
| a $\Gamma_{\text{Sp}}$ , GT                         | 22       | $63.0^\circ$             | $50^{\circ}$   | 0.850                             | 0.01825                          |
| $\mathbf{b} \mid \Gamma_{\mathbf{Sp}}, \mathbf{LT}$ | 22       | $50.0^\circ$             | $50^{\circ}$   | 0.850                             | 0.01825                          |
| c   $\Gamma_{\rm La1}$ , GT                         | 22       | $40.0^\circ$             | $50^{\circ}$   | 0.811                             | 0.01825                          |
| $\Gamma_{\rm La1},\,{\rm LT}$                       | 22       | $\vert 15.4^\circ \vert$ | $50^{\circ}$   | 0.850                             | 0.01825                          |

Tabelle 3.12: Traversenparameter für die Grenzfallstudie

Abbildung 3.39 zeigt die Druckverteilungen aller vier Traversen. In Abb. 3.39a sieht man, dass beide Traversentypen für  $\Gamma_{Sp}$  nahezu nicht belastet werden. In Abb. 3.39b ist die Belastung deutlich ersichtlich, und man erkennt eine Überschneidung der Druckverteilung für die LT. Für die reale Anwendung ist die ideale Traverse geometrisch zwischen den in Abbildung 3.40 dargestellten Traversen anzusiedeln.

### 3.3.9 Zusammenfassung der Traversenuntersuchungen

Für die Traversen lässt sich zusammenfassend sagen, dass die Verluste bei nicht zu starker Belastung unterhalb 1% liegen. LT sollten Anwendung finden in Maschinen, bei denen die Traverse überwiegend festigkeitsbedingte Aufgaben hat und nicht oder nur wenig umlenken muss. Ist im Traversenbereich eine größere Umlenkung erforderlich, so sollten

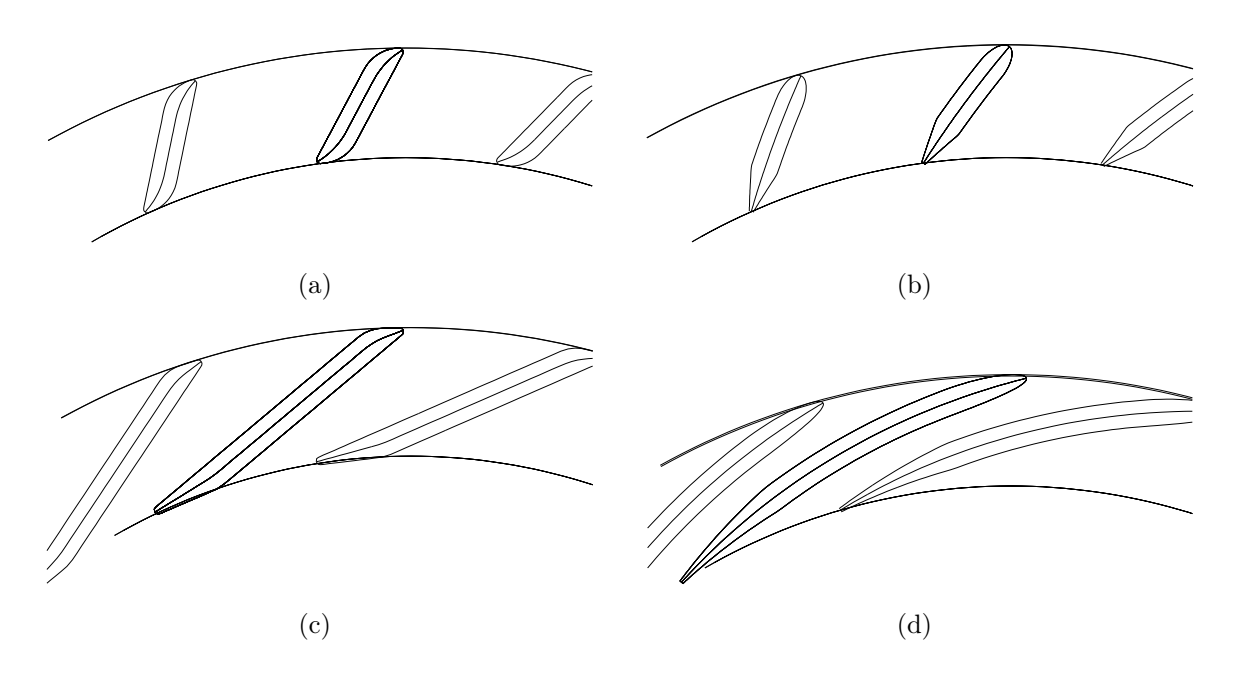

Abbildung 3.37: Traversengeometrien für Grenzfälle (a)  $\Gamma_{Sp}$ , GT, (b)  $\Gamma_{Sp}$ , LT, (c)  $\Gamma_{La1}$ , GT und (d)  $\Gamma_{La1}$ , LT

gerade Traversen eingesetzt werden. Im Einzelfall muss der Verlauf der Dickenverteilung angepasst werden, siehe Kapitel 3.3.5. In der automatischen Optimierung wird der Verlauf der Dickenverteilung zunächst nicht berücksichtigt.

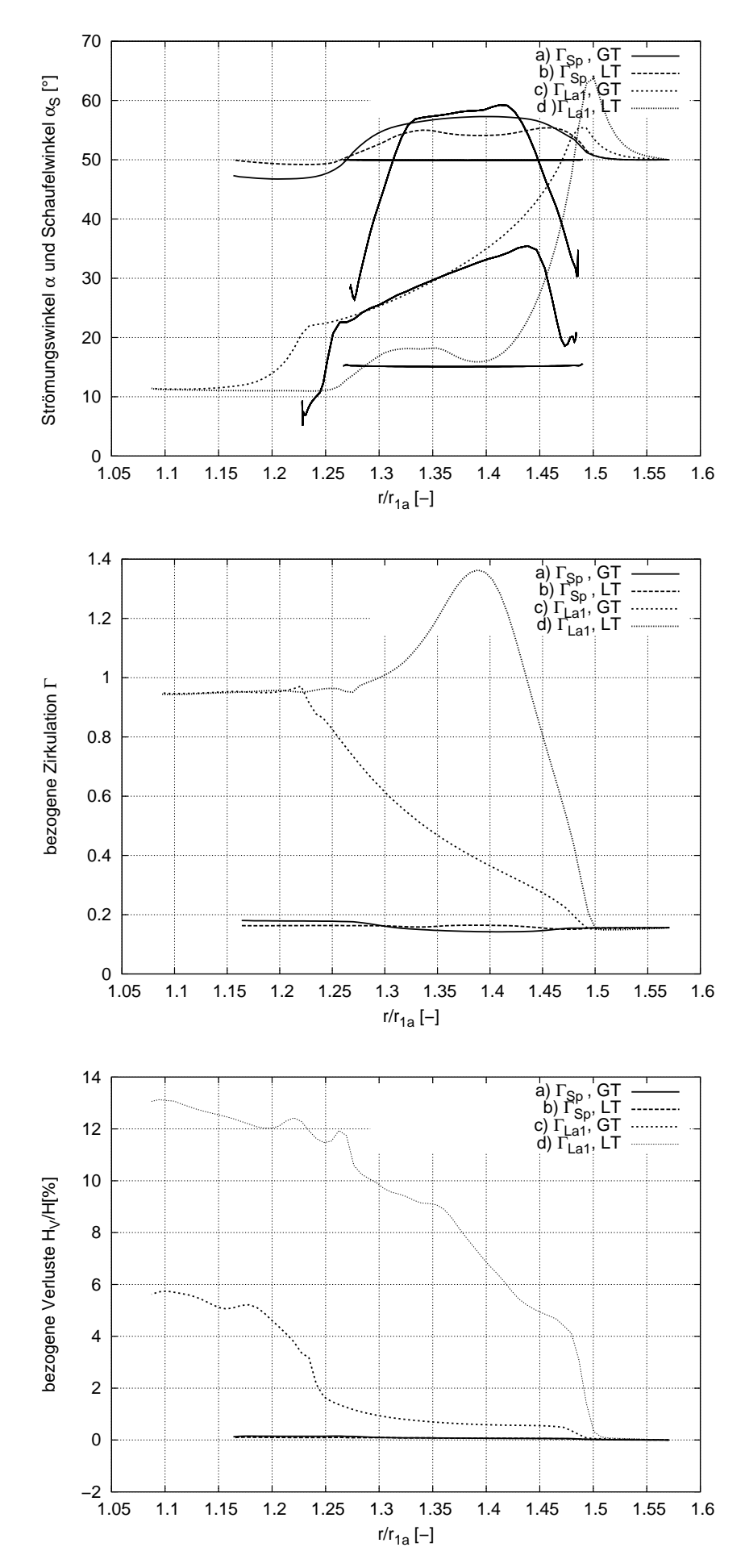

Abbildung 3.38: Verlauf von Strömungswinkel, Zirkulation und Totaldruckverlust über dem normierten Radius R für die Grenzfallgeometrien bei Traversen

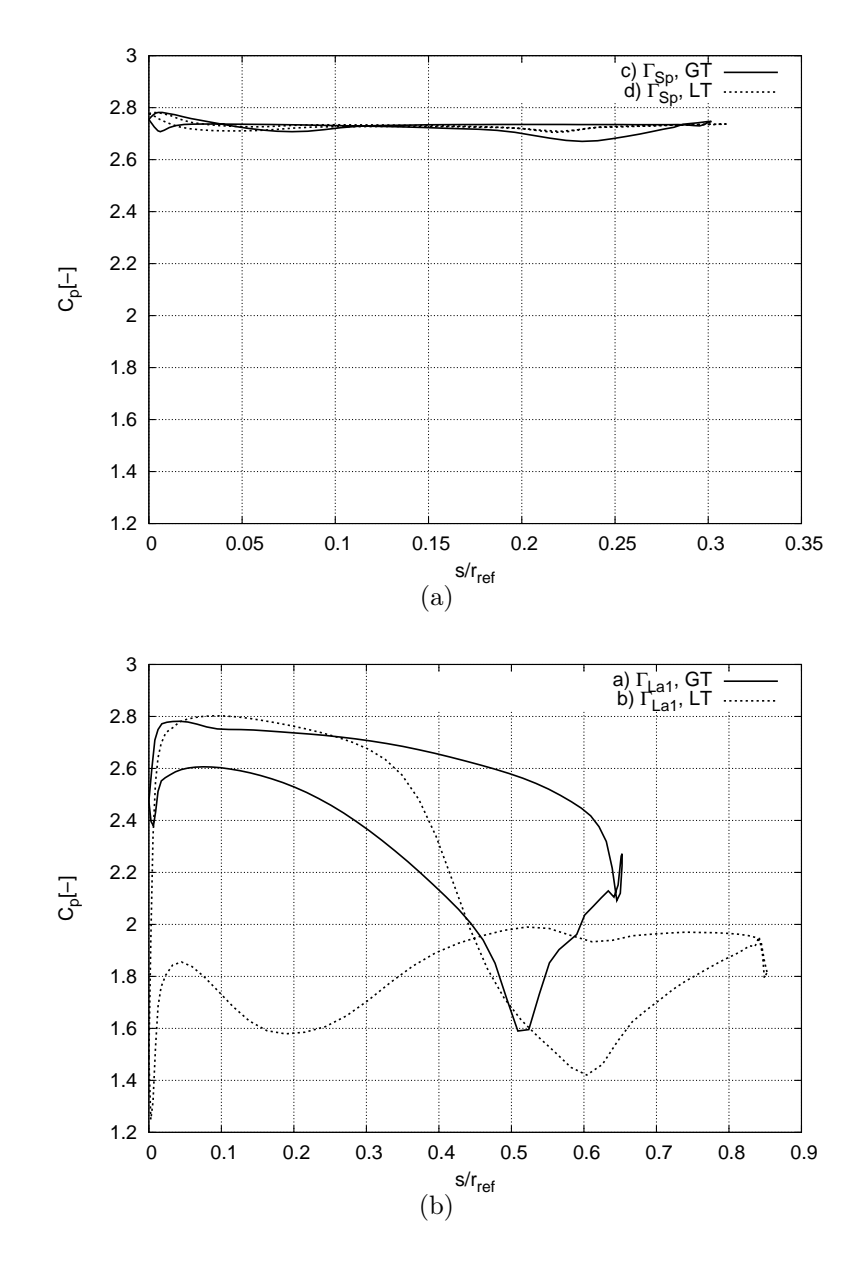

Abbildung 3.39: Druckverteilung der GT und LT für (a)  $\Gamma_{Sp}$ und (b)  $\Gamma_{La1}$ 

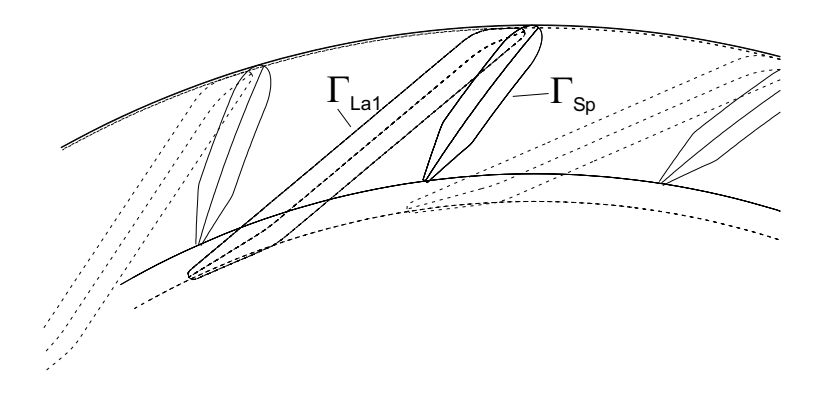

Abbildung 3.40: Grenzfallgeometrien bei Traversen

# 3.4 Leitrad

# 3.4.1 Leitschaufelformen und -parameter

Für die folgende Parameterstudie werden Leitschaufeln mit einer geraden Skelettlinie verwendet, die ab dem Drehpunkt geknickt sein können.

Die Dicke des Leitrades wird konstruiert aus einer Ellipse mit dem Zentrum bei der maximalen Dicke und der Dickenrücklage  $x_d/L$ . An die Ellipse wird ein tangentiales Geradenstück bis zur Hinterkantendicke $d_{HK}$ angeschlossen, siehe Abbildung 3.41.

Folgende globale Parameter werden zur Parameterstudie bei geknickten Leitschaufeln betrachtet. Die Parameter müssen so festgelegt werden, dass die Zirkulationsänderung

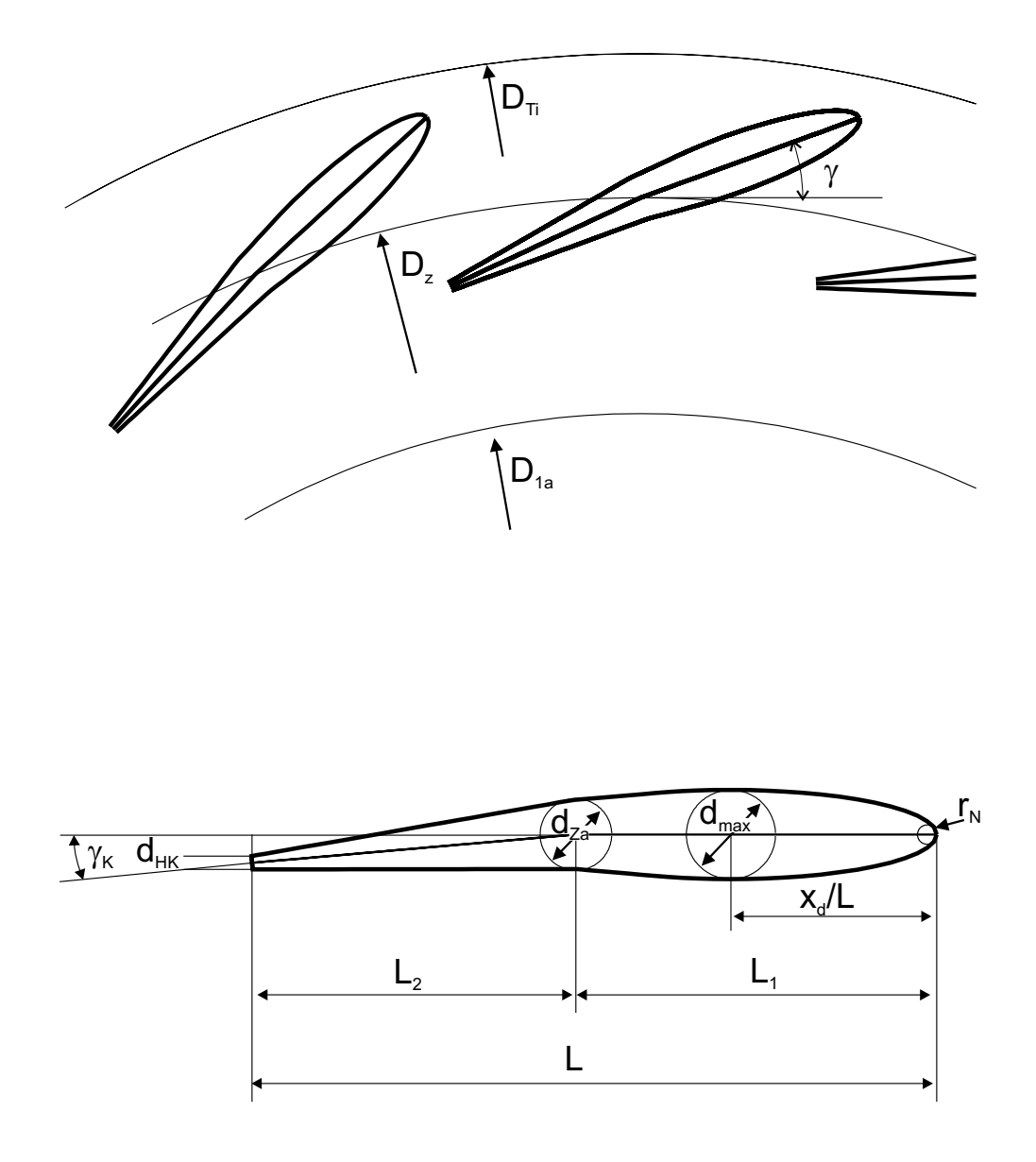

Abbildung 3.41: Leitschaufelparameter

 $\Delta\Gamma_{Le}$  mit minimalen Verlusten erreicht werden kann.

- $\bullet$   $\frac{D_z}{D}$  $\frac{D_z}{D}$ : bezogener Teilkreis- oder Zapfenkreisdurchmesser am Drehpunkt der Leitschaufeln
- $z_{Le}$ : Anzahl der Leitschaufeln
- $\bullet$   $\frac{b_0}{D}$  $\frac{b_0}{D}$ : bezogene Leitradhöhe
- $\bullet\,$   $\gamma\colon$  Winkel der Leitschaufeln gemessen zur Umfangsrichtung
- L: Länge der Leitschaufeln
- $L_1$ : Länge der Leitschaufeln von der Nase bis zum Drehpunkt
- $L_2$ : Länge der Leitschaufeln vom Drehpunkt zur Hinterkante
- $\bullet$   $\frac{x_d}{L}$  $\frac{x_d}{L}$ : Dickenrücklage, Lage des Dickenmaximums
- $d_{max}$ : maximale Dicke der Leitschaufeln an der Stelle  $x_d/L$
- $d_{HK}$ : Hinterkantendicke
- $\gamma_K$ : Knickwinkel des Leitrades ab dem Drehpunkt
- $\Delta\Gamma_{Le}$ : Zirkulationsänderung der Leitradbeschaufelung

Aus der Konstruktion für die Dickenverteilung ergeben sich die Werte für

- $d_{Za}$ : Zapfendicke des Leitrades an der Drehmitte und
- $r_N$ : Nasenradius.

Die Leitradlänge L ergibt sich aus der konstruktiven Bedingung, dass sich der Leitrapparat schließen lassen muss, siehe Abbildung 3.42, die Überdeckung der Leitschaufeln nicht zu groß ist und Schließtendenz gegeben ist. Schließtendenz bedeutet, dass im Notfall der Leitapparat eigenständig schließt. Dies ist der Fall, wenn der äußere Schenkel der Leitschaufeln gewichtsmäßig dem hinteren überwiegt. Allerdings darf die Schließtendenz nicht zu stark ausgeprägt sein, da sonst im normalen Betrieb auf den Verstellmechanismus zu große Kräfte wirken. Die Länge L wird vereinfacht festgelegt über die Formel der Seitenlänge s eines regelmäßigen Vielecks:

$$
s = D_z \cdot \tan \frac{\pi}{z_{Le}} \quad . \tag{3.34}
$$

Um eine ausreichende Überdeckung zu erreichen, wird L definiert zu  $L = 1.05 \cdot s$ . Um Schließtendenz zu gewährleisten, wird das Verhältnis  $L_1/L$  zwischen 0.52 und 0.55 gewählt. Weiterhin muss überprüft werden, ob der Durchmesser an der Eintrittskante des Leitrades  $D_{Le1}$  selbst bei maximaler Öffnung, d.h. im Betriebspunkt mit maximalem Volumenstrom, kleiner als der Traverseninnendurchmesser $\mathcal{D}_{Ti}$ ist. Gleichermaßen muss für den Austrittsdurchmesser bei maximaler Öffnung des Leitrades gelten  $D_{Le2} > D_{1a}$ .

Die Strömungswinkel vor und nach dem Leitrad bzw. den Leitschaufeln erhält man aus der jeweiligen Zirkulation:

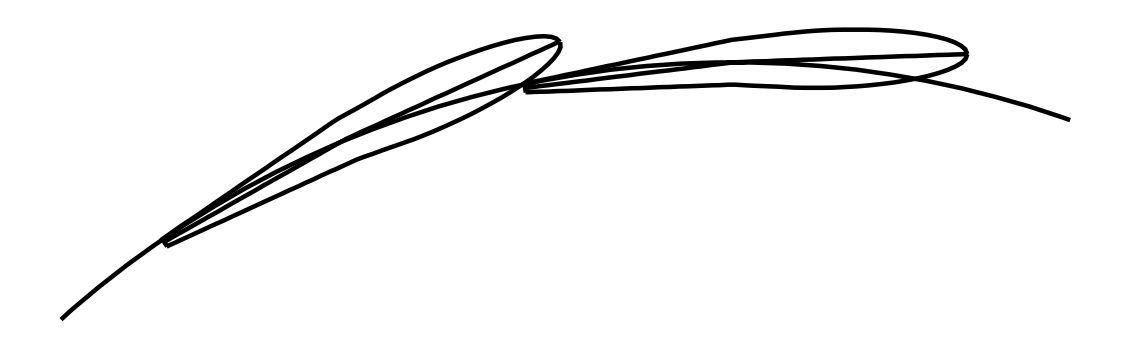

Abbildung 3.42: Schließstellung des Leitrades

- Leitradeintritt  $\Gamma_{Le1} = \Gamma_{Tr2}$  $\tan \alpha_{Le1} = \frac{\varphi}{\Gamma_L}$  $\frac{\varphi}{\Gamma_{Le1}} \cdot \frac{1}{\frac{4b_0}{D}}$
- Leitradaustritt  $\Gamma_{Le2} = \Gamma_{La1} = \frac{1}{2}$  $\frac{1}{2} \cdot \psi_{t,th,La1}$  $\tan \overline{\alpha}_{Le2} = \frac{\varphi}{\Gamma_L}$  $\frac{\varphi}{\Gamma_{Le2}} \cdot \frac{1}{\frac{4b_0}{D}}$

Aus dem arithmetischen Mittel der Zirkulation vor und nach dem Leitrad ergibt sich ein mittlerer Winkel  $\alpha_Z$ 

$$
\tan \alpha_Z = \frac{2 \cdot \varphi}{\Gamma_{Le1} + \Gamma_{Le2}} \cdot \frac{1}{\frac{4b_0}{D}} \quad , \tag{3.35}
$$

der repräsentativ für die Leitradstellung sein soll.

In den Parameterstudien wird zusätzlich noch der Zuströmwinkel  $\alpha_{Le1}$  zum Leitrad variiert. Das Leitrad wird auf den sich ergebenden Abströmwinkel  $\alpha_{Le2}$ , die sich einstellende Zirkulation  $\Gamma_{Le2}$  und den Leitradverlust hin untersucht. Ebenso wird der Verlauf des Strömungswinkels, der Verlauf des Fallhöhenverlustes, sowie der Verlauf der Zirkulation über dem normierten Radius R analysiert.

Wie auch bei den Traversen werden für jede Studie Abbildungen der Geometrie gezeigt. Die Verluste, die Zirkulationsänderung ∆Γ und die Zirkulation am Ende des jeweiligen Elementes Γ<sup>2</sup> werden über dem veränderten Parameter aufgetragen. Der Verlauf des Strömungswinkels  $\alpha$ , der Zirkulation Γ und des Totaldruckverlustes  $H_V/H$  werden über dem normierten Radius R aufgetragen.

Der Totaldruckverlust im Leitrad wird ermittelt aus der Beziehung:

$$
\frac{H_{V_{Le}}}{H} = \frac{\overline{p}_{t_{Le1}} - \overline{p}_{t_{Le2}}}{\rho \cdot g \cdot H} \quad , \tag{3.36}
$$

wobei Le1 und Le2 Indizes für Schnitte vor und nach dem Leitrad sind.

Die folgenden Berechnungen werden wie bereits bei der Spirale und bei den Traversen im angegebenen Betriebspunkt gerechnet.

Die geforderte Zirkulation am Laufradeintritt beträgt  $\Gamma_{La1} = \Gamma_{Le2} = 0.955$ . Innerhalb der ersten Studien bleibt  $\Gamma_{La1} = \Gamma_{Le2} = 0.955$  unberücksichtigt, da die Veränderungen u.a. den Einfluss auf die sich einstellende Leitradaustrittszirkulation wiedergeben sollen. In den weiteren Untersuchungen werden die Leitschaufeln so eingestellt, dass sich die geforderte Zirkulation am Leitradaustritt ergibt.

### 3.4.2 Variation des Anströmwinkels  $\alpha_{Le_1}$

Ebenso wie bei den Traversen werden auch die Leitschaufeln auf Fehlanströmung hin untersucht. Dabei wird bei gleich bleibender Leitradstellung der Anströmwinkel $\alpha_{Le1}$ verändert, siehe Abb. 3.43 und Tab. 3.13.

Was die Zirkulation am Leitradaustritt betrifft, verhält sich das Leitrad relativ unempfindlich bezüglich Fehlanströmung, siehe Abbildung 3.44. Die aufgebaute Zirkulation  $\Gamma_{Le2}$ unterscheidet sich nur um 2%, während die im Leitrad aufgebaute Zirkulation  $\Delta\Gamma_{Le}$  zwischen 0.32 und 0.725 variiert. Die Verluste verlaufen nicht parallel mit der aufgebauten Zirkulation  $\Delta\Gamma_{Le}$  und unterscheiden sich bei minimalen und maximalen Verlusten für diese Anordnung um 1%. Hieraus lässt sich schlussfolgern, dass das Leitrad innerhalb eines Incidence-Winkels von ungefähr −7 ◦ bis +3◦ mit ähnlichen Verlusten reagiert und die Verluste bei größeren und kleineren Incidence-Winkeln wieder ansteigen.

| $\gamma$     | $\gamma_K$       | $\alpha_{Le1}$ | $D_z$<br>$D_{1a}$ | $a_{max}$<br>$D_{1a}$ | $D_{1a}$ |      | $x_d$ | $b_0$<br>$D_{1a}$ | $z_{Le}$ |
|--------------|------------------|----------------|-------------------|-----------------------|----------|------|-------|-------------------|----------|
| $18^{\circ}$ | $0^{\circ}$      | $16^{\circ}$   | .127              | 0.027                 | 0.179    | 0.53 | 0.3   | 0.086             | 22       |
| $18^{\circ}$ | $0^{\circ}$      | $20^{\circ}$   | 1.127             | 0.027                 | 0.179    | 0.53 | 0.3   | 0.086             | 22       |
| $18^{\circ}$ | $0^{\circ}$      | $24^{\circ}$   | 1.127             | 0.027                 | 0.179    | 0.53 | 0.3   | 0.086             | 22       |
| $18^{\circ}$ | $0^{\circ}$      | $28^\circ$     | 1.127             | 0.027                 | 0.179    | 0.53 | 0.3   | 0.086             | 22       |
| $18^{\circ}$ | $\theta^{\circ}$ | $32^{\circ}$   | 1.127             | 0.027                 | 0.179    | 0.53 | 0.3   | 0.086             | 22       |
| $18^{\circ}$ | $0^{\circ}$      | $36^{\circ}$   | 1.127             | 0.027                 | 0.179    | 0.53 | 0.3   | 0.086             | 22       |
| $18^{\circ}$ | $0^{\circ}$      | $40^\circ$     | .127              | 0.027                 | .179     | 0.53 | 0.3   | 0.086             | 22       |

Tabelle 3.13: Leitschaufelparameter bei Variation des Anströmwinkels $\alpha_{Le_{1}}$ der Leitschaufeln

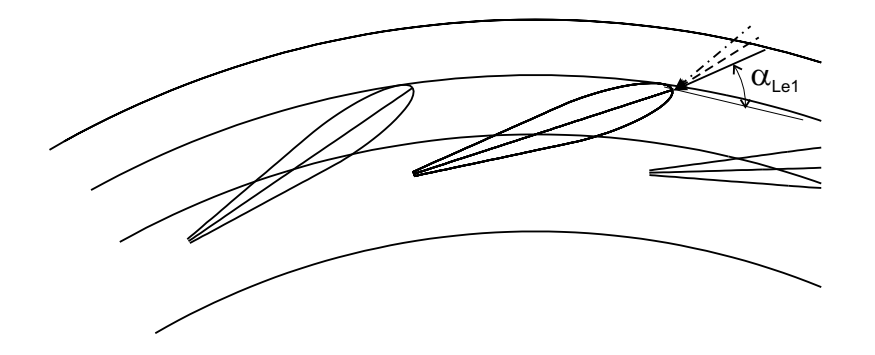

Abbildung 3.43: Variation des Anströmwinkels  $\alpha_{Le1}$  der Leitschaufeln

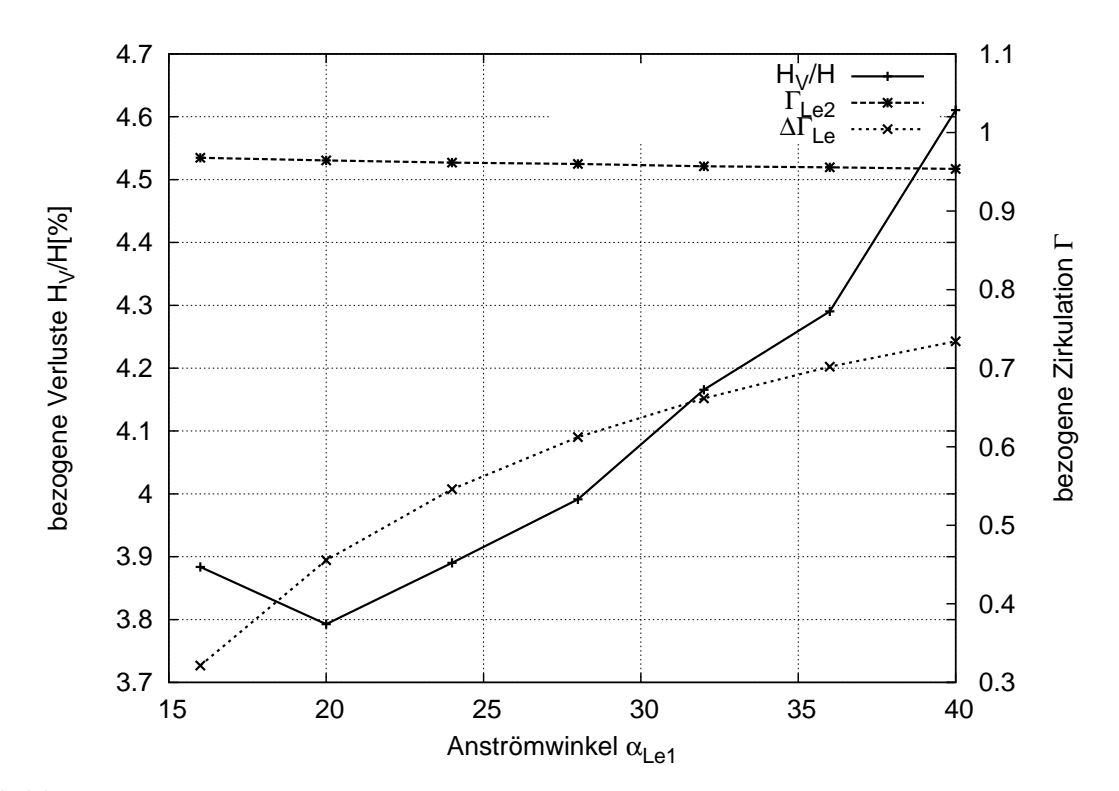

Abbildung 3.44: Totaldruckverlust und Zirkulation über dem Anströmwinkel  $\alpha_{Le1}$  der Leitschaufeln

# 3.4.3 Variation des Schaufelwinkels  $\gamma$

Bei gleich bleibender Anströmung  $\alpha_{Le1}$  wird die Leitschaufel um die Leitschaufelachse gedreht. Durch diese Maßnahme werden die Leitschaufeln auf Fehlanströmung sowie auf veränderte Umlenkung und Verluste untersucht, siehe Abbildung 3.45 und Tab. 3.14.

Wie in Abbildung 3.46 erkennbar ist, steigt die Umlenkung hyperbolisch mit abnehmendem Leitschaufelwinkel γ. Die Verluste haben einen ähnlichen Verlauf. Je flacher das Leitrad steht, desto größer wird die aufgebaute Zirkulation. Dabei steigen Totaldruckverluste überproportional an.

| $\sim$       | $\gamma_K$       | $\alpha_{Le1}$ | $U_{z}$<br>$D_{1a}$ | $a_{max}$<br>$D_{1a}$ | $D_{1a}$ | ⊥1   | $x_d$        | $v_0$<br>$D_{1a}$ | $z_{Le}$ |          |
|--------------|------------------|----------------|---------------------|-----------------------|----------|------|--------------|-------------------|----------|----------|
| $14.5^\circ$ | $0^{\circ}$      | $28^{\circ}$   | 1.127               | 0.027                 | 0.179    | 0.53 | 2<br>0.3     | 0.086             | 22       | 1.28     |
| $16.0^\circ$ | $\Omega^{\circ}$ | $28^{\circ}$   | 1 197               | 0.027                 | 0.179    | 0.53 | 2<br>$0.3\,$ | 0.086             | 22       | $1.30\,$ |
| $17.5^\circ$ | $\Omega^{\circ}$ | $28^{\circ}$   | 197                 | 0.027                 | 0.179    | 0.53 | २<br>0.3     | 0.086             | 22       | 1.55     |
| $19.0^\circ$ | $0^{\circ}$      | $28^{\circ}$   | 1.127               | 0.027                 | 0.179    | 0.53 | 2<br>0.3     | 0.086             | 22       | 1.73     |
| $20.5^\circ$ | $0^{\circ}$      | $28^{\circ}$   | 197                 | 0.027                 |          | 0.53 | 0.3          | 0.086             | 22       | 1.95     |
| $22.0^\circ$ | $0^{\circ}$      | $28^{\circ}$   | 197                 | 0.027                 | 0.179    | 0.53 | 2<br>0.3     | 0.086             | 22       | 1.95     |

Tabelle 3.14: Leitschaufelparameter bei Variation des Schaufelwinkels  $\gamma$ 

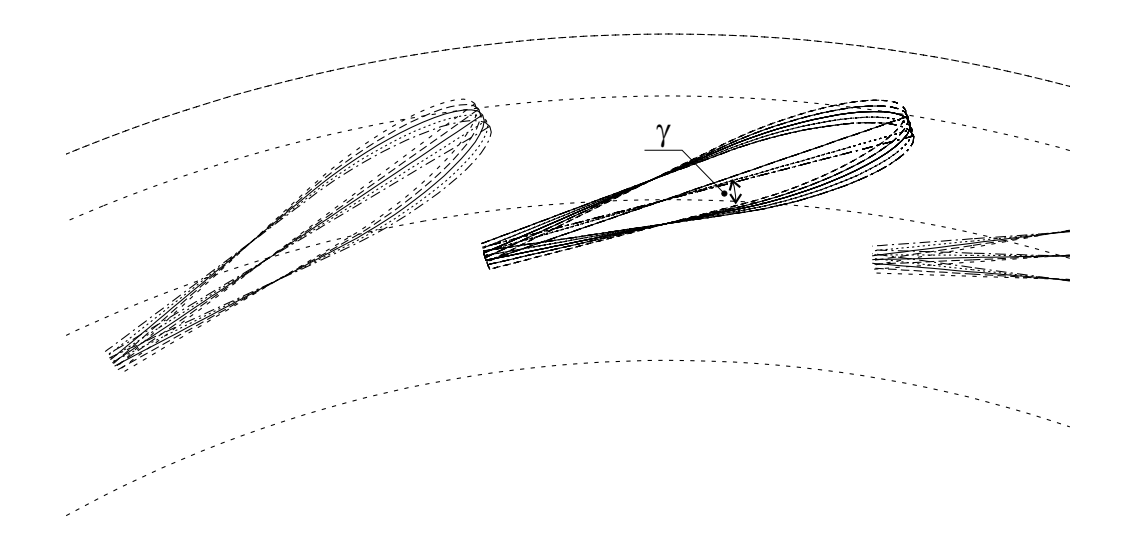

Abbildung 3.45: Variation des Leitschaufelwinkels  $\gamma$ 

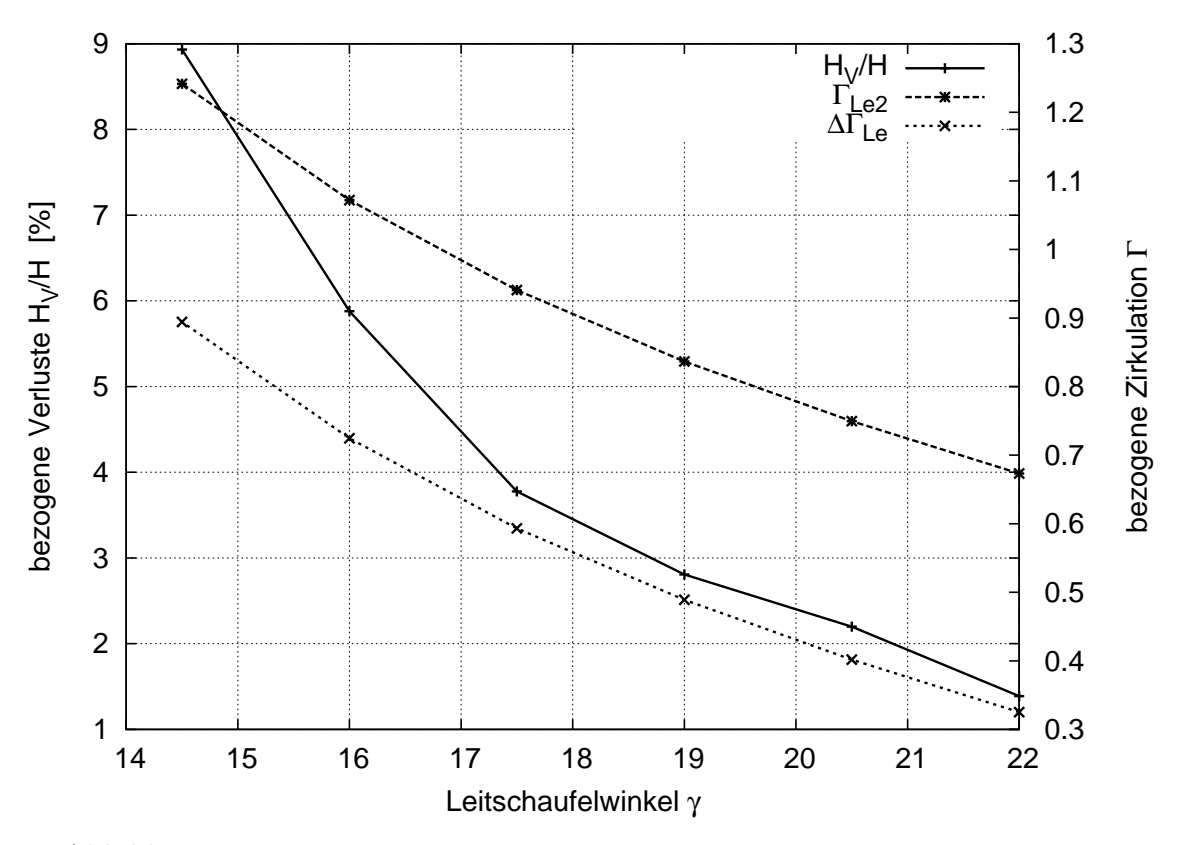

Abbildung 3.46: Totaldruckverlust und Zirkulation über dem Leitschaufelwinkel $\gamma$ 

# 3.4.4 Variation des Schaufelknickwinkels  $\gamma_K$

Will man den Leitschaufeleintrittswinkel konstant lassen, aber dennoch eine andere Umlenkung erzielen, so hat man die Möglichkeit die Leitschaufel im Drehpunkt zu knicken. Für diese Studie wurden die Leitschaufeln sowohl nach oben geknickt (negativer Knickwinkel), was einen größeren Leitschaufelaustrittswinkel zur Folge hat und eine geringere Umlenkung erwarten lässt, als auch nach unten geknickt (positiver Knickwinkel), was einen kleineren Austrittswinkel und eine größere Umlenkung erzeugt, siehe Abbildung 3.47 und Tabelle 3.15.

| $\sim$       | $\gamma_K$   | $\alpha_{Le1}$ | $D_z$<br>$D_{1a}$ | $a_{max}$<br>$D_{1a}$ | $D_{1a}$ | $L_1$ | $x_d$    | $v_0$<br>$D_{1a}$ | $z_{Le}$ |          |
|--------------|--------------|----------------|-------------------|-----------------------|----------|-------|----------|-------------------|----------|----------|
| $18^{\circ}$ | $-3.0^\circ$ | $28^{\circ}$   | 197               | 0.027                 | .79      | 0.53  | 0.3      | 0.086             | 22       | $0.50\,$ |
| $18^{\circ}$ | $-1.5^\circ$ | $28^{\circ}$   | 197               | 0.027                 | 0.17     | 0.53  | 0.3      | 0.086             | 22       | 0.96     |
| $18^{\circ}$ | $0.0^\circ$  | $28^{\circ}$   | 197               | 0.027                 | 0.179    | 0.53  | 0.3      | 0.086             | 22       | 1.51     |
| $18^{\circ}$ | $5^{\circ}$  | $28^{\circ}$   | 197               | 0.027                 |          | 0.53  | 0.3      | 0.086             | 22       | $\Omega$ |
| $18^{\circ}$ | $3.0^\circ$  | $28^{\circ}$   | 197               | 0.027                 |          | 0.53  | ാ<br>0.3 | 0.086             | 22       | 2.72     |

Tabelle 3.15: Leitschaufelparameter bei Variation des Leitschaufelknickwinkels  $\gamma_K$ 

Abbildung 3.48 zeigt die Verluste und die Zirkulation über dem Leitschaufelknickwinkel  $\gamma_K$ . Der Anstieg der Zirkulation erscheint linear über  $\gamma_K$ , und der Verlauf der Verluste ist eher parabolisch. Ob Leitschaufeln mit Knick oder ohne ausgeführt werden, hängt von mehreren Faktoren ab. So spielen geometrische Einflüsse eine große Rolle, ebenso wie die Anströmung.

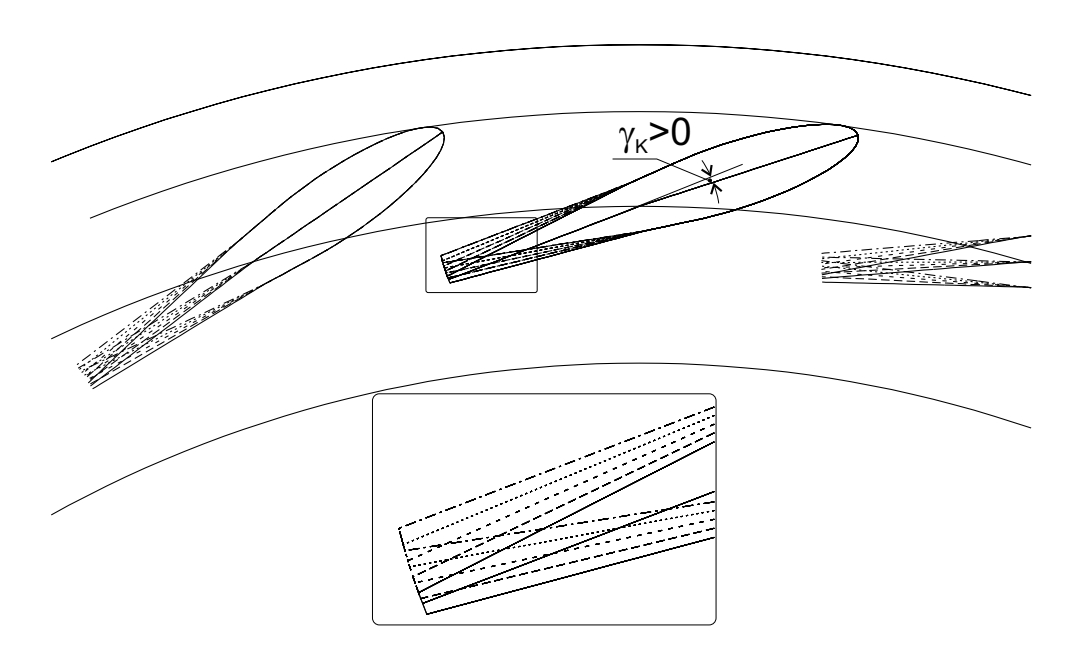

Abbildung 3.47: Variation des Leitschaufelknickwinkels  $\gamma_K$
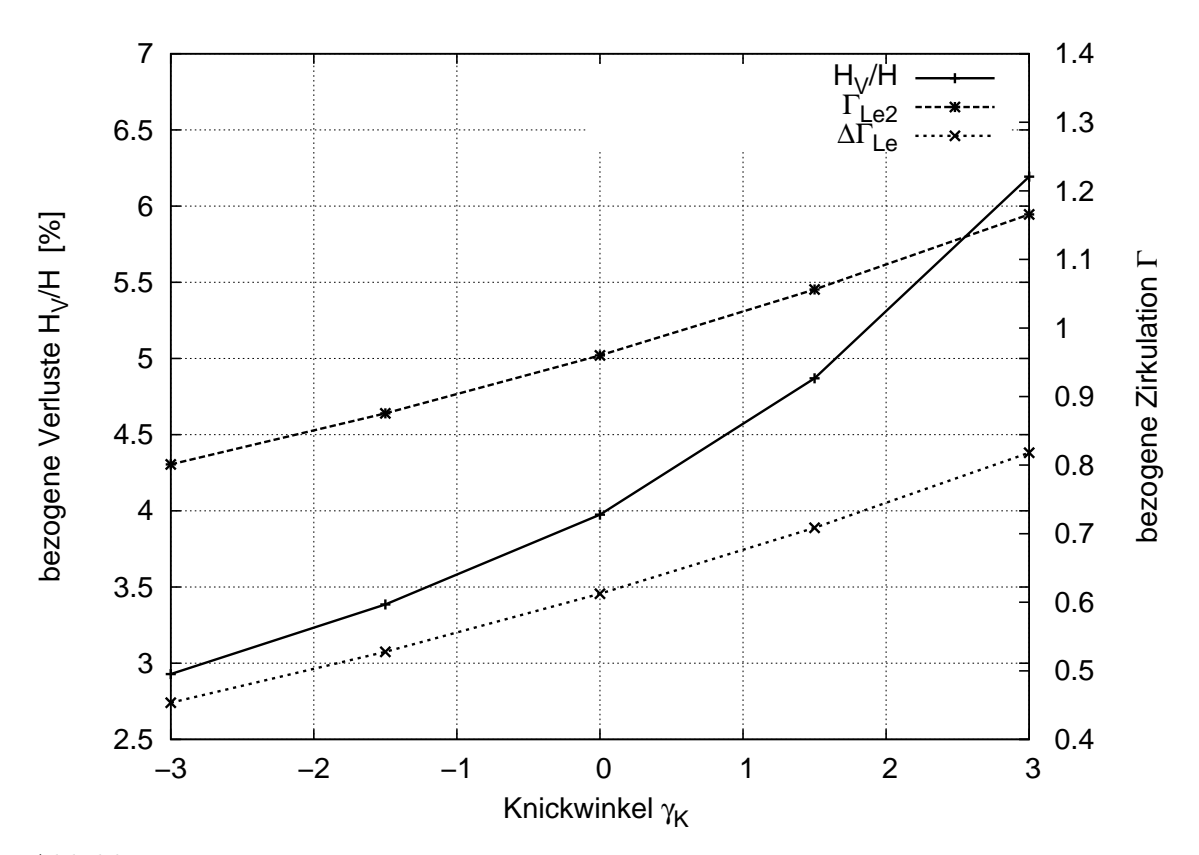

Abbildung 3.48: Totaldruckverlust und Zirkulation über dem Leitschaufelknickwinkel $\gamma_K$ 

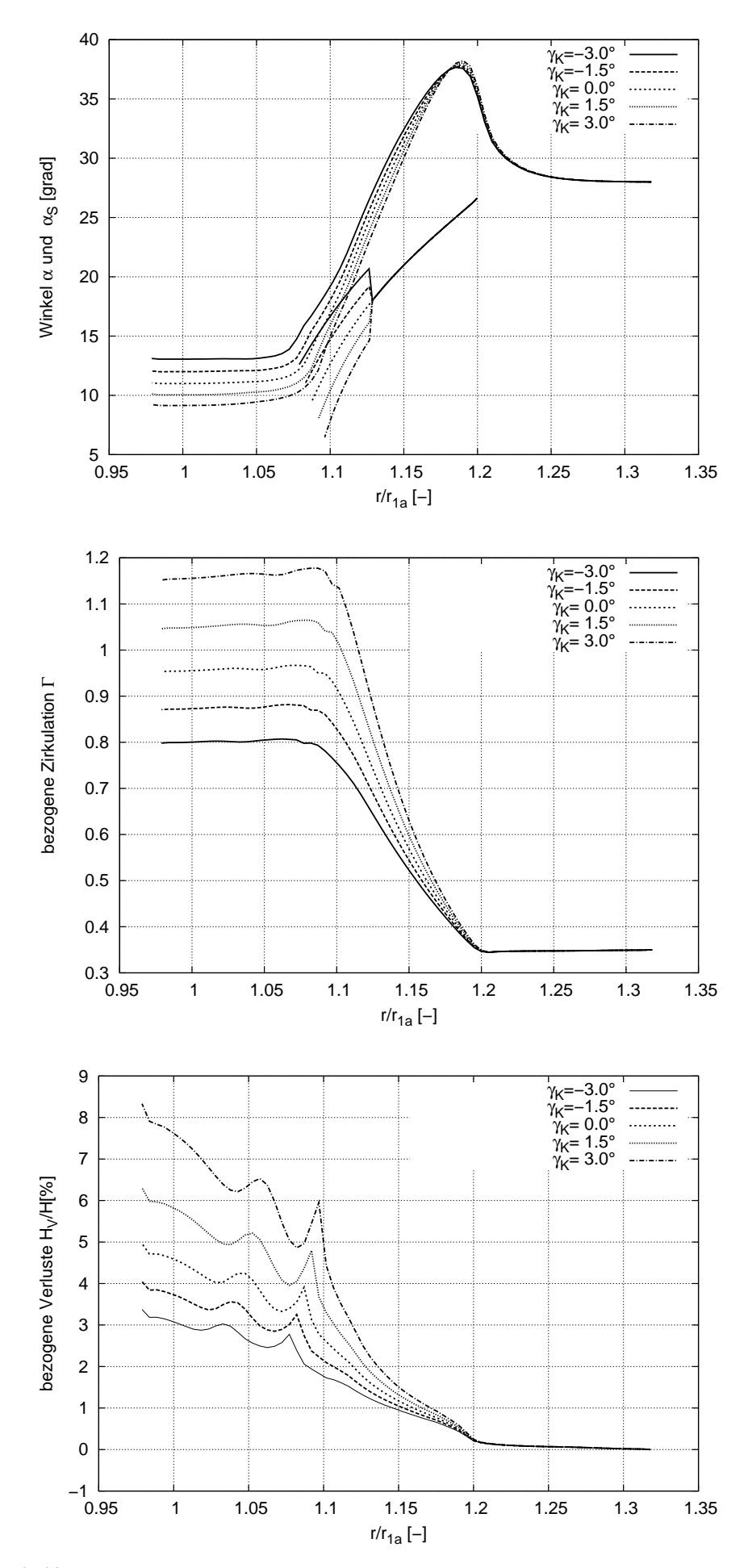

Abbildung 3.49: Verlauf von Strömungswinkel, Zirkulation und Totaldruckverlust über dem normierten Radius R bei Variation des Leitschaufelknickwinkels  $\gamma_K$ 

## 3.4.5 Variation der Dickenrücklage  $\frac{x_d}{L}$

Eine Variation der Dickenrücklage verschiebt das Dickenmaximum entlang der Schaufel und verändert die Dicke des Zapfens in der Drehmitte der Schaufel, siehe Abbildung 3.50 und Tabelle 3.16.

| $\sim$       | $\gamma_K$  | $\alpha_{Le1}$ | $L_z$<br>$D_{1a}$ | $a_{max}$<br>$D_{1a}$ |       |      | $x_d$   | $\overline{v_0}$<br>$D_{1a}$ | $z_{Le}$ |      |
|--------------|-------------|----------------|-------------------|-----------------------|-------|------|---------|------------------------------|----------|------|
| $18^{\circ}$ | ∩∘          | $28^{\circ}$   | 127               | 0.027                 | 0.179 | 0.53 | $0.1\,$ | 0.086                        | 22       | 1.98 |
| $18^{\circ}$ | ∩∘          | $28^{\circ}$   | 197               | 0.027                 | 0.179 | 0.53 | $0.2\,$ | 0.086                        | 22       | 1.69 |
| $18^{\circ}$ | $0^\circ$   | $28^{\circ}$   | .127              | 0.027                 | 0.179 | 0.53 | 0.3     | 0.086                        | 22       | 1.51 |
| $18^{\circ}$ | $0^{\circ}$ | $28^{\circ}$   | 127               | 0.027                 | 0.179 | 0.53 | $0.4\,$ | 0.086                        | 22       | 1.45 |
| $18^{\circ}$ | $0^{\circ}$ | $28^{\circ}$   | 1.127             | 0.027                 | 0.179 | 0.53 | 0.5     | 0.086                        | 22       | 2.81 |

Tabelle 3.16: Leitschaufelparameter bei Variation der Dickenrücklage  $x_d/L$ 

Die Zapfendicke ist eine wesentliche Größe für die Stabilität bzw. das Festigkeitsverhalten des Leitrades. Die Form der Dickenverteilung wirkt sich aber auch auf die Strömung aus, siehe Abb. 3.52. In 3.51 lässt sich ein Bereich für minimale Verluste und größter Umlenkung bei einer Dickenrücklage zwischen $0.3 \leq \frac{x_d}{L} \leq 0.45$ erkennen.

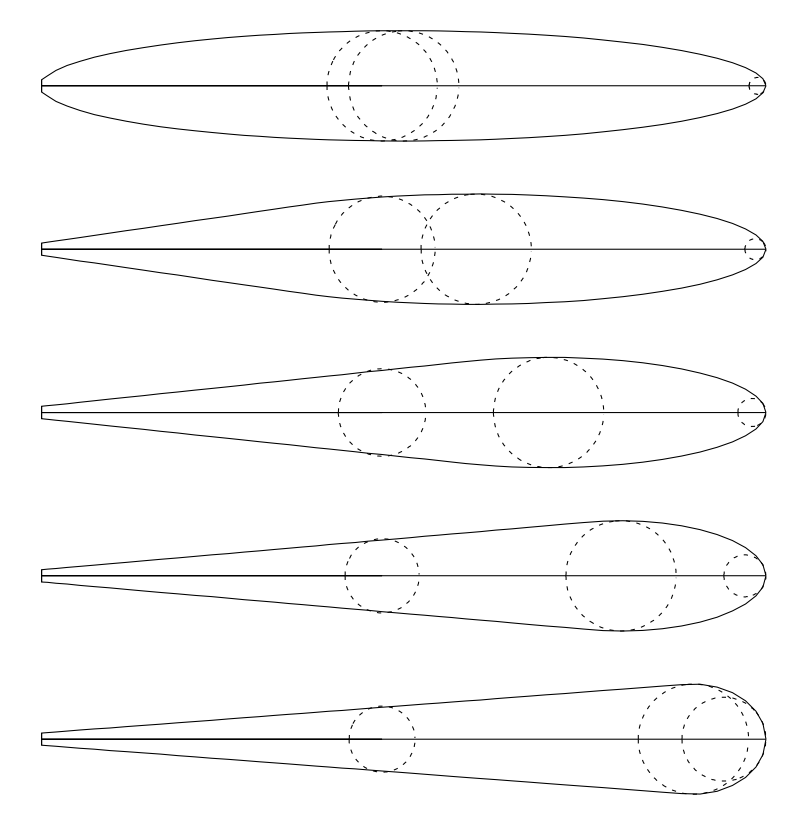

Abbildung 3.50: Variation der Dickenrücklage  $x_d/L$ 

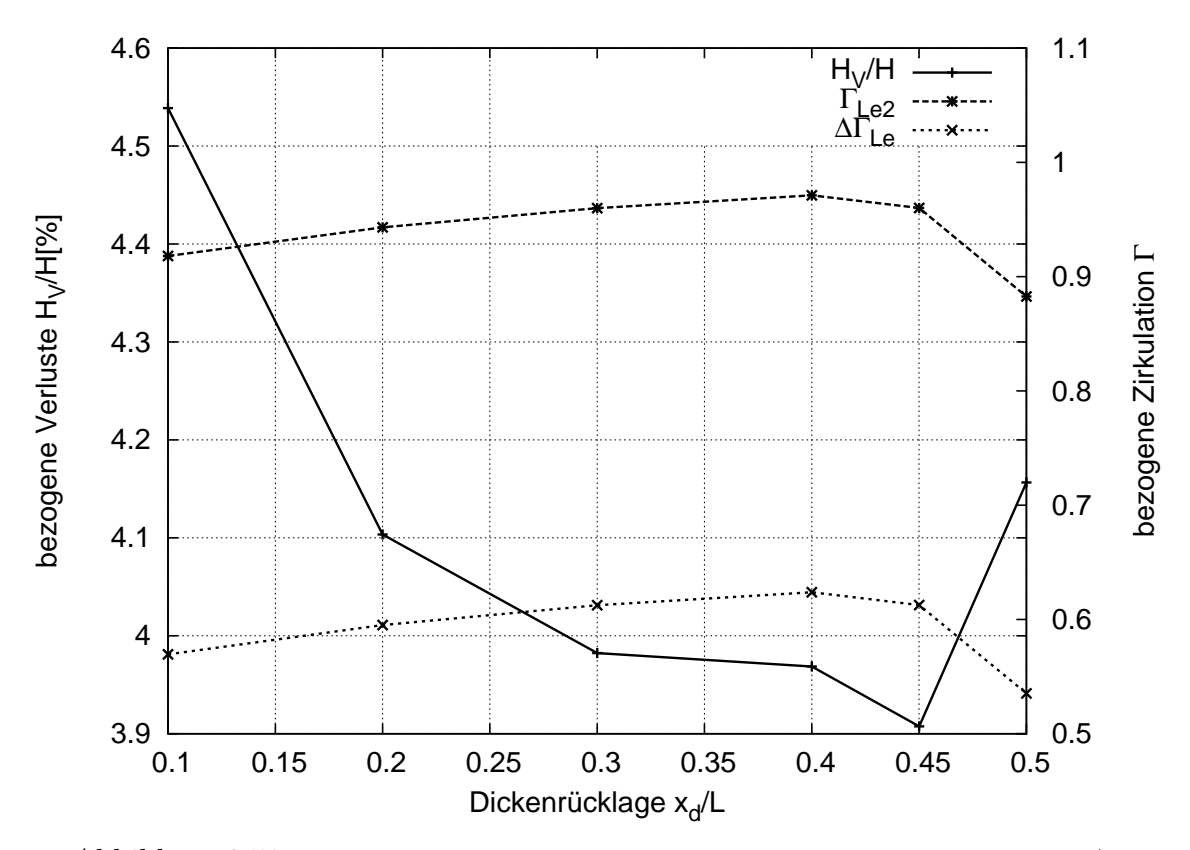

Abbildung 3.51: Totaldruckverlust und Zirkulation über der Dickenrücklage  $x_d/L$ 

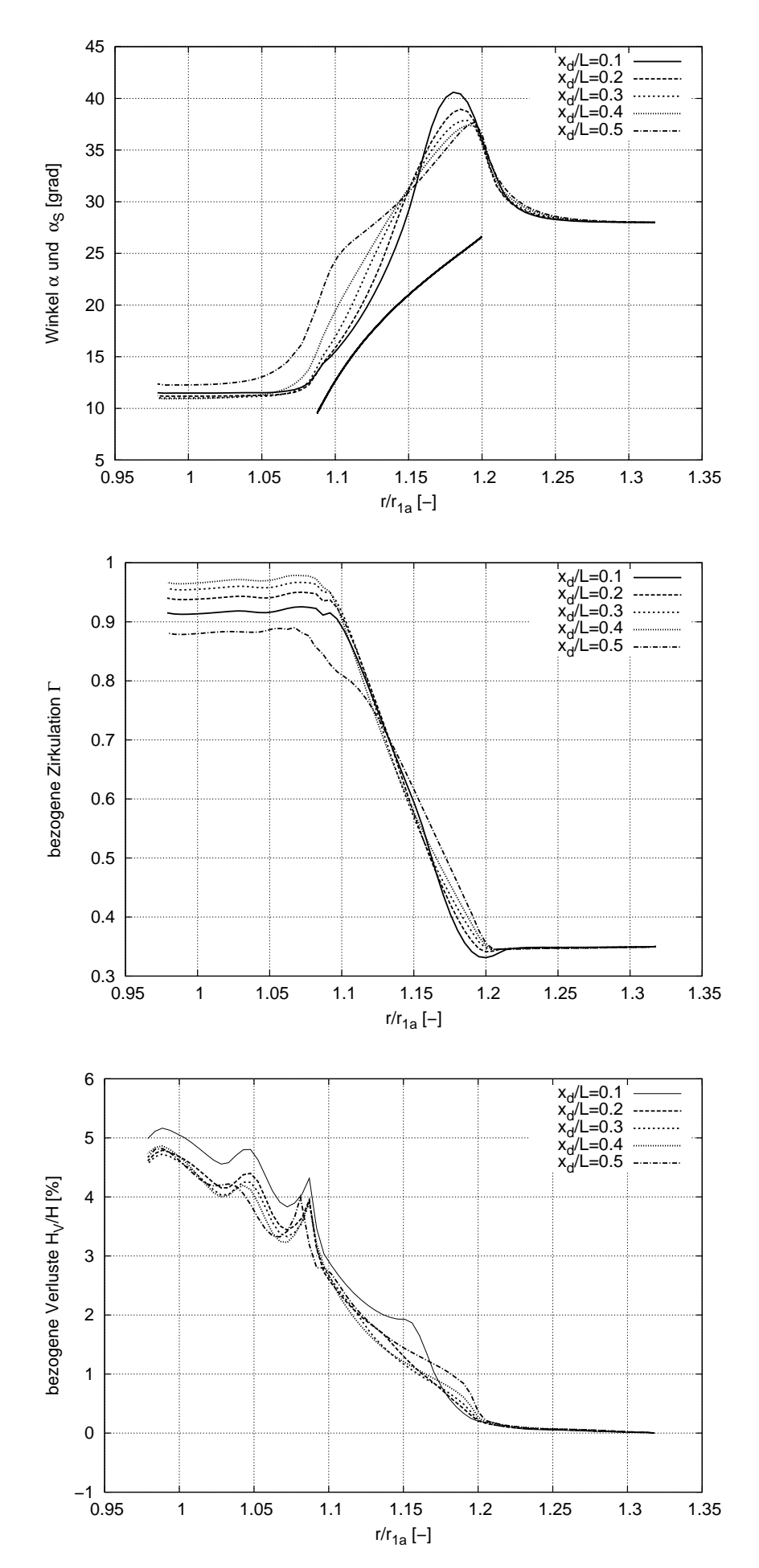

Abbildung 3.52: Verlauf von Strömungswinkel, Zirkulation und Totaldruckverlust über dem normierten Radius R bei Variation der Dickenrücklage $x_d/L$ 

## 3.4.6 Variation der Schaufeldicke  $d_{max}$

Eine Variation der maximalen Dicke bei konstanter Dickenrücklage  $\frac{x_d}{L}$ , siehe Tabelle 3.17, verändert die Dicke des Zapfens in der Drehmitte der Schaufel.

| $\sim$        | $\gamma_K$  | $\alpha_{Le1}$ | $D_z$<br>$\overline{D_{1a}}$ | $d_{\max}$<br>$D_{1a}$ | $D_{1a}$ |      | $x_d$   | $\overline{b_0}$<br>$D_{1a}$ | $z_{Le}$ |  |
|---------------|-------------|----------------|------------------------------|------------------------|----------|------|---------|------------------------------|----------|--|
| $17.25^\circ$ | $0^{\circ}$ | $28^{\circ}$   | 1 197                        | 0.0200                 | 0.179    | 0.53 | $0.3\,$ | $0.086\,$                    | 22       |  |
| $17.70^\circ$ | ∩°          | $28^{\circ}$   | 1.127                        | 0.0235                 | 0.179    | 0.53 | 0.3     | 0.086                        | 22       |  |
| $18.43^\circ$ | $0^{\circ}$ | $28^{\circ}$   | 1.127                        | 0.0270                 | 0.179    | 0.53 | 0.3     |                              | 22       |  |
| $18.80^\circ$ | $0^{\circ}$ | $28^{\circ}$   | 1.127                        | 0.0300                 | 0.179    | 0.53 | 0.3     | 0.086                        | 22       |  |
| $19.74^\circ$ | $0^{\circ}$ | $28^{\circ}$   | .127                         | 0.0335                 | 0.179    | 0.53 | $0.3\,$ |                              | 22       |  |

Tabelle 3.17: Leitschaufelparameter bei Variation der Leitschaufeldicke  $d_{max}$ 

Die Zapfendicke ist wesentlich für die Stabilität bzw. das Festigkeitsverhalten des Leitrades. Die Form der Dickenverteilung wirkt sich aber auch auf die Strömung aus, siehe Abb. 3.54. Um einen sinnvollen Vergleich zu ziehen, wird der Leitschaufelwinkel  $\gamma$  so eingestellt, dass sich für alle Konfigurationen eine Austrittszirkulation von  $\Gamma_{Le2} = \Gamma_{La1} \pm 0.05$  ergibt, siehe Abbildung 3.53. Abbildung 3.54 kann man entnehmen, dass der Verlust nur um 0.3% variiert. Es ist die Tendenz zu erkennen, dass die Verluste mit der Dicke zunehmen. Die Schwankungen der Verluste im Verlauf über der Dicke, siehe Abb. 3.54, sind direkt mit dem Zirkulationsaufbau  $\Delta\Gamma_{Le}$  gekoppelt. Die Variation der Dicke sollte mit einer Abschätzung für die Festigkeit gekoppelt werden.

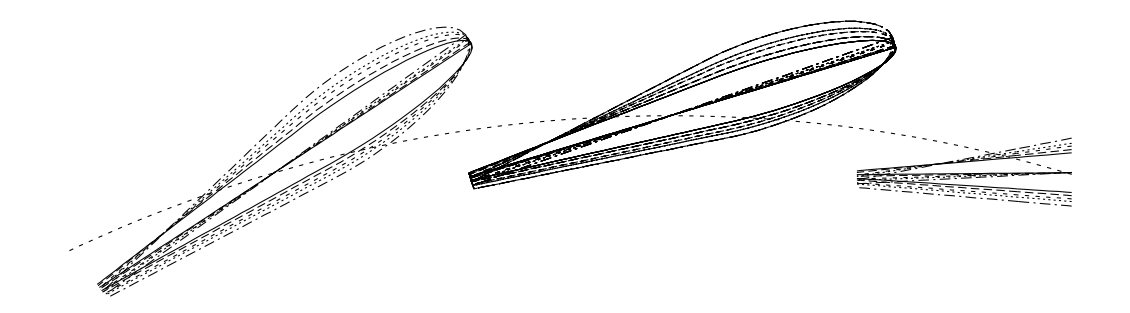

Abbildung 3.53: Variation der maximalen Dicke  $d_{max}$  bei Leitschaufeln

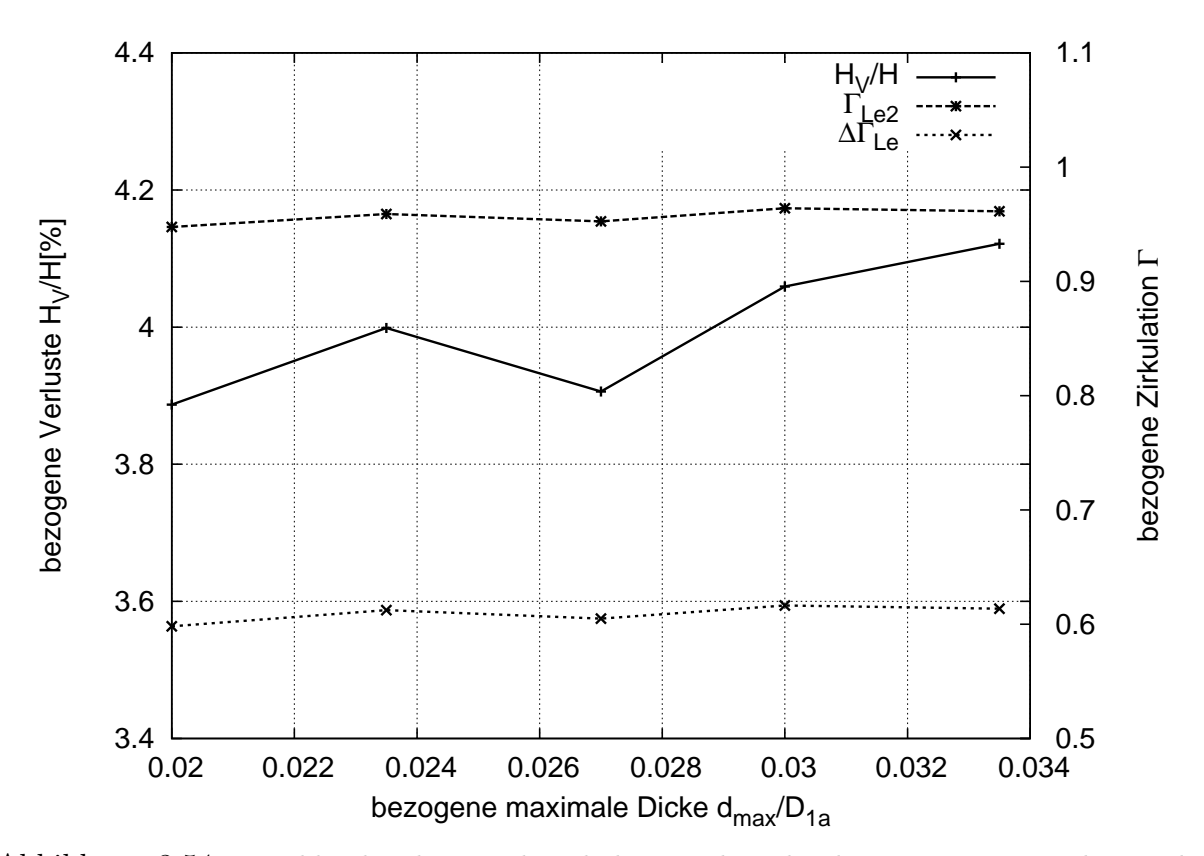

Abbildung 3.54: Totaldruckverlust und Zirkulation über der bezogenen maximalen Dicke  $d_{\max}/D_{1a}$ bei Leitschaufeln

## 3.4.7 Variation der Schaufelzahl  $z_{Le}$

Bei der Variation der Schaufelzahl wird der Wert  $z_{Le} \cdot L$  konstant gehalten, s. Tab. 3.18.

| $\sim$          | $\gamma_K$  | $\alpha_{Le1}$ | $L_z$<br>$D_{1a}$ | $a_{max}$<br>$D_{1a}$ | $D_{1a}$ |      | $x_d$ | $v_0$<br>$D_{1a}$ | $\mathbf{z_{Le}}$ |         |
|-----------------|-------------|----------------|-------------------|-----------------------|----------|------|-------|-------------------|-------------------|---------|
| $18.38^\circ$   | $0^{\circ}$ | $28^{\circ}$   | 197               | 0.027                 | 0.319    | 0.53 | 0.3   | .086              | 12                | 9.85    |
| $17.77^{\circ}$ | ()°         | $28^{\circ}$   | 1 197             | 0.027                 | 0.239    | 0.53 | 0.3   | 0.086             | 16                | 3.3     |
| $17.90^\circ$   | $0^{\circ}$ | $28^{\circ}$   | 107               | 0.027                 | 0.191    | 0.53 | 0.3   | 0.086             | 20                | 1.65    |
| $17.89^\circ$   | $0^{\circ}$ | $28^{\circ}$   | 107               | 0.027                 | 0.159    | 0.53 | 0.3   | 0.086             | 24                | 0.37    |
| $18.55^\circ$   | $0^{\circ}$ | $28^{\circ}$   | 107               | 0.027                 | 0.137    | 0.53 | 0.3   | 0.086             | 28                | $-0.78$ |

Tabelle 3.18: Leitschaufelparameter bei Variation des Schaufelzahl  $z_{Le}$ 

Der Leitschaufelwinkel  $\gamma$  muss so eingestellt werden, dass sich die geforderte Zirkulation  $\Gamma_{Le2}$  nach dem Leitrad einstellt, siehe Abbildung 3.55.

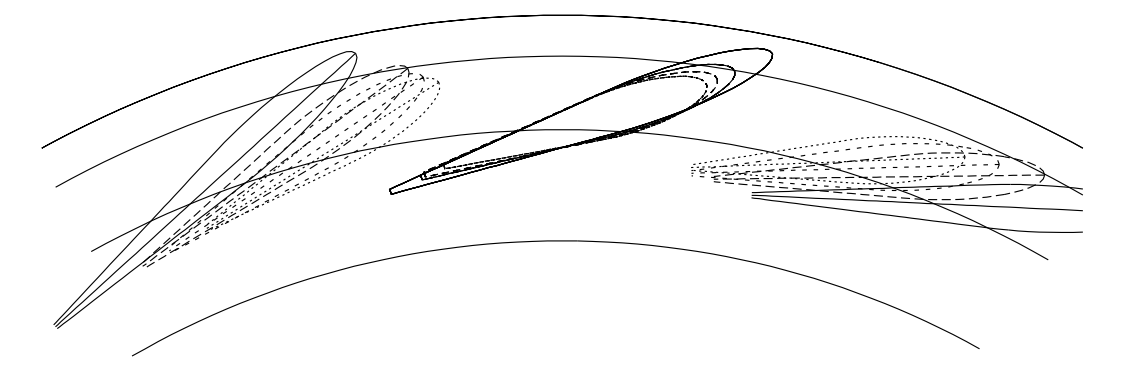

Abbildung 3.55: Variation der Schaufelzahl  $z_{Le}$  bei Leitschaufeln

Bei der Variation der Schaufelzahl ändert sich auch die Schaufellänge, um ein Schließen zu ermöglichen, d.h. auch, dass sich möglicherweise  $D_{Ti}$  ändern muss, damit die Eintrittskante nicht in den Traversenring hinein ragt. Ebenso muss überprüft werden, ob die Austrittskante in den Laufradbereich ragt. Trotz nahezu gleichem  $\Gamma_{Le2}$  unterscheiden sich die Verluste von  $z_{Le} = 12$  mit  $2.6\%$  und  $z_{Le} = 24$  mit  $4.4\%$  um  $1.8\%$ , siehe auch Abb. 3.56 und 3.57. Der größere Verlust bei gleicher Zirkulation liegt in der größeren reibenden Fläche begründet. Der Vorteil der größeren Schaufelzahl trotz höherer Verluste ist, dass die Schaufeln dadurch kürzer werden und man somit die gesamte Anlage kleiner ausführen kann. Diese Entscheidung sollte zusammen mit einer Kostenabschätzung getroffen werden.

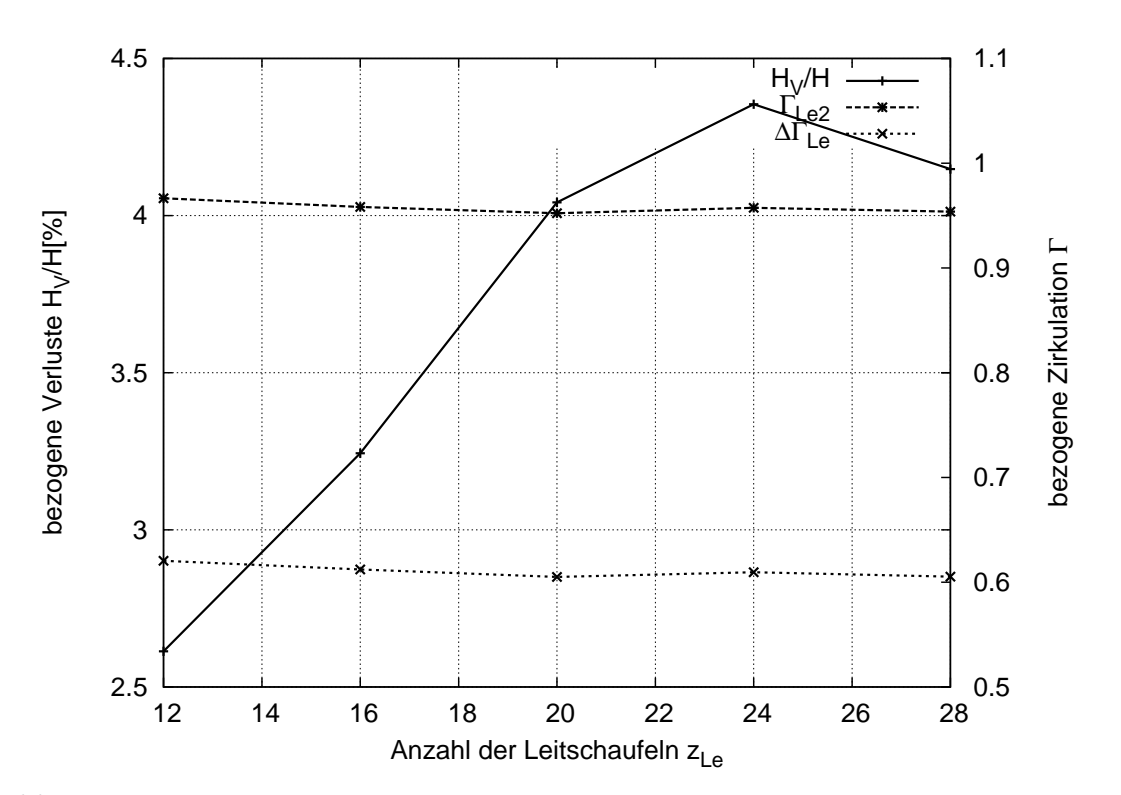

Abbildung 3.56: Totaldruckverlust und Zirkulation über der Schaufelzahl  $z_{Le}$ bei Leitschaufeln

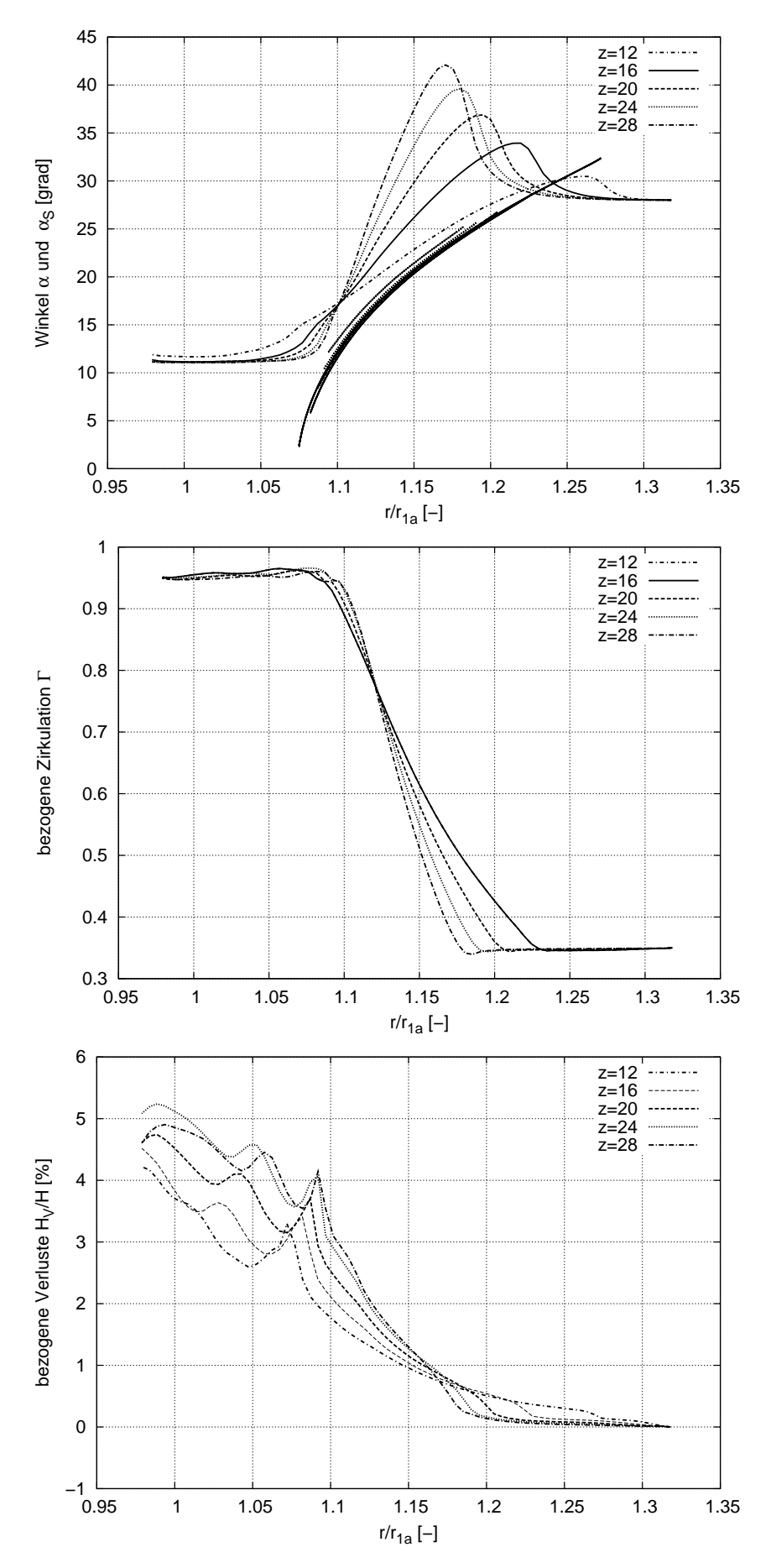

Abbildung 3.57: Verlauf von Strömungswinkel, Zirkulation und Totaldruckverlust über dem normierten Radius R bei Variation der Schaufelzahl $\boldsymbol{z_{Le}}$  bei Leitschaufeln

### 3.4.8 Variation der Leitschaufelhöhe  $b_0$

Bei der Variation der Leitschaufelhöhe  $b_0$  muss der Leitschaufelwinkel  $\gamma$  so eingestellt werden, dass sich die geforderte Zirkulation nach dem Leitrad einstellt. Eine Veränderung der Leitschaufelhöhe bei gleich bleibendem Volumenstrom Q ändert die Meridiangeschwindigkeit  $c_m$ . Größeres  $b_0$  führt wegen der größer werdenden Fläche  $A = 2\pi \cdot r \cdot b_0$  zu einem kleineren  $c_m = Q/A$ , was für das Laufrad geringere Verluste zu erwarten lässt, siehe Lepach [25]. Für diese Studie werden zwei Fälle untersucht. In Fall 1 wird die Leitschaufelhöhe verändert und dabei die Zirkulation, d.h.  $c_u$ , am Eintritt konstant gehalten. In Fall 2 wird die Leitschaufelhöhe verändert und der Zuströmwinkel zum Leitrad konstant gehalten. Mit  $c_m = f(b_0)$  und  $\alpha = f(c_m, c_u)$  verändert sich dadurch  $c_u$  und damit die Zirkulation am Eintritt.

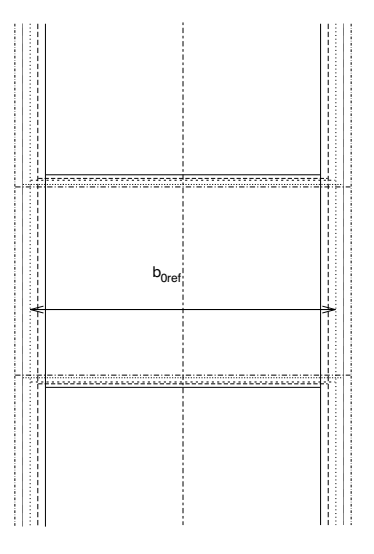

Abbildung 3.58: Variation der Leitschaufelhöhe  $b_0$ 

#### 3.4.8.1 Variation der Leitschaufelhöhe  $b_0$  bei konstantem  $\Gamma_{Le1}$

Bei konstanter Zirkulation am Eintritt, also konstantem  $c_u$ , stellt sich bei größerem  $b_0$  ein kleinerer Strömungswinkel  $\alpha$  ein, siehe Formel 3.30. Die aufgebaute Zirkulation im Leitrad  $\Delta\Gamma_{Le}$  ist für alle Leitschaufelhöhen gleich, wie in Abb. 3.59 und 3.60 gut zu erkennen ist. Bei kleinerem Strömungswinkel α muss das Leitrad jedoch flacher gestellt werden und verursacht größere Verluste, wie man in Abb. 3.59 sehen kann. Die Leitschaufelparameter für diese Studie sind in Tabelle 3.19 aufgelistet.

#### 3.4.8.2 Variation der Leitschaufelhöhe  $b_0$  bei konstantem  $\alpha_{Le1}$

Wird nun der Eintrittswinkel konstant gehalten, siehe Tabelle 3.20, ändern sich sowohl  $c_m$  über die Leitschaufelhöhe  $b_0$  als auch  $c_u$  über den voreingestellten Winkel  $\alpha_{Le1}$ . Laut der Traversenstudie in Kapitel 3.3.7 stellt sich bei Variation der Traversenhöhe und gleich

| $\sim$        | $\gamma_K$  | $\alpha_{Le1}$ | $D_z$<br>$\overline{D_{1a}}$ | $a_{max}$<br>$D_{1a}$ | $\overline{D_{1a}}$ |      | $x_d$ | $\frac{b_0}{D_{1a}}$ | $z_{Le}$ |
|---------------|-------------|----------------|------------------------------|-----------------------|---------------------|------|-------|----------------------|----------|
| $19.59^\circ$ | $0^{\circ}$ | $30.6^\circ$   | 1.127                        | 0.027                 | 0.179               | 0.53 | 0.3   | 0.077                | 22       |
| $18.89^\circ$ | $0^{\circ}$ | $29.2^\circ$   | 1.127                        | 0.027                 | 0.179               | 0.53 | 0.3   | 0.081                | 22       |
| $18.55^\circ$ | $0^{\circ}$ | $28.0^\circ$   | 1.127                        | 0.027                 | 0.179               | 0.53 | 0.3   | 0.086                | 22       |
| $17.73^\circ$ | $0^{\circ}$ | $26.9^\circ$   | 1.127                        | 0.027                 | 0.179               | 0.53 | 0.3   | 0.090                | 22       |
| $16.90^\circ$ | O°          | $25.8^\circ$   | 1.127                        | 0.027                 | 0.179               | 0.53 | 0.3   | 0.094                | 22       |

Tabelle 3.19: Leitschaufelparameter bei Variation der Leitschaufelhöhe  $b_0$  bei konstantem  $\Gamma_{Le1}$ 

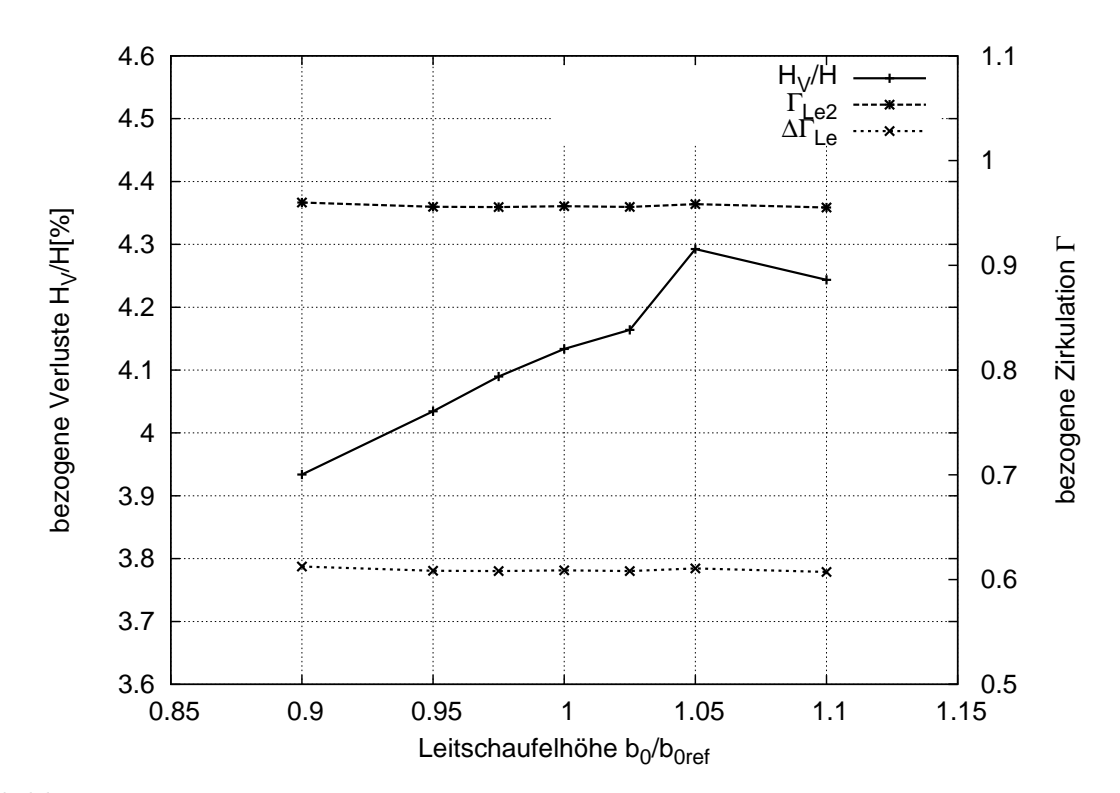

Abbildung 3.59: Totaldruckverlust und Zirkulation über der relativen Leitschaufelhöhe  $b_0/b_{0ref}$ bei konstantem  $\Gamma_{Le1}$ 

bleibender Traversengeometrie am Traversenaustritt immer der gleiche Strömungswinkel  $\alpha$  ein.

Diese Studie schließt direkt an die Traversenuntersuchung aus Kapitel 3.3.7 an. Mit größerem  $b_0$  verringert sich die Meridiangeschwindigkeit  $c_m$ . Soll der Winkel am Leitradeintritt gleich bleiben, sinkt die Umfangsgeschwindigkeit  $c<sub>u</sub>$  und damit die Zirkulation am Eintritt, somit steigt die im Leitrad aufzubauende Zirkulation  $\Delta\Gamma_{Le}$ , welche die größeren Verluste begründet, s. Abb. 3.61 und 3.62. In der Traverse nehmen die Verluste mit größerem  $b_0$ bzw.  $b_T$  ab, da die in der Traverse aufgebaute Zirkulation abnimmt. Eine Variation der Leitschaufelhöhe sollte unbedingt im Zusammenspiel mit den Traversen und dem Laufrad analysiert werden, da für alle drei Elemente gemeinsam eine optimale Lösung gefunden werden muss.

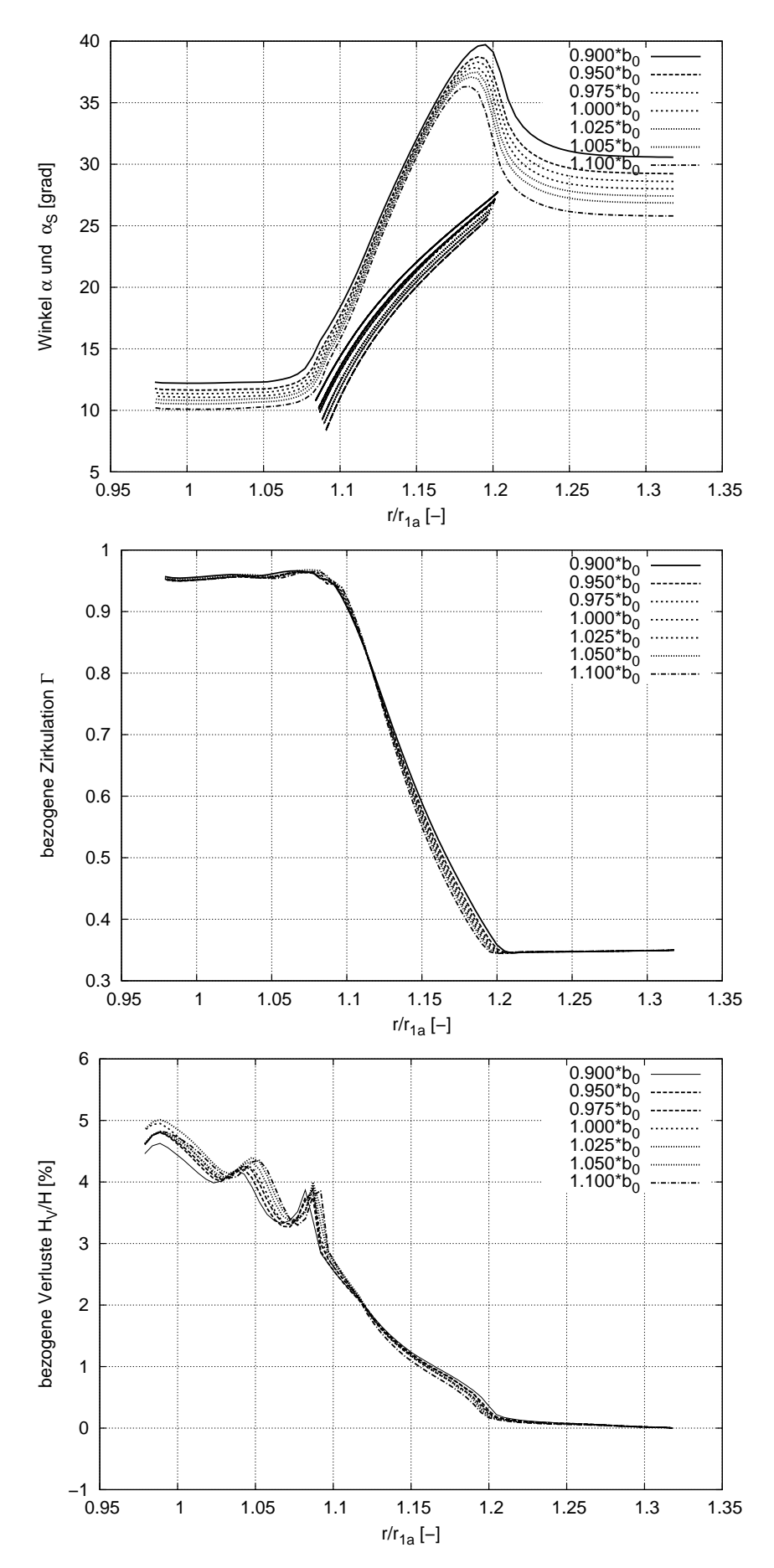

Abbildung 3.60: Verlauf von Strömungswinkel, Zirkulation und Totaldruckverlust über dem normierten Radius R bei Variation der relativen Leitschaufelhöhe $b_0/b_{0ref}$  bei konstantem  $\Gamma_{Le1}$ 

| $\sim$       | $\gamma_K$ | $\alpha_{Le1}$ | $D_z$<br>$D_{1a}$ | $a_{max}$<br>$D_{1a}$ | $D_{1a}$ |      | $x_d$   | $D_0$<br>$D_{1a}$ | $z_{Le}$ |
|--------------|------------|----------------|-------------------|-----------------------|----------|------|---------|-------------------|----------|
| $19.6^\circ$ | ∩°         | $28^{\circ}$   | 1.127             | 0.027                 | 0.179    | 0.53 | $0.3\,$ | 0.077             | 22       |
| $19.1^\circ$ | ∩∘         | $28^{\circ}$   | 1.127             | 0.027                 | 0.179    | 0.53 | 0.3     | 0.081             | 22       |
| $18.4^\circ$ | n°         | $28^{\circ}$   | 1.127             | 0.027                 | 0.179    | 0.53 | 0.3     | 0.086             | 22       |
| $17.9^\circ$ | ∩°         | $28^{\circ}$   | 1.127             | 0.027                 | 0.179    | 0.53 | 0.3     | 0.090             | 22       |
| $16.9^\circ$ | n°         | $28^{\circ}$   | 1.127             | 0.027                 | 0.179    | 0.53 | $0.3\,$ | 0.094             | 22       |

Tabelle 3.20: Leitschaufelparameter bei Variation der Leitschaufelhöhe  $b_0$  bei konstantem  $\alpha_{Le1}$ 

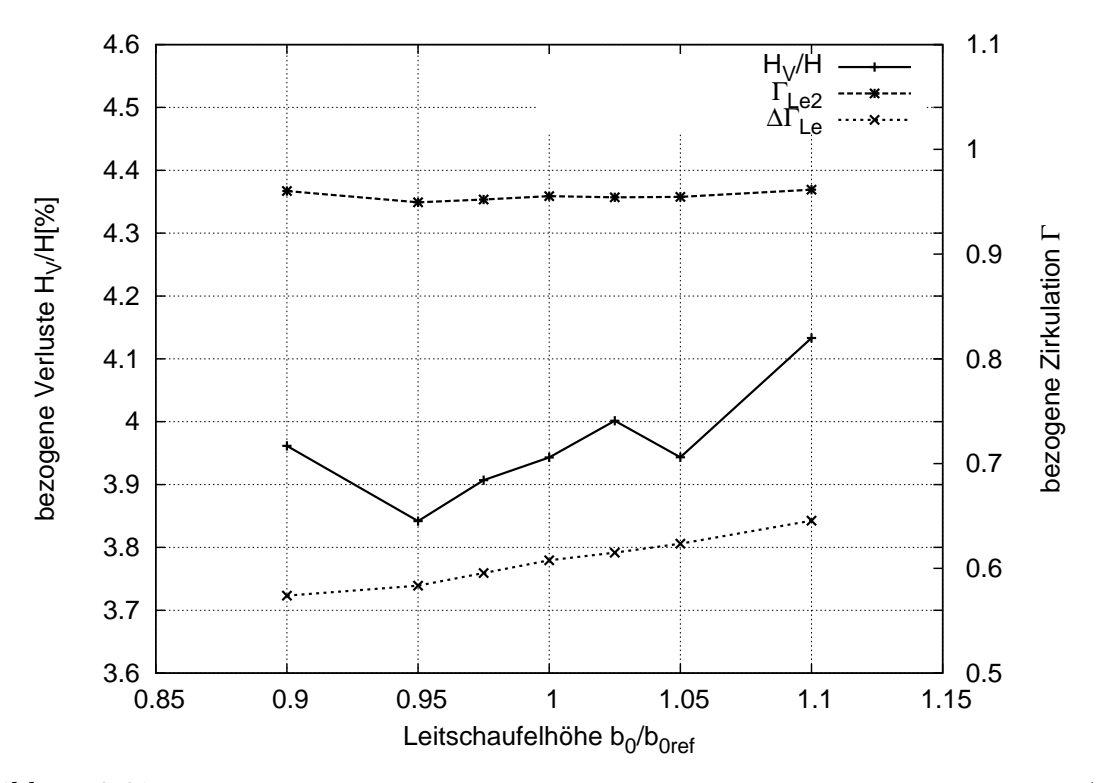

Abbildung 3.61: Totaldruckverlust und Zirkulation über der relativen Leitschaufelhöhe  $b_0/b_{0ref}$ bei konstantem $\alpha_{Le1}$ 

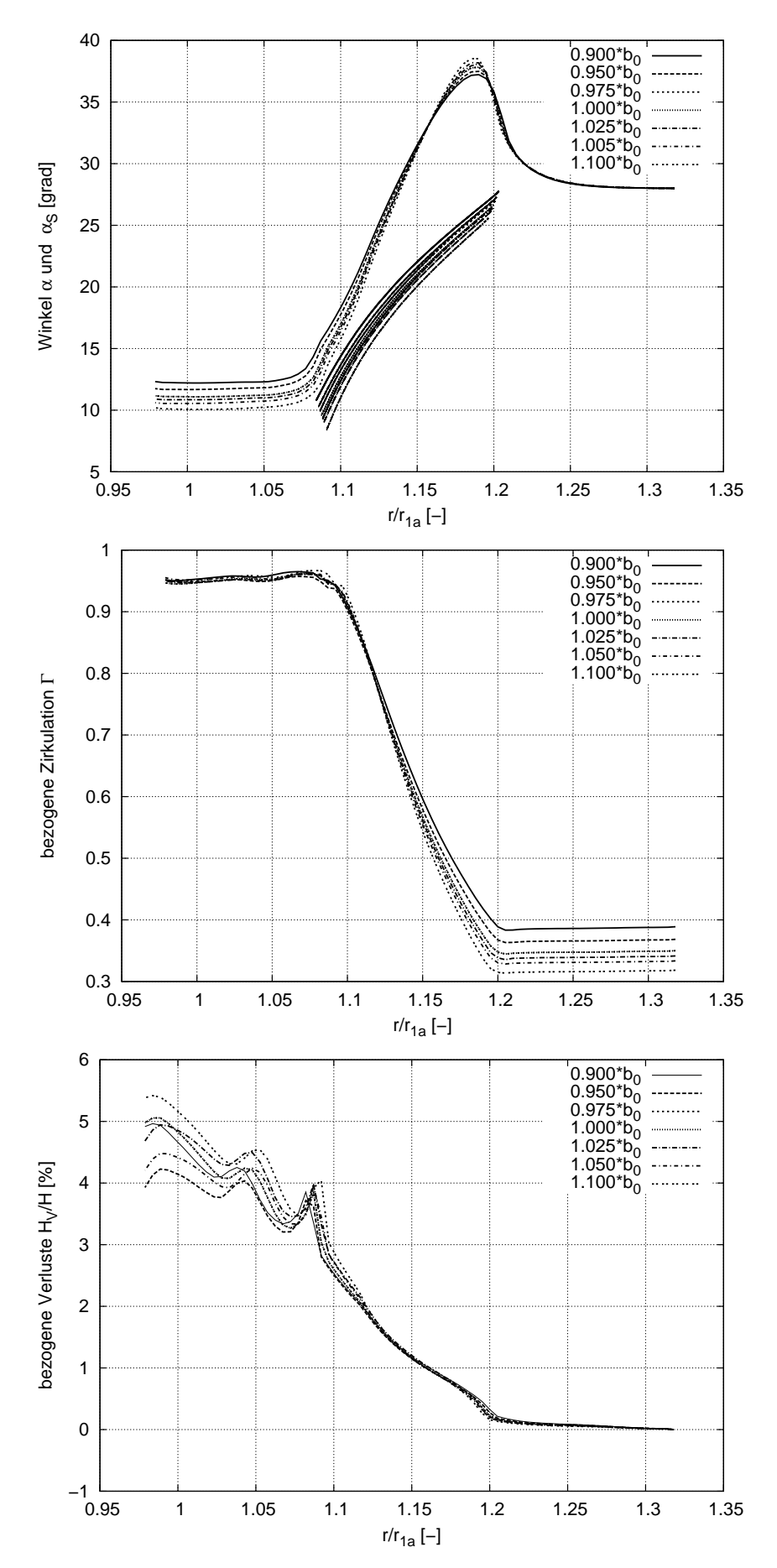

Abbildung 3.62: Verlauf von Strömungswinkel, Zirkulation und Totaldruckverlust über dem normierten Radius R bei Variation der relativen Leitschaufelhöhe $b_0/b_{0ref}$  bei konstantem  $\alpha_{Le1}$ 

## 3.4.9 Grenzfälle

Wie auch für die Traversen werden für die Leitschaufeln zwei Grenzfälle untersucht.

- Die Leitschaufeln bauen die gesamte Zirkulation auf, die das Laufrad benötigt:  $\Gamma_{Le1}=\Gamma_{Sp}$
- Die Leitschaufeln bauen keine Zirkulation auf:  $\Gamma_{Le1} = \Gamma_{La1}$

Für den Testfall  $\Gamma_{Le1}=\Gamma_{La1}$  werden zunächst die klassischen, geknickten Leitschaufeln verwendet. Für  $\Gamma_{Le1}=\Gamma_{La1}$  müssen die Leitschaufeln keine Zirkulation erzeugen, also den Strömungswinkel konstant halten. Für geknickte Leiträder, die geometrisch keinen konstanten Winkel über dem Radius ermöglichen, wird der Eintrittswinkel gleich dem Austrittswinkel gesetzt. Dies ist nur möglich, wenn der Knickwinkel  $\gamma_K$  bei  $D_z$  sehr groß ist. Weil dies große Verluste vermuten lässt, wird eine weitere Leitschaufel eingesetzt, welche eine Skelettlinie in Form einer logarithmischen Spirale (LLe) besitzt, siehe Abb. 3.63. Diese Leitschaufel lässt auf geringe Verluste für diesen Einzelfall schließen, ist aber nicht unbedingt für den realen Einsatz geeignet, da die Leitschaufel auch in anderen Betriebspunkten verlustarm einsetzbar sein soll und die Winkelverteilung nach Drehung um  $D<sub>z</sub>$  nicht mehr logarithmisch bleibt, was sich möglicherweise ungünstig auf die Strömung auswirkt.

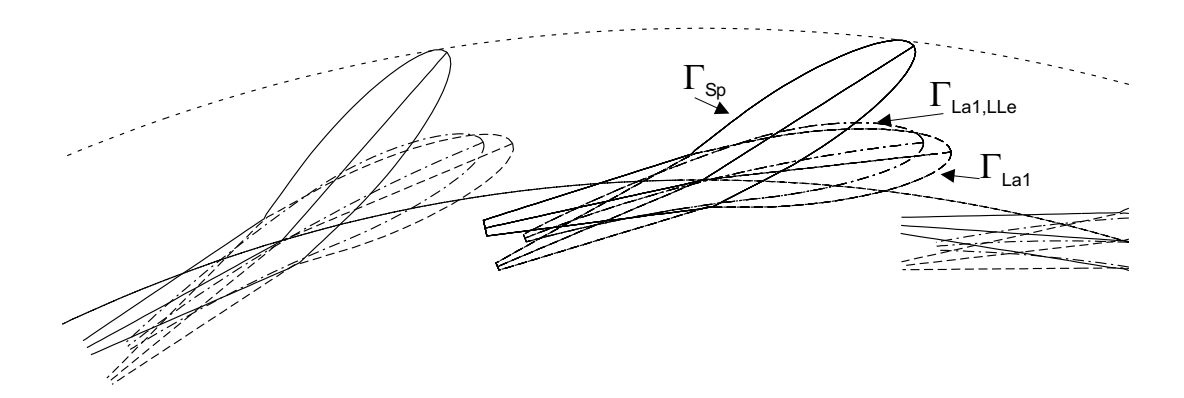

Abbildung 3.63: Grenzfallgeometrien für die Leitschaufeln

Nach Abbildung 3.65 liegen die Verluste für den Grenzfall  $\Gamma_{Le1}=\Gamma_{Sp}$  bei 5.9%, für  $\Gamma_{Le1}=\Gamma_{La1}$  als LLe bei 5.1% und als geknicktes Leitrad bei 6.7%. Damit verursacht die Leitschaufel mit einem  $\Delta\Gamma_{Le} \approx 0$  mehr Verluste als die Leitschaufel mit  $\Delta\Gamma_{Le} = (\Gamma_{Sp} - \Gamma_{La1}).$ Auch das Leitrad mit Skelettlinie als logarithmischer Spirale, das geringe Verluste erwarten ließ, erzeugt einen großen Totaldruckverlust. Wie man in Abbildung 3.64a erkennen kann, ist die Belastung der Leitschaufel für  $\Gamma_{Le1}=\Gamma_{Sp}$  sehr groß. Die stärkste Belastung ist bei  $D_z$ , der Stelle des großen Knickwinkels zu erkennen. Für  $\Gamma_{Le1}=\Gamma_{La1}$  zeigt sich in Abb. 3.64b eine sehr geringe Belastung für die geknickte Leitschaufel und eine Überschneidung der Druckverteilung an  $D_z$ . Alle drei Geometrien eignen sich nicht in optimaler Weise für diese Grenzfallanwendung. Im Einzelfall muss hier eine andere Geometrie für die Leitschaufeln verwendet werden, wie z.B. eine gekrümmte Leitschaufel, deren Winkelverteilung manuell angepasst werden kann. Wie auch die Ergebnisse der Grenzfallstudie der Traversen zeigen, ist für die Zirkulationsbeaufschlagung der Elemente großer Optimierungsbedarf vorhanden.

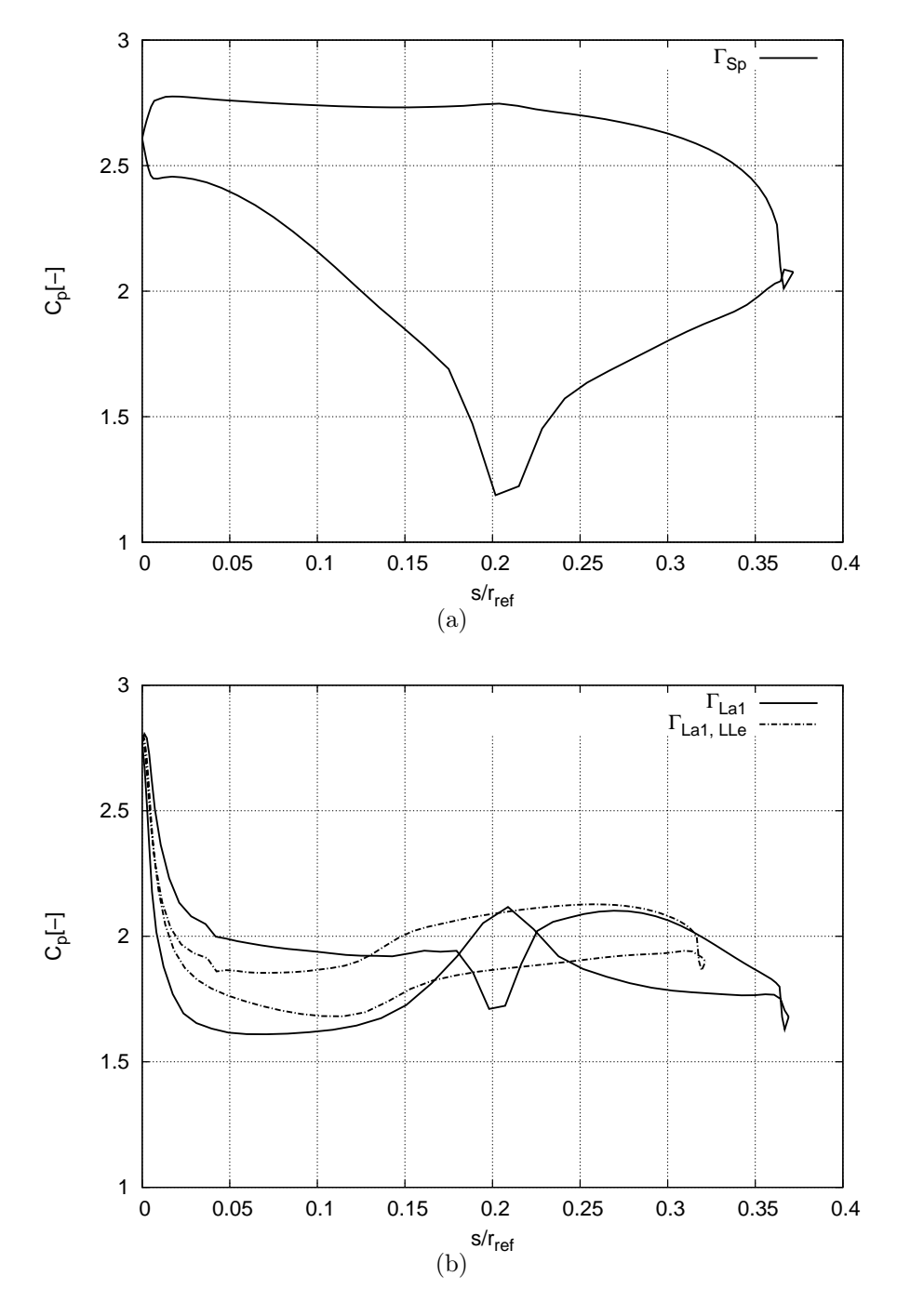

Abbildung 3.64: Druckverteilung der Leitschaufeln für (a)  $\Gamma_{Le1} = \Gamma_{Sp}$  und (b)  $\Gamma_{Le1} = \Gamma_{La1}$ 

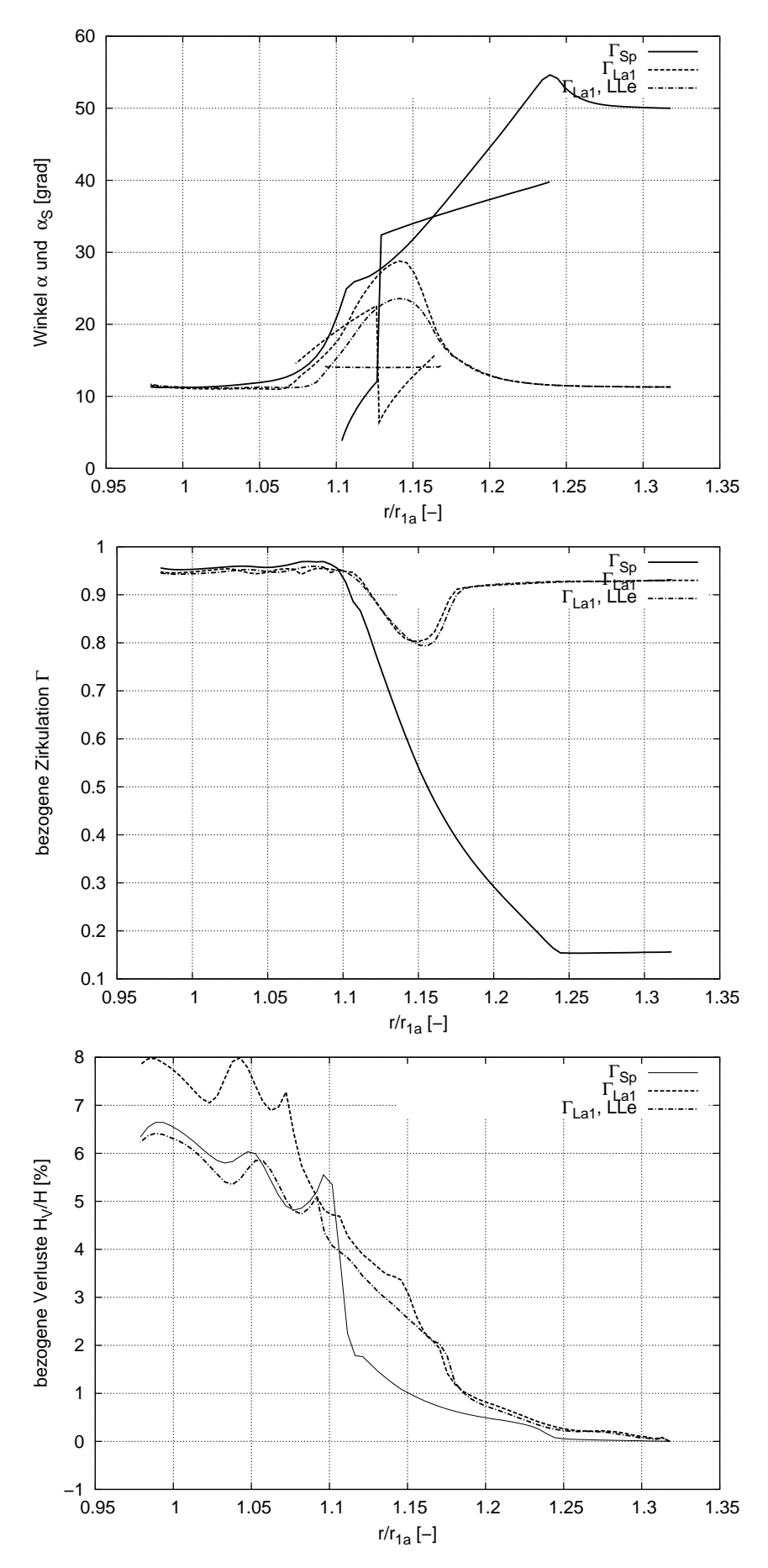

Abbildung 3.65: Verlauf von Strömungswinkel, Zirkulation und Totaldruckverlust über dem normierten Radius R für die Grenzfallgeometrien bei Leitschaufeln

## 3.4.10 Zusammenfassung der Untersuchungen für das Leitrad

Zusammenfassend ergibt sich für die Leitradbeschaufelung, dass die Verluste nicht allein abhängig von der Zirkulationsänderung in den Leitschaufeln  $\Delta\Gamma_{Le}$  sind, sondern von einem Zusammenspiel von  $\Delta\Gamma_{Le}$  und  $\Gamma_{Le2}$ . Für die gewählte Größenordnung von  $D_z/D$  liegen die Verluste bei Erreichen von  $\Gamma_{La1}$  im Bereich von 4%, was einen sehr hohen Wert für das Leitrad darstellt. Für Francis-Turbinen im unteren  $n<sub>O</sub>$ -Bereich besteht somit großer Optimierungsbedarf für die Leitvorrichtung.

## 3.5 Tandemgitter

Als Tandemgitter (TG) wird die Anordnung von Traversen- und Leitradbeschaufelungen bezeichnet. Die Rechnung des Tandemgitters wird über eine Koppelung von jeweils einem Traversen- und Leitschaufelblock über ein Non-Matching Interface durchgeführt, siehe Skoda [47], d.h. es erfolgt an den Blockgrenzen keine Mittelung, sondern die Werte werden direkt übergeben.

## 3.5.1 Clocking

Im Tandemgitter hat die Lage der Leitschaufeln gegenüber den Traversen in Umfangsrichtung  $\varphi$ , das sog. Clocking (CL), siehe Abbildung 3.66, einen nicht zu vernachlässigbaren Einfluss, die bei der Auswertung der Verluste in Betracht gezogen werden muss. Für das untersuchte Tandemgitter wird die Konfiguration mit den Parametern aus Tabelle 3.21 gewählt.

| $_{\nu z}$ |                                                     | $\frac{LT_a}{D}$ | $\frac{D T_i}{D}$ | $z_{Le}$ | $z_{Tr}$ | $\alpha_{Tr1}$ |
|------------|-----------------------------------------------------|------------------|-------------------|----------|----------|----------------|
|            | 1.17   17.87°   0°   1.63   0.85   22   22   47.65° |                  |                   |          |          |                |

Tabelle 3.21: Tandemgitterparameter bei Variation des Clockingwinkels CL

Abbildung 3.67 zeigt, dass sich die Zirkulation am Ende des Leitrades durch die Positionierung der Leitschaufeln in Umfangsrichtung nur unwesentlich ändert. Der Totaldruckverlust hat dagegen im Bereich  $CL = 0^{\circ}$  bis  $CL = 5^{\circ}$  ein Minimum und ist um 1% geringer. Das bedeutet, dass das Clocking für die Optimierung einen wesentlichen Parameter zur Minimierung der Verluste darstellt.

## 3.5.2 Variation des Spiralenabstandes  $a_{S_p}$

Wird der Referenzdurchmesser  $D_{1a}$  konstant gehalten, kann die gesamte Anlage in ihrer Größe variiert werden, indem die Größe der Spirale verändert wird und damit auch der Traversenring und das Leitrad. Da sich bei Änderung der Spiralengröße auch der Traversenanströmwinkel verändert und dies auch Auswirkungen bis zum Laufrad hat, wird die Änderung der Maschinengröße nicht in den Parameterstudien der einzelnen Elemente

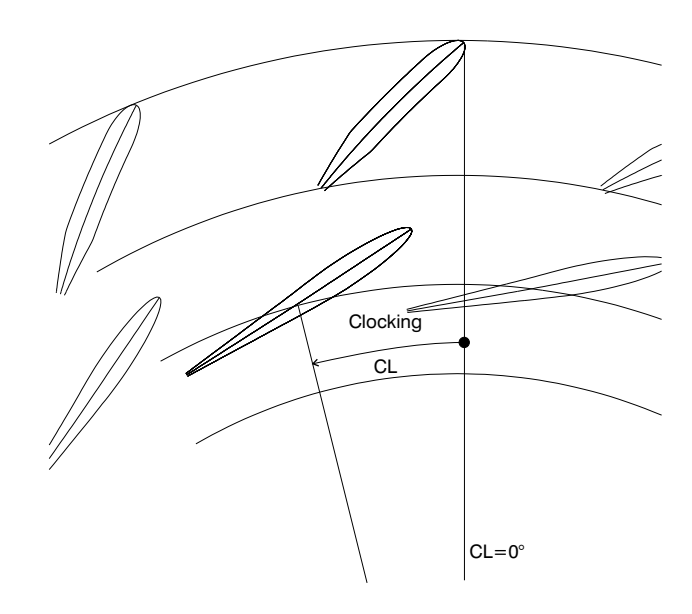

Abbildung 3.66: Definition des Clockingwinkels, Lage der Leitschaufeln zu den Traversen in Umfangsrichtung

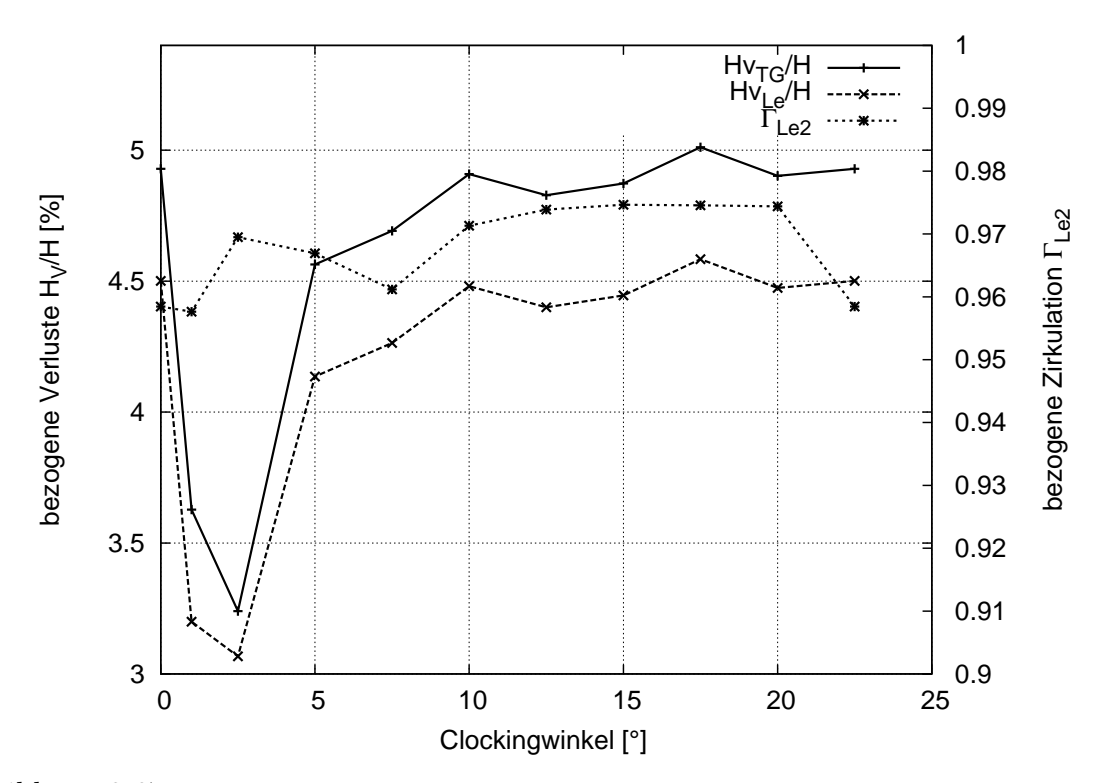

Abbildung 3.67: Bezogene Verluste des Tandemgitters und Leitrades sowie Zirkulation des Leitrades  $\Gamma_{Le2}$ über dem Clockingwinkel $CL$ 

untersucht, sondern im Tandemgitter, um alle Effekte zu berücksichtigen. Der normierte Traverseninnendurchmesser  $D_{Ti}/D_{Ta} = 0.85$  und das Clocking  $CL = 5^{\circ}$  werden konstant gehalten. Ebenso bleibt die Zahl der Traversen gleich der Zahl der Leitschaufeln  $z_{Tr} = z_{Le}$ . Diese Untersuchung wird für die Schaufelzahlen  $z_{Tr} = z_{Le} = 22$  und  $z_{Tr} = z_{Le} = 16$  durchgeführt.

#### 3.5.2.1 Schaufelzahlen  $z_{Tr} = z_{Le} = 22$

Abbildungen 3.68a und b zeigen beispielhaft zwei Anordnungen für die Variation von  $\frac{a_{Sp}}{r_{a1}}$ mit je 22 Leitschaufeln und Traversen. Die Traversen wurden als LT ausgeführt. Man sieht deutlich, dass bei großem  $a_{Sp}/r_{1a}$  und gleich bleibendem Verhältnis  $D_{Ti}/D_{Ta} = 0.85$ die Traversen sehr lang werden. Wie in Kapitel 3.3.4.2 gezeigt, erzeugen lange LT keine weitere Zirkulation mehr, sondern verursachen nur noch Verluste. Bei Vergrößerung der Anordnung muss hierfür die optimale Länge bestimmt werden.

Die Leitradaustrittszirkulation  $\Gamma_{Le2}$  ist für alle Anordnung nahezu identisch gleich  $\Gamma_{La1}$ , jedoch nehmen die Verluste für größere Spiralenradien  $\frac{a_{Sp}}{r_{1a}}$  erheblich ab, siehe Abbildung 3.69. Die Auswahl für  $\frac{a_{Sp}}{r_{1a}}$  muss aber in Zusammenhang mit den höheren Baukosten einer größeren Anlage gebracht werden und somit hierfür ein gemeinsames Optimum gefunden werden.

| $\frac{\text{a}_{\text{Sp}}}{\text{r}_{1\text{a}}}$ | $D_{Ta}$<br>D | $D_{Ti}$ | $U_z$<br>$D_{Ta}$ | $z_{Le}$ | $z_Tr$ | $\alpha_{Tr1}$ |
|-----------------------------------------------------|---------------|----------|-------------------|----------|--------|----------------|
| 2.25                                                | 1.48          | 1.29     | 1.13              | 22       | 22     | $49.6^\circ$   |
| 2.50                                                | 1.71          | 1.43     | 1.19              | 22       | 22     | $46.7^\circ$   |
| 2.75                                                | 1.94          | 1.56     | 1.25              | 22       | 22     | 44.2°          |
| 3.22                                                | 2.39          | 1.84     | 1.38              | 22       | 22     | $40.1^{\circ}$ |
| 4.00                                                | 3.15          | 2.29     | 1.58              | 22       | 22     | $34.8^\circ$   |

Tabelle 3.22: Tandemgitterparameter bei Variation des bezogenen Spiralenabstandes  $a_{Sp}/r_{1a}$ mit den Schaufelzahlen  $z_{Tr} = z_{Le} = 22$ 

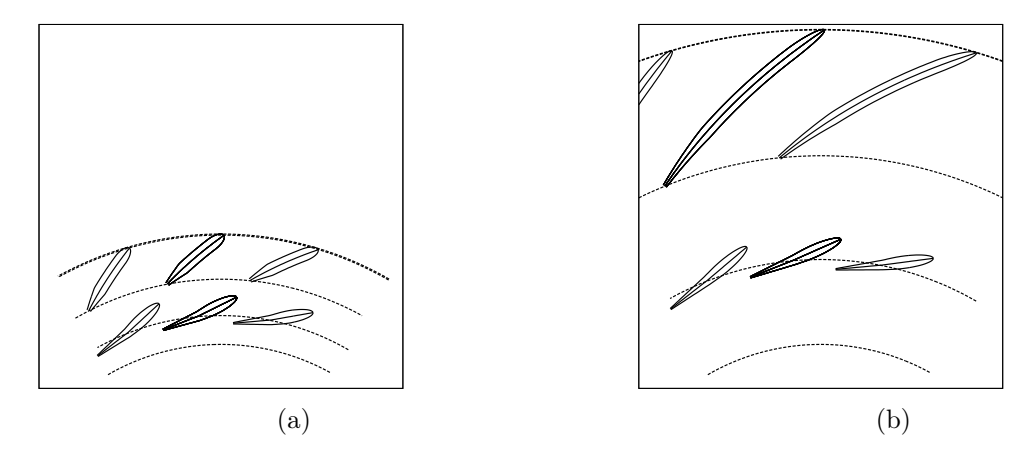

Abbildung 3.68: Tandemgittergeometrie mit  $z_{Tr} = z_{Le} = 22$  Schaufeln mit Spiralenabstand (a)  $a_{Sp}/r_{1a} = 2.25$  und (b)  $a_{Sp}/r_{1a} = 3.22$ 

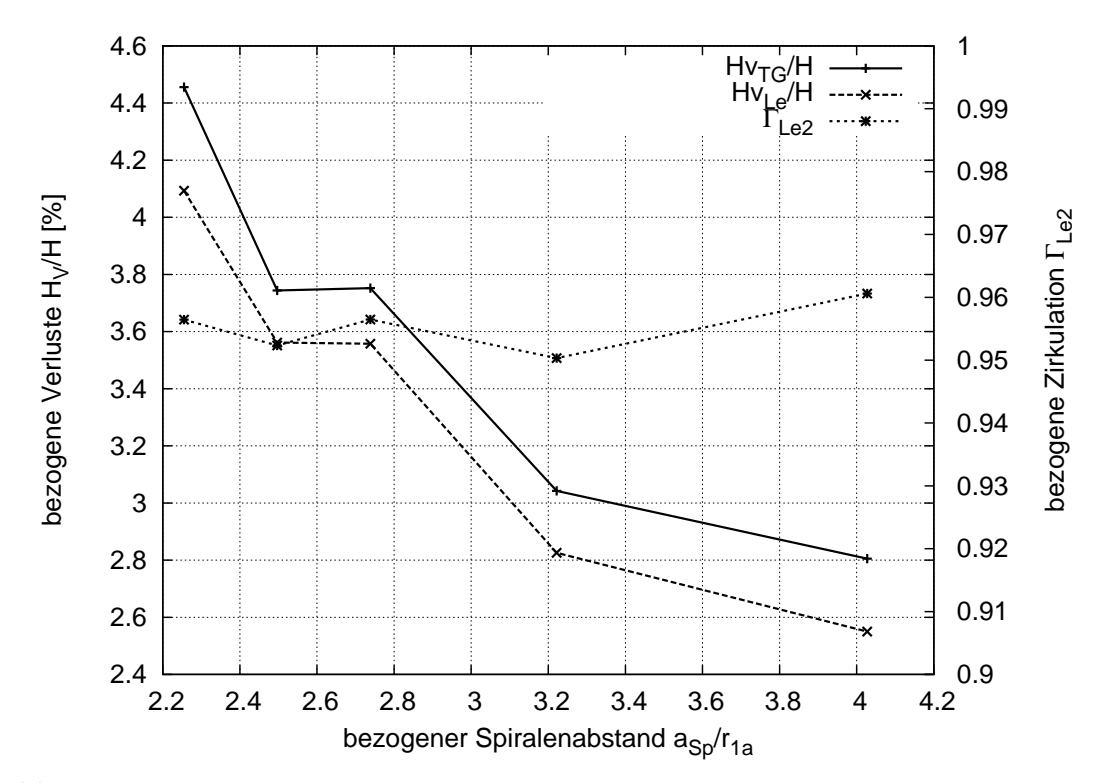

Abbildung 3.69: Bezogene Verluste des Tandemgitters und des Leitrades sowie Zirkulation des Leitrades  $\Gamma_{Le2}$  über dem bezogenen Spiralenabstand  $a_{Sp}/r_{1a}$  mit  $z_{Tr} = z_{Le} = 22$ 

### 3.5.2.2 Schaufelzahlen  $z_{Tr} = z_{Le} = 16$

Bei geringerer Traversen- und Leitschaufelzahl muss bei einem größeren  $a_{Sp}/r_{1a}$  begonnen werden, da die Leitschaufeln mit kleinerer Schaufelzahl länger werden müssen, um die Voraussetzung für Schließen zu schaffen. Ein Vergleich der Verluste über  $a_{S_p}/r_{1a}$  für die Anordnungen mit 16 und 22 Traversen bzw. Leitschaufeln zeigt, dass die Verluste bei 16 Schaufeln höher liegen als bei 22, siehe Abb. 3.72. Der Parameterstudie über die Traversenanzahl in Kapitel 3.3.6 kann man entnehmen, dass zwar die Verluste bei steigender Traversenzahl zunehmen, aber auch der Zirkulationsaufbau steigt. Die Studie über die Leitschaufelzahl in Kapitel 3.4.7 wurde ausschließlich für konstantes  $\Delta\Gamma_{Le}$  durchgeführt. Unter dieser Voraussetzung steigen auch hier die Verluste mit größerer Schaufelzahl. Kombiniert man nun aber beide Elemente, muss das Leitrad bei größerer Schaufelzahl eine geringere Zirkulation aufbauen, als bei niedriger Schaufelzahl. Darauf sind die geringeren Gesamtverluste für  $z = 22$  im Vergleich zu  $z = 16$  zurück zu führen.

| $a_{Sp}$<br>$r_{1a}$ | $v_{Ta}$ |      | $U_{z}$<br>$D_{Ta}$ | $z_{Le}$ | $z_{Tr}$ | $\alpha_{Tr1}$ |
|----------------------|----------|------|---------------------|----------|----------|----------------|
| 2.6                  | 1.82     | 1.49 | 1.22                | 16       | 16       | $45.4^\circ$   |
| 2.80                 | 2.01     | 1.61 | 1.27                | 16       | 16       | $43.3^\circ$   |
| 3.00                 | 2.2      | 1.72 | 1.32                | 16       | 16       | $41.6^\circ$   |
| 3.62                 | 2.77     | 2.33 | 1.60                | 16       | 16       | $37.2^\circ$   |

Tabelle 3.23: Tandemgitterparameter bei Variation des bezogenen Spiralenabstandes  $a_{Sp}/r_{1a}$ mit den Schaufelzahlen  $z_{Tr} = z_{Le} = 16$ 

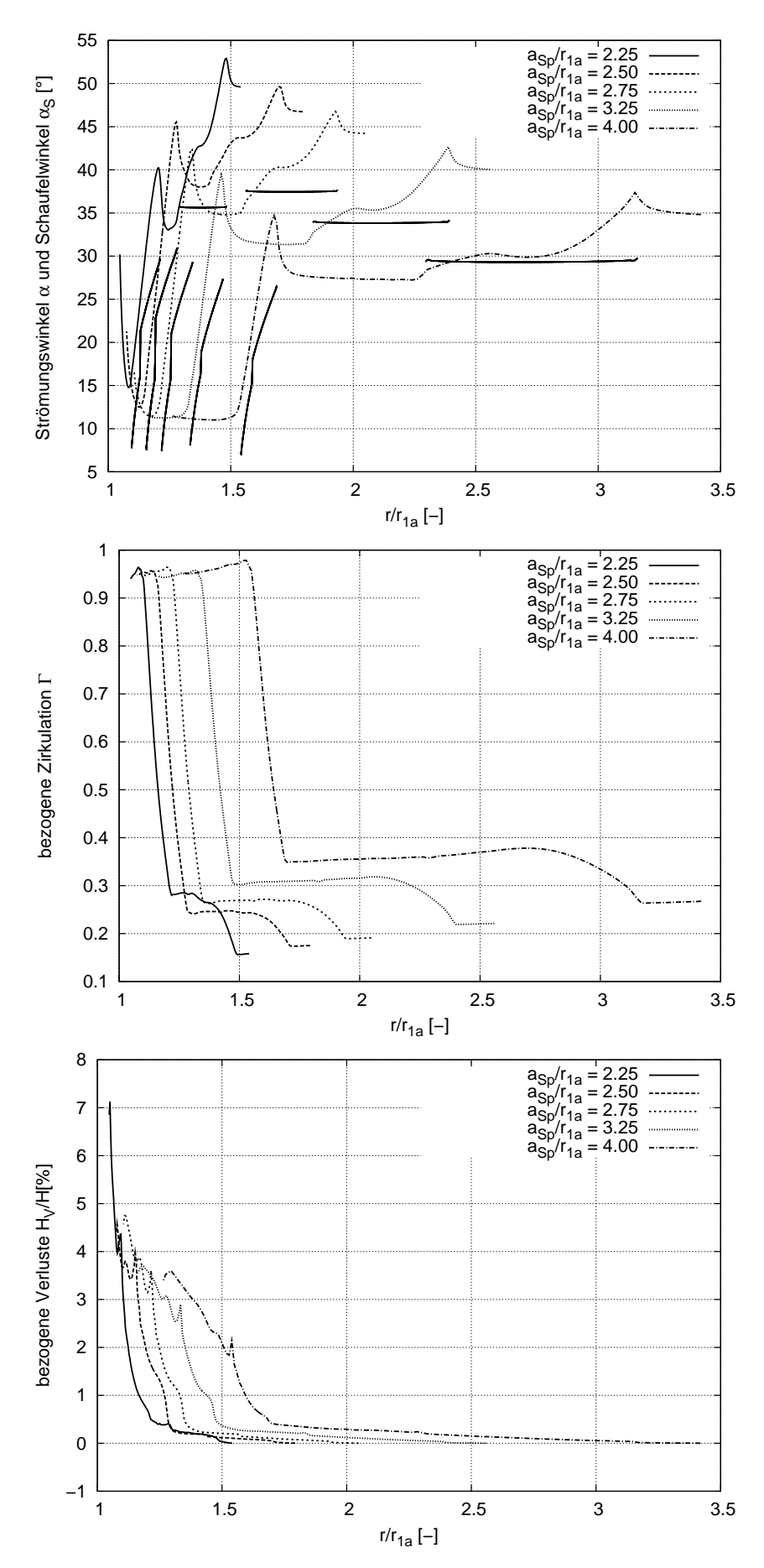

Abbildung 3.70: Verlauf von Strömungswinkel, Zirkulation und Totaldruckverlust über dem normierten Radius R bei Variation von  $a_{Sp}/r_{1a}$ im Tandemgitter mit $z_{Tr}=z_{Le}=22$  Schaufeln

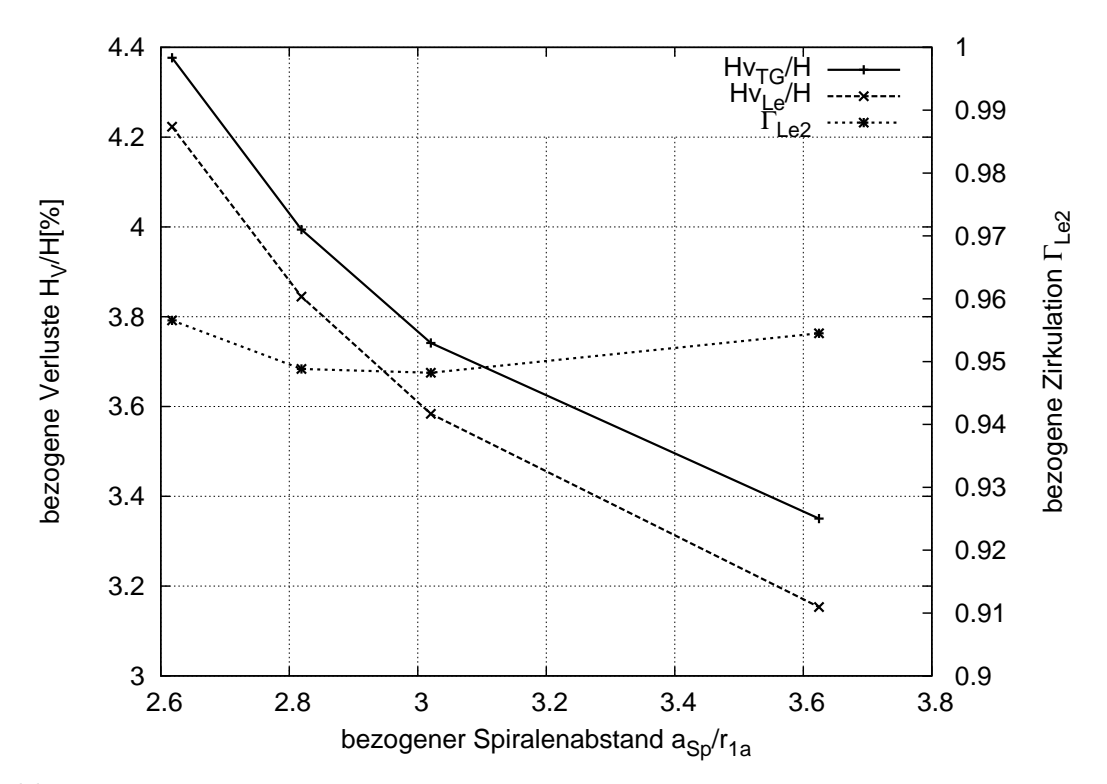

Abbildung 3.71: Bezogene Verluste des Tandemgitters und des Leitrades sowie Zirkulation des Leitrades  $\Gamma_{Le2}$  über dem bezogenen Spiralenabstand  $a_{Sp}/r_{1a}$  mit  $z_{Tr} = z_{Le} = 16$ 

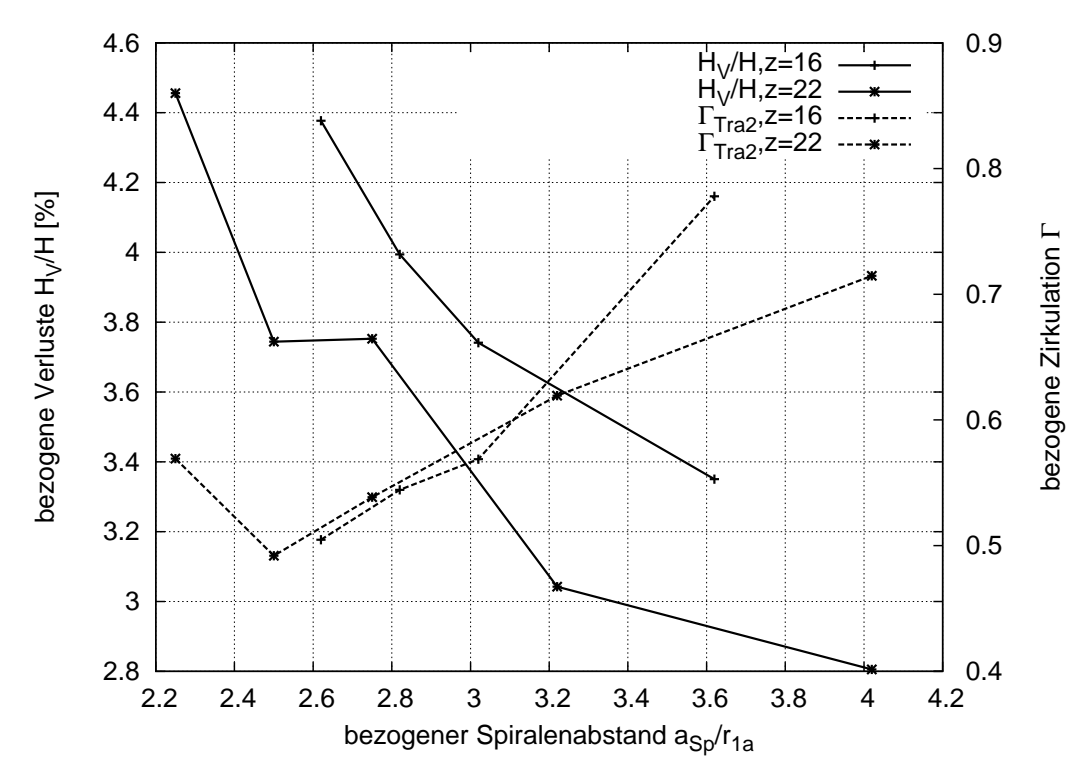

Abbildung 3.72: Vergleich der Tandemgitterverluste und der Zirkulation am Leitradaustritt über  $a_{Sp}/r_{1a}$  für  $z_{Tr} = z_{Le} = 16$  und  $z_{Tr} = z_{Le} = 22$  Schaufeln

## 3.5.3 Kombination von 8 Traversen und 16 Leitschaufeln

Für die Anordnung mit 8 Traversen und 16 Leitschaufeln wurde ein Traversenblock mit zwei Leitradblöcken gekoppelt, damit die Teilung an der Koppelungsstelle übereinstimmt. Gekoppelt wird über das bereits erwähnte Non-Matching Interface, so dass die Werte direkt übergeben werden und keine Mittelung erfolgt. Die Anordnung mit 16 Traversen und 16 Leitschaufeln wird nur mit jeweils einem Block gerechnet, vergl. Abbildungen 3.73 und 3.74.

Index Le1 bedeutet, Mittelung im ersten Leitradblock, Le2 bedeutet Mittelung im zweiten Leitradblock. Man erkennt, dass sich die Strömung auf beide Leitradblöcke gleich verteilt. Allerdings lenkt die Anordnung mit acht Traversen weniger um, somit muss das Leitrad eine größere Zirkulation erzeugen, was größere Leitrad- und damit größere Tandemgitterverluste mit sich bringt.

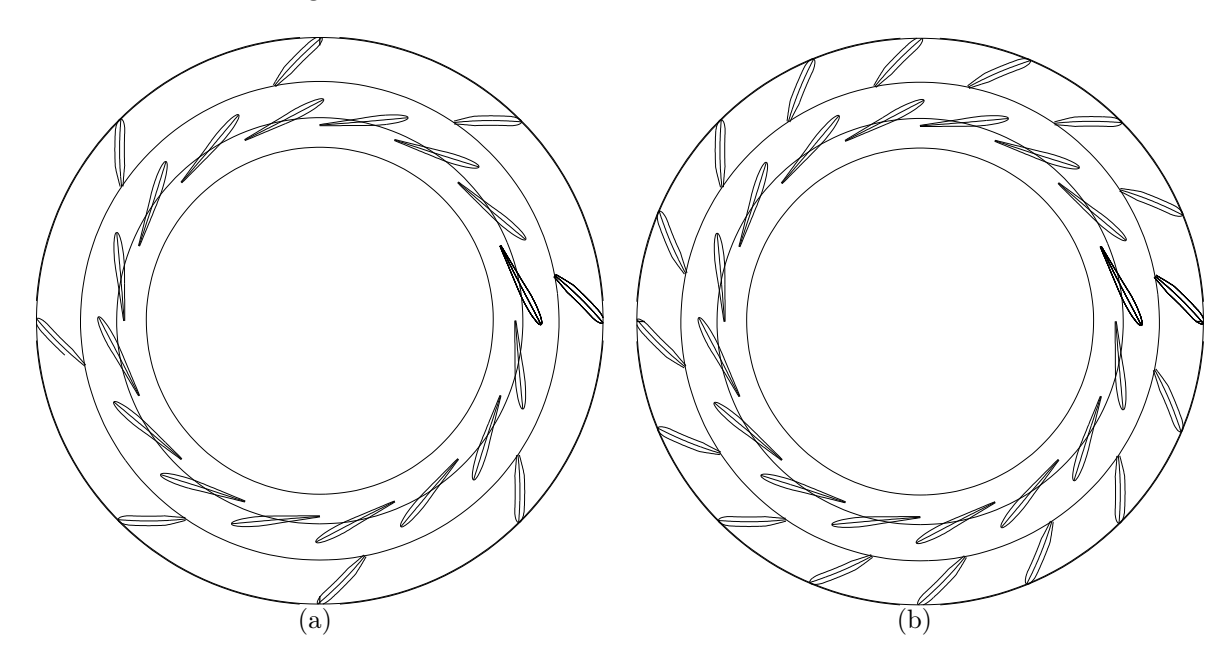

Abbildung 3.73: Tandemgitter mit (a) 8 Traversen und 16 Leitschaufeln sowie (b) 16 Traversen und 16 Leitschaufeln

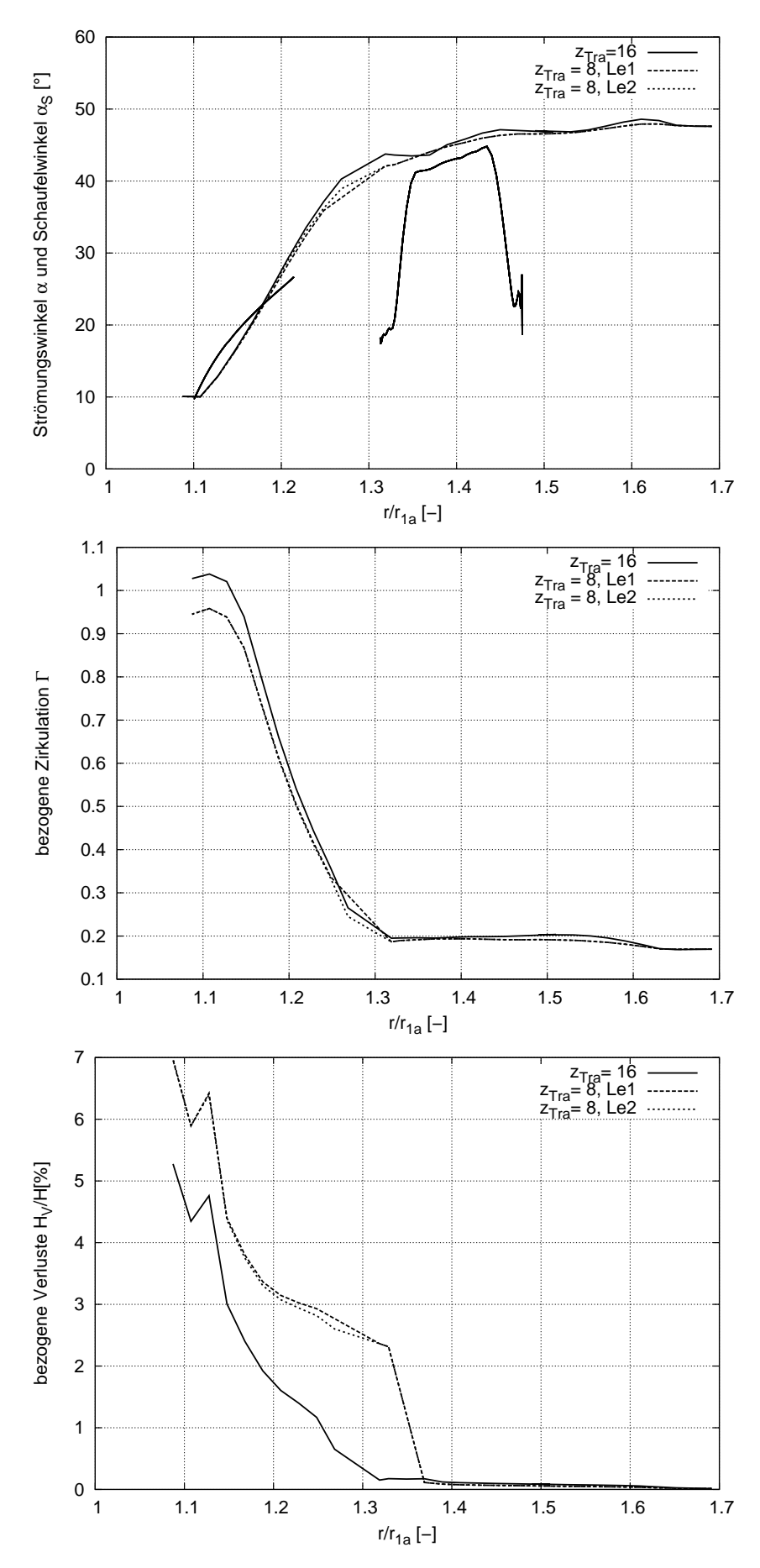

Abbildung 3.74: Verlauf von Strömungswinkel, Zirkulation und Totaldruckverlust über dem normierten Radius R bei Variation der Traversenanzahl im Tandemgitter

# Kapitel 4

# Optimierungssystem

## 4.1 Übersicht

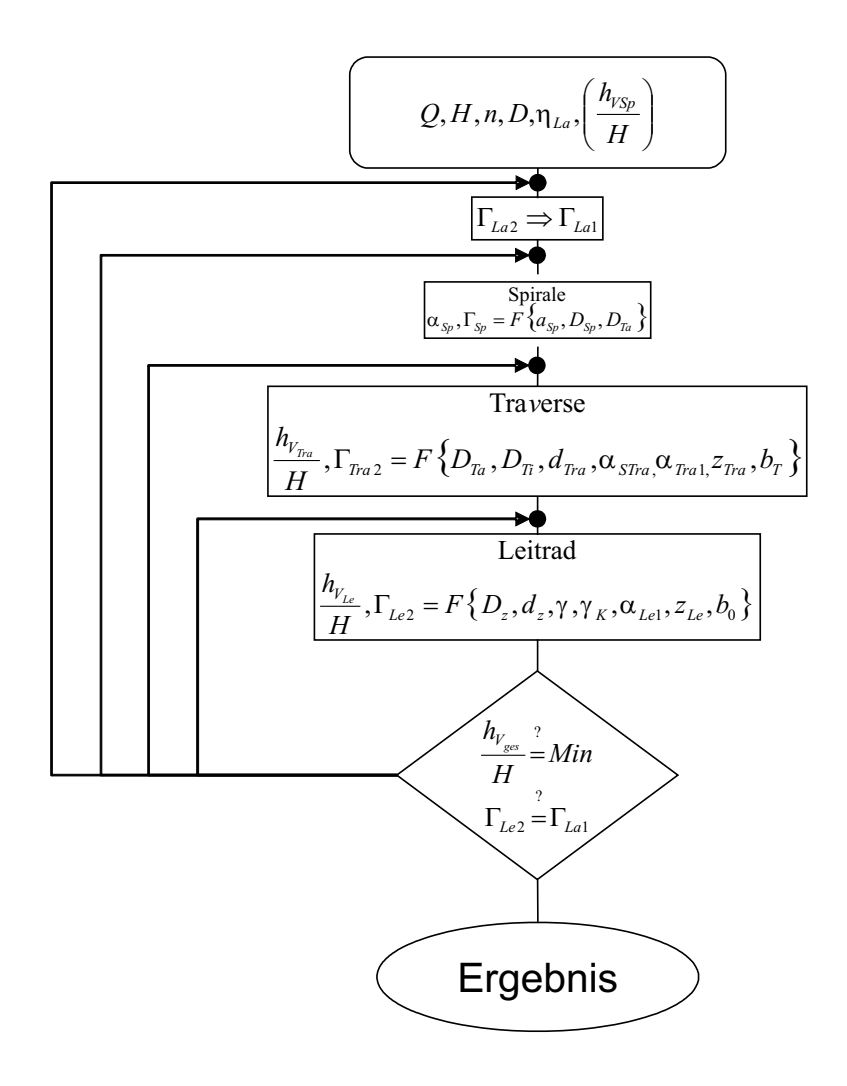

Abbildung 4.1: Vereinfachter Ablauf des Optimierungssystems

Im automatischen Optimierungszyklus wird ausgehend von den Hauptturbinendaten Massenstrom Q, Fallhöhe H, Drehzahl n, Durchmesser  $D_{1a}$ , Laufradwirkungsgrad  $\eta_h$  und Totaldruckverlust der Spirale  $H_{VSp}/H$  für das Spiralgehäuse, die Traversen und die Leitschaufeln eine Geometrie erzeugt, siehe Abbildung 4.1. Ausgehend von einer Restzirkulation am Austritt des Laufrades  $\Gamma_{La2}$  wird auf die geforderte Zirkulation am Eintritt des Laufrades  $\Gamma_{La1}$  zurückgerechnet. Diese Zirkulation muss von den Elementen Spirale, Traversen und Leitschaufeln aufgebracht werden,  $\Gamma_{La1} = \Gamma_{Le2}$ . Die Aufteilung der Zirkulation innerhalb der Elemente kann entweder aus Erfahrungswerten erfolgen oder aber mit Hilfe einer Optimierung hinsichtlich minimaler Verluste bestimmt werden. Abbildung 4.2a zeigt eine mögliche Aufteilung der Zirkulation zwischen Traverse und Leitrad. Abbildung 4.2b zeigt eine Verschiebung des kompletten Zirkulationsniveaus, was eine Änderung von ΓLa<sup>2</sup> zur Folge hätte. In Abbildung 4.2c wird die Zirkulation in den Elementen Spirale, Traversen und Leitschaufeln bei gleichem  $\Gamma_{La2}$  unterschiedlich aufgeteilt.

Anhand geeigneter Abschätzungen und Optimierungsläufe werden die Zirkulation  $\Gamma_{Sp}$ und der Strömungswinkel  $\alpha_{Sp}$  am Spiralenaustritt, die Zirkulation  $\Gamma_{Tr2}$  und  $\Gamma_{Le2}$  am Traversen- und Leitradaustritt sowie die Totaldruckverluste für Traversenring und Leitapparat ermittelt. Als Zielfunktion soll sich ein minimaler Gesamtverlust sowie die geforderte Laufradeintrittszirkulation ergeben. Zur Ermittelung der Werte aus der Spirale wird die in Kapitel 3.2 erläuterte analytische Abschätzung angewendet. Die Daten von Traversen und Leitschaufeln können auf unterschiedliche Weise ermittelt werden. Innerhalb des Optimierungszyklus können für die Traversen und Leitschaufeln untergeordnete Optimierungszyklen eingeschaltet werden, für die CFD-Rechnungen durchgeführt werden. 3D-CFD Rechnungen liefern die genauesten Ergebnisse, sind aber im Rahmen der Optimierung zu zeitaufwendig. Laut der Studie in Kapitel 5.2 können 2D-Rechnungen für diese Anwendungen ausreichend genaue Ergebnisse liefern. Innerhalb des Optimierungszyklus ist die quantitative Aussage des Ergebnisses nicht so wesentlich wie die qualitative Aussage, ob das neu ermittelte Design besser bezüglich der Zielfunktion ist oder schlechter. Da die 2D Rechnungen eine Zeitersparnis von mindestens 90% liefern, werden die Optimierungen mit 2D Rechnungen durchgeführt. Am schnellsten erlangt man ein Ergebnis, wenn vorher für jedes Element mittels geeigneter Methoden, siehe Kapitel 2.3.4, Stützstellen und damit Kennfelder berechnet und innerhalb eines Kennfeldes, beispielsweise mittels einer Response Surface Methode, siehe Kapitel 2.3.3, die Optimierung durchgeführt wird. Somit sind innerhalb der Optimierung keine CFD-Rechnungen erforderlich, wodurch in kürzester Zeit ein Ergebnis erzielt werden kann.

## 4.2 Optimierungsstrategie

Die gesamte Anzahl der Optimierungsparameter für die Elemente Spirale, Traversenring und Leitrad sind zu groß, um sie in ihrer Gesamtheit in einen Optimierungszyklus mit einzubinden. Die Parameterstudien in Kapitel 3 geben Aufschluss darüber, welche Parameter für den Optimierungsprozess von Bedeutung sind, welche möglicherweise im Vorfeld festgelegt und welche in Abhängigkeit anderer Parameter definiert werden können. Darauf aufbauend wird eine Strategie entwickelt, um mit einer geringen Anzahl an Parametern die Optimierung so zu steuern, dass sich alle anderen Parameter in Abhängigkeit weniger einzelner Optimierungsparameter ermitteln lassen. Außerdem wird versucht, möglichst

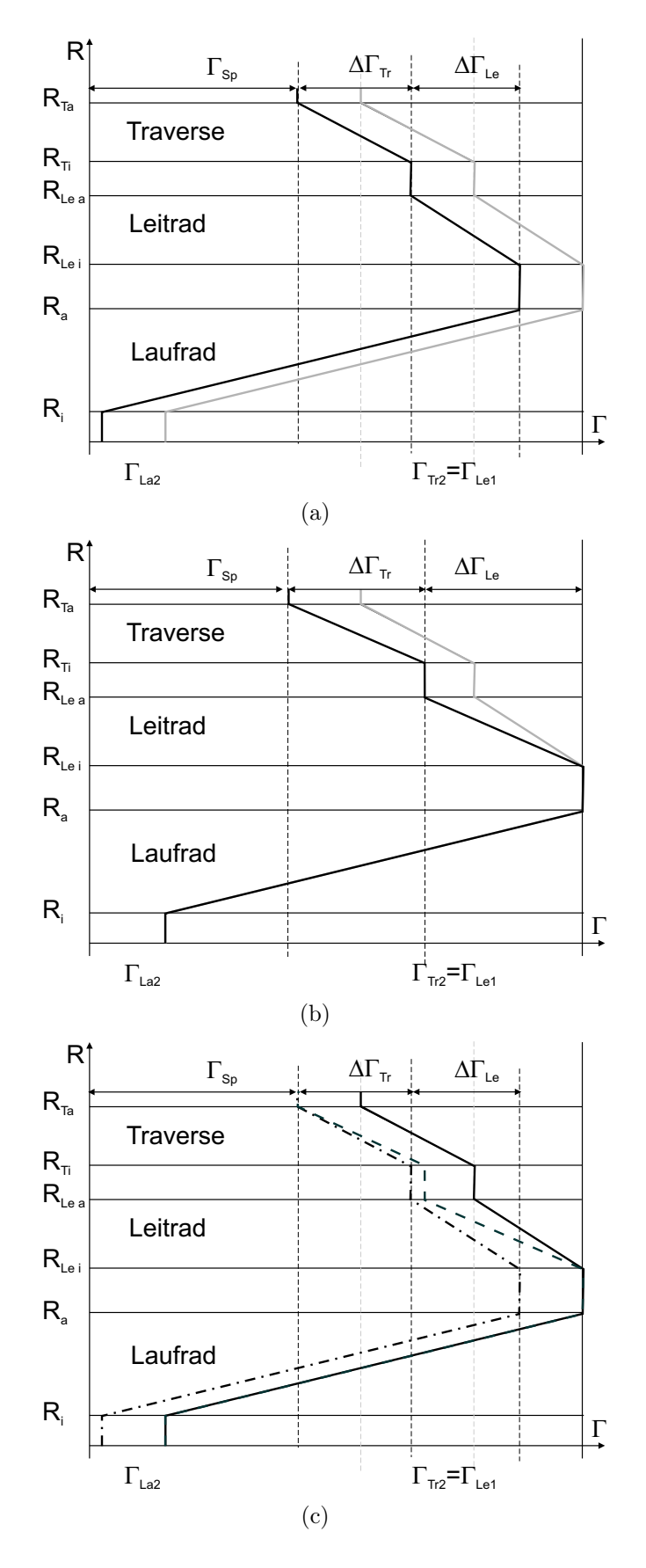

Abbildung 4.2: Drei mögliche Varianten der Zirkulationsaufteilung in einer Francis Spiralturbine

viele Werte über analytische Abschätzungen zu ermitteln und damit langwierige und teure Rechenzeit zu sparen.

Die für das Laufrad festgelegte Zirkulation  $\Gamma_{La1}$  muss von den Elementen Spirale, Traversenring und Leitrad aufgebracht werden.

$$
\Gamma_{La1} = \Gamma_{Sp} + \Delta \Gamma_{Tr} + \Delta \Gamma_{Le}
$$
\n(4.1)

## 4.2.1 Spirale

Wie bereits in Kapitel 3.2 gezeigt, liefert die analytische Spiralenabschätzung einen guten Wert für den Spiralenwinkel  $\alpha_{Sp}$  und damit die Spiralenzirkulation  $\Gamma_{Sp}$ . Nach den Formeln 3.20 und 3.14 ist die Auslegung der Spirale nur noch abhängig von dem Parameter  $a_{S_p}/r_{1a}$ , welcher als übergeordneter Optimierungsparameter betrachtet wird.

## 4.2.2 Aufteilung der Zirkulation im Tandemgitter

Die Grenzfallstudien in den Kapiteln 3.3.8 und 3.4.9 haben gezeigt, dass für die geeignete Wahl der Zirkulationserzeugung ∆Γ pro Element großer Optimierungsbedarf besteht, um die Verluste zu verringern. Die Aufteilung der Zirkulation im Tandemgitter wird im Optimierungssystem folgendermaßen gelöst.

Der Anströmwinkel zu den Traversen wird nach 3.20 über die Formel

$$
\alpha_{Tr_1} = \arctan \frac{(\frac{D_{SP}}{D})^2}{4 \cdot \frac{b_T}{D} \cdot \frac{D_{Ta}}{D}}
$$
(4.2)

abgeschätzt, der Anströmwinkel zum Laufrad ergibt sich aus der Beziehung

$$
\alpha_{La_1} = \arctan \frac{b_0 \cdot \varphi_R}{b_T \cdot \Gamma_{La1}} \tag{4.3}
$$

abhängig von der geforderten Laufradeintrittszirkulation  $\Gamma_{La1}$ , welche sich aus Gleichung 3.9 errechnet.

Die im Tandemgitter (TG), also in den Elementen Traversenring und Leitrad, erforderliche Anderung des Strömungswinkels  $\Delta \alpha_{TG}$  berechnet sich aus der Differenz des Spiralenwinkels  $\alpha_{Sp} = \alpha_{Tr_1}$  und des Laufradeintrittswinkels  $\alpha_{La_1}$ :

$$
\Delta \alpha_{TG} = \alpha_{Tr_1} - \alpha_{La_1} \quad . \tag{4.4}
$$

Die Erzeugung der Zirkulation  $\Delta \Gamma_{TG}$  im Tandemgitter wird zwischen den Elementen Traversenring und Leitrad aufgeteilt:

$$
\Delta\Gamma_{TG} = \Delta\Gamma_{Tr} + \Delta\Gamma_{Le} \quad . \tag{4.5}
$$

Der für die Optimierung eingeführte Parameter  $\kappa_{TG}$  steuert die Zirkulationsaufteilung im Tandemgitter. Die von der Traverse zu erzeugende Zirkulation wird dann definiert zu:

$$
\Delta\Gamma_{Tr} = \kappa_{TG} \cdot \Delta\Gamma_{TG} \quad . \tag{4.6}
$$

Das Leitrad hat somit die Zirkulation

$$
\Delta\Gamma_{Le} = (1 - \kappa_{TG}) \cdot \Delta\Gamma_{TG} \tag{4.7}
$$

aufzubringen.

Der direkte Zusammenhang zwischen Strömungswinkel und Zirkulation im radialen Bereich ist gegeben aus:

$$
\alpha = \arctan \frac{c_m}{c_u} \quad . \tag{4.8}
$$

Mit

$$
c_m = \frac{Q}{A} = \frac{Q}{2\pi rb} \tag{4.9}
$$

und

$$
\Gamma = RC_u = \frac{rc_u}{r_{1a}^2 \omega} \tag{4.10}
$$

ergibt sich:

$$
\alpha = \arctan \frac{Q}{2\pi br c_u} = \arctan \frac{Q}{2\pi b \Gamma r_{1a}^2 \omega} \tag{4.11}
$$

und mit  $b = b_T$ 

$$
\alpha = \arctan \frac{\varphi_r}{\Gamma \cdot \frac{b_T}{b_0}} \quad . \tag{4.12}
$$

Dieser Zusammenhang ist in Abbildung 4.3 dargestellt.

Über die Parameter  $\kappa_{TG}$  und  $a_{Sp}/r_{1a}$  wird die Optimierung zur Generierung einer optimalen Leitvorrichtung übergeordnet gesteuert. Der Verlauf der Zirkulationserzeugung über dem Spiralenabstand  $a_{Sp}/r_{1a}$  mit  $\kappa_{TG}$  als Steuerungsparameter ist in Abbildung 4.4 dargestellt. Der zu optimierende Bereich liegt bei 2.25  $\leq \frac{a_{Sp}}{a_{Sp}}$  $\frac{a_{Sp}}{r_{1a}} \leq 4$ . Kleinere Werte für den Spiralenabstand erzeugen große Verluste und erschweren die Konstruktion von Traverse und Leitrad wegen des zu geringen Bauraums. Größere Werte lassen zwar geringere Verluste vermuten, sind aber auf Grund der höheren Baukosten für die Praxis uninteressant. Die Baukosten steigen nach einer groben Abschätzung proportional mit  $D^{2.2}$ .

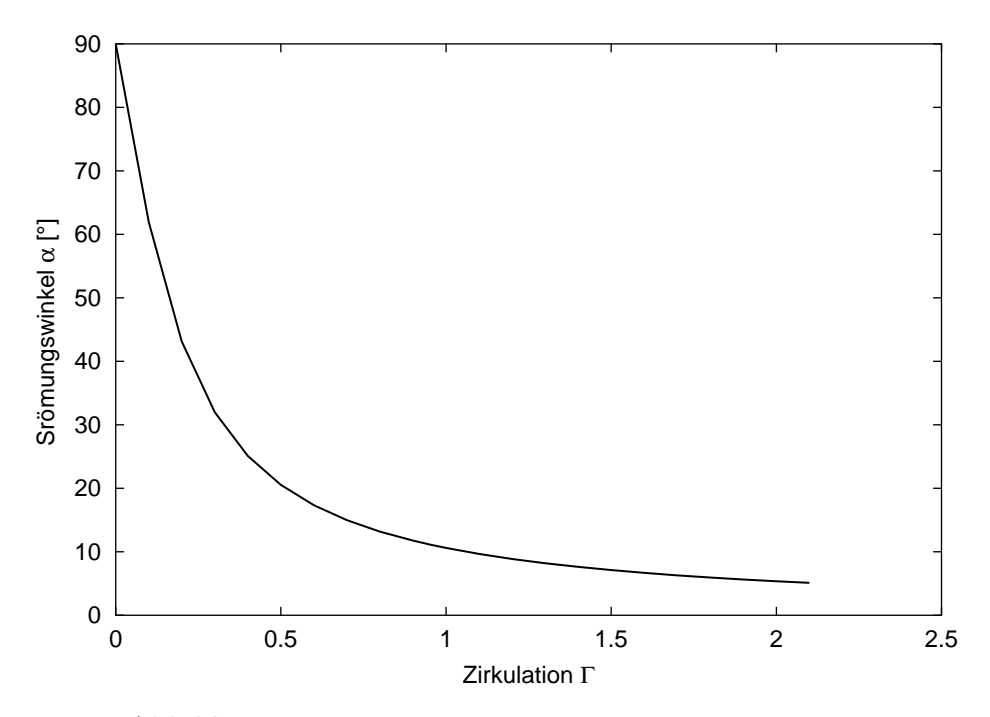

Abbildung 4.3: Strömungswinkel  $\alpha$  über der Zirkulation Γ

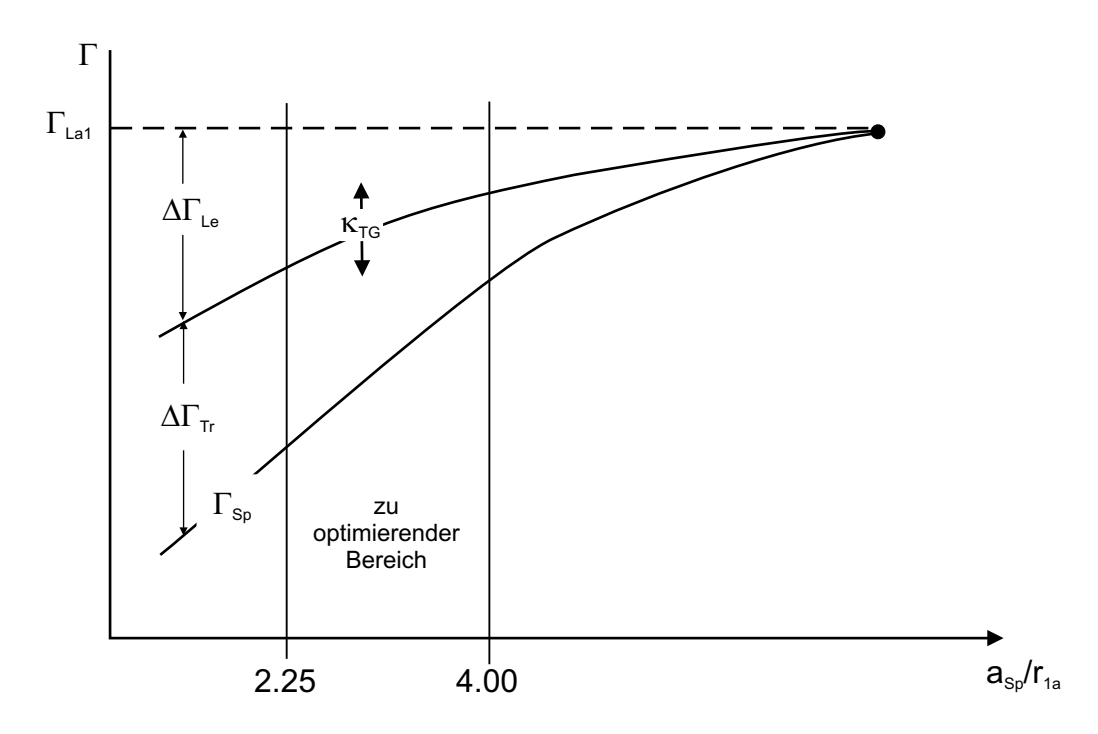

Abbildung 4.4: Zirkulationsverlauf  $\Gamma$ über dem Spiralenabstand $a_{Sp}/r_{1a}$ 

#### 4.2.3 Größenaufteilung der Elemente im Tandemgitter

Wie vor allem die Variation der Traversenlänge in Kapitel 3.3.4 zeigt, stellt die Größenaufteilung von Traversen und Leitschaufeln im Bereich zwischen festgelegtem Traversenaußendurchmesser  $D_{Ta}$  und Laufraddurchmesser D einen weiteren wichtigen Parameter dar. Mit  $\varepsilon_{TG}$  werden der Traverseninnendurchmesser  $D_{Ti}$  und der Teilkreisdurchmesser  $D_z$  festgelegt. Damit steuert  $\varepsilon_{TG}$  das Verhältnis von  $D_{Ti}/D_{Ta}$ . Somit gilt:

$$
\Delta D_{TG} = D_{Ta} - D \quad , \tag{4.13}
$$

und

$$
D_{Ti} = D_{Ta} - \varepsilon_{TG} \cdot \Delta D_{TG} \quad . \tag{4.14}
$$

## 4.2.4 Geometrieerzeugung im Tandemgitter

Sind nun die Hauptparameter der Elemente definiert, muss noch die Winkelverteilung der Elemente generiert werden, um die geforderte Zirkulation ∆Γ aufzubauen. Die Winkel der Elemente werden über  $\alpha_{Sp} = \alpha_{Tr1}$  und  $\alpha_{La1}$  festgelegt. Für die Traversen ergeben sich abhängig von der Traversenkonstruktion  $\alpha_{STr} = \alpha_{Tr2}$  für die LT und GT:

$$
\alpha_{STr}^{LT} = \alpha_{Tr2} = \arctan \frac{Q}{2\pi b_0 \Gamma_{Tr2} \cdot r_{1a}^2 \omega} \quad , \tag{4.15}
$$

$$
\alpha_{STr}^{GT} = \arccos\left(\frac{D_{Ti}}{D_{Ta}} \cdot \sin\left(\alpha_{Tr2} + \delta\right)\right) \quad . \tag{4.16}
$$

Der Drehpunkt  $D_z$  für das Leitrad ergibt sich mit  $\xi_{Le} = 0.45$  und

$$
\Delta D_{Le} = D_{Ti} - D \tag{4.17}
$$

zu

$$
D_z = D + \xi_{Le} \cdot \Delta D_{Le} \quad . \tag{4.18}
$$

 $\xi_{Le}$  wird kleiner als 0.5 gewählt, da die äußere Länge der Leitschaufeln länger ist als die innere, siehe Leitradkonstruktion in Kapitel 3.4.1. Über  $D_z$  und  $z_{Le}$  werden die Längen  $L_1, L$  und  $L_2 = (L - L_1)$  des Leitrades bestimmt, siehe hierzu ebenso Kapitel 3.4.1.

Der Leitradeintrittswinkel wird über den Traversenabströmwinkel  $\alpha_{Tr2}$  aus Formel 4.15 eingestellt.

$$
\alpha_{Le1} = \alpha_{Tr2} \tag{4.19}
$$

Der Leitradaustrittswinkel entspricht dem Laufradeintrittswinkel

$$
\alpha_{Le2} = \alpha_{La1}.\tag{4.20}
$$

Für die Schaufelwinkelberechnungen werden Incidence- und Deviationswinkel mit einbezogen, die aus den Parameterstudien extrahiert werden.

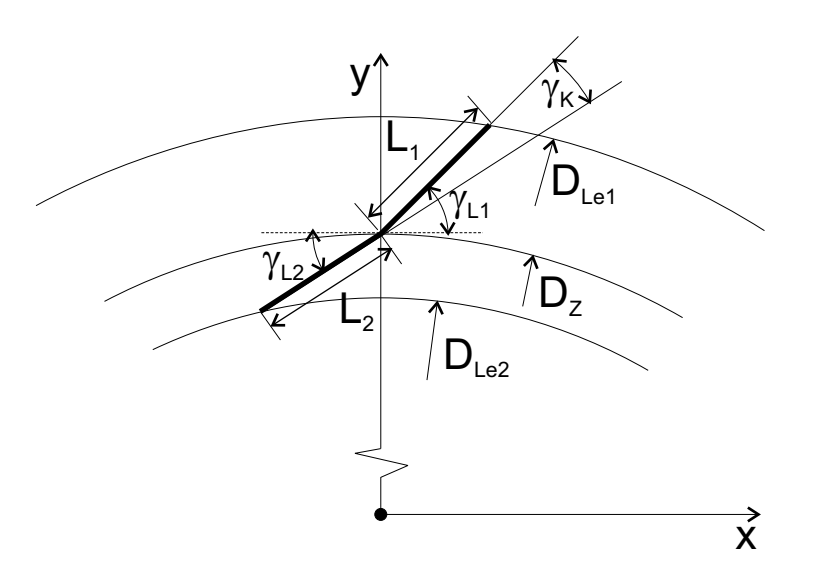

Abbildung 4.5: Konstruktion der Leitschaufeln

Daraus lassen sich die Winkel der Schenkel des Leitrades berechnen, siehe auch Abbildung 4.5. Der Winkel  $\gamma_{L1}$  des äußeren Schenkels  $L_1$  an  $D_z$  berechnet sich aus der geometrischen Beziehung

$$
\gamma_{L1} = \arccos\left(\frac{D_{Le1}}{D_z} \cdot \sin \alpha_{Le1}\right) \tag{4.21}
$$

mit dem Durchmesser an der Eintrittskante  $D_{Le1}$ 

$$
D_{Le1} = 2 \cdot (L_1 \cdot \sin \alpha_{Le1} + \sqrt{(\frac{D_z}{2})^2 - (L_1 \cdot \sin \alpha_{Le1})^2}) \quad . \tag{4.22}
$$

Für den Leitradaustritt ergeben sich

$$
\gamma_{L2} = \arccos(\frac{D_{Le2}}{D_z} \cdot \sin \alpha_{Le2})
$$
\n(4.23)

mit dem Durchmesser an der Austrittskante $D_{Le2}$ 

$$
D_{Le2} = 2 \cdot (-L_2 \cdot \sin \alpha_{Le2} + \sqrt{\left(\frac{D_z}{2}\right)^2 - (L_2 \cdot \sin \alpha_{Le2})^2}) \quad . \tag{4.24}
$$

Da die Leitschaufeln über den Knickwinkel  $\gamma_K$  definiert werden, wird dieser berechnet aus  $\gamma_K = (\gamma_{L1} - \gamma_{L2})$ . Der Winkel  $\gamma$  des Leitrades tangential an  $D_z$  entspricht  $\gamma_{L1}$ .

## 4.2.5 Nachjustierung der Leitschaufeln

Nach Berechnung des Tandemgitters wird überprüft, ob  $\Gamma_{Le2}$  dem geforderten  $\Gamma_{Le2Soll}$  =  $\Gamma_{La1}$  entspricht. Ist  $\Delta\Gamma_{Le2} = |(\Gamma_{Le2} - \Gamma_{La1})| > \varepsilon$ , so muss der Leitschaufelwinkel angepasst werden. Der Leitradaustrittswinkel $\alpha_{Le2}$ aus Formel 4.20 wird über die Kalibrierung  $\alpha_{Le2Neu} = \alpha_{Le2} + \delta \cdot \Delta \Gamma_{Le2}$ , mit  $\delta = 8.0$  als Anfangsschätzung, eingestellt. Daraus ergeben sich Leitschaufeln mit anderem Knickwinkel. Diese Geometrie wird erneut berechnet und die Austrittszirkulation ausgewertet. Bei dieser Abschätzung stellt sich innerhalb weniger Iterationen die geforderte Zirkulation ein. Ist dies nicht der Fall, wird der Wert δ automatisch variiert. Stellt sich  $\Delta\Gamma_{Le2} = |(\Gamma_{Le2} - \Gamma_{La1})| < \varepsilon$  nach einer definierten Anzahl an Iterationen nicht ein, so gibt das Programm einen Fehlerwert an den Optimierungsalgorithmus zurück.

### 4.2.6 Zusammenfassende Beschreibung des Optimierungssystems

Somit lässt sich die Optimierung für die drei Elemente steuern über die drei Parameter  $a_{Sp}/r_{1a}$ ,  $\kappa_{TG}$  und  $\varepsilon_{TG}$ . Die Studie 3.5.1 hat gezeigt, dass die Lage der Leitschaufeln zu den Traversen in Umfangsrichtung, das Clocking, einen weiteren Einfluss auf den Verlust hat. Aus diesem Grund wird dieser Parameter als freier Optimierungsparameter dem Optimierungssystem hinzugefügt. Zu Beginn der Optimierung wird die Traversenform gewählt. Innerhalb der Optimierung wird nicht zwischen den Traversenformen gewechselt. Wahlweise kann noch die Anzahl der Traversen  $z_{Tr}$  und Leitschaufeln  $z_{Le}$ , sowie die Traversenund Leitschaufelhöhe  $b_{T/0}$  in die Optimierung einbezogen werden. Alle anderen Parameter ergeben sich aus den oben genannten Bedingungen. Die Dicke der Elemente wird zunächst vor Beginn der Optimierung aus Festigkeitsabschätzungen definiert. Die Dickenverteilung bleibt für LT die in Kapitel 3.3.1 beschriebene und für die Leitschaufeln gilt die Dickenverteilung nach Kapitel 3.4.1 mit  $x_d/L = 0.3$ . Das Optimierungssystem ist so aufgebaut, dass diese Parameter wahlweise in die Optimierung einbezogen werden können. Ebenso ist eine Koppelung mit einer Festigkeitsabschätzung für die Leitschaufeldicke möglich, aber noch nicht implementiert. Nach erfolgreicher Optimierung ist die Übergabe der Geometrie an ein CAD-System über eine CAD-Schnittstelle möglich.

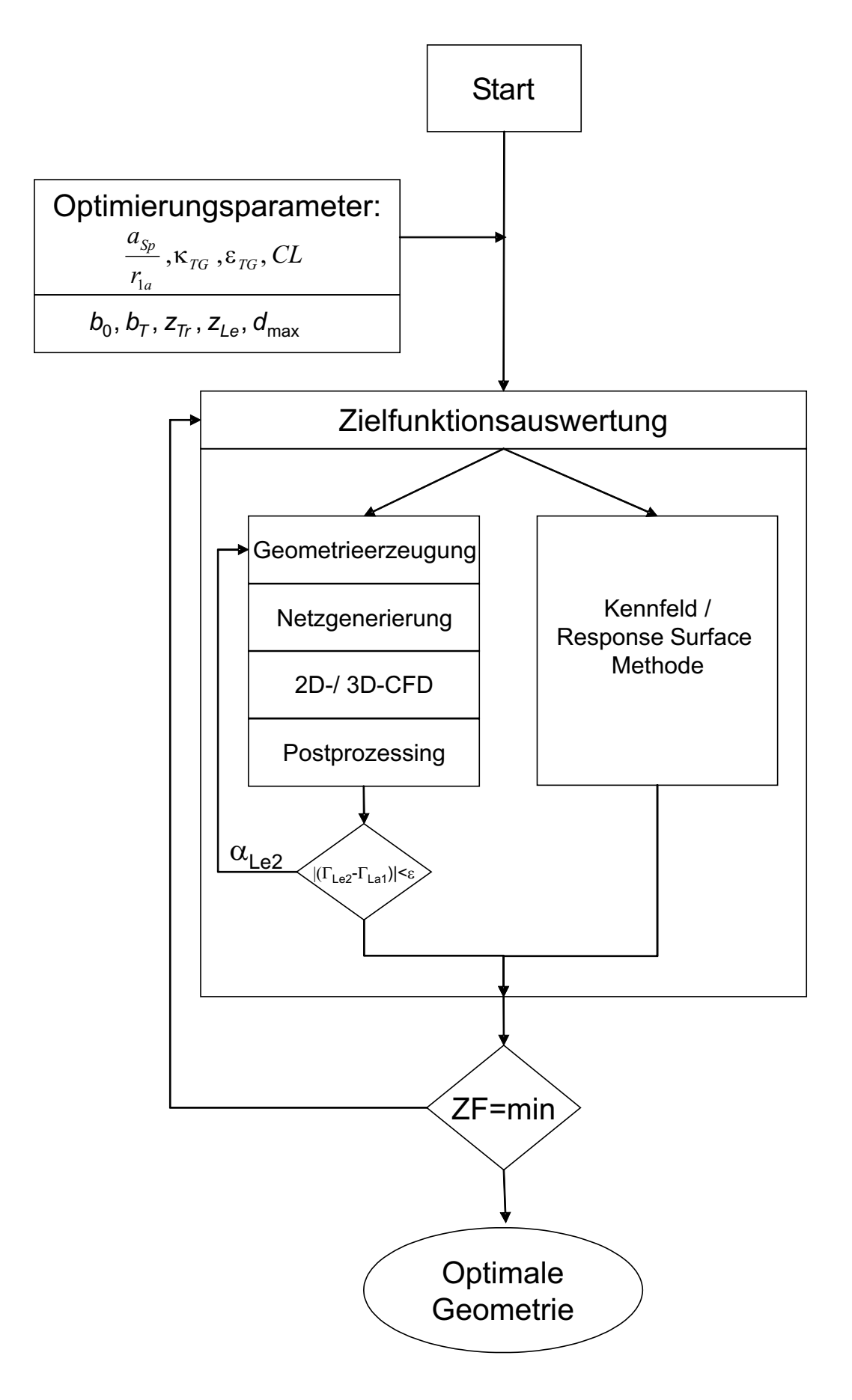

Abbildung 4.6: Ablauf des Optimierungsprozesses bei der Optimierung der Leitvorrichtung
# Kapitel 5

# Validierung

### 5.1 Validierung der Response Surface Methode (RSM)

#### 5.1.1 Testfall Diffusor

Diffusoren werden meistens eingesetzt, um dynamischen Druck durch Verzögerung der Strömung in statischen Druck zu wandeln. Das Problem beim Entwerfen eines Diffusors mit maximaler Druckrückgewinnung bei minimalen Verlusten ist ein beliebtes Optimierungsproblem für CFD Anwendungen wegen der relativ schnellen und robusten Konvergenz sowie der Einfachheit der Auswertung und Analyse der Ergebnisse. Bei PAGENDARM [31], Gersten [12] und Nikuradse [30] finden sich ausführliche Abhandlungen über die Anwendung und den Vergleich verschiedener Diffusoren sowie experimentelle Versuchsergebnisse zur Validierung der Ergebnisse. Madsen [26] zeigt die Optimierung eines ebenen 2D-Diffusors mittels Response Surface Methoden.

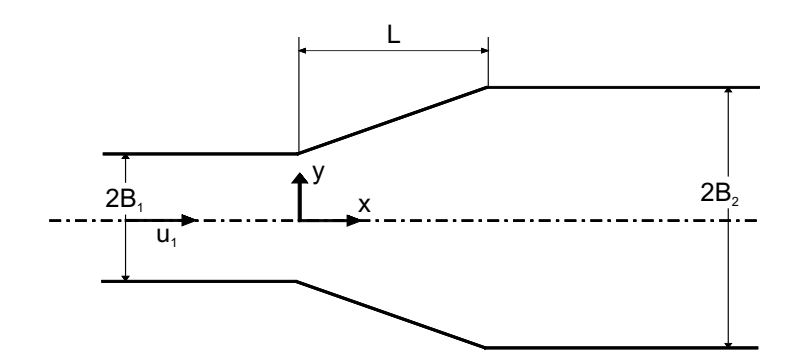

Abbildung 5.1: Ebener 2D-Diffusor

Als Zielfunktion für die Optimierung eines symmetrischen 2D-Diffusors dient der dimensionslose Gütegrad:

$$
\eta = \frac{\Delta \overline{p}}{\frac{1}{2}\rho u_1^2} \frac{1}{(1 - AR^2)} . \tag{5.1}
$$

∆p ist die statische Druckdifferenz zwischen zwei Kanalschnitten vor und hinter dem Diffusor.  $u_1$  ist die Eintrittsgeschwindigkeit in den Diffusor. Der statische Druck am Einund Austritt wird gemittelt. Die Druckverteilung in den Schnitten ist nahezu uniform wegen der gut ausgebildeten Strömung an den ausgewählten Schnitten. Die Geometrie des ebenen 2D-Diffusors ist definiert über das Flächenverhältnis von Diffusorein- und -austritt AR sowie die relative Diffusorlänge  $L/B_1$ , wobei L die axiale Länge des Diffusors ist und  $B_1$  die halbe Eintrittsbreite. In diesem Falle ist  $L/B_1 = 3.0$  und das Flächenverhältnis  $AR = 0.5$ . Die horizontale Länge des Zulaufs und des Ablaufs beträgt jeweils  $3B<sub>1</sub>$ , siehe Abbildung 5.1.

Die Form der Diffusorwand soll optimiert werden. Diesbezüglich werden zwei unterschiedliche Parametrisierungen angewendet:

- zwei Design Variablen, bei dem ein Polynom die Form der Diffusorwand beschreibt
- fünf Design Variablen unter Verwendung der B-Spline Theorie für die Wandform

Die Strömung sei inkompressibel und vollturbulent bei einer Reynoldszahl  $Re = 10<sup>5</sup>$  referenziert auf die halbe Eintrittsbreite  $B_1$ . Die Rechnungen werden mit dem am Lehrstuhl entwickelten 2D Navier-Stokes Code (NS2D) von SKODA [47] ausgeführt.

#### 5.1.1.1 Diffusor mit 2 Design Variablen

Bei diesem Testfall beschreibt folgendes Polynom vierter Ordnung die Diffusorwand.

$$
y(x) = a_4 x^4 + a_3 x^3 + a_2 x^2 + a_1 x + a_0 \quad . \tag{5.2}
$$

Die vier Stützstellen  $(x_0, x_1, x_2, x_3)$  beschreiben das Polynom. Als Design Variablen dienen die vertikale Position von  $y_1$  und  $y_2$ . Die x-Werte sind gleichverteilt, d.h.  $x_1 = 1$  und  $x_2 = 2$ . Anfangs- und Endpunkt  $(x_0, y_0 \text{ und } x_3, y_3)$  sind festgelegt. Am Diffusoreintritt herrscht die Randbedingung  $dy/dx = 0.0$  bei  $x_0 = 0$ .

0 1 2 3 x 0 1 2 3 y 0 var var 1

Daraus ergeben sich die Koeffizienten mit  $a_0 = 0, a_1 = 0$ :

$$
a_2 = 3y_1 - 0.75y_2 + \frac{1}{9} \quad , \tag{5.3}
$$

$$
a_3 = -2.5y_1 + y_2 - \frac{1}{6} \quad , \tag{5.4}
$$

$$
a_4 = 0.5y_1 - 0.25y_2 - \frac{1}{18} \quad . \tag{5.5}
$$

Die Kurve verläuft durch die Stützpunkte. Für die Design Variablen gilt folgende Bedingung:

$$
0.0 \le y_1 \le y_2 \le 1.0 \tag{5.6}
$$

Für diesen Testfall wird eine quadratische Response Surface Methode verwendet, die aus  $((n+1)\cdot(n+2))/2$  Termen besteht. Für diesen zweidimensionalen Fall  $n=2$  besteht die Approximation also aus sechs Termen.

$$
\hat{y} = \beta_0 + \sum_{i=1}^{k} \beta_i y_i + \sum_{i=1}^{k} \sum_{j=i}^{k} \beta_{ij} y_i y_j \quad , \tag{5.7}
$$

$$
\hat{y} = \beta_0 + \beta_1 y_1 + \beta_2 y_2 + \beta_3 y_1^2 + \beta_4 y_1 y_2 + \beta_5 y_2^2 \quad . \tag{5.8}
$$

Die sechs Koeffizienten werden über 10 Stützstellen  $(y_1, y_2)$ , d.h. 10 Variationen der beiden Design Variablen ermittelt. Tabelle 5.1 listet die Daten der 10 Stützstellen mit dem über NS2D ermittelten Ergebnis η auf. Abbildung 5.2 zeigt den Verlauf der 10 Diffusorkonturen, die als Stützstellen verwendet werden.

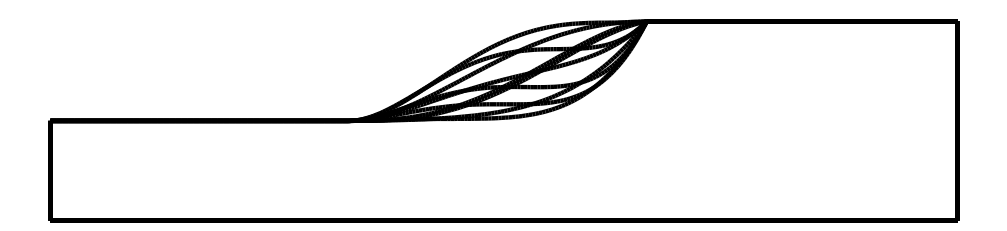

Abbildung 5.2: Verlauf der 10 Diffusorkonturen mit jeweils 2 Design Variablen, die als Stützstellen der RSA verwendet werden

|       |  | $t2$   $t3$   $t4$   $t5$   $t6$   $t7$                                                                                           |  |  | $t8$ | $t9$ $\lambda$ | t10 |
|-------|--|----------------------------------------------------------------------------------------------------|--|--|------|----------------|-----|
| $y_1$ |  | $\vert 0.02 \vert 0.03 \vert 0.15 \vert 0.27 \vert 0.25 \vert 0.10 \vert 0.12 \vert 0.46 \vert 0.34 \vert 0.48$                   |  |  |      |                |     |
| $y_2$ |  | $\vert$ 0.10 $\vert$ 0.22 $\vert$ 0.18 $\vert$ 0.34 $\vert$ 0.52 $\vert$ 0.54 $\vert$ 0.58 $\vert$ 0.72 $\vert$ 0.82 $\vert$ 0.94 |  |  |      |                |     |
|       |  | $\mid \eta$ [%]   80.08   85.50   87.33   91.78   92.52   88.69   88.91   91.15   90.11   88.39                                   |  |  |      |                |     |

Tabelle 5.1: 10 Stützstellen der Diffusorkontur mit 2 Design Variablen  $(y_1, y_2)$  und Gütegrad  $\eta$ 

Die Koeffizienten der Approximationsfunktion erhält man mit:

$$
b = (X^T X)^{-1} X^T y = \{77.6117, 36.7136, 33.9089, -86.7194, 38.8366, -41.8\}^T
$$
 (5.9)

In Abb 5.3 ist die Approximationsfunktion als Fläche mit ihren Stützpunkten graphisch dargestellt.

Die originären η-Werte werden mit dem NS2D-Code berechnet. Mit diesen Stützstellen wird eine Response Surface approximiert. Um die Approximation zu überprüfen, werden an den gleichen Stellen die Werte für  $\eta$  aus der Approximation ermittelt. Der tatsächliche Verlauf wird durch die Approximationsfunktion relativ gut wiedergegeben. Um genauere Aussagen über die Qualität der Approximation machen zu können, werden die in Kap. 2.3.3 vorgestellten Beurteilungskriterien überprüft. In Tabelle 5.2 werden die originären  $\eta_{NS2D}$ -Werte der 10 Stützstellen im Vergleich mit den aus der RSA ermittelten  $\eta_{RSA}$ -Werten an den gleichen Stellen dargestellt.

| $\eta_{NS2D}$  %  81.36   84.33   86.87   91.45   92.74   88.63   89.07   91.74   90.56   87.69       |  |  |  |  |  |
|----------------------------------------------------------------------------------------------------|--|--|--|--|--|
| $\mid \eta_{RSA}$ [%]   80.08   85.50   87.33   91.78   92.52   88.69   88.91   91.15   90.11   88.39 |  |  |  |  |  |

Tabelle 5.2: Vergleich der approximierten  $\eta_{RSA}$ -Werte mit den originären  $\eta_{NS2D}$ -Werten an den Stützstellen

Die Kriterien zur Beurteilung der RSM ergeben sich zu:

- $SS_e = 4.5e^{-4}$ , die Summe der Fehlerquadrate,
- $SS_y = 0.012$ , die Abweichung der Stützwerte von deren Mittelwert,
- $SS_r = 0.011$ , die Abweichung der approximierten Werte vom Mittelwert der Stützpunkte,
- $\hat{\sigma}^2 = 1.1e^{-4}$ , die Abschätzung für die Standardabweichung,
- $R^2 = 0.96$ , das Bestimmtheitsmaß und
- $R_a^2 = 0.92$ , das adjustierte Bestimmtheitsmaß.

Die Approximationsfunktion kann nun sehr leicht und vor allem schnell mit einem Optimierungsalgorithmus optimiert werden, um das Design mit dem besten Gütegrad zu ermitteln. In diesem Fall wird der sequentiell deterministische Algorithmus nach Hooke & Jeeves, siehe Kapitel 2.3.1.1.3 angewendet. Im Falle von zwei Variablen kann die RSA sehr gut als Fläche dargestellt werden, siehe Abbildung 5.3, mit den Stützstellen und dem mit Hooke & Jeeves erreichten Optimum. Ein Konturplot der Fläche mit Stützstellen und Optimum zeigt Abbildung 5.4.

Mit einem Startvektor (0.2, 0.4) und einem Wert  $\eta = 91.46$  erreicht der Hooke & Jeeves nach 56 Iterationen ein Ergebnis (0.3375, 0.5625) mit einen η-Wert von 93.336%, siehe Abbildung 5.5. Die Nachrechnung der ermittelten Geometrie mit dem NS2D ergibt ein η-Wert von 92.68%, was eine recht gute Übereinstimmung darstellt.

#### 5.1.1.2 Diffusor mit 5 Design Variablen

Für die Parametrisierung mit fünf Variablen wird die B-Spline Methode zur Generierung der Diffusorkontur verwendet. Die Parameter sind in axialer Richtung äquidistant verteilt. Der Anfangs- und Endpunkt sind feste Describer und werden nicht variiert. Damit ergeben sich 7 Describer zur Beschreibung der B-Spline-Kurve. Die quadratische RSA benötigt

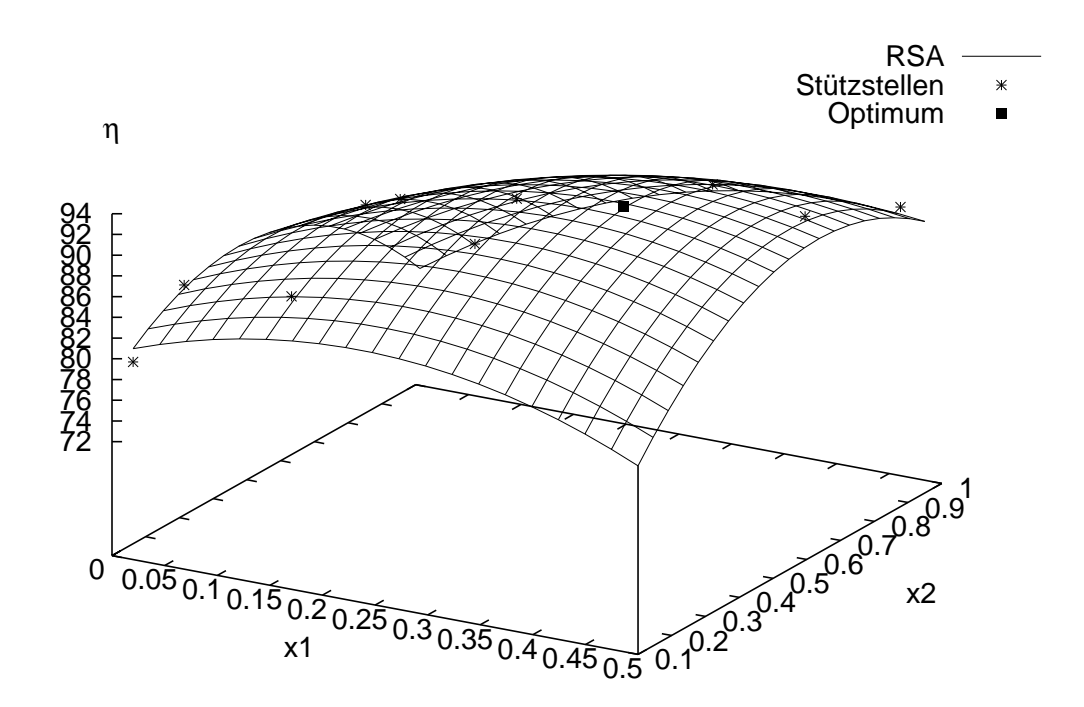

Abbildung 5.3: Approximation des Gütegrades  $\eta$  mittels einer RSA mit Stützstellen und Optimum in Abhängigkeit von 2 Design Variablen

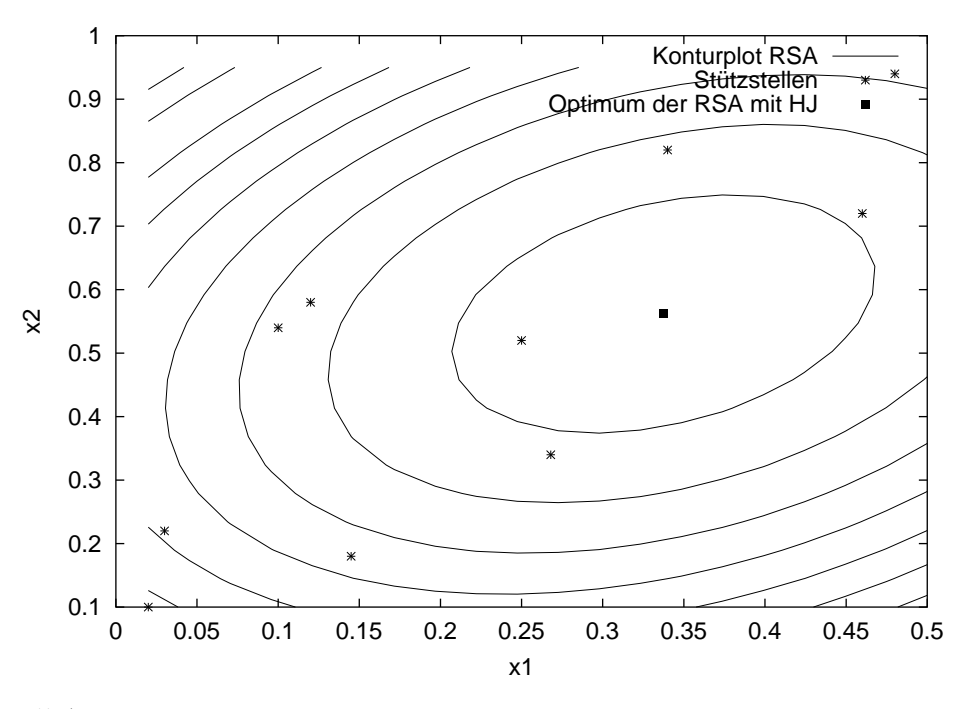

Abbildung 5.4: Konturplot der RSA mit Stützstellen und Optimum in 2D-Darstellung  $(x_1, x_2)$ 

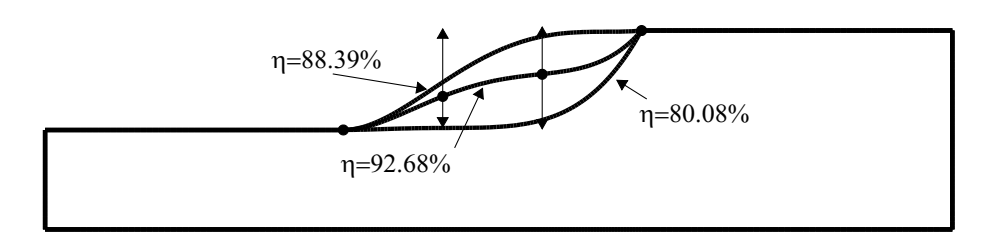

Abbildung 5.5: Randwerte der Approximation und über Hooke & Jeeves auf RSA mit zwei Variablen ermitteltes Optimum mit Gütegrad  $\eta = 92.68\%$ 

für den Fall mit fünf Variablen  $((n + 1)(n + 2))/2 = 21$  Stützstellen zur Ermittlung der Koeffizienten.

Die Approximationsfunktion ergibt sich zu:

$$
\hat{y} = \beta_0
$$
\n+  $\beta_1 y_1 + \beta_2 y_2 + \beta_3 y_3 + \beta_4 y_4 + \beta_5 y_5$ \n+  $\beta_6 y_1^2 + \beta_7 y_1 y_2 + \beta_8 y_1 y_3 + \beta_9 y_1 y_4 + \beta_{10} y_1 y_5$ \n+  $\beta_{11} y_2^2 + \beta_{12} y_2 y_3 + \beta_{13} y_2 y_4 + \beta_{14} y_2 y_5$ \n+  $\beta_{15} y_3^2 + \beta_{16} y_3 y_4 + \beta_{17} y_3 y_5$ \n+  $\beta_{18} y_4^2 + \beta_{19} y_4 y_5 + \beta_{20} y_5^2$ 

Zur Erstellung einer genaueren RSA werden 28 Stützstellen verwendet. Für Approximationen mit mehr als zwei Variablen lässt sich die Approximationsfunktion nicht mehr übersichtlich graphisch darstellen, weshalb darauf verzichtet wird.

Zur Beurteilung der RSM werden folgende Kriterien verwendet:

- $SS_e = 3.9e^{-4}$ , die Summe der Fehlerquadrate,
- $SS_y = 0.011$ , die Abweichung der Stützwerte von deren Mittelwert,
- $SS_r = 0.010$ , die Abweichung der approximierten Werte vom Mittelwert der Stützpunkte,
- $\hat{\sigma}^2 = 6.5e^{-5}$ , die Abschätzung für die Standardabweichung,
- $R^2 = 0.96$ , das Bestimmtheitsmaß und
- $R_a^2 = 0.84$ , das adjustierte Bestimmtheitsmaß.

Der Hooke & Jeeves Optimierungsalgorithmus ermittelt nach 668 Iterationsschritten ein Ergebnis von  $\eta_{RSA} = 93.09\%$ . Die Nachrechnung der auf der RSA ermittelten Geometrie mit NS2D ergibt einen Wert von  $\eta_{NS2D} = 92.88\%$ . Zusammenfassend lässt sich sagen, dass sich die RSM mit quadratischem Ansatz sehr gut auf die Anwendung dieses Optimierungsproblems anwenden lässt und ausreichend genaue Ergebnisse in sehr kurzer Zeit liefert.

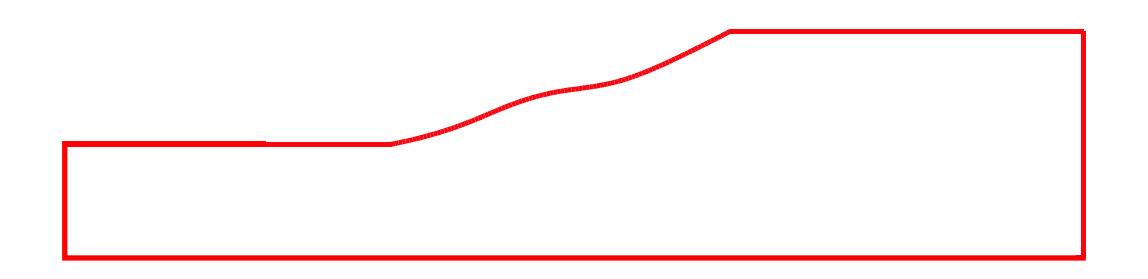

Abbildung 5.6: Mit Hooke & Jeeves auf der RSA mit fünf Design Variablen ermitteltes Optimum der Diffusorgeometrie

### 5.2 Validierung der 2D Rechnungen

Um die Optimierung zeitsparender durchführen zu können, werden die Strömungsrechnungen im 2-dimensionalen durchgeführt. Da sich die Traversen- und Leitschaufelgeometrien im unteren  $n_q$ -Bereich im rein radialen Bereich der Strömungsmaschine befinden und sich die 2D-Schnitte senkrecht zur Maschinenachse nicht unterscheiden, scheint eine 2D-Rechnungen auf einem Mittelschnitt sinnvoll. In den Abbildungen 5.7 und 5.8 werden die Ergebnisse einer 2D-Rechnung mit denen einer 3-dimensionalen Rechnung verglichen. Die Umfangsgeschwindigkeit  $c_u$  und der statische Druck sind nahezu identisch, während die Meridiangeschwindigkeit geringe Abweichungen aufweist. Da sich der Totaldruck aus statischem Druck und  $\rho/2 \cdot c^2$  zusammensetzt, unterscheidet sich somit auch der Totaldruck nur wenig. Die Totaldruckverluste liegen bei 2D-Rechnungen reibungsbedingt etwas niedriger als bei 3D-Rechnungen. Allerdings liegen die Unterschiede der beiden Rechnungen im Bereich des Akzeptablen, so dass eine 2D-Rechnung für die Optimierung verwendet werden kann. Für die Optimierung ist es besonders wichtig, dass die Rechnung die Tendenz besser oder schlechter bzgl. der Zielfunktion wieder gibt, und dies ist mit einer 2D-Rechnung eindeutig gegeben. Die quantitative Aussage kann über eine Nachrechnung des Optimierungsergebnisses mit einer 3D-Rechnungen erhalten werden. Die Zeitersparnis bei 2D-Rechnungen im Vergleich zu 3D-Rechnungen liegt bei über 90%.

### 5.3 Validierung des Optimierungssystems

Das in Kapitel 4 vorgestellte Optimierungssystem wird dahingehend validiert, ob sich die über den Parameter  $\kappa_{TG}$  voreingestellte Aufteilung der Zirkulation zwischen Traverse und Leitrad einstellt und ob die geforderte Austrittszirkulation nach dem Leitrad  $\Gamma_{Le2} = \Gamma_{La1}$ erreicht wird. Es werden ausschließlich 2D-Rechnungen durchgeführt.

Bei diesen Rechnungen werden beide Traversentypen untersucht. Fest eingestellt sind  $a_{Sp}/r_{1a} = 2.25$ ,  $\varepsilon_{TG} = 0.3$  und das Clocking  $CL = 10^{\circ}$ .

Der Parameter  $\kappa_{TG}$  wird variiert und die Ergebnisse dahingehend ausgewertet. Abbildung 5.10 zeigt sowohl die Verluste und die Zirkulation am Ende der jeweiligen Elemente als auch die im Element erzeugte Zirkulation über dem voreingestellten Parameter  $\kappa_{TG}$  für die Traversen und Leitschaufeln sowie das Tandemgitter.

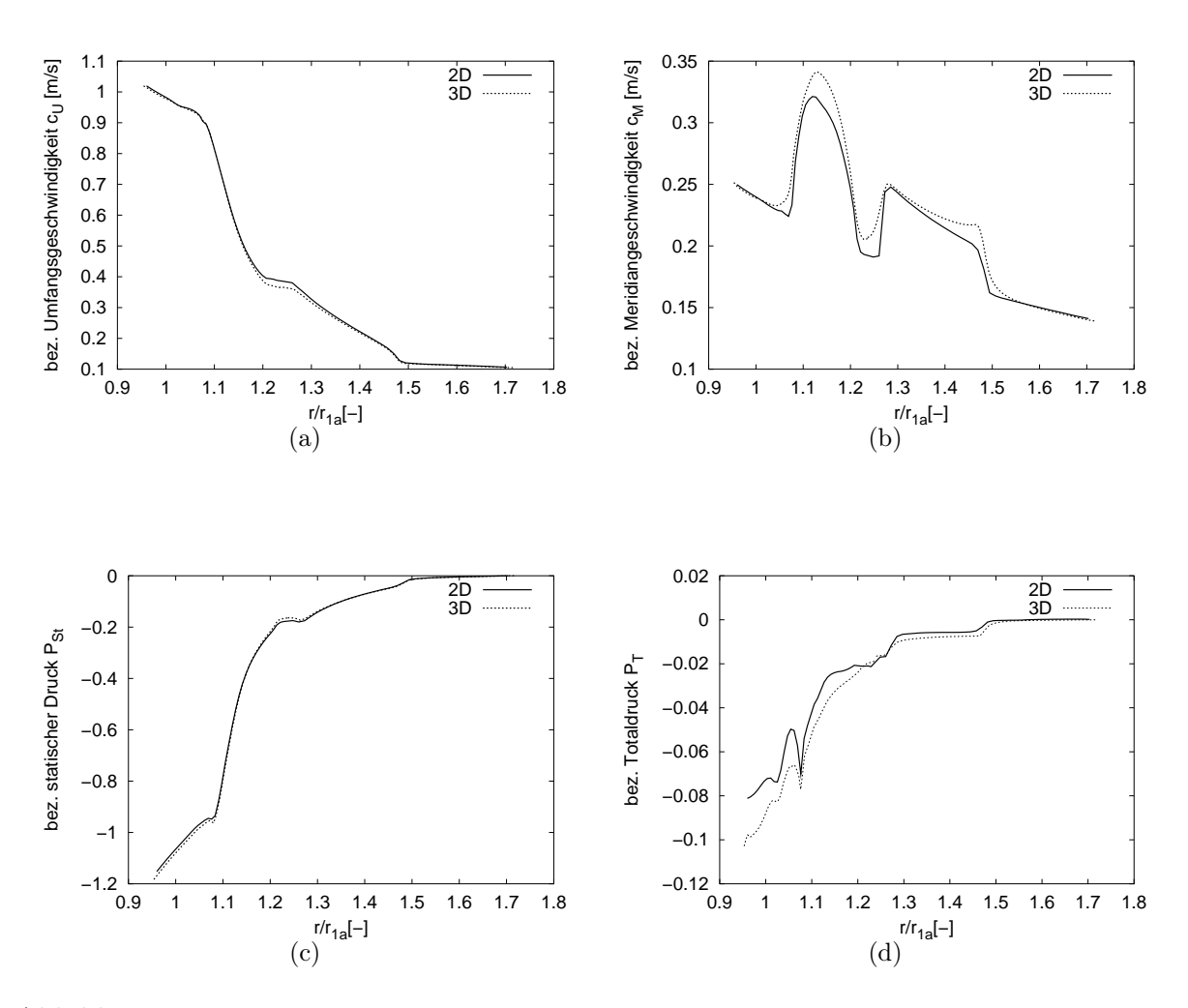

Abbildung 5.7: Vergleich der 2D- mit der 3D Navier-Stokes Rechnung (a) Umfangsgeschwindigkeit  $c_u$ , (b) Meridiangeschwindigkeit  $c_m$ , (c) bez. statischer Druck  $P_{St}$ , (d) bez. Totaldruck  $P_T$ über dem normierten Radius  $r/r_{1a}$ 

Abbildung 5.11 zeigt die sich tatsächlich eingestellte Zirkulationsverteilung  $\kappa$  über der voreingestellten Verteilung  $\kappa_{TG}$ . Man erkennt, dass sich nicht genau die eingestellte Zirkulationsverteilung ergibt, jedoch kann mit dieser geringen Ungenauigkeit die Optimierung trotzdem durchgeführt werden. Die geforderte Laufradeintrittszirkulation stellt sich in jeder Konfiguration ein, s. Abb. 5.10c. Vergleicht man die Ergebnisse bezüglich ihrer Verluste für die Anordnungen mit LT und GT miteinander, so lässt sich feststellen, dass die Verluste mit GT geringer ausfallen. Für beide Konfigurationen lässt sich das Optimum im Bereich  $0.1 \leq \kappa_{TG} \leq 0.4$  erwarten.

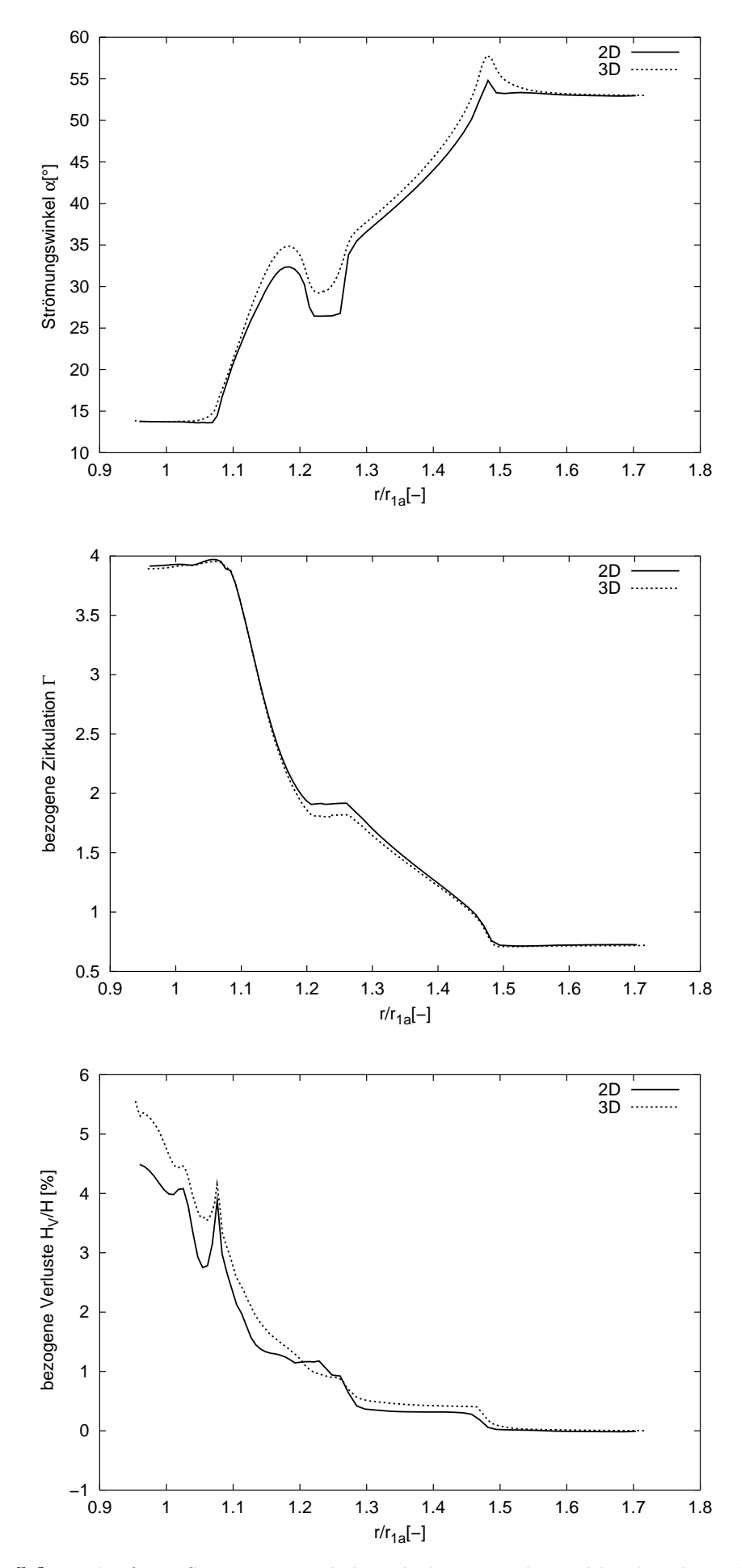

Abbildung 5.8: Verlauf von Strömungswinkel, Zirkulation und Totaldruckverlust über dem normierten Radius R beim Vergleich von 2D- und 3D-Rechnung

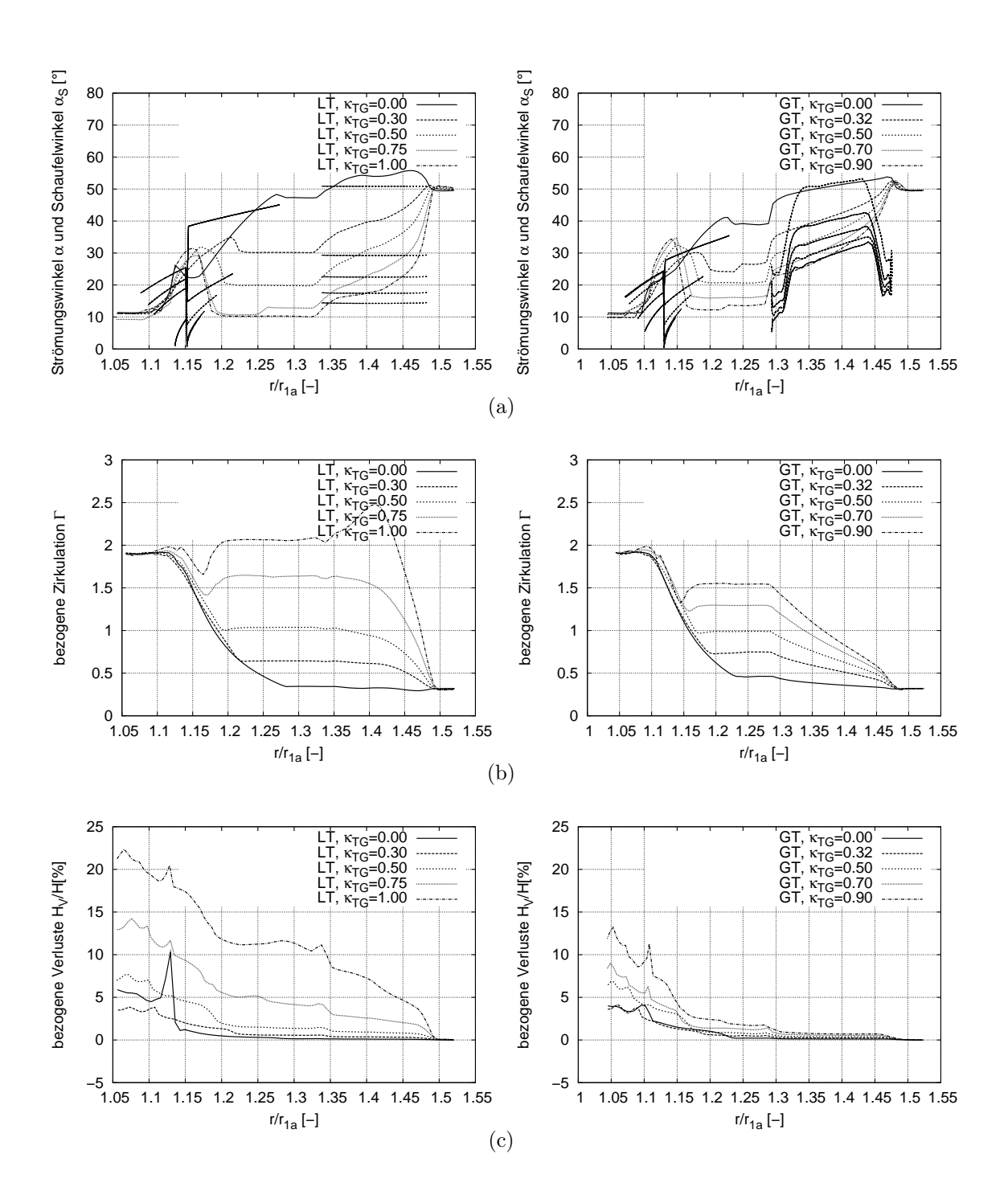

Abbildung 5.9: Verlauf von Strömungswinkel, Zirkulation und Totaldruckverlust über dem normierten Radius R bei Validierung von  $\kappa_{TG}$  für die TG-Anordnungen mit LT und GT

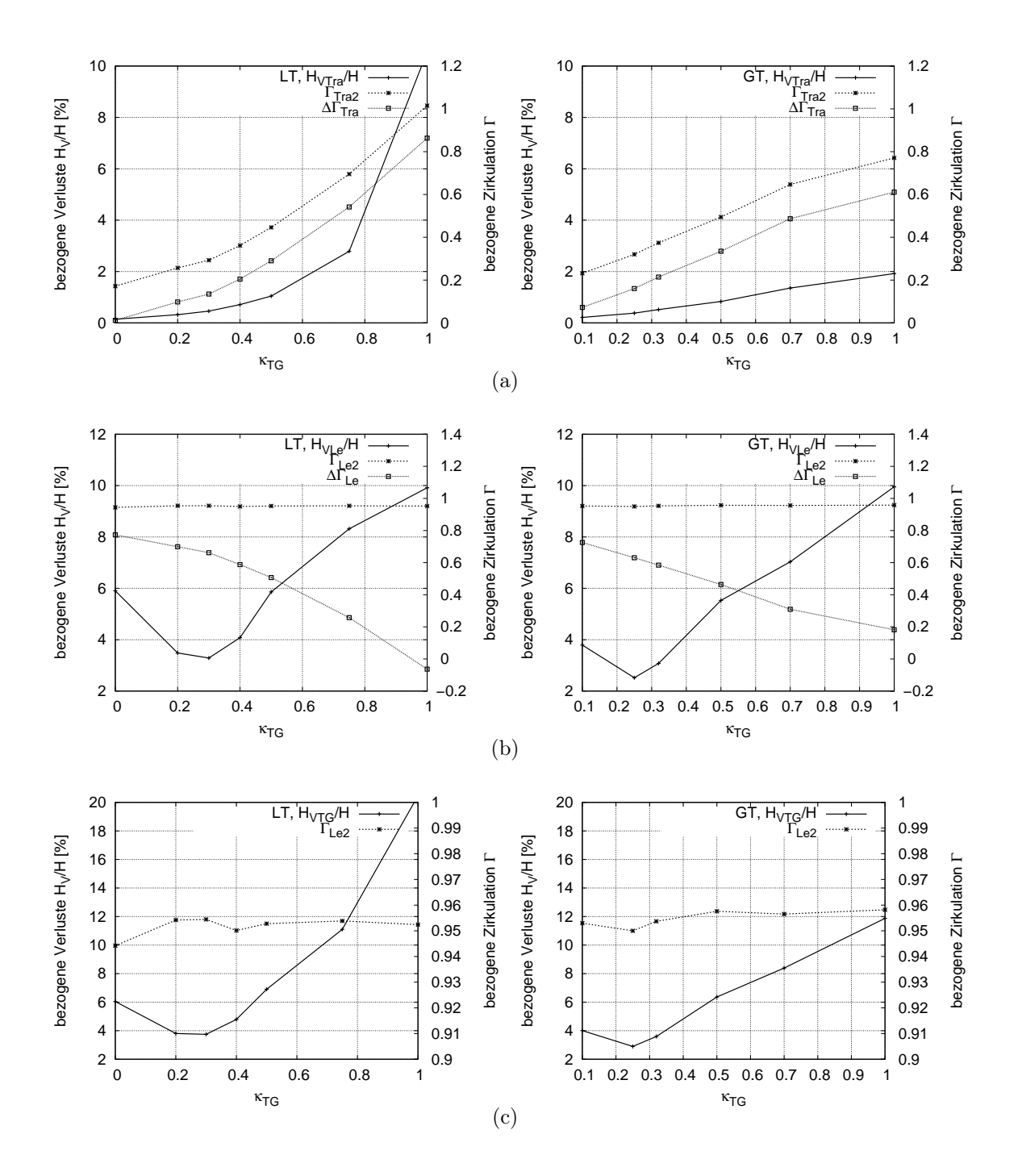

Abbildung 5.10: Verlustanalyse bei Validierung von  $\kappa_{TG}$  für die TG-Anordnungen mit LT und GT (a) Traversen, (b) Leitschaufeln und (c) Tangemgitter

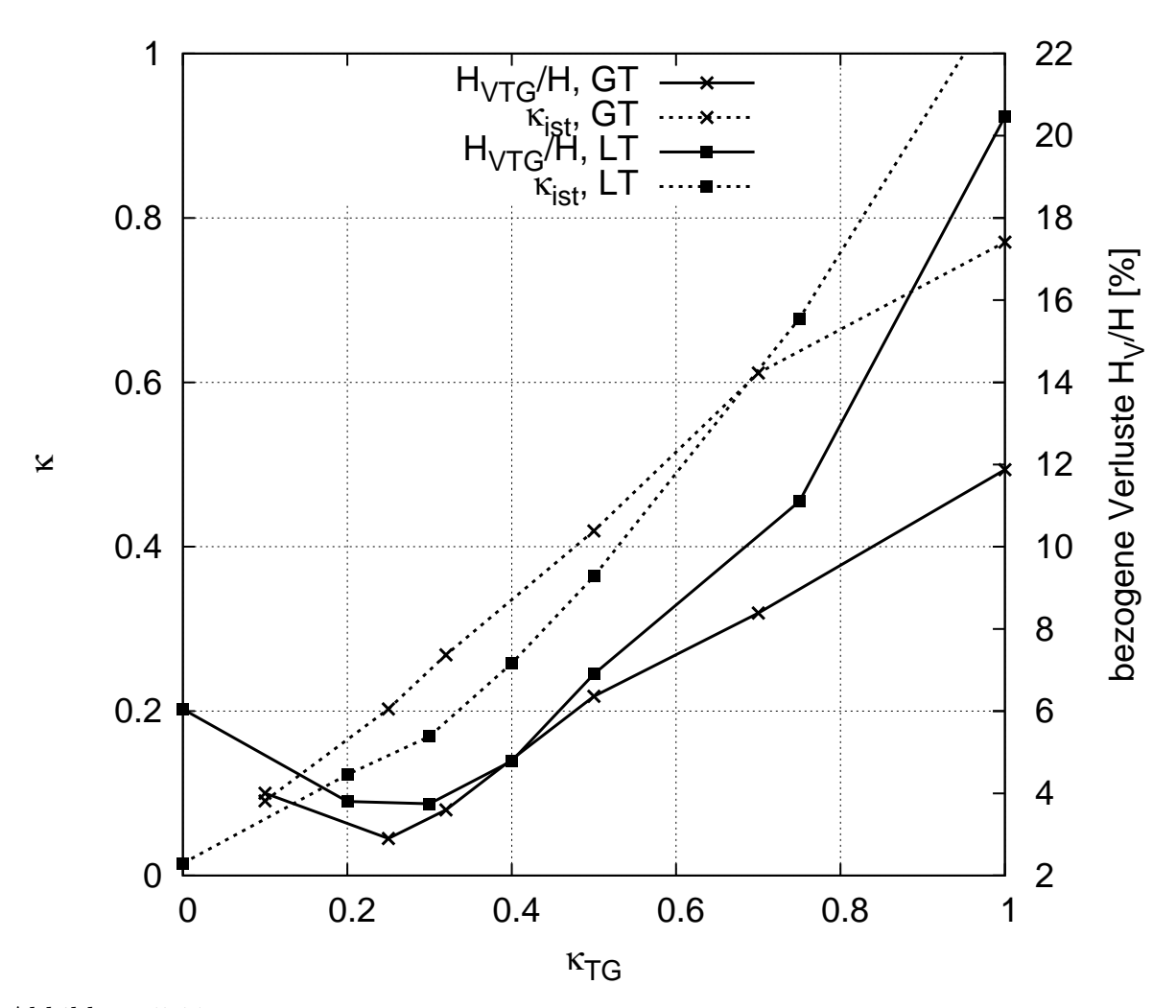

Abbildung 5.11: Vergleich der Verluste und des tatsächlichen  $\kappa$  über dem voreingestelltem  $\kappa_{TG}$ bei den TG-Anordnungen mit LT und GT

# Kapitel 6

# Automatische Optimierung der Leitvorrichtung

### 6.1 Optimierung einzelner Elemente mittels RSM

Zunächst werden die Elemente Traversen und Leitschaufeln unabhängig voneinander über eine quadratische Response Surface Approximation und einem sequentiell deterministischen Optimierungsalgorithmus optimiert. Die Stützstellen für die RSA werden über ein Full Factorial Design ermittelt.

#### 6.1.1 Optimierung der Traversen

Für die Traversen werden die Parameter Spiralenabstand  $a_{Sp}/r_{1a}$ , der Faktor zur Grö- $\ell$ senaufteilung im Tandemgitter  $\varepsilon_{TG}$ , die Traversenhöhe  $b_T$  und die Schaufelzahl  $z_{Tr}$  zur Optimierung verwendet. Der Spiralenabstand  $a_{S_p}/r_{1a}$  steuert den Traversenaußendurchmesser  $D_{Ta}/D$  über die Gleichung 3.21,  $\varepsilon_{TG}$  steuert die Traversenlänge  $D_{Ti}/D_{Ta}$  über die Gleichung 4.14. Der Traversenwinkel ist abhängig von  $a_{Sp}/r_{1a}$  und  $\varepsilon_{TG}$ , siehe Kapitel 4. Der Parameter  $\varepsilon_{TG}$  muss bei großem  $a_{Sp}/r_{1a}$  kleiner gewählt werden als bei kleinem  $a_{Sp}/r_{1a}$ , da sonst die Traversen zu lang werden. Gerade Traversen können dann eventuell konstruktiv nicht mehr ausgeführt werden, und logarithmische Traversen werden uneffektiv lang, wie die Parameterstudien in Kapitel 3.3 gezeigt haben. Als Traversenform wird eine gerade Traverse gewählt.

Eine RSA mit quadratischem Ansatz und 4 Variablen benötigt zur Ermittlung der 15 Koeffizienten mindestens 15 unterschiedliche Designs. Bei der Auswahl der Stützstellen über ein 3 <sup>4</sup> Full Factorial Design, ergeben 17 der 81 Variationen aus konstruktiven oder strömungstechnischen Gründen kein Ergebnis. Die verbleibenden 64 Designs dienen als Stützstellen für die RSA. Die Rechnungen wurden mit dem 2D-Navier-Stokes Code NS2D von Skoda [47] durchgeführt. Die RSM erhält nur Informationen über die Verluste.

Die unteren und oberen Grenzen der Parameter, sowie die aus der Optimierung stammenden Ergebnisse sind nachfolgender Tabelle zu entnehmen.

|                    | LB   | UB   | Startwert         | Optimum    | Optimum           |
|--------------------|------|------|-------------------|------------|-------------------|
|                    |      |      | NS <sub>2</sub> D | <b>RSA</b> | NS <sub>2</sub> D |
| $a_{Sp}/r_{1a}$    | 2.25 |      | 3.4               |            |                   |
| $\varepsilon_{TG}$ | 0.15 | 0.45 | 0.15              | 0.09       |                   |
| $b_T/D$            | 0.07 | 0.1  | 0.07              | 0.085      |                   |
| $z_{Tr}$           |      | 28   | 18                | 20         |                   |
| $H_{VTr}/H$ [%]    |      |      | 0.6635            | 0.09       | 0.21              |

Tabelle 6.1: Optimierungsvariablen mit unteren (LB) und oberen (UB) Grenzen sowie Startwert und Endwert der Optimierung für die Traversen

In Abbildung 6.1a und b sieht man  $\varepsilon_{TG}$  über  $a_{Sp}/r_{1a}$  und die Traversenzahl  $z_{Tr}$  über der Traversenhöhe  $b_T/D$ . Abbildung 6.1c zeigt die Zirkulation am Traversenaustritt  $\Gamma_{Tr2}$ über dem Parameter  $a_{Sp}/r_{1a}$ . Es ist gut zu erkennen, dass die Zirkulation tendenziell mit größerem  $a_{Sp}/r_{1a}$ , und damit größerem  $D_{Ta}$ , ansteigt, innerhalb eines konstanten  $a_{Sp}/r_{1a}$ aber noch in einer Bandbreite von  $\Delta\Gamma \approx 0.35$  variieren kann. Die Verluste sinken tendenziell mit größerem  $a_{Sp}/r_{1a}$ , siehe Abb. 6.1d; aber auch hier ist innerhalb eines konstanten  $a_{Sp}/r_{1a}$  eine Bandbreite gegeben. Die größten Verluste ergeben sich bei kleinstem  $a_{Sp}/r_{1a}$ , und die größte Umlenkung wird bei größtem  $a_{S_p}/r_{1a}$  erzielt. Abbildung 6.1e zeigt die Verluste aufgetragen über der Traversenaustrittszirkulation. Hier ist die sog. Pareto Front erkennbar, d.h. der Bereich, bei dem eine Verringerung der Verluste eine Verminderung der Traversenaustrittszirkulation zur Folge hat. Beide Teilzielfunktionen, minimale Verluste bei maximaler Umlenkung, laufen gegenläufig zueinander.

Die Kriterien zur Beurteilung der RSM ergeben sich in folgender Weise:

- $SS_e = 4.9e^{-4}$ , die Summe der Fehlerquadrate,
- $SS_y = 0.543$ , die Abweichung der Stützwerte von deren Mittelwert,
- $SS_r = 0.538$ , die Abweichung der approximierten Werte vom Mittelwert der Stützpunkte,
- $\hat{\sigma}^2 = 1.2e^{-3}$ , die Abschätzung für die Standardabweichung,
- $R^2 = 0.99$ , das Bestimmtheitsmaß und
- $R_a^2 = 0.96$ , das adjustierte Bestimmtheitsmaß.

Eine anschließende Optimierung auf Basis einer RSA mit dem sequentiell deterministischen Optimierungsalgorithmus Hooke & Jeeves bringt ein Ergebnis für die Zielfunktion von  $H_{VTr}/H = 0.09\%$  bei einem  $a_{Sp}/r_{1a} = 4$ . Die Nachrechnung des Endergebnisses mit NS2D ergibt einen Totaldruckverlust von  $H_{VTr}/H = 0.2095\%$ .

#### 6.1.2 Optimierung der Leitschaufeln

Für das Leitrad werden der Teilkreisdurchmesser  $D_z/D$ , der Leitradanströmwinkel  $\alpha_{Le1}$ , die Leitradhöhe  $b_0/D$  und die Schaufelzahl  $z_{Le}$  als Parameter eingesetzt. Auch hier kommt

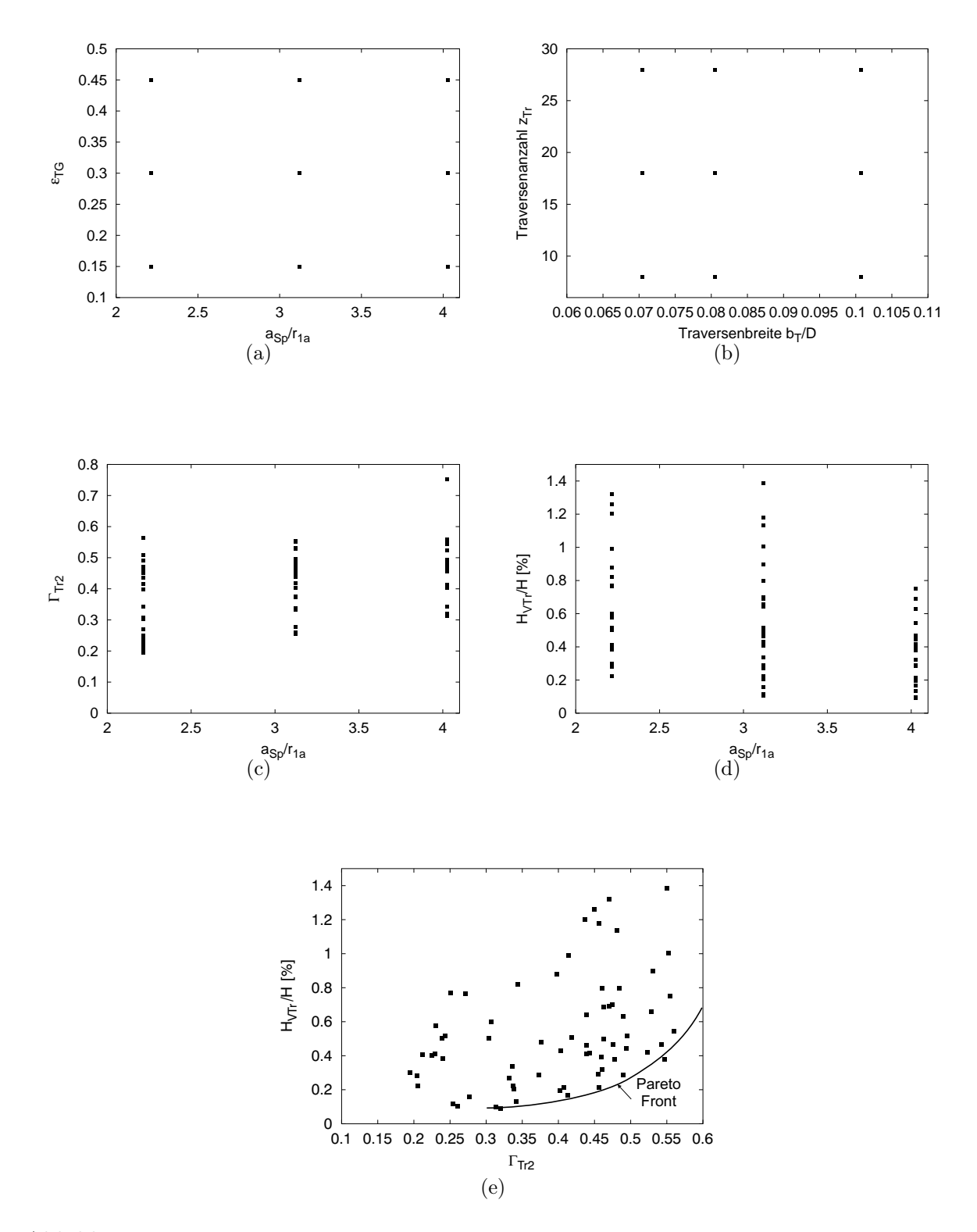

Abbildung 6.1: Darstellung und Auswertung der Stützstellen für die RSA über ein Full Factorial Design of Experiments für die Traversen

wieder eine RSA mit quadratischem Ansatz zur Anwendung, für deren Bestimmung mindestens 15 Stützstellen erforderlich sind. Es wird ein 3 <sup>4</sup> Full Factorial Design of Experiments durchgeführt, wobei nur 42 der 81 Designs konstruktiv und strömungstechnisch möglich sind. Diese 42 Designs dienen als Stützstellen der RSA. Folgende Tabelle zeigt die oberen und unteren Grenzen der Parameter, sowie die ermittelten Ergebnisse.

In Abbildung 6.2a und b sind die ausgewählten Werte übereinander aufgetragen.

Die Kriterien zur Beurteilung der RSM ergeben sich zu den in Tabelle 6.3 aufgeführten Werten.

Die Ergebnisse der Optimierung auf Basis einer RSA mit Hooke & Jeeves und minimalen Verlusten im Leitrad als Zielfunktion ergeben sich zu den in Tab. 6.2 aufgelisteten Werten. Die RSA ergibt schließlich einen minimalen Wert für die Verluste im Leitrad von  $H_{V I e}/H = 0.422\%$ , während die NS2D-Nachrechnung einen deutlich höheren Wert  $H_{VLe}/H = 0.69\%$  ergibt. Die Optimierung erreicht ihr Ergebnis sowohl für die Traverse als auch für das Leitrad bei maximaler bzw. fast maximaler Baugröße. Da mit der Baugröße auch die Kosten einer Anlage steigen, sollte hierfür auch eine Kostenanalyse miteinbezogen werden.

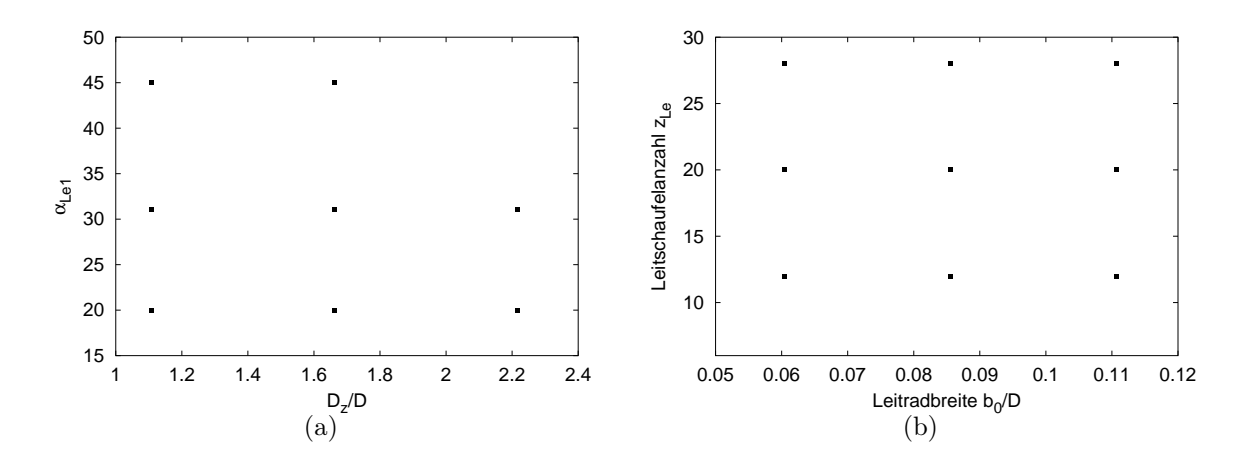

Abbildung 6.2: Darstellung und Auswertung der Stützstellen für die RSA über ein Full Factorial Design of Experiments für die Leitschaufeln

|                 | LB   | UB   | Startwert         | Optimum    |                   |
|-----------------|------|------|-------------------|------------|-------------------|
|                 |      |      | NS <sub>2</sub> D | <b>RSA</b> | NS <sub>2</sub> D |
| $D_z/D$         | 1.1  | 2.21 | 1.7               | 2.038      |                   |
| $\alpha_{Le1}$  | 20   | 45   | 33                | 28.75      |                   |
| $b_0/D$         | 0.06 | 0.11 | 0.085             | 0.06       |                   |
| $z_{Le}$        | 12   | 28   | 20                | 20         |                   |
| 1%<br>$H_{VLe}$ |      |      | 1.27              | 0.422      | 0.69              |

Tabelle 6.2: Optimierungsvariablen mit unteren (LB) und oberen (UB) Grenzen sowie Startwert und Endwert der Optimierung für die Leitschaufeln

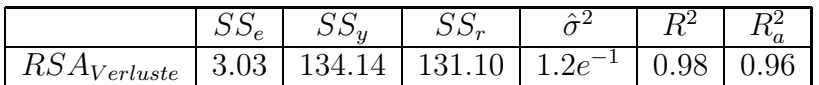

Tabelle 6.3: Kriterien zur Beurteilung der RSA bei der Optimierung der Leitschaufeln

## 6.2 Optimierung des Tandemgitters mit konstantem  $a_{Sp}$

Anhand der Ergebnisse aus Kapitel 5.3 sieht man, dass die Verluste bei konstantem Spiralenabstand zwischen  $0 < \kappa_{TG} < 1$  großen Schwankungen unterliegen. Für die geeignete Wahl der Zirkulationsaufteilung zwischen Traversen und Leitschaufeln wird ein Optimierungsalgorithmus verwendet. Die Länge der Traverse spielt nach den Studien aus 3.3.4 für die Verluste eine ebenso wesentliche Rolle, wie auch die Lage der Leitschaufeln zu den Traversen in Umfangsrichtung. Aus diesem Grund wird eine Optimierung durchgeführt, bei der die äußere Abmessung  $a_{Sp}/r_{1a}$  konstant bleibt. Innerhalb des Traversenaußendurchmessers  $D_{Ta}$  und des Laufraddurchmessers D kann über  $\varepsilon_{TG}$  die Lage der Leitschaufeln und die Länge der Traversen, über  $\kappa_{TG}$  die Aufteilung der Zirkulation und über CL das Clocking variiert werden.

Wie bereits im Kapitel 4 erwähnt gilt für alle Anordnungen im Tandemgitter die Bedingung  $|\Gamma_{Le2} - \Gamma_{La1}| < \epsilon$  mit  $\epsilon = 0.005$ . Diese Bedingung wird in einer internen Schleife erfüllt, indem die Geometrie der Anordnung generiert, berechnet und ausgewertet wird. Bei  $|\Gamma_{Le2} - \Gamma_{Le2Soll}| > \epsilon$  wird der Leitradaustrittswinkel über eine Anderung des Leitschaufelknickwinkels eingestellt.

### 6.2.1 Spiralenabstand  $a_{Sp}/r_{1a} = 2.25$  bei einer LT

Zur Optimierung des Tandemgitters mit LT bei konstantem Spiralenabstand  $a_{S_p}/r_{1a} =$ 2.25 werden eine Optimierung mittels einer RSM und eine 2D-CFD Optimierung durchgeführt. Als Optimierungsvariablen werden  $\kappa_{TG}$ ,  $\varepsilon_{TG}$  und das Clocking eingesetzt. Eine quadratische RSM mit drei Variablen benötigt zur Berechnung der 9 Koeffizienten mindestens 9 Stützstellen. Die Wahl eines Full Factorial DOE ergab, dass sich für die gewählten oberen und unteren Grenzen der Parameter ungeeignete Anordnungen als Stützstellen für eine repräsentative RSA ergeben. Deswegen wird ein DOE verwendet, welches die Stützstellen über eine Zufallsverteilung im Suchraum auswählt. Abbildungen 6.3a und b zeigen die Parameter der 32 mit NS2D berechneten und für die RSA verwendeten Stützstellen. Man erkennt, dass der Suchraum durch die Stützstellen gut abgedeckt ist. Die Kriterien zur Beurteilung der RSA sind Tab. 6.4 zu entnehmen.

|          | N N p | $\nu \nu$ | $\omega \omega_r$ | ≏.                                              | ⊥ ∪  | $\mathbf{\tau}$ |
|----------|-------|-----------|-------------------|-------------------------------------------------|------|-----------------|
| 'erluste |       | 113.5     | エロソン              | $\overline{\phantom{0}}$<br>$\sim$<br>h.<br>l o | 0.99 | U.Y8            |

Tabelle 6.4: Kriterien zur Beurteilung der RSA bei einem Tandemgitter mit logarithmischen Traversen und konstantem Spiralenabstand  $a_{Sp}/r_{1a}$ 

|                     | LΒ   |      | Startwert         | Optimum    | Optimum           | Optimum           |
|---------------------|------|------|-------------------|------------|-------------------|-------------------|
|                     |      |      | NS <sub>2</sub> D | <b>RSM</b> | NS <sub>2</sub> D | NS <sub>3</sub> D |
| $\varepsilon_{TG}$  | 0.15 | 0.45 | 0.252             | 0.2        | 0.2               |                   |
| $\kappa_{TG}$       | 0.05 | 0.65 | 0.296             | 0.19       | 0.16              |                   |
| $CL$ [°             |      | 16   | 12.44             |            | 5.3               |                   |
| $H_{VTG}/H\,\,[\%]$ |      |      | 4.11              | 2.69       | 2.79              | 3.35              |

Tabelle 6.5: Optimierungsvariablen mit unteren (LB) und oberen(UB)Grenzen und Ergebnisse der Optimierung eines Tandemgitters mit LT und  $a_{Sp}/r_{1a} = 2.25$ 

Das Ergebnis der Optimierung auf Basis einer RSA mit Hooke & Jeeves ist Tabelle 6.5 zu entnehmen. Vergleichend wird eine 2D-CFD Optimierung mit dem in der kommerziellen Optimierungssoftware modeFRONTIER implementierten Optimierungsalgorithmus Simplex durchgeführt. Abbildung 6.4a zeigt den Verlauf der Optimierungsvariablen und Abb. 6.4b den Zielfunktionsverlauf über der Anzahl an Iterationen während der Optimierung. Vergleicht man die Ergebnisse aus der RSA-Optimierung und der 2D-CFD Optimierung, siehe Tabelle 6.5, so zeigt sich, dass die schnelle RSA-Optimierung ein vergleichbares Ergebnis liefert. Die Unterschiede im Clocking sind auf die Unterschiede von  $\varepsilon_{TG}$  zurück zu führen. Ein größeres  $\varepsilon_{TG}$  hat eine längere Traverse zur Folge. Eine andere Traversenaustrittsposition verlangt auch eine andere Lage des Leitrades. Das Ergebnis der 2D-Optimierung wird mit dem 3D-CFD Code NS3D nachgerechnet. Die Werte für die Totaldruckverluste unterscheiden sich um 0.56%. Dies deckt sich mit den Aussagen aus Kapitel 5.2, dass die Verluste in der 3D-Rechnung etwas höher liegen als bei der 2D-Rechnung, bei der die Reibung an den die Schaufeln axial begrenzenden Wänden nicht berücksichtigt wird. Die Verluste werden in der Optimierung von Startwert zu Optimalwert um 1.3% reduziert bis auf einen Totaldruckverlust im Tandemgitter von 2.8%. Dies ist ein sehr gutes Ergebnis, wenn man allein die Parameterstudien aus Kapitel 3.4 betrachtet, in denen die Verluste des Leitrades schon bei durchschnittlich 4% für diese Baugröße liegen.

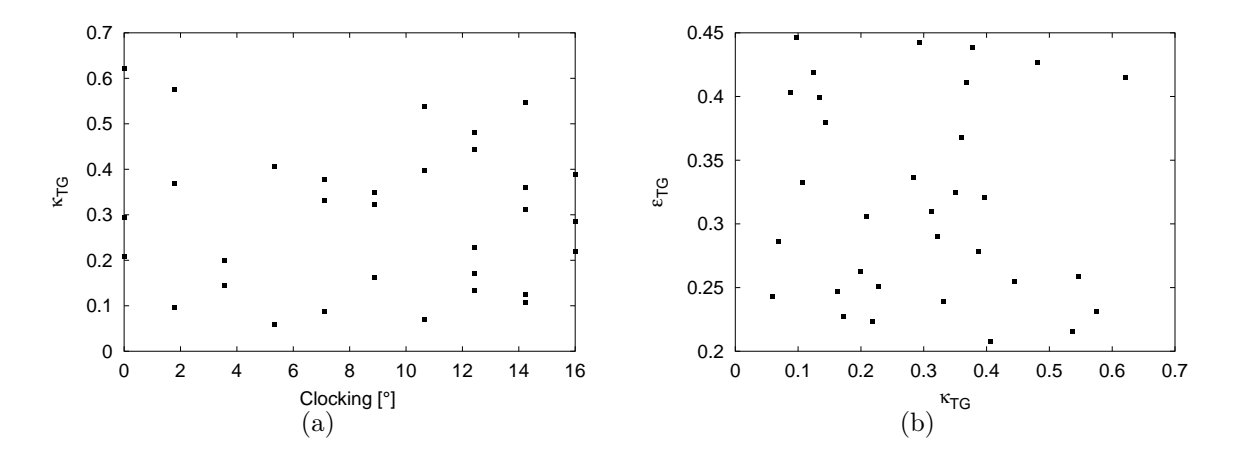

Abbildung 6.3: Stützstellen für die RSA der LT (a)  $\kappa_{TG}$  über Clocking und (b)  $\varepsilon_{TG}$  über  $\kappa_{TG}$ 

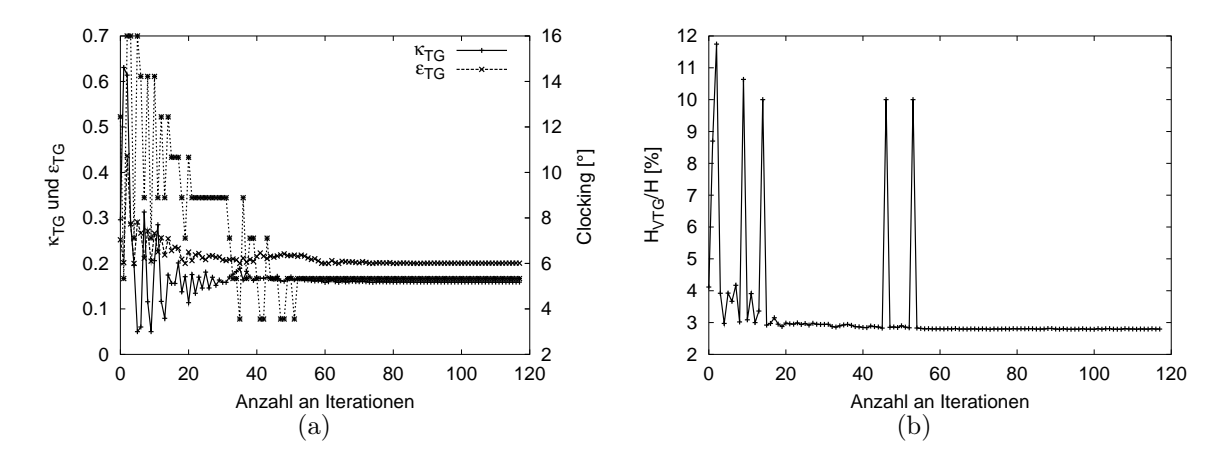

Abbildung 6.4: (a) Design Variablen und (b) Zielfunktion über der Anzahl an Iterationen bei einer TG-Optimierung mit LT bei konstantem Spiralenabstand  $a_{Sp}/r_{1a} = 2.25$ 

### 6.2.2 Spiralenabstand  $a_{Sp}/r_{1a} = 2.25$  bei einer GT

Für folgende Optimierung wird eine GT als Traversenform bei konstantem Spiralenabstand  $a_{Sp}/r_{1a} = 2.25$  gewählt. Freie Optimierungsparameter sind auch hier  $\varepsilon_{TG}$ ,  $\kappa_{TG}$  und das Clocking mit folgenden oberen und unteren Grenzen, s. Tab. 6.6.

Es wird eine 2D-CFD Optimierung in modeFRONTIER mit dem Optimierungsalgorithmus Simplex durchgeführt. Abbildung 6.5a zeigt den Verlauf der Optimierungsvariablen und Abbildung 6.5b den Zielfunktionsverlauf über der Anzahl an Iterationen während der Optimierung. Als Ergebnis ergibt sich nach 80 Iterationen  $CL = 16$ ,  $\kappa_{TG} = 0.159$  und  $\varepsilon_{TG} = 0.274$  mit den Totaldruckverlusten  $H_{VTG}/H = 2.79\%.$ 

Die Ergebnisse von LT und GT unterscheiden sich bzgl. ihrer Totaldruckverluste nur geringfügig voneinander. Die Ergebnisse der Parameterstudien zu den Traversen ergaben, dass sich bei geringem Zirkulationsaufbau in der Traverse, also kleinen  $\kappa_{TG}$ , die Verluste in den Traversen kaum unterscheiden.

#### 6.2.3 Spiralenabstand  $a_{Sp}/r_{1a} = 3$  bei einer LT

Die nachfolgende Optimierung hat eine LT als Traversenform bei einem konstanten Spiralenabstand  $a_{Sp}/r_{1a} = 3$ . Auch in diesem Fall sind die freien Optimierungsparameter  $\varepsilon_{TG}$ ,

|                                      | LB   | UB   | Startwert | Optimum |
|--------------------------------------|------|------|-----------|---------|
| $\varepsilon_{TG}$                   | 0.15 | 0.45 | 0.25      | 0.27    |
| $\kappa_{TG}$                        | 0.05 | 0.65 | 0.3       | 0.16    |
| $CL$ <sup>[<math>\circ</math>]</sup> |      | 16   | 12.44     | 16      |
| $H_{VTG}/H~[\%]$                     |      |      | 3.55      | 2.79    |

Tabelle 6.6: Optimierungsvariablen mit unteren (LB) und oberen(UB)Grenzen und Ergebnisse der Optimierung eines Tandemgitters mit GT und  $a_{Sp}/r_{1a} = 2.25$ 

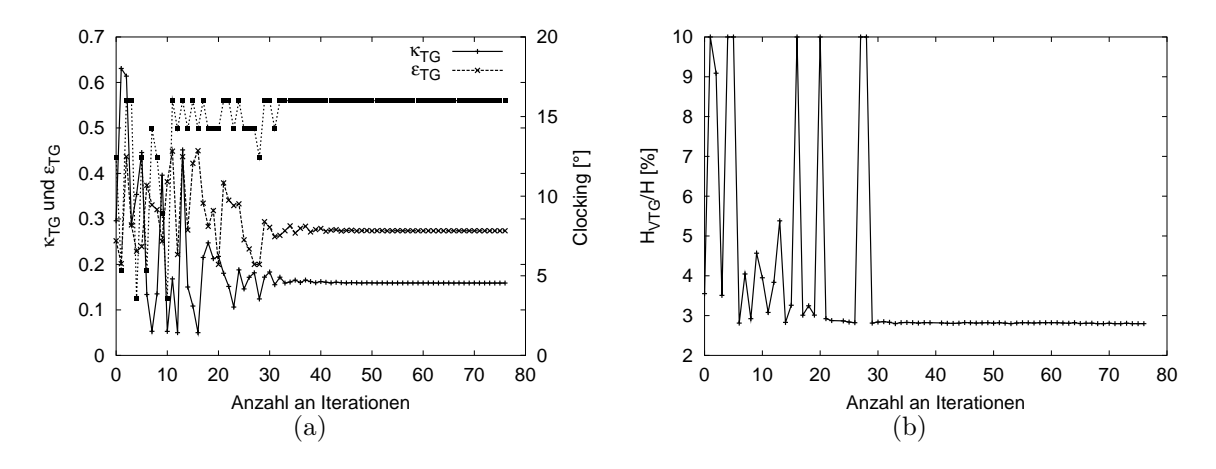

Abbildung 6.5: (a) Design Variablen und (b) Zielfunktion über der Anzahl an Iterationen bei einer TG-Optimierung mit GT bei konstantem Spiralenabstand  $a_{Sp}/r_{1a} = 2.25$ 

 $\kappa_{TG}$  und das Clocking mit den oberen und unteren Grenzen aus Tab. 6.7.

Abbildung 6.6a und b zeigen die Optimierungsvariablen und den Zielfunktionsverlauf über der Anzahl an Iterationen während der 2D-CFD Optimierung mit dem Optimierungsalgorithmus Simplex.

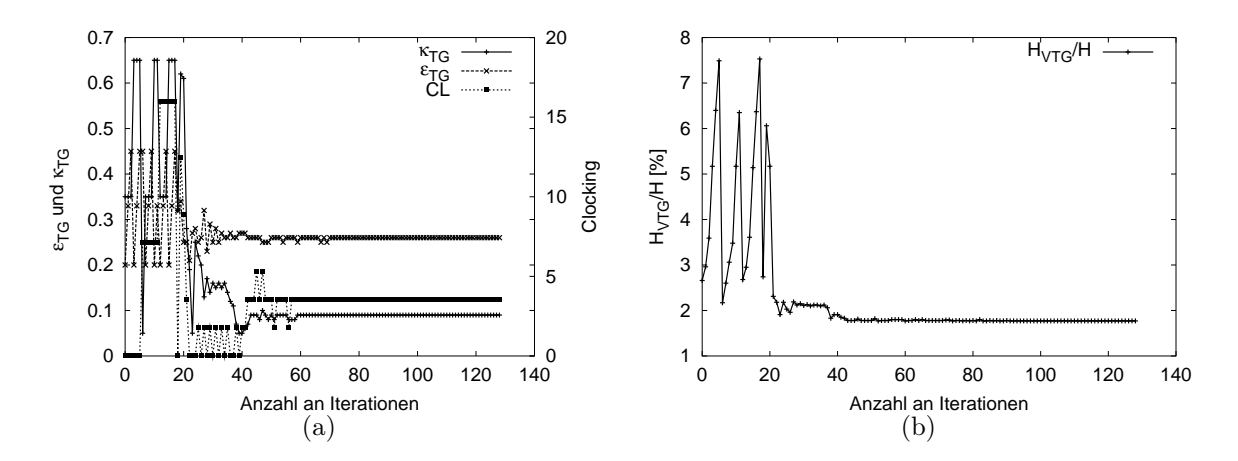

Abbildung 6.6: (a) Design Variablen und (b) Zielfunktion über der Anzahl an Iterationen bei einer TG-Optimierung mit LT bei konstantem Spiralenabstand  $a_{Sp}/r_{1a} = 3$ 

|                    | LB   | <b>UB</b> | Startwert | $\Box$ Optimum |
|--------------------|------|-----------|-----------|----------------|
| $\varepsilon_{TG}$ | 0.15 | 0.45      | 0.2       | 0.26           |
| $\kappa_{TG}$      | 0.05 | 0.65      | 0.35      | 0.09           |
| $CL$ [°            |      | 16        |           | 3.56           |
| $H_{VTG}/H\,[\%]$  |      |           | 2.66      | 1.77           |

Tabelle 6.7: Optimierungsvariablen mit unteren (LB) und oberen(UB)Grenzen und Ergebnisse der Optimierung eines Tandemgitters mit LT und  $a_{Sp}/r_{1a} = 3$ 

#### 6.2.4 Spiralenabstand  $a_{S_p}/r_{1a} = 3$  bei einer GT

Vergleichsweise wird auch bei dieser Optimierung eine GT als Traversenform bei konstantem Spiralenabstand  $a_{Sp}/r_{1a} = 3$  gewählt. Es gelten die gleichen freien Optimierungsparameter  $\varepsilon_{TG}$ ,  $\kappa_{TG}$  und das Clocking, siehe Tab.6.7.

|                             | LB   | UB   |       | Startwert   Optimum |
|-----------------------------|------|------|-------|---------------------|
| $\varepsilon_{TG}$          | 0.15 | 0.45 | (1.4) | 0.15                |
| $\kappa_{TG}$               | 0.05 | 0.65 | 0.5   | 0.112               |
| $C\overline{L}$ [ $\circ$ ] |      | 16   | 12.5  |                     |
| $H_{VTG}/H~[\%]$            |      |      | 5 01  | 1.68                |

Abbildung 6.7: Optimierungsvariablen mit unteren (LB) und oberen (UB) Grenzen und Ergebnisse der Optimierung eines Tandemgitters mit GT und  $a_{Sp}/r_{1a} = 3$ 

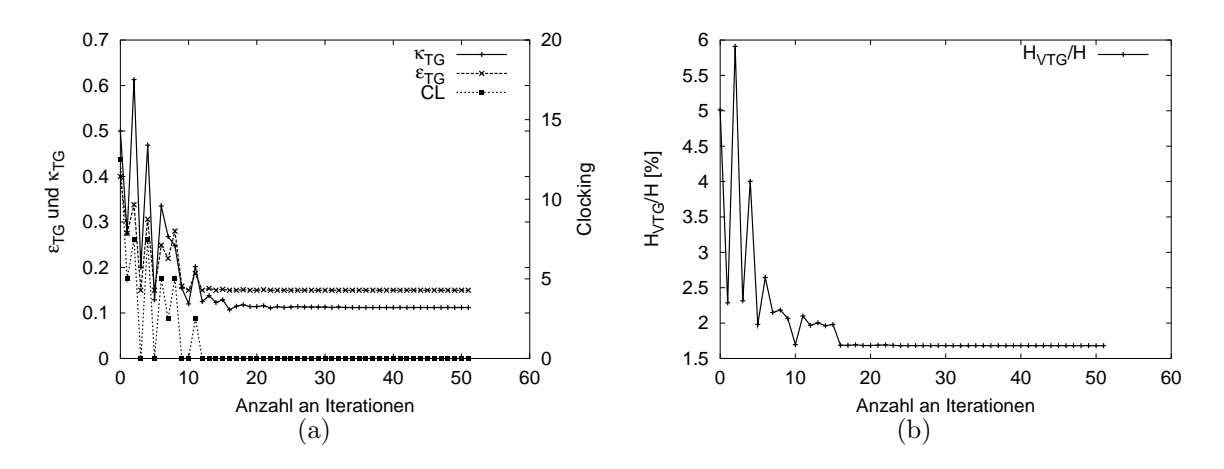

Abbildung 6.8: (a) Design Variablen und (b) Zielfunktion über der Anzahl an Iterationen bei einer TG-Optimierung mit GT bei konstantem Spiralenabstand  $a_{Sp}/r_{1a} = 3$ 

Vergleicht man die beiden Ergebnisse der LT und GT miteinander, so lassen sich geringfügig bessere Werte mit der geraden Traverse erreichen. Die Parameter für die Zirkulationsaufteilung  $\kappa_{TG}$  unterscheiden sich für beide Optimierungen kaum. Die GT wird durch den kleineren Wert von  $\varepsilon_{TG}$  kürzer als die LT. Durch die Vergrößerung des Spiralenabstands  $a_{Sp}/r_{1a}$  von 2.25 auf 3 lassen sich die Tandemgitterverluste um ca. 1% reduzieren, siehe Tab. 6.7 und Abb. 6.8.

### 6.3 Optimierung des Gesamtsystems

Für die Optimierung des Gesamtsystems, bestehend aus Spiralgehäuse, Traversen und Leitschaufeln, werden die im Optimierungssystem vorgestellten übergeordneten Parameter Spiralenabstand  $a_{Sp}/r_{1a}$ ,  $\varepsilon_{TG}$ ,  $\kappa_{TG}$  und das Clocking CL als Optimierungsparameter gewählt. Alle anderen Parameter sind nicht zu variieren und für alle sich in der Optimierung ergebenden Anordnungen mit  $z_{Tr} = z_{Le} = 22$ ,  $b_0/D = b_T/D = 0.0855$ ,  $d_{max}/D = 0.0272$  vorgeschrieben. Als Traversenform wird eine gerade Traverse verwendet. Als Ergebnis wird eine Anordnung mit minimalen Tandemgitterverlusten erwartet. Bei dieser Optimierung kommt eine weitere Bedingung hinzu, da auf Grund der bereits durchgeführten Parameterstudien und Optimierungen eine optimale Lösung bei großem  $a_{Sp}/r_{1a}$  zu erwarten ist, die Baukosten für eine Anlage aber mit der Baugröße steigen. Aus diesem Grund wird eine zweite Zielfunktion der Optimierung hinzugefügt, die die Kosten abhängig von der Baugröße ermittelt. Erfahrungsgemäß steigen die Kosten proportional zur Baugröße mit der Potenz 2.2. Die Zielfunktion für die Kosten K wird als einfache Abschätzung über folgende Beziehung in der Optimierung ausgewertet:

$$
K = (2 \cdot a_{Sp})^{2.2} \t\t(6.1)
$$

Es handelt sich nun um ein Mehrzieloptimierungsproblem, das mit einem geeigneten Optimierungsalgorithmus zu lösen ist.

Zunächst werden jeweils für die Verluste  $RSA_{Verluste}$  und die Kosten  $RSA_{Kosten}$  eine quadratische RSA errechnet, basierend auf Stützstellen, die über ein zufallsverteiltes DOE generiert wurden. Zur Ermittlung der 15 Koeffizienten werden 29 Stützstellen verwendet. Die Systemantwort für die Verluste und die Kosten wird jeweils für identische Geometrien, also identischen Design Variablen, ermittelt. Abbildung 6.9 zeigt die Variablen der Stützstellen übereinander aufgetragen. Die zufallsgenerierten Werte decken den geforderten Suchraum gut ab. Die Kriterien zur Beurteilung der RSAs finden sich in Tabelle 6.8.

Die Optimierung erfolgt vergleichsweise mit zwei Mehrzieloptimierungsverfahren, die in der kommerziellen Software modeFRONTIER implementiert sind. Es werden die MMES (Multi Objective Evolutionary Strategy) und der MOSA Algorithmus (Multi Objective Simulated Annealing) vergleichend angewendet. Nach 500 Iterationen erreichen beide Verfahren ein Ergebnis.

Die Optimierungsvariablen mit ihren unteren und oberen Grenzen sowie die Ergebnisse sind in Tabelle 6.9 zusammengefasst.

Anschließend wird eine 2D-CFD Optimierung mittels modeFRONTIER und dem Optimierungsalgorithmus MOSA durchgeführt. Nach 1000 Iterationen ergibt sich ein Ergebnis, das Tabelle 6.9 zu entnehmen ist.

Abbildungen 6.10a und b zeigen die vom Optimierer ausgewählten Parameter übereinander aufgetragen. Man erkennt gut, dass der Optimierer den Designraum gut abdeckt und somit lokale Optima ausgeschlossen werden können. Es werden wenige Versuche bei großen  $a_{Sp}/r_{1a}$  mit gleichzeitigem großem  $\varepsilon_{TG}$  durchgeführt. Die Parameterstudien bestätigen dies, da sonst die Traversen zu lang werden bzw. konstruktiv nicht mehr ausgeführt werden können. Durch die zusätzliche Zielfunktion Kosten, findet eine vermehrte Suche

|                       | <i>∪ ∪ e</i> | $\nu \nu$ | $\cup \cup_{r}$ | '≏' | ⊥ ∪  | ירד |
|-----------------------|--------------|-----------|-----------------|-----|------|-----|
| $\it Kosten$<br>⊥ ເມ  | ر.           | 01        | $16.30\,$       |     | .99  | .99 |
| $\mathbf{1}$ Verluste |              | 34.13     | 33.7            | ∠   | . JO | ч   |

Tabelle 6.8: Kriterien zur Beurteilung der  $RSA_{Kosten}$  und der  $RSA_{Verluste}$  bei der Optimierung des Gesamtsystems

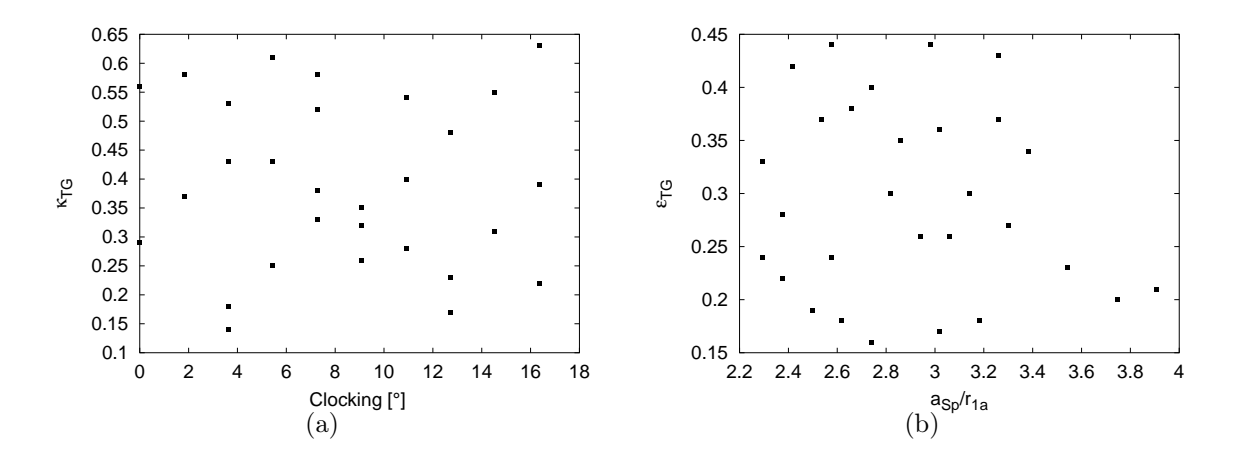

Abbildung 6.9: Stützstellen für die RSA bei GT (a)  $\kappa_{TG}$  über Clocking und (b)  $\varepsilon_{TG}$  über  $a_{Sp}/r_{1a}$ 

|                       | LΒ       | UB    | Startwert         | Optimum     | Optimum     | Optimum           | Optimum           |
|-----------------------|----------|-------|-------------------|-------------|-------------|-------------------|-------------------|
|                       |          |       | NS <sub>2</sub> D | <b>RSM</b>  | <b>RSM</b>  | NS <sub>2</sub> D | NS <sub>3</sub> D |
|                       |          |       |                   | <b>MMES</b> | <b>MOSA</b> | <b>MOSA</b>       |                   |
| $a_{Sp}/r_{1a}$       | 2.25     | 4.00  | 2.5               | 2.78        | 2.85        | 2.8               |                   |
| $\varepsilon_{TG}$    | 0.15     | 0.45  | 0.167             | 0.224       | 0.227       | 0.196             |                   |
| $\kappa_{TG}$         | 0.05     | 0.65  | 0.43              | 0.142       | 0.145       | 0.176             |                   |
| $CL$ [°               | $\theta$ | 16.36 | 3.63              | 5           | 14          | 14.54             |                   |
| $[\%]$<br>$H_{VTG}/H$ |          |       | 4.11              | 2.0         | 2.03        | 1.97              | 2.47              |
| Kosten                |          |       | 1.622             | 2.04        | 2.14        | 2.07              | 2.07              |

Tabelle 6.9: Optimierungsvariablen mit unteren (LB) und oberen (UB) Grenzen und Ergebnisse der Optimierung des Gesamtsystems

bei kleinen Durchmessern, also kleinen  $a_{Sp}/r_{1a}$  statt. Abbildung 6.10c zeigt die Zielfunktionen Kosten und Tandemgitterverluste über dem Spiralenabstand  $a_{Sp}/r_{1a}$  aufgetragen. Man sieht deutlich, dass die Zielfunktionen gegenläufig zu einander verlaufen. Abbildung 6.10d zeigt die Zielfunktion Verluste über der Zielfunktion Kosten. Hier ist die Pareto Front sehr gut ausgebildet. Die Optimierung mit den RSAs bringt ähnliche Ergebnisse wie die 2D-CFD Optimierung. Die Ergebnisse für den Spiralenabstand  $a_{Sp}/r_{1a}$ , der maßgeblich die Baukosten bestimmt, liegen in einem engen Bereich. Auch die Werte für  $\varepsilon_{TG}$ und  $\kappa_{TG}$  unterscheiden sich nur wenig. Der Parameter für die Größenaufteilung der Elemente Traversen und Leitschaufeln  $\varepsilon_{TG}$  liegt zwischen 0.196 und 0.227. Das bedeutet, dass die Traversen nur etwa 20% des Bauraumes für das Tandemgitter  $\Delta D_{TG} = (D_{Ta} - D_{1a})$ einnehmen. Dies deckt sich mit den Aussagen aus den Parameterstudien zu den Traversen, dass gerade Traversen zwar mit steigender Länge mehr Zirkulation aufbauen, aber auch sehr große Verluste verursachen und ab einer gewissen Länge konstruktiv nicht mehr ausführbar sind. Der Wert für die Zirkulationsaufteilung im Tandemgitter  $\kappa_{TG}$  liegt für die Optimierungen zwischen 0.142 und 0.176. So wird nur ca. 14 − 18% der Zirkulation von den Traversen aufgebaut. Die Leitschaufeln haben somit 82−86% der Zirkulationsänderung im Tandemgitter  $\Delta \Gamma_{TG}$  aufzubauen. Nur im Clocking gibt es zwischen den beiden Optimierungen auf der RSA Unterschiede. Das aus der 2D-CFD Optimierung ermittelte Ergebnis wird zur Verifizierung mit einem 3D-Navier Stokes Code nachgerechnet. Das Ergebnis der Tandemgitterverluste liegt mit  $H_{VTG}/H = 2.47\%$  um 0.5% höher als das 2D-Ergebnis. Dieses Ergebnis deckt sich mit den Aussagen aus Kapitel 5.2, dass die Verluste bei 3D-Rechnungen reibungsbedingt etwas höher liegen. Die Werte für den Strömungswinkel und die Zirkulation unterscheiden sich zwischen 2D- und 3D-CFD Rechnung nur minimal. Der Spiralenabstand  $a_{Sp}/r_{1a}$  ergibt sich in der Optimierung zu  $a_{Sp}/r_{1a} = 2.8$  bei einer Zirkulationsaufteilung von  $\kappa_{TG} = 0.176$ . Die sich ergebenden Tandemgitterverluste von 2.47%, errechnet aus der 3D-CFD-Rechnung, stellen ein sehr gutes Ergebnis für die Baugröße  $a_{Sp}/r_{1a} = 2.8$  dar. Um die Gesamtverluste für die Leitvorrichtung zu ermitteln, müssen noch die Verluste der Spirale dazu genommen werden, die im Bereich von max. 0.5% liegen, siehe Kapitel 3.2.2.7.

Abschließend kann festgestellt werden, dass eine Response Surface Approximation für diese Anwendungen, mit Hilfe eines sinnvoll generierten Stützpunktdatensatzes, in sehr kurzer Zeit einen guten Überblick über das Lösungsgebiet gibt und mittels eines Optimierungsalgorithmus einen guten Schätzwert für eine Anordnung mit geringen Verlusten bei geringen Kosten liefert. Wird ein genaues Ergebnis erwartet, sollte in jedem Fall eine 2D-CFD-Optimierung erfolgen. Die Nachrechnung des in 2D ermittelten Ergebnisses mit einem 3D-Navier-Stokes Code bestätigt die Anwendbarkeit der 2D-Optimierung. Eine 3D-CFD-Optimierung scheint aus Rechenzeitgründen noch nicht sinnvoll.

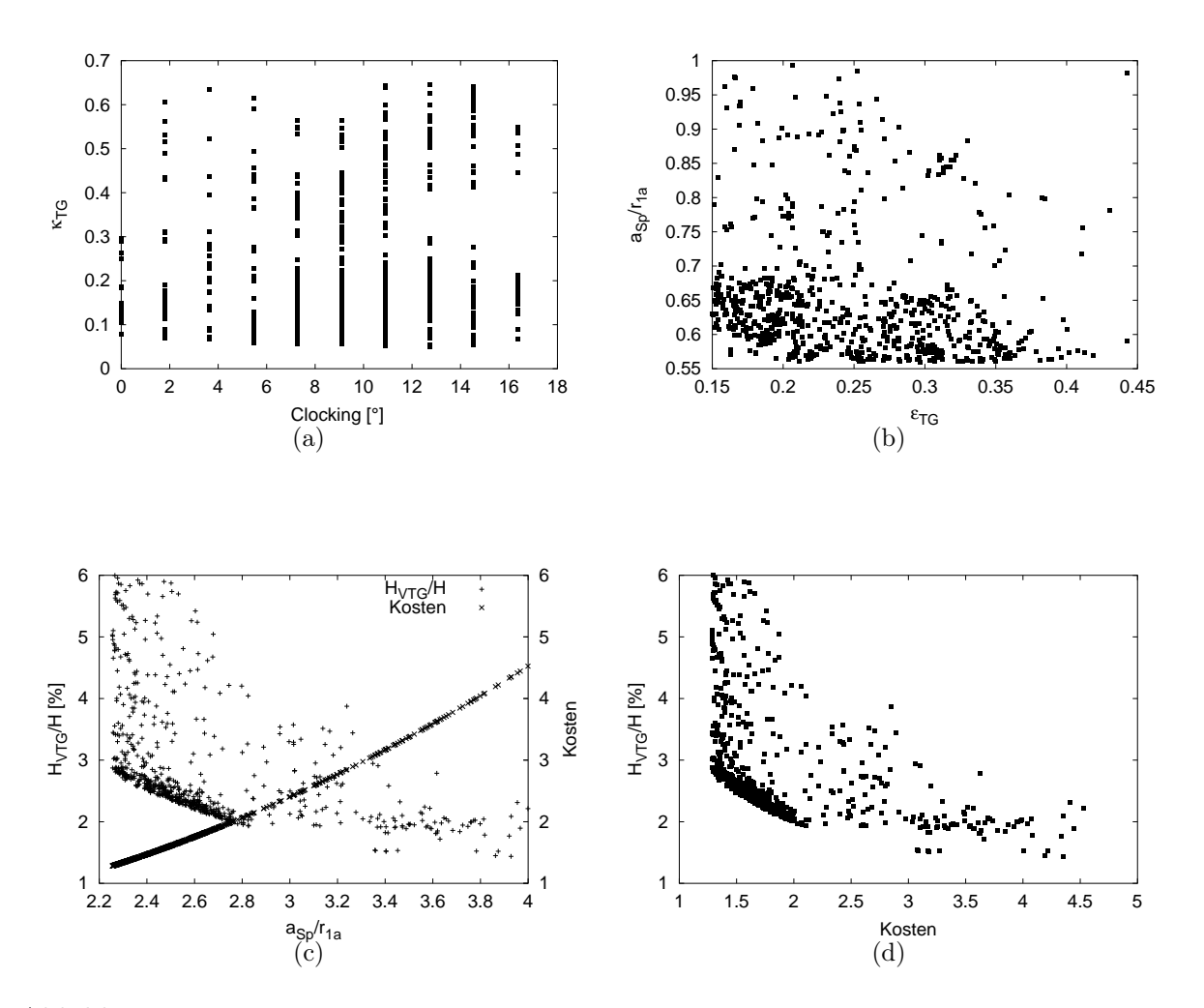

Abbildung 6.10: Optimierung des Gesamtsystems für GT (a)  $\kappa_{TG}$  über Clocking, (b)  $a_{Sp}/r_{1a}$ über  $\varepsilon_{TG}$ , (c) Tandemgitterverluste und Kosten über  $a_{Sp}/r_{1a}$  und (d) Tandemgitterverluste über Kosten

# Kapitel 7

## Bewertung und Ausblick

Die in dieser Arbeit vorgestellte Optimierungsstrategie bietet ein effizientes Werkzeug zur schnellen Auslegung und Optimierung der Leitvorrichtung von Francis Spiralturbinen. Das Verfahren kann manuell gesteuert werden und macht es somit möglich, die Geometrie und die Nachrechnung eines spezifikationsgerechten Entwurfs schnell zu erzeugen. Es kann aber auch automatisiert in einer Optimierungsumgebung angewendet werden. Die Geometrieerzeugung erfolgt unabhängig von einem CAD-System, was den automatischen Optimierungszyklus erleichtert, bietet aber bei Bedarf auch eine CAD-Schnittstelle für die optimierte Geometrie an, um einen reibungslosen Datenaustausch zu gewährleisten. Die Geometrieerzeugung und die Nachrechnung finden voneinander entkoppelt statt, so dass auch der Einsatz von Multi-Level-CFD-Verfahren möglich ist. Das Programmsystem ist modular aufgebaut, so dass sich alle Elemente unabhängig voneinander optimieren lassen und die Auswahl der Geometrien für die Elemente beliebig erweitert werden kann. Weitere Abschätzungen, wie beispielsweise Festigkeitsanalysen, können einfach implementiert werden. Die Zielfunktionsauswertung kann über 2D- oder 3D-CFD-Rechnungen erfolgen oder über eine quadratische Response Surface Approximation ermittelt werden. Das Ergebnis der Optimierung liefert den minimalen Totaldruckverlust bzw. relativen Fallhöhenverlust unter Einhaltung der geforderten Laufradeintrittszirkulation und gegebenenfalls zusätzlicher Teilzielfunktionen, wie beispielsweise minimale Baukosten.

Am Beispiel einer Francis Spiralturbine mit der spezifischen Drehzahl  $n_Q = 25$  1/min werden ausführliche Parameterstudien durchgeführt und darauf aufbauend eine Auslegungsphilosophie und Optimierungsstrategie entwickelt. Es gelingt, die Optimierung über drei Parameter übergeordnet zu steuern, damit die Anzahl an Freiheitsgraden weitgehend zu verringern und somit den Optimierungsprozess stark zu beschleunigen. Die Auswertung der Optimierung mittels Response Surface Methoden zeigt, dass diese für die Anfangsabschätzung eines Optimierungsproblems effizient einsetzbar sind, wobei die Auswahl geeigneter Stützstellen von entscheidender Bedeutung ist, um eine repräsentative Approximation zu erhalten. Für die letztendliche optimale Geometrie bietet der CFD-Optimierungszyklus bessere Möglichkeiten, allerdings mit dem Nachteil der längeren Rechenzeit. Eine Validierung der Rechenverfahren hat gezeigt, dass das 2D-Verfahren für diesen Anwendungsfall ausreichend genaue Ergebnisse für die Optimierung liefert und den Prozess erheblich beschleunigt.

Zur genauen Bestimmung der minimalen Dicke der Elemente, sollte eine Koppelung mit

einer Festigkeitsrechnung implementiert werden. Bei Langsamläufern und kleinen Spiralenabständen  $a_{Sp}/r_{1a}$  wäre möglicherweise eine andere Leitradform mit anderer Skelettlinieform und anderer Dickenverteilung besser geeignet, um minimale Verluste zu erzielen.

Bei der automatischen Optimierung ist es meist notwendig, das Endergebnis genau zu prüfen, zu analysieren und gegebenenfalls kleine manuelle Modifikationen durchzuführen.

Anstelle einer Response Surface Approximation ist künftig auch die Anwendung eines Neuronalen Netzes unter Verwendung der übergeordneten Optimierungsparameter denkbar.

## Literaturverzeichnis

- [1] BADER, R. ; BOEHM, C. ; MOCHKAAI, Y. ; KNAPP, W. ; SCHILLING, R.: Loss Analysis in a Full Spiral Kaplan Turbine. In: Proceedings of the ERCOFTAC Workshop on Draft Tube Flow. Porjus Hydropower Center, Schweden, June 1999
- [2] Baier, H. ; Seeßelberg, C. ; Specht, B.: Optimerung in der Strukturmechanik. 1.Auflage. Braunschweig : Vieweg und Sohn, 1994
- [3] Bäck, T.: Evolutionary Algorithms in Theory and Praxis. New York : Oxford University Press, Inc., 1996
- [4] BÉZIER, P.: Mathematical and practical possibilities of UNISURF. In: BARNHILL, R.-E. (Hrsg.) ; Riesenfeld, R. (Hrsg.): Computer Aided Geometric Design, Academic Press, 1974
- [5] Boussinesq, J.: Essai sur La Théorie Des Eaux Courantes. In: Mem. Présenté Acad. Sci. 23 (1877), S. 46. – Paris
- [6] Box, G.E.P. ; Draper, N.R.: Empirical model-building and response surfaces. New York : John Wiley & Sons, 1987
- [7] Dawes, W.N.: Towards Improved Throughflow Capability: The Use of 3D Viscous Flow Solvers in Multistage Environments. In: ASME 90-GT-18 (1990)
- [8] DENTON, J. D.: Designing in Three Dimensions. In: AGARD LS: Turbomachinery Design Using CFD Vol. 195 (1994)
- [9] Fernández, A.: Strömungstechnische Optimierung von Beschaufelungen hydraulischer Maschinen. Technische Universität München, Lehrstuhl und Laboratorium für Hydraulische Maschinen und Anlagen, Dissertation, 1997
- [10] Ferziger, J.H. ; Perić, M.: Computational Methods for Fluid Dynamics. Springer, Berlin, 1997
- [11] Friedrich, R.: Skriptum zur Vorlesung Grundlagen turbulenter Strömungen und numerische Simulation. TU München, 1997. – Lehrstuhl für Fluidmechanik
- [12] Gersten, K. ; Härtl, A. ; Pagendarm, H.-G.: Optimierung von Diffusoren bezüglich der Diffusorströmung und der Diffusorwände. VDI-Verlag, Düsseldorf, 1987. – Fortschr.-Ber. VDI-Reihe 7 Nr.133
- [13] Giesecke, J. ; Mosonyi, E.: Wasserkraftanlagen. 2. Auflage. Springer, Berlin, 1998
- [14] Giles, M.B.: Nonreflecting Boundary Conditions for Euler Equation Calculations. In: AIAA Journal Vol. 28, Nr. 12
- [15] Gleichmar, R.: Approximation und paralleles Rechnen bei der multidisziplinären Strukturoptimierung. Technische Universität München, Lehrstuhl für Leichtbau, Dissertation, 2004
- [16] GOLDBERG, D.E.: *Genetic Algorithms in search, Optimisation and machine learning.* Reading, Mass. : Addison-Wesley, 2003
- [17] Griebel, M. ; Dornseifer, T. ; Neunhoeffer, T.: Numerische Simulation in der Strömungslehre. Vieweg, Braunschweig, 1995
- [18] Haas, H.: Integriertes Numerisches System zur Nachrechnung der Strömung durch beliebige Beschaufelungen. München, TU München, Diss., 1995
- [19] Hooke, R. ; Jeeves, T. A.: Direct Search Solution of Numerical and Statistical Problems. In: Association for Computing Machinery 8 (1961), S. 212 – 229
- [20] Hoschek, J. ; Lasser, D.: Grundlagen der geometrischen Datenverarbeitung. 2. B. G. Teubner Verlag, Stuttgart, 1992
- [21] Krämer, S.: Entwurf von Beschaufelungen hydraulischer Maschinen mit Hilfe neuronaler Netze. München, TU München, Diss., 2006
- [22] Kroll, N.: Berechnung von Strömungsfeldern um Propeller nd Rotoren im Schwebeflug durch die Lösung der Euler Gleichungen / Braunschweig, DLR, Institut für Entwurfsaerodynamik. 1989. – Forschungsbericht. 89-37
- [23] LANGER, H.: *Extendet Evolutionary Algorithms for Multiobjective and Discrete De*sign Optimization of Structures. Technische Universität München, Lehrstuhl für Leichtbau, Dissertation, 2005
- [24] LAUNDER, B. E. ; SPALDING, D. B.: The numerical computation of turbulent flows. In: Computer Methods in applied mechanics and engineering 3 (1974), S. 269–289
- [25] Lepach, T.: Entwurf und Optimierung von Francis Turbinen. München, TU München, Diss., 2006
- [26] MADSEN, I.; W., Shyy; HAFTKA, R.T.: Response Surface Techniques for Diffuser Shape Optimization. (2000), September
- [27] Müller, N.: Multi-Level CFD-Technik zur Optimierung von Beschaufelungen hydraulischer Maschinen. München, TU München, Diss., 2006
- [28] Müller, N. ; Einzinger, J. ; Lepach, T. ; Krämer, S. ; Thum, S. ; Schilling, R.: Application of a Multi Level CFD-Technique for the Design Optimisation of Hydraulic Machinery Bladings. In: Proceedings of HT-FED04, 2004 ASME Heat Transfer/Fluids Engineering Summer Conference. Charlotte, North Carolina, USA, July, 11-15 2004
- [29] Myers, H. ; Montgomery, D.C.: Response Surface Methodology: Process and Product Optimization Desgined Experiments. John Wiley & Sons Inc., 1995
- [30] Nikuradse, J.: Untersuchungen über die Strömungen des Wassers in konvergenten und divergenten Kanälen. VDI-Verlag, Berlin, 1929. – Fortschungsarbeiten auf dem Gebiete des Ingenieurswesen, Heft289
- [31] Pagendarm, H.-G.: Theoretische und Experimentelle Untersuchung zum Einfluß von inhomogener Zuströmung, Unsymmetrie und Ablösung in Diffusorströmungen. Bochum, Ruhr Universität Bochum, Diss., 1985
- [32] PATANKAR, S.V.: Numerical Heat Transfer and Fluid Flow. New York : Hemisphere Publishing Corporation, 1980
- [33] Piegl, L.: On NURBS: A Survey. In: IEEE Computer Graphics & Applications (1991), Jan., S. 55–71
- [34] Rechenberg, I.: Evolutionsstrategie: Optimierung technischer Systeme nach Prinzipien der biologischen Evolution. Stuttgart : Frommann-Holzboog, 1994
- [35] Reynolds, O.: On the Dynamical Theory of Incompressible Viscous Fluids and the Determination of the Criterion. In: Philosophical Transactions of the Royal Society of London, Series A 186 (1895), S. 123
- [36] Richter, R.: 3D Echtzeit-Entwurf von Beschaufelungen hydraulischer Strömungsmaschinen auf Multiprocessorsystemen. München, TU München, Diss., 1999
- [37] RIEDEL, N.: Rotor-Stator Wechselwirkungen in hydraulischen Maschinen. Technische Universität München, Lehrstuhl für Hydraulische Maschinen und Anlagen, Dissertation, 1997
- [38] RITZINER, S.: Simulation realer Laufradströmungen. München, TU München, Diss., 1997
- [39] Rogers, D. F. ; Fog, N. G.: Constrained B-spline curve and surface fitting. In: Computer Aided Design Vol. 21 (1989), Dec., S. 641–648
- [40] ROGERS, F. F. ; ADAMS, J. A.: Mathematical Elements for Computer Graphics. 2. New York : McGraw-Hill, 1990
- [41] Schilling, R.: Numerical Calculation of the Q3D Incompressible, Inviscid Flow in Turbomachines. In: 11th IAHR Symposium. Amsterdam, 1982
- [42] Schilling, R.: Skriptum zur Vorlesung CFD Aided Design von Strömungsmaschinen. TU München, 2001. – Lehrstuhl für Fluidmechanik
- [43] Schilling, R.: Skriptum zur Vorlesung Numerische Simulation realer Strömungen. TU München, 2004. – Lehrstuhl für Fluidmechanik
- [44] Schilling, R. ; Riedel ; N. ; Ritzinger, S.: A Critical Review of Numerical Models Predicting the Flow through Hydraulic Machinery Bladings. In: Proceedings of the XVII IAHR Symposium. Beijing, China, 15-19 September 1994
- [45] SCHILLING, R. ; WATZELT, C. ; HAAS, H.: A Fast CAE/CAD Procedure for the Optimum Design of Arbitrary Impellers. In: Proceedings of ISROMAC 3, Ed.: J. H. Kim. Palo Alto: EPRI, April 1990
- [46] Schilling, R. ; Watzelt, Ch. ; Sporer, L. ; Fernández, A.: Abschlußbericht zum AIF-Forschungsvorhaben Nr. 8897 Echtzeit-Entwurfssystem FKM Nr. 620075 / TU München. 1993. – Forschungsbericht
- [47] Skoda, R.: Numerische Simulation abgelöster und transitionaler Strömungen in Turbomaschinen. Technische Universität München, Lehrstuhl für Fluidmechanik, Dissertation, 2003
- [48] Thum, S. ; Schilling, R.: Optimisation of Hydraulic Machinery Bladings by Multi Level CFD Techniques. In:  $\textit{ISROMAC 9:}$  The 9<sup>th</sup> International Symposium on Transport Phenomena and Dynamics of Rotating Machinery. Honolulu, Hawaii, 2002
- [49] TRUCKENBRODT, E.: Fluidmechanik Band 1, Grundlagen und elementare Strömungsvorgänge dichtebeständiger Fluide. 4. Berlin Heidelberg New York : Springer Verlag, 1996
- [50] Vanderplaats, G.N.: Numerical Optimization Techniques for Engineering Desing With Applications. New York : McGraw-Hill Book Company, 1984. – McGraw-Hill Series in Mechanical Engineering
- [51] Wöhler, M.: Hierarchische Optimierung von Beschaufelungen hydraulischer Maschinen. Technische Universität München, Lehrstuhl und Laboratorium für Hydraulische Maschinen und Anlagen, Dissertation, 1999
- [52] Wilcox, D. C.: Turbulence Modeling for CFD. 2. DCW Industries, New York, 1998
- [53] Wu, C.H.: A general Theory of the 3D Flow in Subsonic and Supersonic Turbomachines of Axial, Radial and Mixed Flow Type. In: NACA, 1952. – TN 2604
- [54] Wunderer, R.: IDS-Integrated Design System: Spiral-Netzgenerator, Dokumentation / FLM, TU München. 2004. – Forschungsbericht